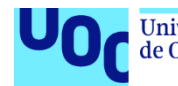

La influencia del tamaño muestral en la selección de pruebas paramétricas o no paramétricas: estudio comparativo mediante simulación de Monte Carlo.

**Verónica Jiménez Miranda** Máster universitario en Bioinformática y Bioestadística Bioinformática y Bioestadística - Área 2

**Daniel Fernández Martínez Marc Maceira Duch**

5 de enero de 2021

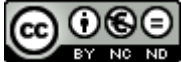

CO 0 G e constante a una licencia de Reconocimiento-NoComercial-SinObraDerivada 3.0 España de Creative **[Commons](http://creativecommons.org/licenses/by-nc-nd/3.0/es/)** 

# **FICHA DEL TRABAJO FINAL**

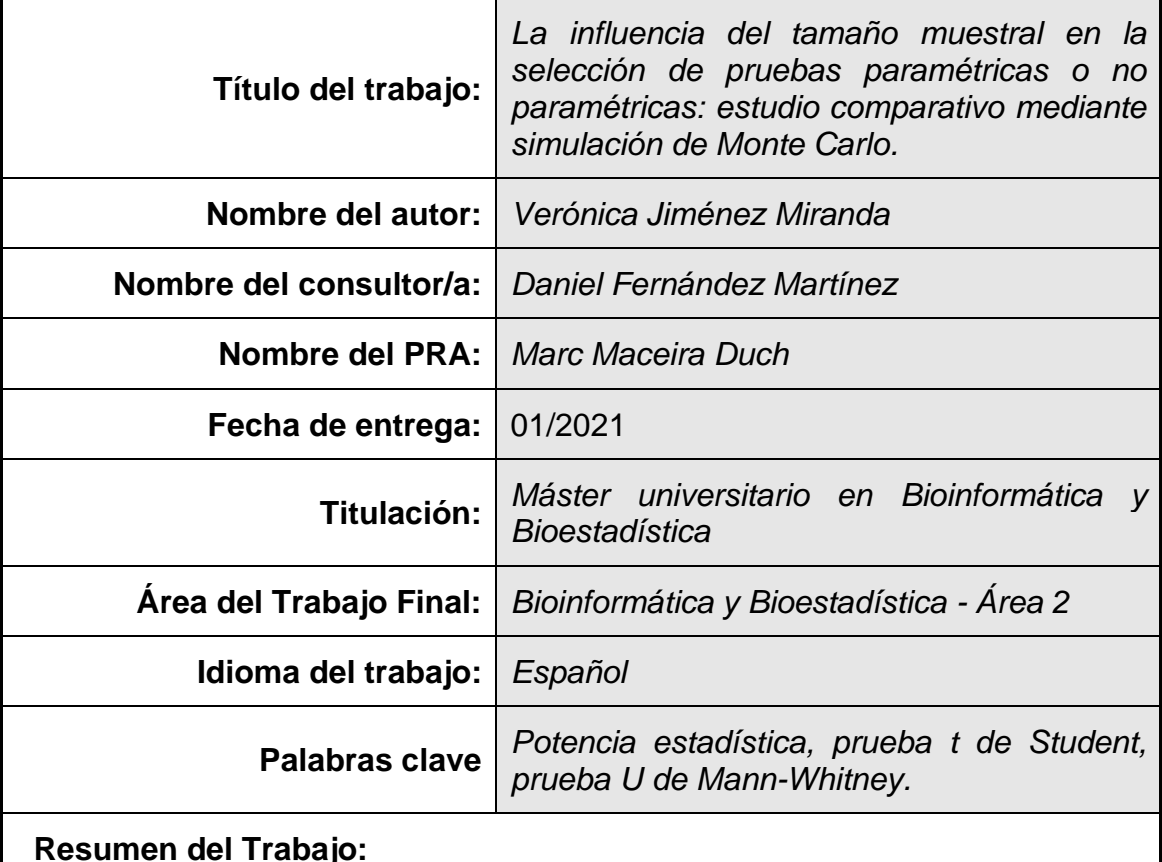

La selección de la prueba estadística es uno de los pasos más importantes del análisis estadístico inferencial. En la literatura científica, existen diferentes propuestas que pretenden ayudar al investigador a elegir la prueba estadística más adecuada en función del diseño del estudio. En cuanto a la selección de un método paramétrico o no paramétrico, la mayoría de las propuestas se basan casi exclusivamente en el supuesto de normalidad de los datos, siendo el tamaño muestral un aspecto poco tratado o mencionado. En base a esta problemática, la finalidad del presente trabajo es estudiar el papel que desempeña el tamaño muestral a la hora de seleccionar uno de estos dos métodos.

Para ello, se ha comparado la potencia estadística de la prueba t de Student con la de la prueba U de Mann-Whitney mediante un estudio de simulación de Monte Carlo, a partir de muestras procedentes de diferentes tamaños muestrales y de las distribuciones de probabilidad más frecuentes en el ámbito biomédico.

Los resultados obtenidos demuestran que el tamaño de la muestra puede influir en el desempeño de las pruebas estadísticas y que la normalidad de los datos no debería ser el único criterio de selección, ya que existen ciertas discrepancias que indican que otro tipo de factores pueden jugar un papel. Por lo tanto, se concluye que son necesarios más estudios y se proponen nuevas líneas de investigación para mejorar la presente.

# **Abstract:**

The selection of the statistical test is one of the most important steps of the inferential statistical analysis. In scientific literature, there are several proposals intended to help researchers to choose the most appropriate statistical test based on the study design. Regarding the selection of a parametric or non-parametric test, the majority of proposals are almost exclusively based on the normality of data, since sample size is a little treated or mentioned aspect. Based on this issue, the aim of the present work is to study the role that sample size plays when selecting one of these methods.

For this purpose, the statistical power of the t-test and the Mann–Whitney U test was compared using several sample sizes and the most frequent probability distributions observed in the biomedical field.

The results show that sample size can influence the performance of statistical tests and that normality of data should not be the only selection criteria, since there are some discrepancies that indicate that other kind of factors can play a role. Therefore, it is concluded that more studies are needed and new lines of investigation are proposed in order to improve the present one.

# Índice

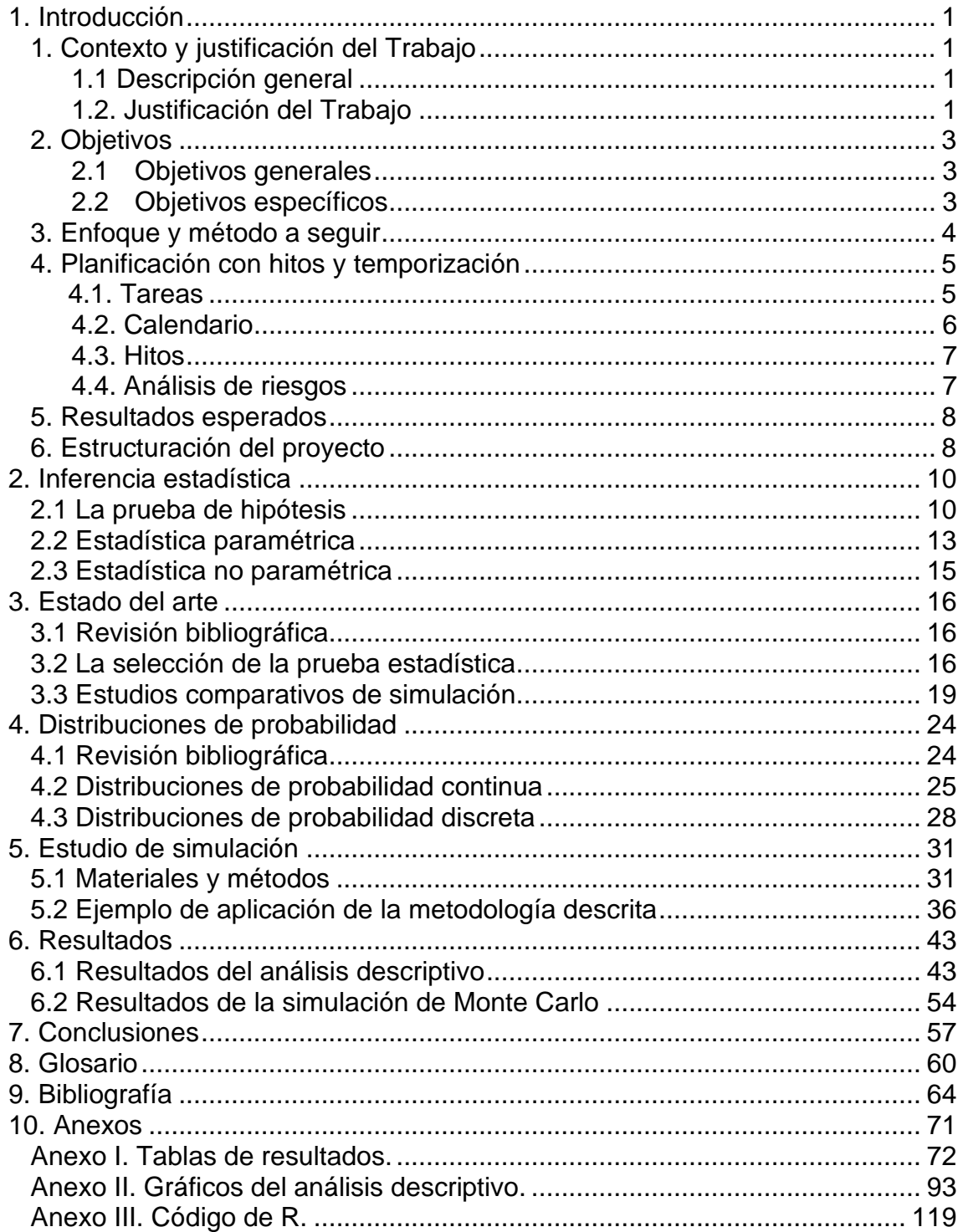

# **Lista de tablas**

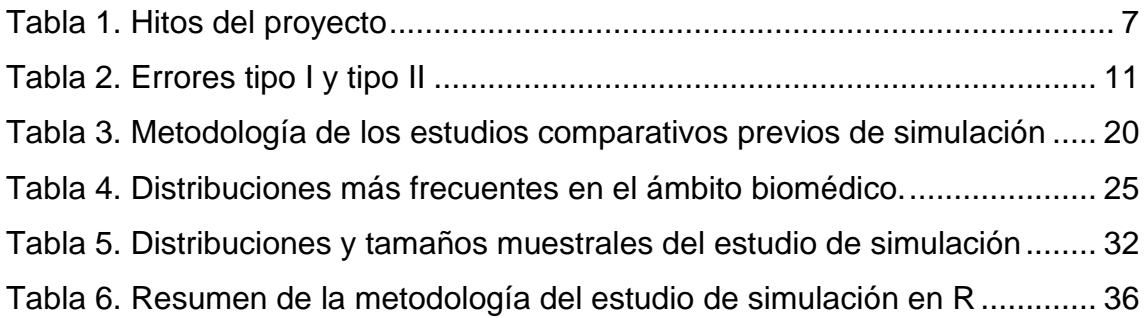

# **Lista de figuras**

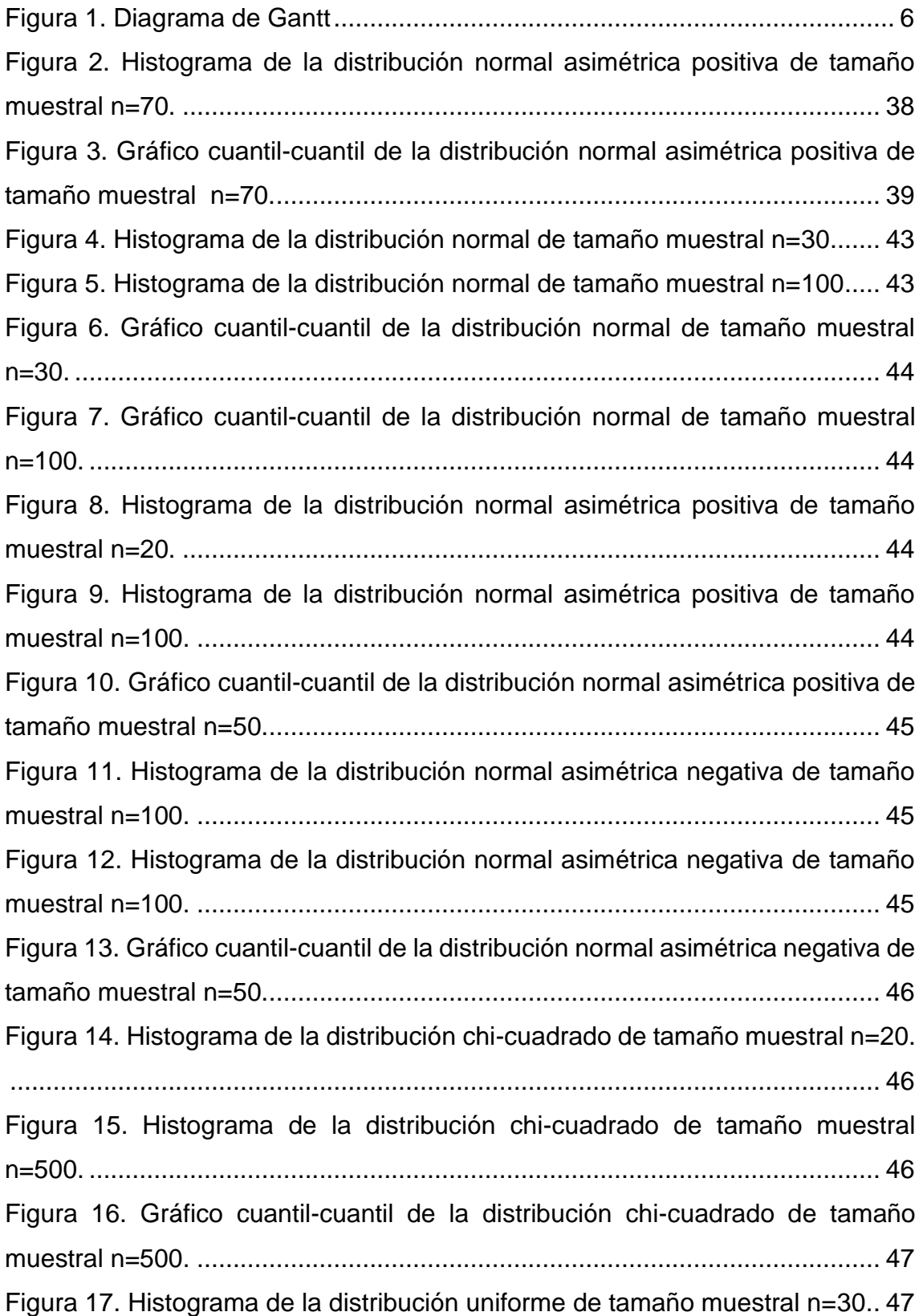

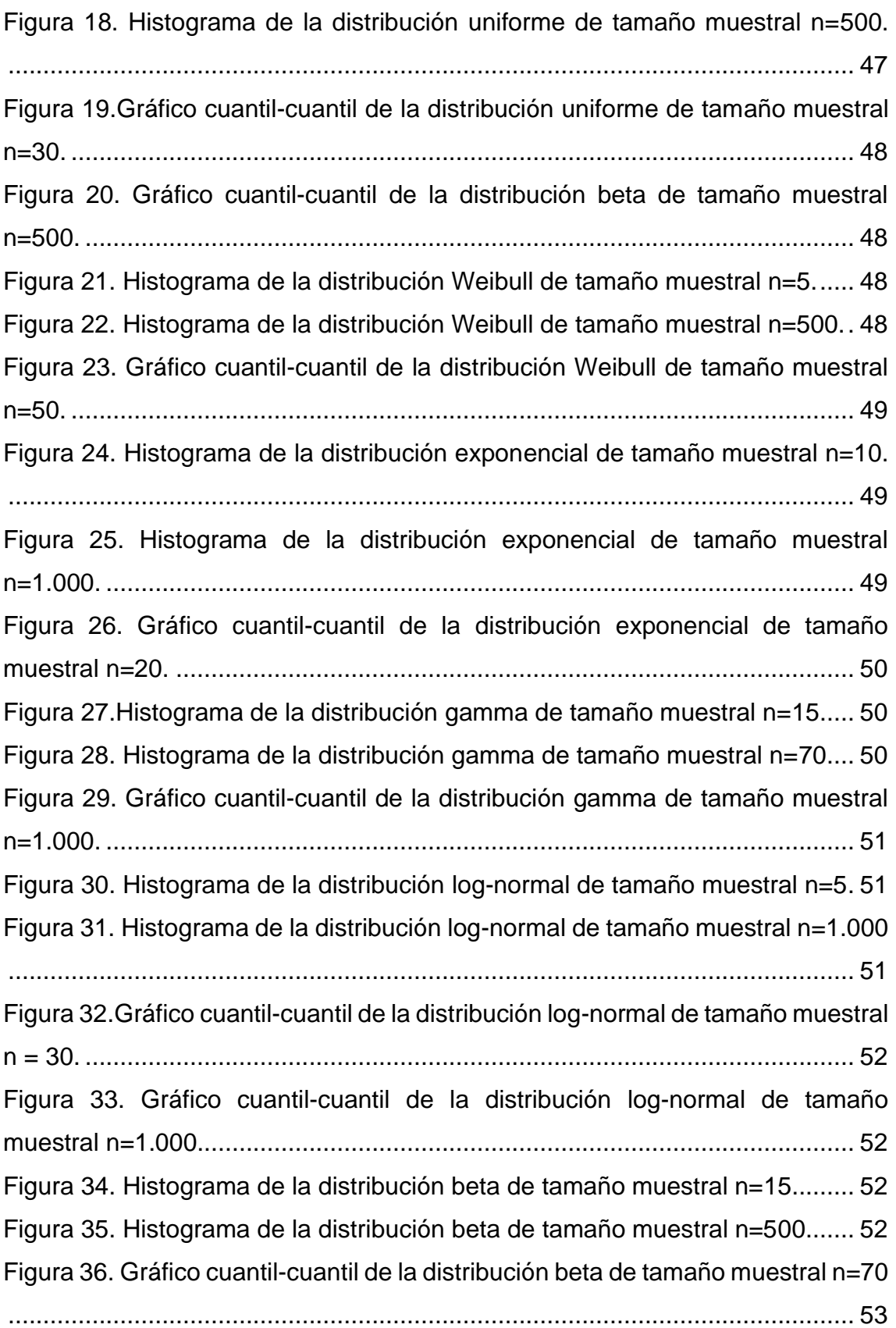

# <span id="page-8-0"></span>**1. Introducción**

## <span id="page-8-1"></span>**1. Contexto y justificación del Trabajo**

### <span id="page-8-2"></span>**1.1 Descripción general**

A la hora de realizar un análisis estadístico inferencial, el investigador dispone de diferentes métodos y técnicas para el análisis y la interpretación de los datos. Estos procedimientos estadísticos se dividen principalmente en dos áreas: las pruebas paramétricas y las pruebas no paramétricas. Aunque la elección de uno de estos dos enfoques depende principalmente de la distribución de los datos, el tamaño de la muestra también puede jugar un papel importante. A pesar de ello, este factor no ha recibido demasiada atención hasta la fecha y únicamente se menciona de forma secundaria a la hora de tratar la temática sobre la selección de la prueba estadística más adecuada.

El objeto del presente trabajo es estudiar la importancia del tamaño muestral a la hora de seleccionar uno de estos enfoques. Para ello, se realizará un estudio de simulación de Monte Carlo, mediante el software estadístico R, comparando la potencia de la prueba t de Student y la prueba U de Mann-Whitney en presencia de diferentes tamaños muestrales procedentes de diversas distribuciones.

### <span id="page-8-3"></span>**1.2. Justificación del Trabajo**

La selección de la prueba estadística más adecuada es uno de los aspectos clave del análisis estadístico inferencial, ya que una mala elección puede afectar tanto a la interpretación de los resultados como a las conclusiones del estudio. Aunque existen más de 100 pruebas estadísticas, una amplia mayoría de las preguntas de investigación planteadas puede abordarse utilizando un número reducido de las mismas. A pesar de ello, la elección de la prueba estadística correcta sigue representando un reto para los investigadores, especialmente

para aquellos que poseen poca experiencia o formación en el ámbito de la bioestadística.

En la literatura científica existen diferentes propuestas para elegir la prueba estadística más adecuada en función de determinados factores como pueden ser el tipo de variable, la pregunta de investigación o el número de grupos a comparar. En este contexto, uno de los aspectos que suele plantear más dudas es la elección de un enfoque estadístico paramétrico o no paramétrico. El principal criterio que se tiene en cuenta para elegir uno de estos dos enfoques es la asunción de normalidad: si los datos siguen una distribución normal debe elegirse una prueba paramétrica; si por el contrario siguen una distribución no normal, debe utilizarse una prueba no paramétrica.

Aunque el tamaño de la muestra juega también un papel a la hora de elegir uno de estos enfoques, no es un aspecto que haya recibido demasiada atención. Las propuestas para seleccionar la prueba estadística correcta se basan principalmente en algoritmos o en guías de pasos para la toma de decisiones y la gran mayoría no mencionan, o solo hacen una breve alusión, al tamaño muestral. Por lo tanto, este trabajo pretende demostrar que el tamaño muestral también es un factor clave a tener en cuenta a la hora de seleccionar una prueba paramétrica o no paramétrica.

Otro aspecto a considerar es que estamos ante un área poco explorada. Existen algunos estudios que comparan diferentes pruebas estadísticas, pero se centran en determinados tipos de distribuciones y el tamaño de la muestra no es el objeto principal de estudio. Por lo tanto, con este trabajo se busca, además, realizar una investigación más amplia enfocada en la temática estudiada y con el objeto de contribuir a cubrir esta laguna científica.

# <span id="page-10-0"></span>**2. Objetivos**

# <span id="page-10-1"></span>**2.1Objetivos generales**

1. Determinar la importancia del tamaño de la muestra a la hora de elegir un enfoque paramétrico o un enfoque no paramétrico en el contexto del análisis estadístico inferencial.

2. Comparar la metodología y los hallazgos obtenidos en el presente trabajo con investigaciones previas similares.

# <span id="page-10-2"></span>**2.2 Objetivos específicos**

A partir de los objetivos generales, se han establecido otros objetivos más específicos:

- 1. Determinar la importancia del tamaño de la muestra a la hora de elegir un enfoque paramétrico o un enfoque no paramétrico en el contexto del análisis estadístico inferencial:
	- 1.1.Establecer un marco teórico de trabajo revisando los conceptos estadísticos y el estado del arte referentes a la temática estudiada.
	- 1.2. Identificar diferentes tipos de distribuciones y tamaños muestrales que permitan simular un variado número de escenarios.
	- 1.3. Generar y describir datos muestrales de diferentes tamaños procedentes de diversas distribuciones.
	- 1.4. Comparar las muestras generadas mediante una prueba paramétrica y una prueba no paramétrica.
	- 1.5. Aplicar la metodología propuesta en un ejemplo ilustrativo.
	- 1.6. Evaluar de forma crítica los resultados obtenidos en los diferentes escenarios de simulación.
- 2. Comparar la metodología y los hallazgos obtenidos en el presente trabajo con investigaciones previas similares:
	- 2.1. Describir el estado del arte sobre estudios de simulación previos en los que se comparen pruebas paramétricas y no paramétricas.
	- 2.2. Contrastar la metodología y los hallazgos obtenidos en la presente investigación con el estado del arte previamente descrito.

# <span id="page-11-0"></span>**3. Enfoque y método a seguir**

El enfoque del presente trabajo puede dividirse en dos partes:

1. Una parte teórica en la que se presentan los conceptos teóricos clave relacionados con la temática del trabajo y los hallazgos basados en investigaciones previas. También se ha realizado una revisión bibliográfica con el fin de determinar diferentes tipos de distribución que suelan darse en el ámbito de la bioestadística. Con todo ello, se pretende simular un número de escenarios lo más variado posible y ubicar la investigación en el contexto biomédico.

2. Una parte práctica en la que se lleva a cabo el estudio de simulación. En primer lugar, se realizará un análisis descriptivo de las muestras generadas a partir de cada distribución y de cada tamaño muestral. Dicho análisis constará de diferentes medidas de tendencia central y dispersión, un análisis gráfico y un análisis de normalidad. A continuación, se realizará una simulación de Monte Carlo en la que se compararán dos grupos con una prueba paramétrica y una prueba no paramétrica, en concreto, la prueba t de Student y la prueba U de Mann-Whitney para dos muestras independientes; ambos grupos se generarán igualmente a partir de las diferentes distribuciones y tamaños muestrales. El resultado a obtener será la potencia de cada una de las pruebas en cada simulación. Posteriormente, se recogerán los resultados en una tabla y se realizará una comparación para extraer conclusiones.

Para llevar a cabo el análisis se utilizará el software estadístico R, junto con su interfaz gráfica R Studio, las librerías o paquetes que sean precisos y la herramienta R Markdown que permitirá presentar el código generado.

La comparación de dos muestras independientes mediante la prueba t de Student o la prueba U de Mann-Whitney es uno de los análisis más utilizados en la práctica estadística, razón por la que se ha elegido esta metodología en el estudio de simulación. Además, dicha metodología es utilizada en algunas de las investigaciones que se han realizado previamente, por lo que también será interesante constatar si en determinados escenarios se han obtenido resultados y conclusiones similares o, por el contrario, existen discrepancias.

### <span id="page-12-0"></span>**4. Planificación con hitos y temporización**

## <span id="page-12-1"></span>**4.1. Tareas**

Las tareas se han determinado en función de los objetivos específicos planteados anteriormente:

- 1. Revisar los conceptos teóricos clave relacionados con la investigación.
- 2. Presentar el estado del arte sobre la problemática objeto de estudio.
- 3. Revisar la metodología y los resultados de estudios de simulación previos en los que se comparen pruebas paramétricas y no paramétricas.
- 4. Realizar una búsqueda bibliográfica sobre distintas distribuciones utilizadas en el ámbito biomédico.
- 5. Definir el número de simulaciones a realizar y seleccionar las distribuciones y los tamaños muestrales a utilizar en cada caso.
- 6. Preparar el entorno de trabajo en el software estadístico R: paquetes, librerías, directorio de trabajo, etc.
- 7. Generar mediante simulación las muestras a comparar.
- 8. Realizar un análisis descriptivo y gráfico de las muestras.
- 9. Realizar una simulación de Monte Carlo utilizando la prueba t de Student y la prueba U de Mann-Whitney para dos muestras independientes en cada caso.
- 10. Crear una tabla que recoja los resultados obtenidos.
- 11. Contrastar los resultados y hacer una evaluación crítica sobre los mismos.
- 12. Comparar la metodología y los resultados del trabajo con las investigaciones previamente revisadas.
- 13. Extraer conclusiones a partir de los resultados obtenidos.
- 14. Redactar la memoria de trabajo.

# <span id="page-13-0"></span>**4.2. Calendario**

Para establecer el calendario de trabajo, se ha desarrollado un diagrama de Gantt basado en el cronograma del plan docente y las tareas detalladas anteriormente. Dicho diagrama se ha desarrollado mediante la herramienta GanttProject, tal y como se muestra en la figura 1.

| σ<br>$\times$<br>GanttProject [Planificación_TFM.gan] |                                                     |              |              |         |                                                                   |           |                       |         |  |  |
|-------------------------------------------------------|-----------------------------------------------------|--------------|--------------|---------|-------------------------------------------------------------------|-----------|-----------------------|---------|--|--|
| Proyecto Editar Ver Tarea Recursos Ayuda              |                                                     |              |              |         |                                                                   |           |                       |         |  |  |
| $\boldsymbol{\times}$<br>Ħ<br>$\odot$                 | $\otimes$ $\oplus$ $\blacksquare$<br>C<br>$\bullet$ |              |              |         | Buscar <ctrl+f></ctrl+f>                                          |           |                       |         |  |  |
| E Gantt   (0) Diagrama de recursos                    |                                                     |              |              |         |                                                                   |           |                       |         |  |  |
| 直直↑↓%%                                                | Acercar   Alejar                                    |              |              |         | Hoy •   Atrás   Adelante Mostrar la ruta crítica   Líneas de base |           |                       |         |  |  |
|                                                       |                                                     |              | 2020<br>2021 |         |                                                                   |           |                       |         |  |  |
| <b>GARTT</b> <sub>project</sub>                       |                                                     |              |              |         |                                                                   |           |                       |         |  |  |
| Nombre                                                | Fecha de inicio                                     | Fecha de fin | septiembre   | octubre | noviembre                                                         | diciembre | enero                 | febrero |  |  |
| · PEC1 - Plan de trabajo                              | 29/09/20                                            | 29/09/20     |              | п       |                                                                   |           | $\frac{4}{20}$ /12/20 |         |  |  |
| PEC2 - Desarrollo del trabajo - Fase 1                | 14/10/20                                            | 16/11/20     |              |         |                                                                   |           |                       |         |  |  |
| <sup>o</sup> 1. Revisión teórica                      | 14/10/20                                            | 22/10/20     |              |         |                                                                   |           |                       |         |  |  |
| ● 2. Estado del arte                                  | 23/10/20                                            | 30/10/20     |              |         |                                                                   |           |                       |         |  |  |
| · 3. Búsqueda bibliográfica                           | 31/10/20                                            | 7/11/20      |              |         |                                                                   |           |                       |         |  |  |
| ◎ 4. Determinar simulaciones                          | 8/11/20                                             | 16/11/20     |              |         |                                                                   |           |                       |         |  |  |
| □ © PEC3 - Desarrollo del trabajo - Fase 2            | 17/11/20                                            | 14/12/20     |              |         |                                                                   |           |                       |         |  |  |
| 6 5. Entorno de trabajo en R                          | 17/11/20                                            | 18/11/20     |              |         | $\Box$                                                            |           |                       |         |  |  |
| <sup>®</sup> 6. Generar muestras                      | 19/11/20                                            | 20/11/20     |              |         | П                                                                 |           |                       |         |  |  |
| · 7. Análisis descriptivo                             | 21/11/20                                            | 25/11/20     |              |         |                                                                   |           |                       |         |  |  |
| ● 8. Simulación de Montecarlo                         | 26/11/20                                            | 2/12/20      |              |         |                                                                   |           |                       |         |  |  |
| · 9. Tabla y gráficos de resultados                   | 3/12/20                                             | 4/12/20      |              |         |                                                                   | П         |                       |         |  |  |
| ● 10. Evaluación crítica                              | 5/12/20                                             | 9/12/20      |              |         |                                                                   |           |                       |         |  |  |
| ● 11. Conclusiones                                    | 10/12/20                                            | 14/12/20     |              |         |                                                                   |           |                       |         |  |  |
| □ · PEC4 - Cierre de la memoria                       | 15/12/20                                            | 5/01/21      |              |         |                                                                   |           |                       |         |  |  |
| · 12. Redacción de la memoria                         | 15/12/20                                            | 5/01/21      |              |         |                                                                   |           |                       |         |  |  |
| · PEC5a - Elaboración de la presentación 6/01/21      |                                                     | 10/01/21     |              |         |                                                                   |           |                       |         |  |  |
| · PEC5b - Defensa pública                             | 13/01/21                                            | 20/01/21     |              |         |                                                                   |           |                       |         |  |  |
|                                                       |                                                     |              |              |         |                                                                   |           |                       |         |  |  |
|                                                       |                                                     |              |              |         |                                                                   |           |                       |         |  |  |
|                                                       |                                                     |              |              |         |                                                                   |           |                       |         |  |  |
|                                                       |                                                     |              |              |         |                                                                   |           |                       |         |  |  |
|                                                       |                                                     |              |              |         |                                                                   |           |                       |         |  |  |
|                                                       |                                                     |              |              |         |                                                                   |           |                       |         |  |  |
|                                                       |                                                     |              |              |         |                                                                   |           |                       |         |  |  |

*Figura 1.* Diagrama de Gantt.

# <span id="page-14-0"></span>**4.3. Hitos**

En la tabla 1 se muestran los hitos que se esperan alcanzar durante la realización del trabajo, así como la prueba de evaluación continua a la que pertenecen de acuerdo con el plan docente. La fecha establece el límite de tiempo en el que se deben haber realizado las tareas programadas para que no haya retrasos en las entregas del trabajo y en la consecución de los objetivos.

<span id="page-14-2"></span>**Tabla 1.** Hitos del proyecto.

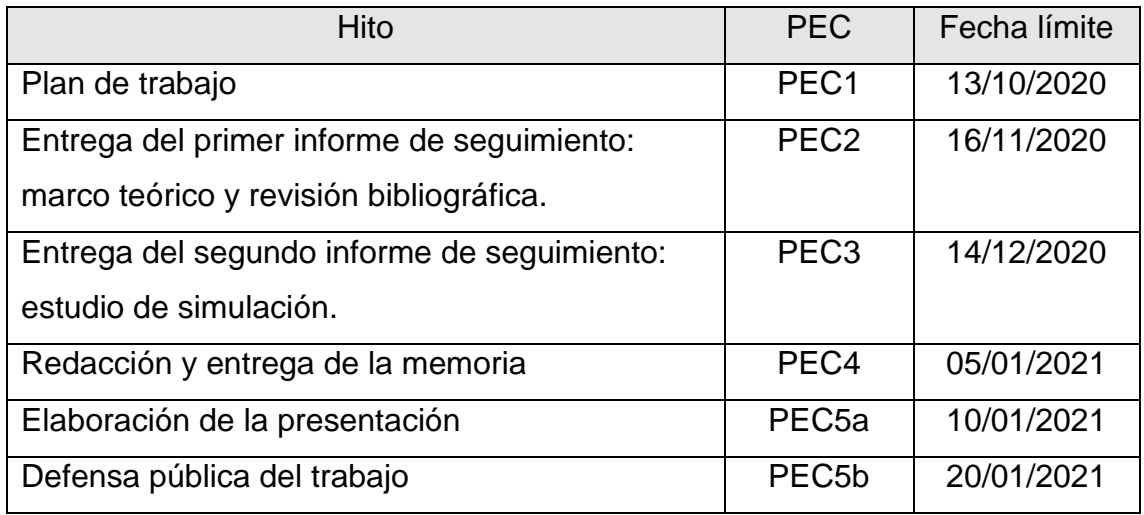

# <span id="page-14-1"></span>**4.4. Análisis de riesgos**

- Software estadístico R: desconocimiento de funciones o paquetes que sean más apropiados para realizar el estudio de simulación o falta de destreza en el manejo de R que hagan que el código sea menos eficiente. También podrían darse problemas o lentitud excesiva en simulaciones de gran tamaño.
- Revisión bibliográfica: podría hallarse un amplio número de distribuciones que obligue a realizar una selección de las mismas, ya que el número de casos a simular sería demasiado grande para el trabajo. Por el contrario, también podría encontrarse un limitado número de distribuciones que haga que el número de simulaciones sea menor

del esperado y que no sea adecuado para obtener conclusiones con respecto a anteriores estudios.

• Planificación incorrecta: distribución inadecuada del tiempo que pueda derivar en retrasos o que se emplee demasiado tiempo en tareas que no lo requieran y viceversa.

# <span id="page-15-0"></span>**5. Resultados esperados**

Una vez concluido el trabajo, se esperan obtener los siguientes resultados:

- Plan de trabajo: documento donde se describen los objetivos del trabajo, la metodología, la planificación y los riesgos asociados al mismo.
- Memoria: documento final del proyecto que incluirá 3 anexos con las tablas de resultados del análisis descriptivo y la simulación de Monte Carlo, los gráficos generados en el análisis descriptivo y el código de R utilizado para obtener los resultados del estudio de simulación.
- Presentación virtual: exposición oral del trabajo en formato vídeo.

# <span id="page-15-1"></span>**6. Estructuración del proyecto**

Seguidamente, se detalla el contenido del resto del proyecto:

- 2. Inferencia estadística
	- 2.1. La prueba de hipótesis
	- 2.2. Estadística paramétrica
	- 2.3. Estadística no paramétrica
- 3. Estado del arte
	- 3.1. Revisión bibliográfica
	- 3.2. La selección de la prueba estadística
	- 3.3. Estudios comparativos de simulación
- 4. Distribuciones de probabilidad
	- 4.1. Revisión bibliográfica
	- 4.2. Distribuciones de probabilidad continua
- 4.3. Distribuciones de probabilidad discreta
- 5. Estudio de simulación
	- 5.1. Materiales y métodos
	- 5.2. Ejemplo de aplicación de la metodología descrita
- 6. Resultados
	- 6.1. Resultados del análisis descriptivo
	- 6.2. Resultados de la simulación de Monte Carlo
- 7. Conclusiones
- 8. Glosario
- 9. Bibliografía
- 10. Anexos

Anexo I. Tablas de resultados

Anexo II. Gráficos del análisis descriptivo

Anexo III. Código de R

# <span id="page-17-0"></span>**2. Inferencia estadística**

Uno de los objetivos básicos de toda investigación es extraer conclusiones sobre el parámetro de interés de una población objeto de estudio cuando únicamente se dispone de la información contenida en una muestra. El conjunto de procedimientos mediante los cuales se extrapolan los resultados y las conclusiones del estudio de la muestra a la población se conoce como inferencia estadística. La inferencia estadística se puede dividir en dos áreas principales: la estimación del valor de un parámetro de una población y las pruebas de contraste de hipótesis. La elección de un método u otro dependerá de las afirmaciones que se realizan sobre estos parámetros desconocidos de la población; este capítulo se centra en el procedimiento de las pruebas de hipótesis.

### <span id="page-17-1"></span>**2.1 La prueba de hipótesis**

Una hipótesis estadística es una aseveración o afirmación con respecto a un parámetro de la población. El primer paso para realizar una prueba de hipótesis es plantear una pregunta o un problema de investigación que dé lugar al planteamiento de dichas hipótesis.

La verdad o falsedad de una hipótesis solo se sabría con absoluta certeza si se examinara a toda la población, lo cual resulta imposible o poco práctico la mayoría de las veces. En su lugar, se toma una muestra aleatoria de la población de interés y se analizan los datos contenidos en la misma para proporcionar evidencia que respalde o no la hipótesis planteada por el investigador. Esto supone que en cualquier investigación existen dos hipótesis implícitas:

- $\bullet$  Una hipótesis nula (H<sub>0</sub>) en la que se afirma que el valor del parámetro de la población es igual a un determinado valor.
- Una hipótesis alternativa (H1) en la que se afirma que el valor del parámetro analizado es diferente al de la hipótesis nula.

Las pruebas de hipótesis pueden ser unilaterales (prueba de una cola) o bilaterales (prueba de dos colas). Las colas de una determinada distribución son las regiones extremas limitadas por la región crítica o de rechazo, en la cual se encuentran todos los valores que pueden provocar que rechacemos una hipótesis nula. En las pruebas bilaterales, la región crítica está dividida de manera equitativa entre las dos colas extremas, mientras que en las pruebas unilaterales la región crítica se encuentra en la región extrema izquierda o en la derecha.

A la hora de contrastar cualquier hipótesis estadística, pueden darse cuatro situaciones diferentes que determinen si la decisión tomada con respecto a la hipótesis nula es correcta o errónea. El rechazo de la hipótesis nula cuando en realidad es verdadera se denomina error tipo I. Por el contrario, no rechazar la hipótesis nula cuando verdaderamente es falsa se denomina error tipo II. La probabilidad de cometer un error tipo I se denota con la letra griega α, mientras que la probabilidad de cometer un error tipo II se denota con la letra griega β.

<span id="page-18-0"></span>**Tabla 2.** Errores tipo I y tipo II.

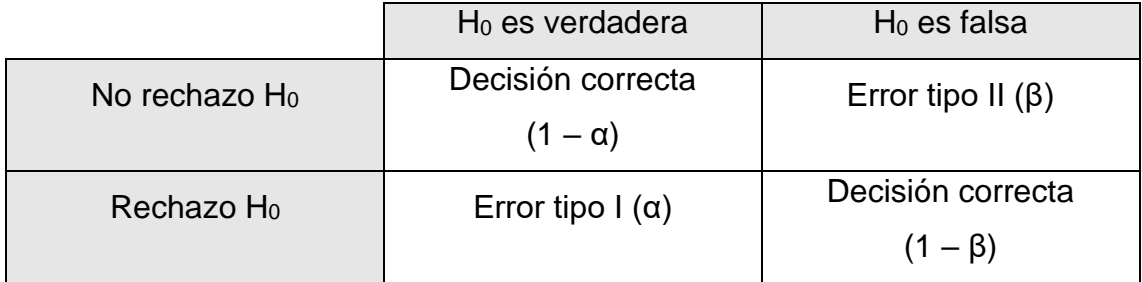

La potencia estadística de una prueba se calcula como  $1 - \beta$  y es la probabilidad de rechazar una hipótesis nula falsa, es decir, la probabilidad de considerar la hipótesis alternativa demostrada cuando, efectivamente, es cierta. Está influenciada, entre otros, por factores como el tamaño de la muestra, el tamaño del efecto, el error tipo I y el tipo de prueba estadística utilizada.

Se trata de un valor que debería calcularse a la hora de diseñar un estudio, ya que con frecuencia se obtienen resultados con niveles de potencia muy pequeños que hacen difícil demostrar que las conclusiones del estudio sean fiables.

Una vez planteadas las hipótesis a contrastar, se debe seleccionar la prueba estadística más adecuada en función del diseño del estudio. La prueba estadística proporciona un valor llamado estadístico de contraste que será el valor utilizado para tomar la decisión sobre la hipótesis nula; se calcula convirtiendo al estadístico en una puntuación bajo el supuesto de que la hipótesis nula es verdadera. El valor p (o valor de probabilidad) es la probabilidad de que un valor estadístico calculado sea posible dada una hipótesis nula cierta. El nivel de significación es la probabilidad de que el estadístico de la prueba caiga en la región crítica cuando la hipótesis nula es verdadera y se denota con la letra griega α. El investigador debe fijar de antemano un nivel de significación que, tradicionalmente, se establece en un 95 % o 99 %, el cual se expresa como un nivel de significación de 0,05 o 0,01 respectivamente.

El siguiente paso de la prueba de hipótesis sería seleccionar un tamaño de muestra apropiado que permita obtener unos resultados precisos, ya que la muestra representará la estimación de los verdaderos parámetros de interés de la población y, por lo tanto, debe ser lo más representativa posible.

El proceso mediante el cual se selecciona una muestra se denomina muestreo. Hay dos categorías principales de métodos de muestreo: por un lado, los métodos de muestreo probabilístico en los que todos los sujetos de la población objetivo tienen las mismas posibilidades de ser seleccionados en la muestra; por otro lado, los métodos de muestreo no probabilístico en los que la población de la muestra se selecciona en un proceso no sistemático que no garantiza las mismas oportunidades para cada sujeto de la población objetivo. La recopilación, el almacenamiento y la gestión de los datos procedentes de la muestra son vitales para cualquier estudio, ya que cualquier error podría influir en los resultados y en las conclusiones del mismo.

Una vez que se ha seleccionado la muestra y se han obtenido los resultados de la prueba de hipótesis, deberá tomarse la decisión de rechazar o no la hipótesis nula a partir del valor del estadístico de la prueba. La decisión de rechazar o no la hipótesis nula suele realizarse a partir del valor p o de la interpretación de los intervalos de confianza.

Algunos autores hablan de «aceptar la hipótesis nula» en vez de «no rechazar la hipótesis nula». Sin embargo, Triola (2009) afirma que el término «aceptar» es confuso, ya que parece indicar incorrectamente que se ha probado la hipótesis nula. Además, añade que la frase «no rechazar» señala de forma más correcta que la evidencia disponible no es lo suficientemente fuerte como para justificar el rechazo de la hipótesis nula.

Hay que tener en cuenta que cada vez que se rechaza la hipótesis nula, puede producirse un error de tipo I, mientras que cada vez que no se rechaza puede producirse un error de tipo II. El objetivo de todo investigador o estadístico será diseñar una metodología que mantenga un nivel de probabilidad de error lo más bajo posible.

Una vez concluida la prueba de hipótesis, se hace una inferencia con respecto a la población de la que se extrajo la muestra. Es preciso recordar que los resultados estadísticamente significativos simplemente abordan si se rechaza o no la hipótesis nula y que, en algunos casos, una conclusión basada en un intervalo de confianza puede ser diferente de una conclusión basada en el valor p.

## <span id="page-20-0"></span>**2.2 Estadística paramétrica**

Se denomina estadística paramétrica al conjunto de técnicas estadísticas que tratan sobre la estimación de parámetros o el contraste de hipótesis cuando se conoce la distribución de los datos y se cumplen ciertas asunciones. Estas asunciones se relacionan con el tipo y la normalidad de los datos y la homogeneidad de las varianzas.

- Los datos deben ser de tipo continuo y agruparse en intervalos.
- Los datos de una observación no deben influir en los datos de otra, es decir, la muestra del estudio debe ser seleccionada de forma aleatoria.
- Los datos deben seguir una distribución normal.
- La varianza debe ser homogénea. Al comparar más de un grupo, los datos de cada uno de ellos deben tener aproximadamente la misma varianza.

A pesar de estas asunciones, la mayor parte de estas pruebas paramétricas son aptas cuando existen ligeras desviaciones de la normalidad, especialmente cuando el tamaño de la muestra es grande; esto es consecuencia directa del llamado teorema del límite central. Según este teorema, las medias de una muestra aleatoria de tamaño n de una población con media μ y varianza σ<sup>2</sup>, se distribuyen normalmente con media  $\mu$  y varianza  $\frac{\sigma^2}{\mu}$  $\frac{2}{\mu}$  .

Gracias al teorema del límite central, las pruebas paramétricas tienen en general mayor poder estadístico y precisión que las pruebas no paramétricas, las cuales no requieren supuestos de distribución de probabilidad.

Gran parte de la teoría establecida determina que un tamaño de muestra suficientemente grande puede permitir obviar el supuesto de normalidad y aplicar un método paramétrico en ciertos casos. Sin embargo, autores como Kim y Park (2019) destacan que, aunque el teorema del límite central garantiza la distribución normal de los valores medios muestrales, no garantiza la distribución normal de las muestras en la población. Por esta razón, consideran que la satisfacción del supuesto de normalidad es esencial para aplicar la prueba paramétrica.

Las pruebas paramétricas son en general más eficientes, precisas y potentes que las no paramétricas, lo que hace que los errores sean menos probables. Sin embargo, los cálculos son más laboriosos y tienen las limitaciones propias de los supuestos que deben satisfacer.

### <span id="page-22-0"></span>**2.3 Estadística no paramétrica**

Al margen de las técnicas paramétricas, existe un conjunto de técnicas estadísticas cuyos procedimientos no precisan la asunción de ningún parámetro o conocimiento de la distribución de la población de la que se extrae la muestra; estas son las denominadas técnicas no paramétricas o técnicas de distribución libre. Estos métodos son más conservadores y son utilizados cada vez con mayor frecuencia, ya que no exigen ningún supuesto ni cálculos complicados. Están orientados a las pruebas de hipótesis más que a la estimación de efectos. Los cálculos se basan en signos o rangos y, por lo tanto, no se ven muy afectadas por valores atípicos, siendo adecuadas incluso para muestras pequeñas.

A pesar de ello, este tipo de pruebas tienen asociadas varias desventajas, ya que su uso implica generalmente una clasificación o categorización de los datos que supone que no se utilice toda la información que proporciona la muestra; esto hecho supone que sean menos potentes que su alternativa paramétrica correspondiente y que haya un mayor riesgo de que se produzca un error de tipo II. Estas pruebas requerirán, por lo tanto, un tamaño de muestra más grande para conseguir una mayor potencia.

# <span id="page-23-0"></span>**3. Estado del arte**

### <span id="page-23-1"></span>**3.1 Revisión bibliográfica**

Con el objeto de identificar publicaciones que presenten diferentes criterios para seleccionar la prueba estadística más adecuada, se ha llevado a cabo una búsqueda bibliográfica en las bases de datos Pubmed y Google Scholar combinando los siguientes términos mediante los operadores booleanos AND y OR: "*statistical test*", "*best*" "*appropiate*", "*steps*", "*algorithm*", "*guide*", "*right*", "*parametric test*", "*non parametric test*". También se llevó a cabo una búsqueda bibliográfica manual en diversos manuales y libros de estadística.

Igualmente, se ha realizado una búsqueda bibliográfica para identificar estudios de simulación previos en los que se comparen pruebas paramétricas y no paramétricas. La búsqueda se llevó a cabo en las bases de datos Pubmed y Google Scholar utilizando los siguientes términos con los operadores booleanos AND y OR: "*comparison*", "*simulation*" "*power*", "Monte Carlo", "*distribution*", "*test*", "*sample size*", "*parametric*", "*non parametric*", "*significance*", "*groups*", "*samples*". Se excluyeron aquellos estudios en los que se comparaban pruebas del mismo tipo (paramétricas, no paramétricas, normalidad…) y aquellos en los que el texto completo no estuviera disponible.

### <span id="page-23-2"></span>**3.2 La selección de la prueba estadística**

En total, se han recopilado 23 fuentes bibliográficas que contenían algoritmos, cuadros o guías explicativas sobre la selección de la prueba estadística más adecuada. Los principales criterios de elección que exponen dichos estudios son:

- El objetivo del estudio: asociación entre variables, comparación entre grupos…
- Tipo de variable: cuantitativa o cualitativa.
- Tipo de muestras: pareadas o no pareadas.
- Tipo de distribución: normal o no normal.
- Número de grupos a comparar.

En cuanto a la selección de métodos paramétricos o no paramétricos, casi todos los autores coinciden en que el requisito indispensable es la distribución de los datos; debe utilizarse una prueba paramétrica cuando los datos muestren una distribución normal; cuando los datos no sigan una distribución normal, los investigadores deberán elegir una prueba no paramétrica.

Según Gómez et al. (2013), se emplean pruebas paramétricas cuando existe una distribución normal, homogeneidad de las varianzas y el tamaño de la muestra es mayor que 30. En caso de que no se cumplan los requisitos y el tamaño de la muestra sea menor a 11 casos, deben utilizarse pruebas no paramétricas.

Marusteri y Bacarea (2010) consideran que deben utilizarse pruebas no paramétricas cuando el tamaño muestral en menor de 10 unidades.

Shankar y Singh (2014) establecen que deben utilizarse pruebas no paramétricas cuando el tamaño de muestra es pequeño o los datos muestran una distribución asimétrica. Si la desviación de la normalidad no es muy grande podrían usarse métodos paramétricos, aunque afirman que en caso de duda es mejor utilizar una prueba no paramétrica.

Para un tamaño de muestra pequeño (n ≤ 15), las pruebas de normalidad son menos sensibles a la no normalidad y existe la posibilidad de detectar la normalidad a pesar de tener datos no normales. Por esta razón, cuando el tamaño de la muestra es pequeño se debe usar un método paramétrico solamente si los datos muestran una gran normalidad; de lo contrario, se prefieren los métodos no paramétricos correspondientes (Mishra et al., 2019).

La mayoría de los estudios destacan que una selección incorrecta del método estadístico no solo crea un problema serio durante la interpretación de los hallazgos, sino que también afecta a las conclusiones del estudio. Para cada problema de investigación existen métodos estadísticos específicos y si no se selecciona el método estadístico apropiado, el nivel de significación de la prueba, al igual que la conclusión de la investigación, puede verse afectado. Por ejemplo, debido a una elección incorrecta, podríamos detectar diferencias estadísticamente significativas entre dos grupos, aunque en realidad no existan dichas diferencias.

En cuanto a los resultados de la búsqueda bibliográfica en la literatura convencional, se destaca lo siguiente:

Según Álvarez (2007), si una variable aleatoria no se distribuye normalmente y el tamaño muestral es menor de 30 unidades, los problemas de inferencia estadística deben resolverse mediante métodos estadísticos no paramétricos. Por otra parte, establece que las pruebas paramétricas aumentan su potencia estadística en relación con las no paramétricas según aumenta el tamaño de la muestra y que, en muestras menores de 11 unidades, la potencia de ambos tipos de pruebas es equivalente. Añade, sin embargo, que las pruebas no paramétricas pueden aplicarse a datos que sigan distribuciones normales y no normales, lo cual implica que estas pruebas pueden utilizarse incluso en casos en los que se cumplen las condiciones de aplicabilidad de las pruebas paramétricas.

Según Walpore et al. (2012), las pruebas paramétricas son fiables aunque existan ligeras desviaciones de la normalidad, en particular, cuando el tamaño de la muestra es grande. En consecuencia, para lograr la misma potencia que la prueba paramétrica correspondiente, una prueba no paramétrica requerirá un tamaño muestral mayor.

De acuerdo con Glanz (2011), ninguno de los métodos (paramétrico o no paramétrico) resulta convincente en relación con muestras pequeñas, por lo que

el método elegido a menudo se basa en criterios y preferencias personales más que en evidencias.

Montanero (2018) establece que, si las muestras son de tamaños similares y suficientemente grandes, el resultado de la prueba t de Student puede considerarse válido, aunque no se verifiquen la normalidad ni la igualdad de las varianzas. Sin embargo, con muestras pequeñas no es posible proceder de esta forma y puede ocurrir que ninguno de los dos métodos sea válido porque no se verifique o pueda valorarse la hipótesis de normalidad.

Por último, Milton (2007) destaca que cuando los tamaños muestrales son pequeños (n < 10) es difícil detectar violaciones en los supuestos de normalidad, por lo que los métodos no paramétricos se consideran superiores en este caso.

De la revisión de la literatura convencional podemos concluir que, en general, las pruebas paramétricas deben utilizarse en datos que sigan una distribución normal y en muestras grandes, mientras que las pruebas no paramétricas son adecuadas para muestras pequeñas y distribuciones no normales. De igual forma, la potencia estadística es también un factor importante a tener en cuenta en la selección de la prueba, ya que un nivel de potencia bajo puede hacer que no se detecte un efecto y que se obtengan resultados erróneos.

Otro hecho a destacar, es que no parece haber un consenso claro de lo que se considera una muestra pequeña o una muestra grande. Por ejemplo, autores como Álvarez (2007) y Martínez (2012) coinciden en que el tamaño de la muestra es grande si el número de unidades en mayor que 30 y pequeña si es menor o igual que 30. Por el contrario, otros autores como Peña (2008) establecen que las muestras grandes son mayores de 50 unidades.

### <span id="page-26-0"></span>**3.3 Estudios comparativos de simulación**

En total, se han recopilado 9 estudios comparativos de simulación; la literatura existente no es muy extensa y en ocasiones los textos completos no estaban

disponibles. En general, parece que las pruebas no paramétricas tienen un mejor desempeño en tamaños pequeños y en distribuciones asimétricas; sin embargo, existen discrepancias entre los estudios que indican que otros factores juegan un papel, como la igualdad de las varianzas, la prueba estadística utilizada o el tipo de distribución.

En la tabla 3 se describen los aspectos más relevantes de la metodología y los resultados más destacados de cada investigación; los estudios se han enumerado para facilitar su lectura.

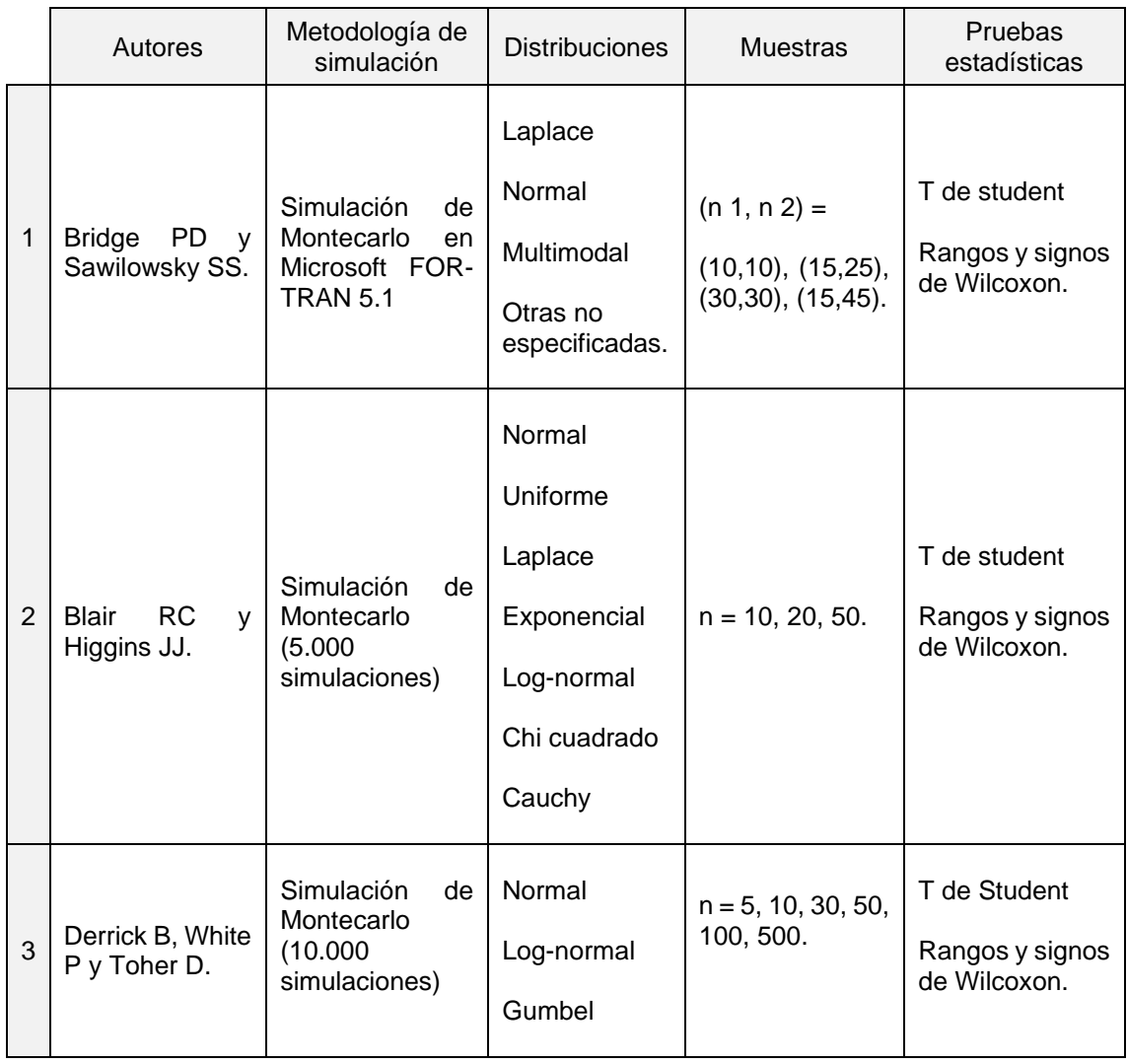

<span id="page-27-0"></span>**Tabla 3.** Metodología de los estudios comparativos previos de simulación.

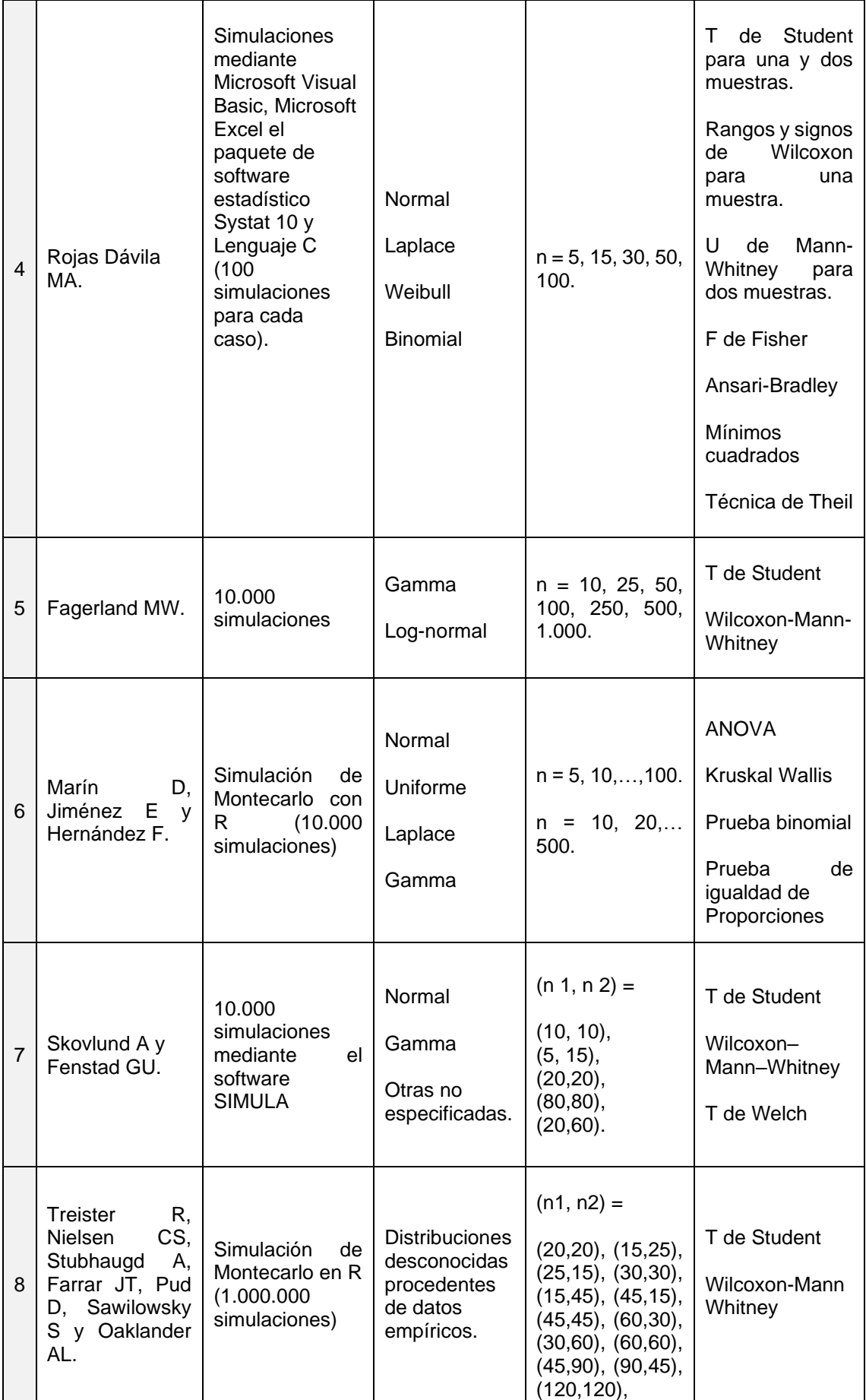

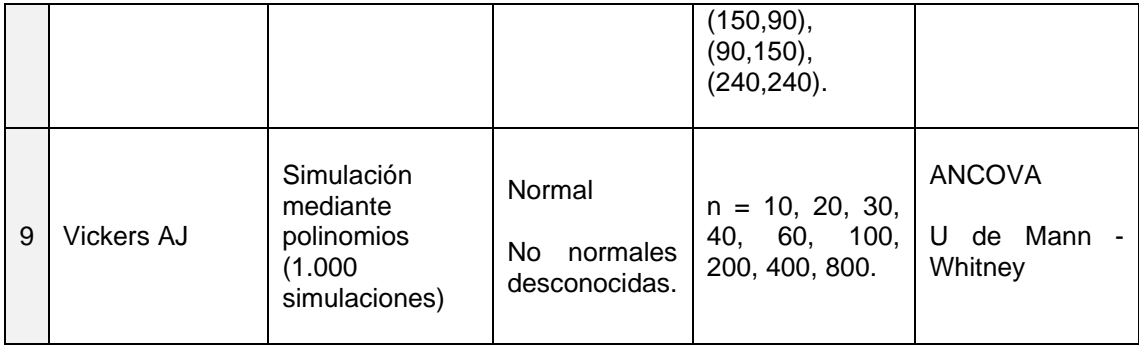

1. La prueba t de Student mostró más potencia estadística únicamente bajo distribuciones simétricas. Por el contrario, la prueba de rangos y signos de Wilcoxon fue más potente en distribuciones asimétricas y muestras pequeñas.

2. La prueba de rangos y signos de Wilcoxon mostró una potencia superior de forma más frecuente que la prueba t de Student; además las diferencias entre ambas pruebas son mayores a medida que aumenta el tamaño de la muestra. Sin embargo, ninguna prueba mostró una clara superioridad.

3. La prueba no paramétrica mostró una mayor potencia en los tamaños de muestra más pequeños y en las distribuciones no normales. En tamaños de muestra mayores y distribuciones normales, los estadísticos de la prueba paramétrica mejoraron la potencia.

4. En general, las pruebas paramétricas tienen mayor potencia que su equivalente no paramétrico sin importar el tamaño de la muestra, el supuesto de normalidad o la simetría de la distribución. La prueba de U Mann-Whitney es ligeramente superior cuando ambos tamaños de muestra difieren y las varianzas son desiguales.

5. La utilidad de la prueba no paramétrica como alternativa a la prueba t de Student para distribuciones no normales es mayor en tamaños muestrales pequeños; cuando el tamaño de la muestra aumenta, también lo hace la robustez de la prueba paramétrica. La prueba no paramétrica es más sensible a las diferencias de distribución y a las asimetrías, aunque se destaca que la prueba t de Student puede y debería utilizarse en muestras grandes, incluso en distribuciones muy asimétricas.

6. El porcentaje de rechazos de la hipótesis nula de ambas pruebas es similar en todos los casos, incluso cuando se usan tamaños de muestra pequeños; sin embargo, cuando las muestras provienen de distribuciones normales, la prueba ANOVA presenta una leve superioridad. No se observaron diferencias significativas en el comportamiento de las pruebas en relación con el tipo de distribución.

7. La prueba t de Student es superior en distribuciones normales y varianzas homogéneas. La prueba Wilcoxon-Mann-Whitney es más sensible a las asimetrías, pero únicamente superior cuando las varianzas son iguales. La prueba t de Welch muestra los mejores resultados cuando las varianzas y los tamaños muestrales entre grupos son muy diferentes.

8. La prueba Wilcoxon-Mann-Whitney muestra una potencia superior a la prueba t de Student en todos los tamaños muestrales simulados. Los autores consideran que los enfoquen no paramétricos son los más adecuados, ya que las distribuciones normales no son muy comunes en los datos de tipo biomédico.

9. La prueba ANCOVA es superior en la mayoría de las distribuciones no normales independientemente del tamaño muestral; aunque la prueba U de Mann-Whitney es ligeramente más potente en tamaños muestrales pequeños.

# <span id="page-31-0"></span>**4. Distribuciones de probabilidad**

## <span id="page-31-1"></span>**4.1 Revisión bibliográfica**

Una distribución de probabilidad es una función estadística que describe la probabilidad de que una variable aleatoria tome un determinado valor. Con el objeto de situar el presente trabajo en el contexto de la investigación biomédica, se llevó a cabo una revisión bibliográfica con la finalidad de hallar las distribuciones de probabilidad más utilizadas en dicho ámbito. Para ello, se revisaron varios manuales de bioestadística y estadística aplicada a las ciencias de la salud y se realizó una búsqueda bibliográfica en las bases de datos Pubmed y Google Scholar.

Los términos utilizados en la búsqueda fueron: "*non-normal distributions*", "*non-Gaussian distributions*", "*skewed distributions*" "*common distributions*", "*frequent distributions*", "*medical data*", "*biomedical data*", "*medical research*" "*skewness*", "*asymmetrical distribution*", "*positive skewed*", "*negative skewed*", "*discrete distributions*", "*continuous distributions*". Dichos términos se combinaron utilizando los operadores booleanos AND y OR.

En la tabla 4 se muestran los resultados de la revisión bibliográfica, tras la cual se determinaron las distribuciones de probabilidad más frecuentes y utilizadas en el ámbito biomédico. También hay que destacar la familia de distribuciones normales asimétricas, las cuales conforman una extensión de la distribución normal; en las distribuciones asimétricas negativas la media se sitúa a la izquierda del conjunto de datos y de la mediana, mientras que en las distribuciones asimétricas positivas la media se sitúa a la derecha.

<span id="page-32-1"></span>**Tabla 4.** Distribuciones más frecuentes en el ámbito biomédico.

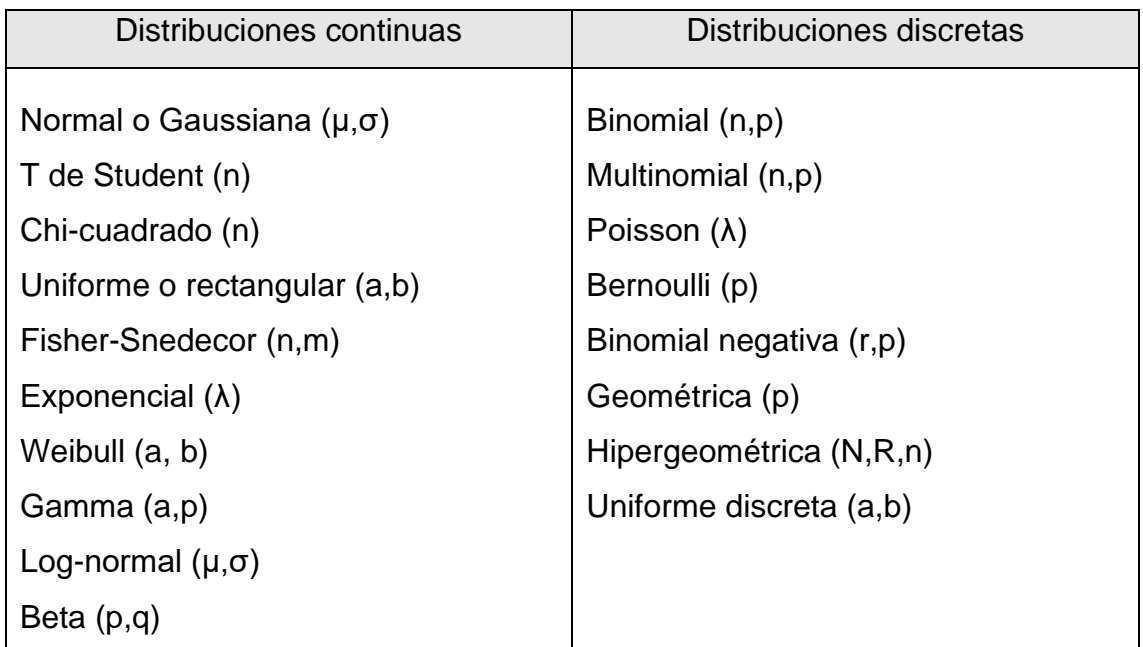

En los siguientes apartados se detalla de forma breve cada una de las distribuciones de probabilidad resultantes de la revisión bibliográfica.

### <span id="page-32-0"></span>**4.2 Distribuciones de probabilidad continua**

En una distribución de probabilidad continua, la variable aleatoria puede tomar un infinito número de valores dentro de un determinado intervalo.

### Distribución normal o Gaussiana

Se trata de la distribución de probabilidad continua más importante en el campo de la estadística, la cual viene determinada por dos parámetros en un intervalo [-∞,∞]: la media (μ) y la desviación estándar (σ). La distribución normal estándar posee una media igual a 0 y una desviación estándar igual a 1, y su gráfica, denominada curva normal, presenta forma de campana.

#### Distribución T de Student

Es una distribución derivada de la distribución normal y se define por los grados de libertad (n) dentro de un intervalo [-∞,∞]; conforme aumentan el tamaño de la muestra y los grados de libertad, más se asemeja a la distribución normal estándar. Esta distribución es ampliamente utilizada en los contrastes de hipótesis a la hora de comparar la igualdad de medias, especialmente, en muestras de tamaño pequeño.

### Distribución chi-cuadrado

La distribución chi-cuadrado es una de las más utilizadas en el ámbito de las ciencias de la salud y viene definida por sus grados de libertad (n) dentro de un intervalo [0,∞]. A diferencia de las distribuciones normal y t de Student, la distribución chi-cuadrado no es simétrica y conforme aumenta el número de grados de libertad disminuye la asimetría. Se utiliza principalmente en pruebas que analizan la relación o asociación entre variables.

#### Distribución uniforme o rectangular

Se trata de una de las distribuciones continuas más simples dentro de la estadística, la cual se caracteriza por una variable aleatoria continua que puede tomar valores en un intervalo cerrado [a, b], siendo constante la probabilidad de tomar cada uno de ellos.

#### Distribución Fisher-Snedecor

La distribución Fisher-Snedecor, también conocida como distribución F, es una distribución asimétrica cuyos valores se sitúan en el intervalo [0,∞] y cuya forma viene determinada por dos parámetros que determinan los grados de libertad (n,m). Su principal aplicación se da en el contraste de hipótesis para comparar la igualdad de las varianzas.

#### Distribución exponencial

La distribución exponencial es un caso especial de la distribución gamma y podría considerarse un equivalente de la distribución discreta geométrica. Se utiliza a la hora de averiguar cuánto tiempo tarda en producirse un determinado evento. La variable aleatoria toma valores en el intervalo [0,∞] y viene determinada por el parámetro lambda (λ) que determina la tasa de ocurrencia del evento que se observa.

### Distribución Weibull

Al igual que la distribución exponencial, la distribución Weibull se aplica a la hora de determinar el tiempo de ocurrencia de un evento. La variable aleatoria se define mediante los parámetros de forma (a) y escala (b) y toma valores en el intervalo [0,∞]. Si el parámetro de forma es igual a 1 se obtiene una distribución exponencial.

### Distribución gamma

Esta distribución asimétrica es la base de algunas de las distribuciones de probabilidad más importantes de la estadística y suele utilizarse en experimentos que involucran una variable de tiempo. La variable aleatoria continua se define por los parámetros de escala (a) y de forma (p) en el intervalo [0,∞].

### Distribución log-normal

Esta distribución, también conocida como distribución logarítmica normal, se da en aquellos casos en los que una transformación logarítmica da como resultado una distribución normal. Viene dada por un parámetro de escala (μ) y otro de forma (σ), donde la variable aleatoria toma valores en el intervalo [0,∞].

### Distribución beta

La distribución beta es una extensión de la distribución uniforme que suele utilizarse en la inferencia bayesiana y a la hora de modelar proporciones. La variable aleatoria viene definida por dos parámetros de forma (p,q) que toman valores en el intervalo  $[0,1]$ . Una distribución beta con los parámetros  $p = 1$  y q = 1 coincide con una distribución uniforme en el intervalo [0,1].

### <span id="page-35-0"></span>**4.3 Distribuciones de probabilidad discreta**

En una distribución de probabilidad discreta, la variable aleatoria puede tomar el valor de un número finito de valores o un número de valores contable.

### Distribución de Bernoulli

La distribución de Bernoulli se da cuando un experimento consta de una sola prueba, la cual puede tener únicamente dos resultados mutuamente excluyentes. La variable aleatoria tiene, por lo tanto, dos posibles valores: el valor 1 en caso de que ocurra el suceso A (denotado por p) o el valor 0 en caso de que ocurra el suceso B.

### Distribución binomial

La distribución de probabilidad binomial permite realizar un determinado número de ensayos en los que los resultados pertenecen a dos categorías. La función de probabilidad viene determinada por el número de ensayos (n) y por la probabilidad de éxito (p) de un ensayo dado.

El experimento debe constar de un número fijo de ensayos independientes en los que la probabilidad de éxito debe permanecer igual para todos.
#### Distribución multinomial

La distribución multinomial es similar a la distribución binomial, pero en este caso la prueba tiene más de dos resultados o categorías posibles. Por lo tanto, viene determinada por el número de pruebas (n), el número de resultados posibles (m) y la probabilidad de éxito de cada uno de ellos (pi). Las condiciones del experimento son las mismas que las de la distribución binomial.

### Distribución de Poisson

La distribución de Poisson se aplica a las ocurrencias de un suceso durante un intervalo de tiempo determinado o en una región específica; el intervalo de tiempo puede ser de cualquier duración. La variable aleatoria vendrá determinada por el número de veces que ocurre un suceso en el intervalo especificado, el cual se denota mediante el parámetro λ. Las ocurrencias deben ser aleatorias, independientes entre sí y estar distribuidas uniformemente dentro del intervalo empleado.

#### Distribución binomial negativa

Se trata de una distribución similar a la distribución binomial, pero en este caso solo se repiten los ensayos hasta alcanzar un determinado número fijo de éxitos. Por lo tanto, la variable aleatoria que proporciona la probabilidad (p) vendrá determinada por el número de ensayos necesarios para generar los éxitos definidos (r). Cuando r = 1, se obtiene la distribución geométrica.

### Distribución geométrica

Este tipo de distribución también es parecida a la distribución binomial, con la diferencia de que el número de ensayos en indefinido hasta que se produce el primer éxito o suceso A. Viene determinada por la probabilidad (p) de obtener el suceso A en cada prueba.

## Distribución hipergeométrica

Se trata de una distribución similar a la anterior, pero en este caso el muestreo se hace sin reemplazo. La variable aleatoria es el número de éxitos (R) en una muestra de tamaño *n* que se extrae sin reemplazo de una población de tamaño *N*. Por lo tanto, las pruebas no son independientes entre sí y la probabilidad de que ocurra el suceso A no es constante.

## Distribución uniforme discreta

Al igual que su equivalente continua, la variable aleatoria toma un valor con una probabilidad constante dentro de un intervalo cerrado [a, b].

## **5. Estudio de simulación**

### **5.1 Materiales y métodos**

El software utilizado en el presente estudio es la versión 4.0.3 del programa R, junto con la versión 1.3.1093 de la interfaz gráfica R Studio y los paquetes o librerías adicionales DescTools, nortest y fGarch. El código de R utilizado para generar los resultados del estudio se ha obtenido mediante la herramienta R Markdown; dicho código puede consultarse en el Anexo III de este trabajo.

El primer paso en el desarrollo del estudio de simulación ha sido la selección de las muestras. Dadas las características del estudio, se han seleccionado 10 de las distribuciones de probabilidad continua más utilizadas en el ámbito biomédico; algunas de ellas han sido utilizadas en los estudios que se han revisado anteriormente, lo que permitirá que puedan compararse resultados de forma más específica. También se han tenido en cuenta las distribuciones normales de tipo asimétrico.

El principal criterio que se ha utilizado para determinar las distribuciones de probabilidad ha sido que el tipo de datos se adaptara a las pruebas estadísticas utilizadas en el estudio de simulación: la prueba t de Student y la prueba U de Mann-Whitney. Es decir, que se tratara de distribuciones de probabilidad que generaran variables aleatorias continuas.

Por otro lado, se han seleccionado un total de 10 tamaños muestrales teniendo igualmente en cuenta los utilizados en estudios de simulación previos. Se ha optado por elegir un mayor número de tamaños de muestra por debajo de n = 50, ya que previsiblemente es donde se observarán las mayores diferencias entre las pruebas. Supuestamente, las características de cada distribución ya se habrán estabilizado en los tamaños de muestra n = 70 y n= 100, por lo que es probable que los resultados sean más uniformes. Por último, se han incluido los tamaños n = 500 y n = 1.000 al igual que algunas de las investigaciones previas.

En la tabla 5 se muestran las distribuciones de probabilidad y los tamaños muestrales seleccionados para el estudio, mediante los cuales analizaremos un total de 100 escenarios diferentes.

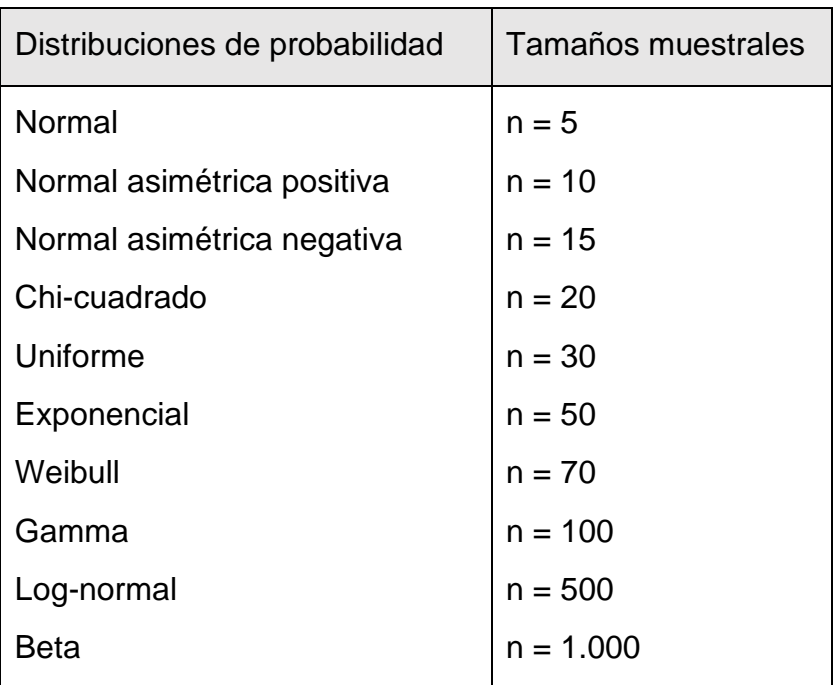

**Tabla 5.** Distribuciones y tamaños muestrales del estudio de simulación.

El estudio de simulación está dividido en dos partes. En primer lugar, se ha generado una muestra de cada tipo de distribución y tamaño muestral y se ha realizado un análisis descriptivo de la misma. El objeto de este análisis es obtener información sobre el comportamiento de cada distribución conforme aumenta el tamaño de la muestra y verificar que se ha generado la distribución deseada.

Las medidas de tendencia central y dispersión a obtener son la media, la desviación estándar, la mediana, el primer y el tercer cuartil, el valor mínimo y el valor máximo. También se han obtenido los coeficientes de asimetría y curtosis y se ha realizado una prueba estadística para valorar la normalidad de la muestra generada. En el caso de muestras menores o iguales a n = 50 se ha utilizado la prueba de Shapiro-Wilk, mientras que en el caso de muestras superiores a

n = 50 se ha usado la prueba de Kolmogorov-Smirnov con modificación de Lilliefors. Las hipótesis a contrastar en dichas pruebas son las siguientes:

> H0: los datos proceden de una distribución normal H<sub>1:</sub> los datos no proceden de una distribución normal

En cuanto al análisis visual, se ha generado un gráfico cuantil-cuantil para ayudar a valorar el grado de normalidad de los datos y un histograma junto con su curva de densidad y dos rectas que representan la media y la mediana de los datos.

La segunda parte del estudio es la propia simulación de Monte Carlo. También conocida como el método de Monte Carlo o simulación de probabilidad múltiple, es una técnica matemática que se utiliza para estimar los posibles resultados de un evento. En otras palabras, se utiliza para generar datos de muestra aleatorios a partir de una distribución de probabilidad para evaluar el comportamiento de muestreo de uno o más estadísticos de interés; la simulación puede repetirse miles de veces para producir una gran cantidad de resultados probables.

En este estudio se ha optado por repetir la simulación 10.000 veces, ya que se considera que esta cifra es lo suficientemente amplia como para obtener resultados fiables y, al mismo tiempo, prevenir que puedan producirse problemas o una lentitud excesiva en el software estadístico R. De este modo, la metodología utilizada es similar a la mayoría de las investigaciones previas revisadas en el estado del arte.

Las pruebas estadísticas utilizadas en el estudio son, como ya se ha mencionado anteriormente, la prueba t de Student y su equivalente no paramétrico la prueba U de Mann-Whitney.

La prueba t de Student evalúa si existen diferencias entre las medias de dos muestras independientes. Dicha prueba se basa en los siguientes supuestos:

• Cada muestra ha sido seleccionada de forma aleatoria a partir de la población que la representa.

- Los datos se distribuyen normalmente en cada una de las muestras.
- Las varianzas de ambas muestras son homogéneas, es decir, la varianza de ambos grupos es la misma.

La hipótesis nula establece que la media del primer grupo es similar a la media del segundo grupo:

$$
H_0: \mu_1 = \mu_2
$$

Por otro lado, la hipótesis alternativa establece que sí existen diferencias entre dichas medias:

$$
H_1: \mu_1 \neq \mu_2
$$

Al realizar la prueba t de Student para dos muestras independientes, las dos medias muestrales (representadas por las notaciones  $\bar{X}_1$  y  $\bar{X}_2$ ) se emplean para estimar los valores de las medias de las dos poblaciones ( $\mu_1$  y  $\mu_2$ ) a las que representan. Si el resultado de la prueba es significativo, el investigador puede concluir que existe una alta probabilidad de que las muestras representen poblaciones con diferentes valores medios.

La prueba U de Mann-Whitney, también conocida como prueba Mann-Whitney-Wilcoxon, evalúa si dos muestras independientes poseen diferentes valores de la mediana y se basa en los siguientes supuestos:

- Cada muestra ha sido seleccionada de forma aleatoria a partir de la población que representa.
- Las dos muestras son independientes.
- La variable observada es una variable aleatoria continua.

La hipótesis nula establece que la mediana del primer grupo es igual que la mediana del segundo grupo:

$$
H_0: \theta_1 = \theta_2
$$

Por otro lado, la hipótesis alternativa establece que sí existen diferencias entre las medianas:

$$
H_1: \theta_1 \neq \theta_2
$$

Si la prueba resulta significativa, indica que hay una diferencia entre las dos medianas de ambas muestras y, por lo tanto, el investigador puede concluir que existe una alta probabilidad de que las muestras representen poblaciones con diferentes medianas.

Utilizando el método de Monte Carlo descrito anteriormente, se han simulado dos grupos a partir de cada tipo de distribución y tamaño muestral. Una vez generados, se han comparado ambos grupos tanto con la prueba t de Student como con la prueba U de Mann-Whitney y se ha obtenido la potencia estadística de cada prueba a partir de la proporción de rechazos de la hipótesis nula. El objetivo es, pues, comprobar el desempeño de cada una de las pruebas en un mismo escenario y observar cómo varía en función de los diferentes tamaños muestrales. El nivel de significación establecido es de 0,05 y la hipótesis nula es la hipótesis de igualdad de ambos grupos planteada anteriormente para cada prueba.

Los valores de los parámetros utilizados para generar cada distribución se han obtenido a partir de otros estudios de investigación que contenían la distribución deseada. Dichos parámetros se han utilizado para generar las muestras del primer grupo ( $n_1$ ) y las del análisis descriptivo. Para el segundo grupo ( $n_2$ ) se han utilizado los mismos valores, pero se ha introducido una pequeña diferencia en alguno de los parámetros para que no sean completamente iguales y que puedan apreciarse mejor las diferencias en los resultados sin variar la distribución. En la tabla 6 se presenta un breve resumen de la metodología utilizada en el estudio de simulación mediante el software estadístico R.

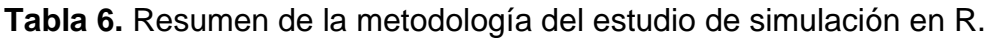

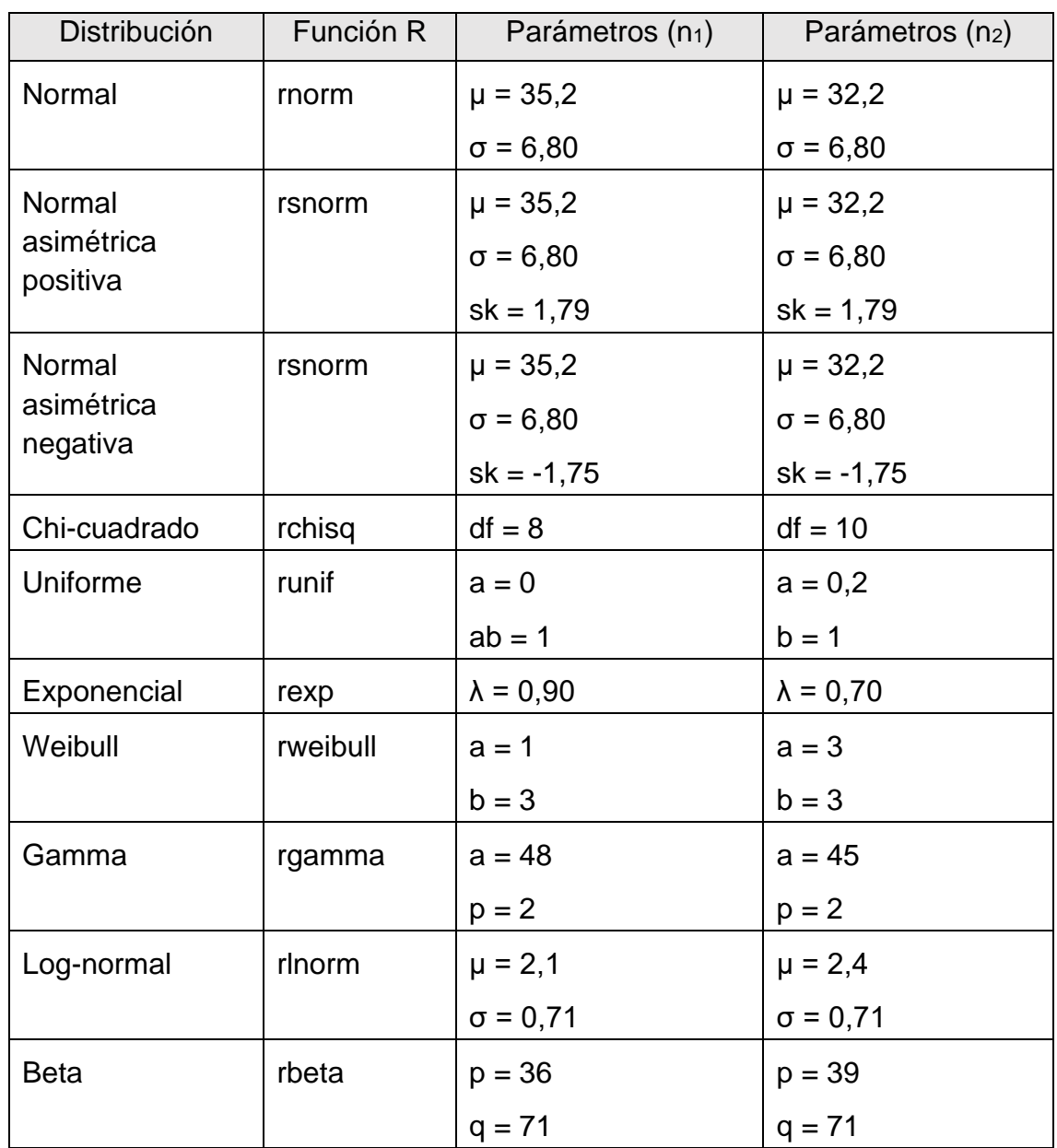

## **5.2 Ejemplo de aplicación de la metodología descrita**

En este ejemplo, se ilustra el análisis de una muestra de tamaño n = 70 procedente de una distribución normal asimétrica positiva. Se ha seleccionado este ejemplo porque en él podemos ilustrar el uso de todos los paquetes utilizados en el análisis.

En primer lugar, cargamos los paquetes que van a ser utilizados en el análisis descriptivo y la simulación de Monte Carlo: DescToolS, nortest y fGarch. Seguidamente, definimos una semilla aleatoria con la función set.seed para que el análisis sea reproducible; en este caso, utilizamos la semilla 25. Para generar una muestra aleatoria de tamaño  $n = 70$  utilizamos la función  $r$ snorm del paquete fGarch, la cual permite generar una distribución normal introduciendo el número de datos simulados deseado, el valor de la media y la desviación estándar y un parámetro de asimetría. Los datos generados se guardan en una variable que denominaremos "nap70".

```
# Paquetes
```

```
library(DescTools)
library(nortest)
library(fGarch)
```
*# Muestra*

```
set.seed(25)
nap70<-rsnorm(70,35.2,6.80,1.79)
```
A continuación, utilizamos la función Desc del paquete DescTools para obtener un resumen exploratorio de los datos generados en la muestra, entre ellos, nuestros valores de interés: la media, la desviación estándar, la mediana, los cuartiles, los valores mínimos y máximos y los coeficientes de asimetría y curtosis.

```
# Exploración de datos
Desc(nap70, plotit = FALSE) 
## --------------------------------------------------------------------------
----
## nap70 (numeric)
## 
## length n NAs unique 0s mean meanCI'
## 70 70 0 = n 0 35.89827 34.18912
```
## 100.0% 0.0% 0.0% 37.60742 ## ## .05 .10 .25 median .75 .90 .95 ## 26.50363 27.36581 30.07216 35.43898 40.08025 46.15959 48.34520 ## ## range sd vcoef mad IQR skew kurt ## 31.61533 7.16800 0.19968 7.30648 10.00809 0.44515 -0.47509 ## ## lowest : 22.03235, 25.73256, 25.80903, 26.37043, 26.66643 ## highest: 47.67229, 48.89577, 49.72549, 53.15608, 53.64768 ## ## ' 95%-CI (classic)

Seguidamente, generamos un histograma de la muestra mediante la función hist. Añadimos también la curva de densidad mediante la función lines y dos líneas que representen la media y la mediana de los datos utilizando la función abline.

#### *# Histograma*

```
hist(nap70,main="Distribución normal asimétrica positiva",cex.main= 1,col="li
ght blue", xlab="Muestra", ylab="Frecuencias",freq = F, breaks = "FD")
lines(density(nap70), col="green",lwd= 2.5)
abline(v = mean(nap70), col = "purple", lwd = 2.5)abline(v = median(nap70), col = "royalblue", lwd = 2.5)legend("topright",legend=c("Media", "Mediana", "n = 70"),col=c("purple", "roy
alblue","transparent"),lwd = c(2.5, 2.5, 2.5),bty = "n",cex=0.7)
```
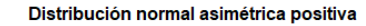

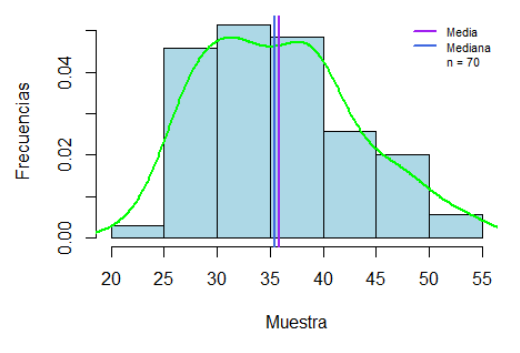

*Figura 2*. Histograma de la distribución normal asimétrica positiva de tamaño muestral  $n = 70$ .

Visualmente, observamos una distribución bastante simétrica, ya que la mediana y la media se encuentran bastante próximas y la curva de densidad adopta una forma de campana.

Para concluir el análisis descriptivo, analizamos la normalidad de los datos mediante un gráfico cuantil-cuantil y una prueba estadística. El gráfico cuantilcuantil se genera mediante la función qqnorm, mientas que la recta que representa la normalidad se genera mediante la función  $qqline$ line.

#### *# Gráfico cuantil-cuantil*

```
qqnorm(nap70,main="Distribución normal asimétrica positiva",cex.main= 1,col="
blue", bg="green", pch = 21, xlab="Cuantiles teóricos", ylab="Cuantiles mues
tra")
legend("bottomright", paste("n =", 70), bty = "n", cex=0.8)
qqline(nap70)
```
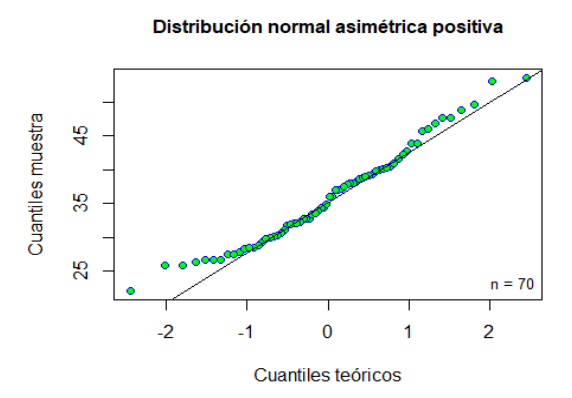

*Figura 3.* Gráfico cuantil-cuantil de la distribución normal asimétrica positiva de tamaño muestral  $n = 70.$ 

En el gráfico podemos observar que los datos de los extremos no se ajustan completamente a la recta que representa la normalidad. En cuanto a la prueba de normalidad, utilizamos la prueba de Kolmogorov-Smirnov con modificación de Lilliefors, ya que el tamaño de la muestra es superior a n = 50. Para ello, usamos la función lillie.test contenida en el paquete nortest.

*# Prueba de normalidad*

```
lillie.test(nap70)
## 
## Lilliefors (Kolmogorov-Smirnov) normality test
## 
## data: nap70
## D = 0.081469, p-value = 0.2985
```
Puesto que el valor p resultante es superior 0,05, rechazamos la hipótesis alternativa y concluimos que los datos siguen una distribución normal.

Una vez concluido el análisis descriptivo, iniciamos la simulación de Monte Carlo. En primer lugar, generamos dos variables que contengan el número de simulaciones a realizar y el nivel de significación que vamos a utilizar; en este caso, 10.000 y 0,05 respectivamente. También creamos dos vectores en los que almacenaremos los valores p de ambas pruebas.

```
# Simulación de Monte Carlo
sims<-10000 # Número de simulaciones
sig<-0.05 # Nivel de significación
nap70_tpv<-c() # Vector valores-p – T de Student
nap70_wpv<-c() # Vector valores-p – U de Mann-Whitney
```
A continuación, establecemos la semilla aleatoria 25 y creamos un bucle con la función for mediante el cual llevaremos a cabo las 10.000 simulaciones. Dentro del bucle generamos dos muestras mediante la función rsnorm utilizando los mismos parámetros de la distribución normal asimétrica positiva que se han usado en el análisis descriptivo. En el caso del segundo grupo, introducimos una pequeña modificación en el parámetro de la media para crear una diferencia entre ambos grupos.

Una vez generadas, comparamos las dos muestras utilizando las pruebas estadísticas que hemos especificado anteriormente. La función t.test para la prueba t de Student y la función wilcox.test para la prueba U de MannWhitney. En ambas, especificamos los parámetros alternative "two.sided" y paired = FALSE para indicar que se trata de una hipótesis bilateral y de muestras no pareadas. Seguidamente, guardamos los valores p generados en cada prueba en los vectores que habíamos creado anteriormente y cerramos el bucle.

```
# Bucle
set.seed(25)
for (i in 1:sims){
nap70_1<-rsnorm(70,35.2,6.80,1.75) # Grupo 1
nap70_2<-rsnorm(70,32.2,6.80,1.75) # Grupo 2
# Pruebas T-Student y U de Mann-Whitney
nap70t<-t.test(nap70_1,nap70_2,alternative="two.sided",paired = FALSE) 
nap70w<-wilcox.test(nap70_1,nap70_2,alternative ="two.sided",paired = FALSE)
nap70_tpv<-c(nap70_tpv,nap70t$p.value) # valores-p T-Student
nap70_wpv<-c(nap70_wpv,nap70w$p.value) # Valores-p Mann-Whitney
```
}

Por último, utilizamos la función table para obtener el número de simulaciones que han resultado significativas y calculamos la potencia de la simulación dividiendo dichos resultados entre el número de simulaciones realizado, la cual expresaremos como un porcentaje.

```
# Resultados T-Student
table(nap70_tpv<sig) 
## 
## FALSE TRUE 
## 2643 7357
print(paste0("Potencia = ", sum(nap70_tpv<sig)/sims*100)) 
## [1] "Potencia = 73.57"
```

```
# Resultados Mann-Whitney
table(nap70_wpv<sig)
## 
## FALSE TRUE 
## 2454 7546
print(paste0("Potencia = ", sum(nap70_wpv<sig)/sims*100))
## [1] "Potencia = 75.46"
```
Como podemos observar, la prueba U de Mann-Whitney ha mostrado un mayor número de resultados significativos y, consecuentemente, una mayor potencia que la prueba t de Student.

## **6. Resultados**

### **6.1 Resultados del análisis descriptivo**

En la distribución normal, los coeficientes de curtosis y de asimetría se acercan a un valor de 0 conforme aumenta el tamaño de la muestra. La media y la mediana se van aproximando hasta coincidir en el centro de la distribución, al mismo tiempo que la distribución adopta su forma de campana característica.

Al aumentar el tamaño de la muestra, los valores de la media y la desviación estándar se van acercando a los que se habían especificado en un principio para simular las muestras.

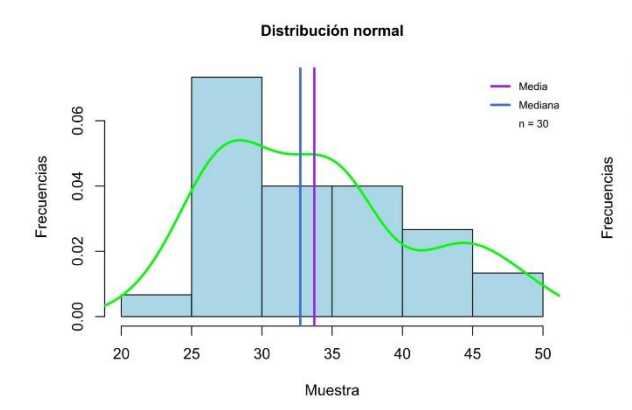

*Figura 4.* Histograma de la distribución normal de tamaño muestral n = 30.

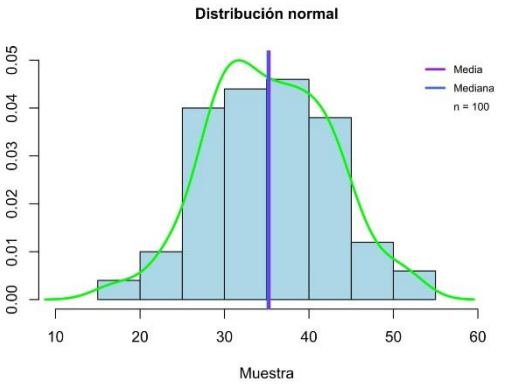

*Figura 5.* Histograma de la distribución normal de tamaño muestral  $n = 100$ .

Al proceder las muestras de una distribución normal, la prueba de normalidad indica, obviamente, que los datos son normales en todos los tamaños muestrales. La mayor falta de normalidad se observa en el tamaño de muestra n = 30 con un valor p resultante de 0,078. En la figura 6 se observa como los datos se alejan de la recta que representa la normalidad, mientras que en la figura 7, que representa un tamaño muestral de n = 100, los datos se ajustan bastante bien a la recta.

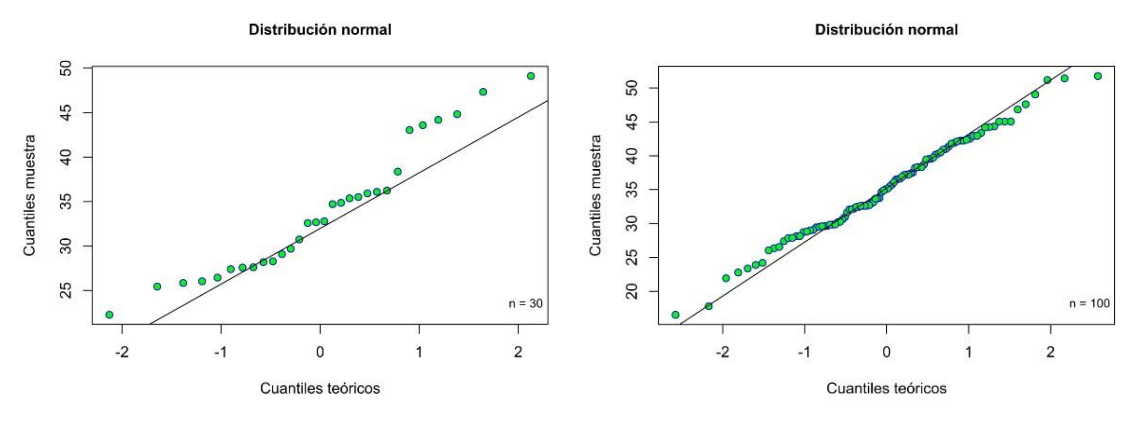

*Figura 6.* Gráfico cuantil-cuantil de la distribución normal de tamaño muestral n = 30.

*Figura 7.* Gráfico cuantil-cuantil de la distribución normal de tamaño muestral n = 100*.*

En el caso de la distribución normal asimétrica positiva, el coeficiente de asimetría presenta cierta variabilidad hasta que a partir del tamaño de muestra n = 70 se estabiliza y va aumentando de forma positiva como se puede comprobar en la figura 9.

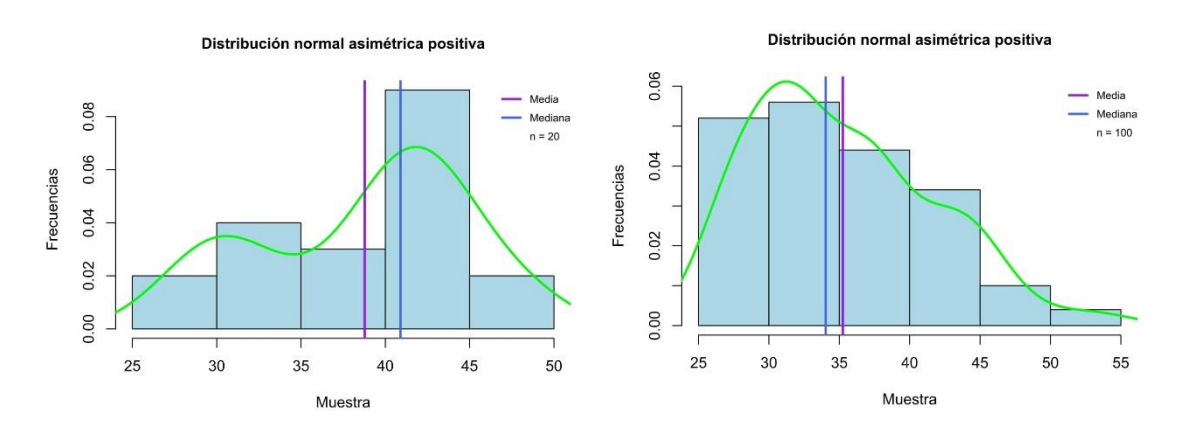

*Figura 8.* Histograma de la distribución normal asimétrica positiva de tamaño muestral n = 20.

*Figura 9.* Histograma de la distribución normal asimétrica positiva de tamaño muestral n = 100.

La prueba de normalidad indica que los datos son normales hasta llegar al tamaño muestral n = 70. A partir del tamaño n = 100, la asimetría es más pronunciada y los datos se alejan de la normalidad.

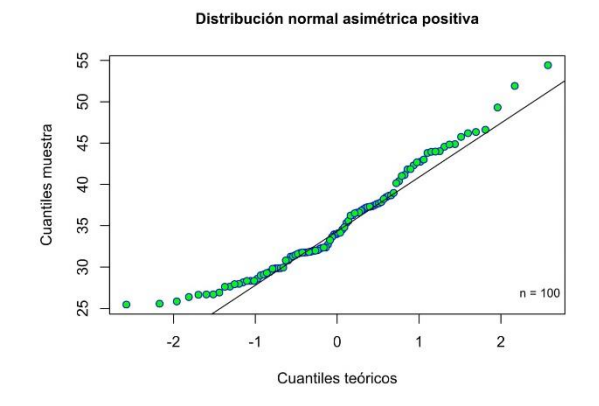

*Figura 10.* Gráfico cuantil-cuantil de la distribución normal asimétrica positiva de tamaño muestral n = 100*.*

El comportamiento de la distribución normal asimétrica negativa ha sido similar al de la distribución asimétrica positiva; en este caso, el coeficiente de asimetría es negativo y aumenta igualmente con el tamaño de la muestra.

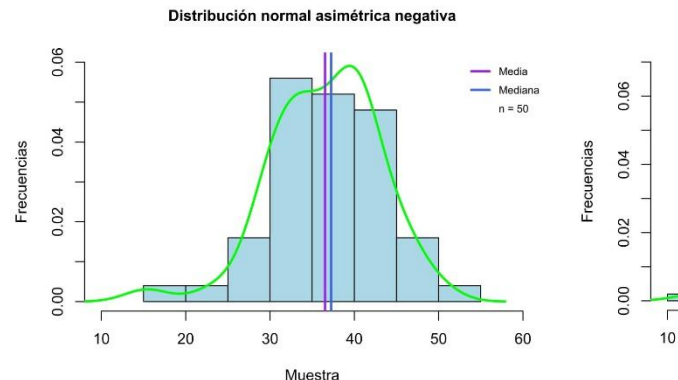

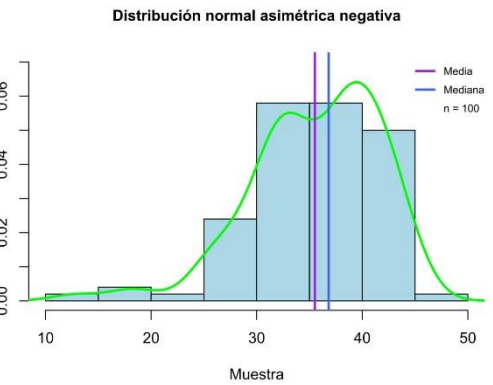

*Figura 11.* Histograma de la distribución normal asimétrica negativa de tamaño muestral n = 50.

*Figura 12.* Histograma de la distribución normal asimétrica negativa de tamaño muestral n =100.

Al igual que la distribución normal asimétrica positiva, la distribución asimétrica negativa pierde la normalidad a partir del tamaño de muestra n = 100.

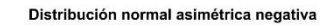

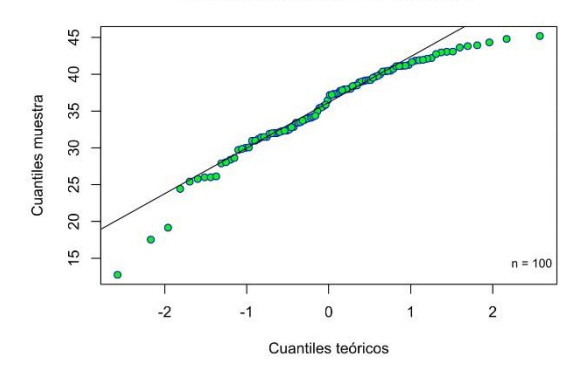

*Figura 13.* Gráfico cuantil-cuantil de la distribución normal asimétrica negativa de tamaño muestral n = 100.

Una de las distribuciones que más variabilidad ha presentado es la distribución chi-cuadrado. Los datos han presentado ausencia de normalidad en los tamaños de muestra  $n = 15$ ,  $n = 30$  y  $n = 50$ . A partir del tamaño  $n = 500$ , la distribución se estabiliza perdiendo definitivamente la normalidad y mostrando una forma con asimetría positiva. A pesar de la variabilidad de los coeficientes de asimetría y curtosis, se puede observar que en la mayoría de tamaños muestrales la distancia entre el primer cuartil y la mediana es menor que la distancia entre la mediana y el tercer cuartil.

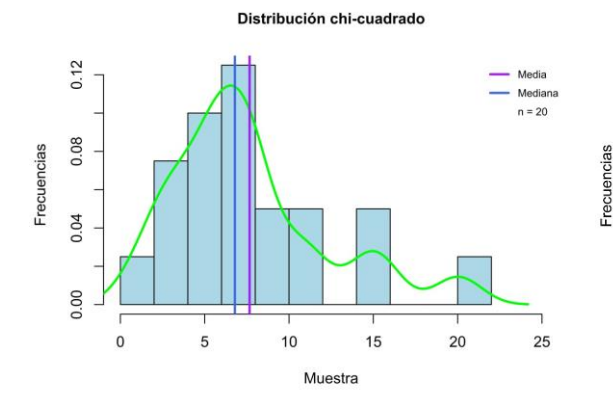

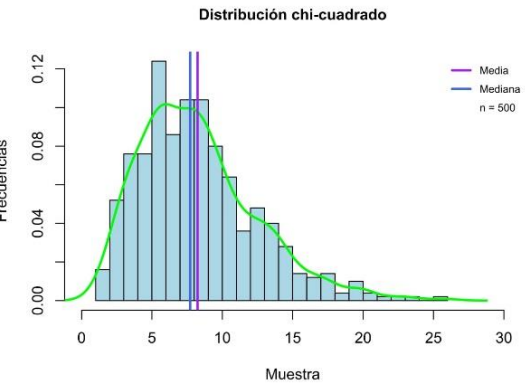

*Figura 14.* Histograma de la distribución chicuadrado de tamaño muestral n = 20.

*Figura 15.* Histograma de la distribución chicuadrado de tamaño muestral n = 500.

En la figura 16, puede observarse como los datos de los extremos se desvían de la normalidad debido a la asimetría.

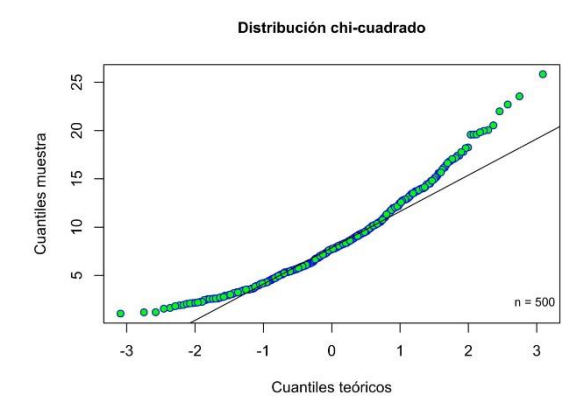

*Figura 16.* Gráfico cuantil-cuantil de la distribución chi-cuadrado de tamaño muestral  $n = 500$ .

En la distribución uniforme y, a partir del tamaño muestral  $n = 50$ , la media y la mediana se aproximan y el coeficiente de asimetría se aproxima al valor 0. Al tener esta distribución una forma rectangular, el coeficiente de curtosis se mantiene negativo en todos los tamaños muestrales. El resto de los valores se mantiene bastante estable.

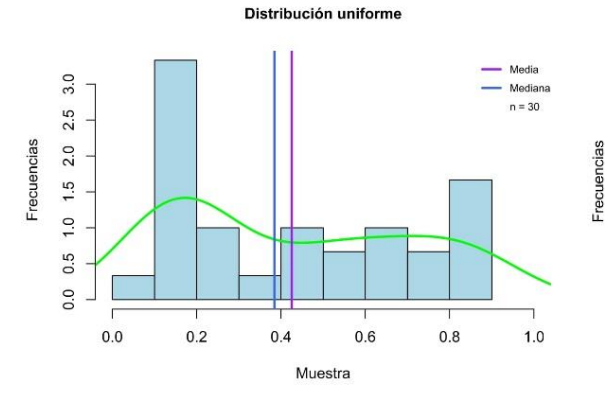

*Figura 17.* Histograma de la distribución uniforme de tamaño muestral  $n = 30$ .

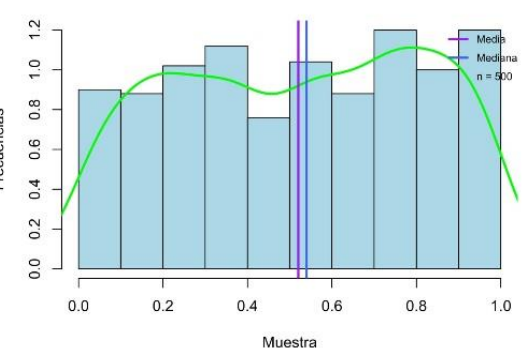

Distribución uniforme

*Figura 18.* Histograma de la distribución uniforme de tamaño muestral  $n = 500$ .

Los datos siguen una distribución normal salvo en los tamaños muestrales  $n = 30$  y  $n = 50$ . A partir del tamaño  $n = 500$ , la distribución se estabiliza adoptando su forma característica rectangular y perdiendo definitivamente la normalidad.

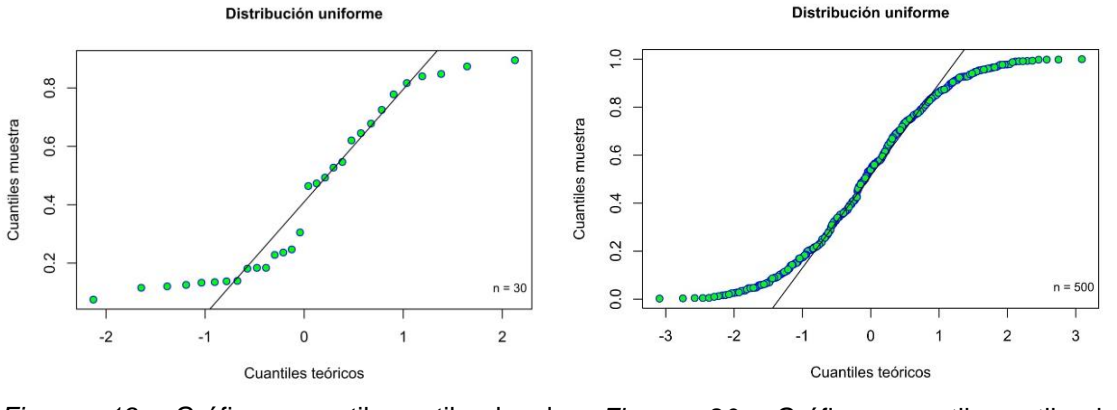

*Figura 19*. Gráfico cuantil-cuantil de la distribución uniforme de tamaño muestral n = 30.

*Figura 20.* Gráfico cuantil-cuantil de la distribución uniforme de tamaño muestral  $n = 500$ .

La distribución Weibull muestra una clara asimetría positiva en el tamaño muestral n = 5 que se va acrecentando a medida que aumenta el tamaño de la muestra, tal y como puede observarse en las figuras 21 y 22. El coeficiente de curtosis presenta cierta variabilidad hasta que comienza a estabilizarse y a aumentar en los tamaños muestrales más grandes. También se observa como la distancia entre la mediana y el primer cuartil va disminuyendo.

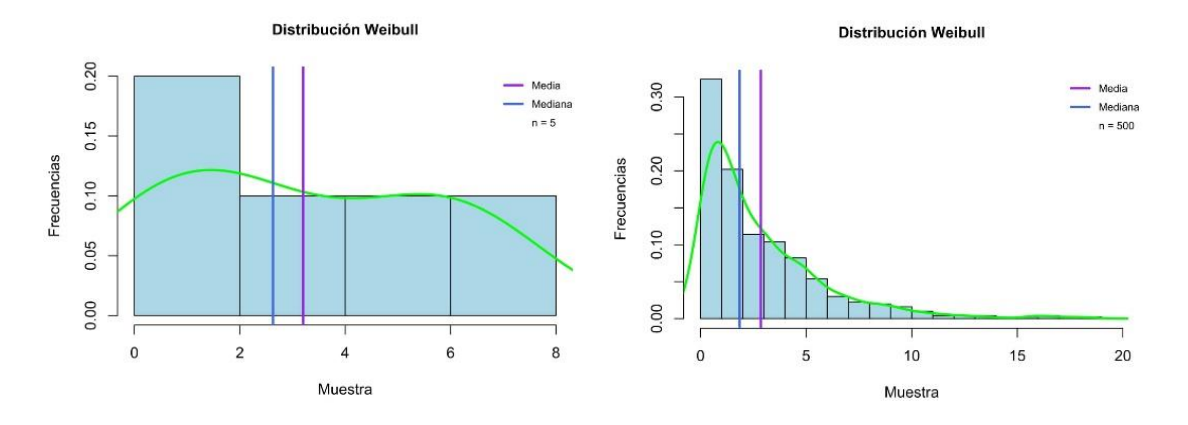

*Figura 21.* Histograma de la distribución Weibull de tamaño muestral  $n = 5$ .

*Figura 22.* Histograma de la distribución Weibull de tamaño muestral n = 500.

La distribución pierde definitivamente la normalidad a partir del tamaño muestral  $n = 50$ .

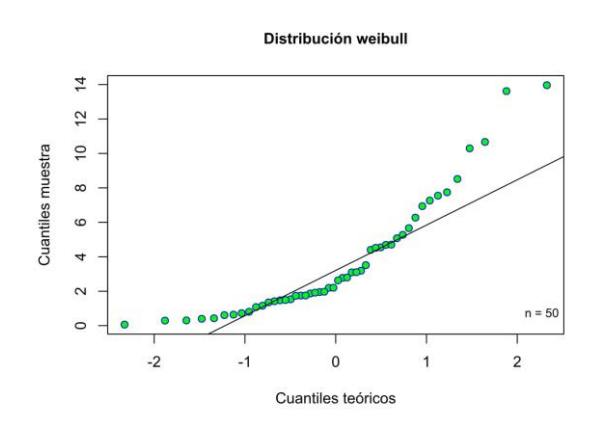

*Figura 23.* Gráfico cuantil-cuantil de la distribución Weibull de tamaño muestral n = 50.

El comportamiento de la distribución exponencial es bastante similar al de la distribución Weibull. El grado de curtosis presenta más variabilidad, pero, en general, presenta un valor positivo.

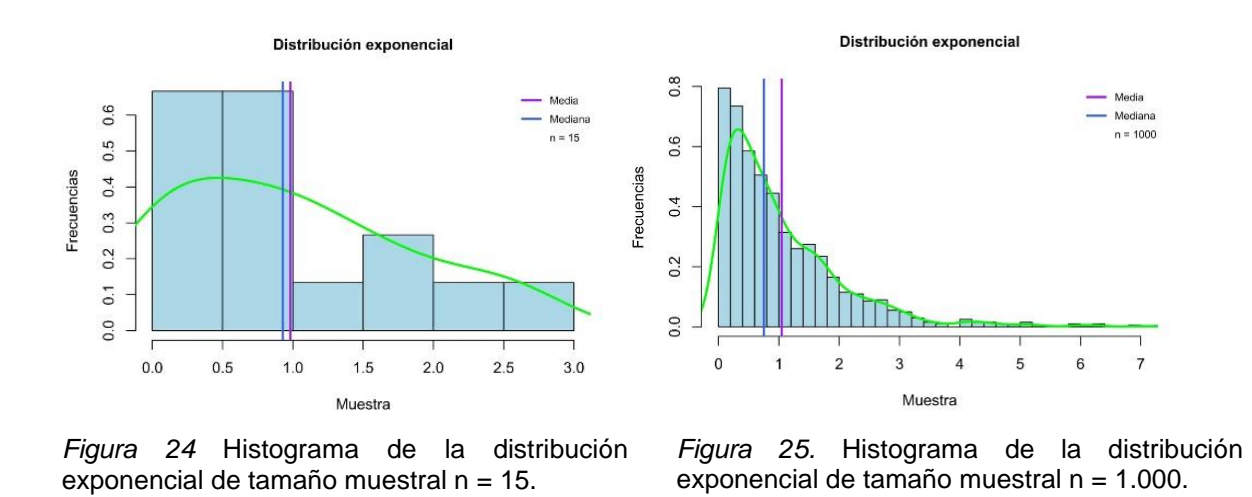

En este caso y, a diferencia de la distribución Weibull, los datos pierden la normalidad a partir del tamaño muestral n = 20.

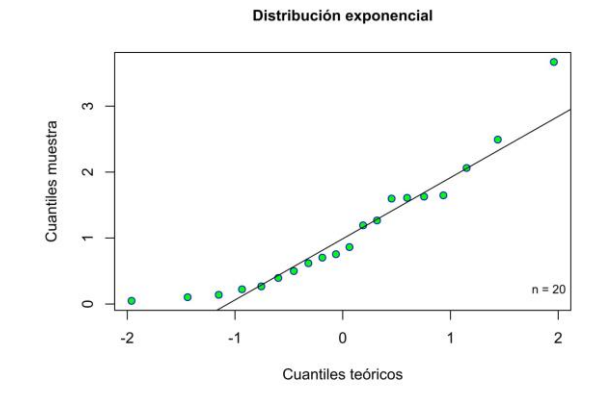

*Figura 26.* Gráfico cuantil-cuantil de la distribución exponencial de tamaño muestral  $n = 20.$ 

En la distribución gamma se observa bastante variabilidad en los coeficientes de asimetría y curtosis a medida que aumenta el tamaño de la muestra, aunque no es demasiado pronunciada. A partir del tamaño muestral n = 70, los valores de la media y la mediana se acercan y la distribución va adoptando una forma similar a la de la distribución normal.

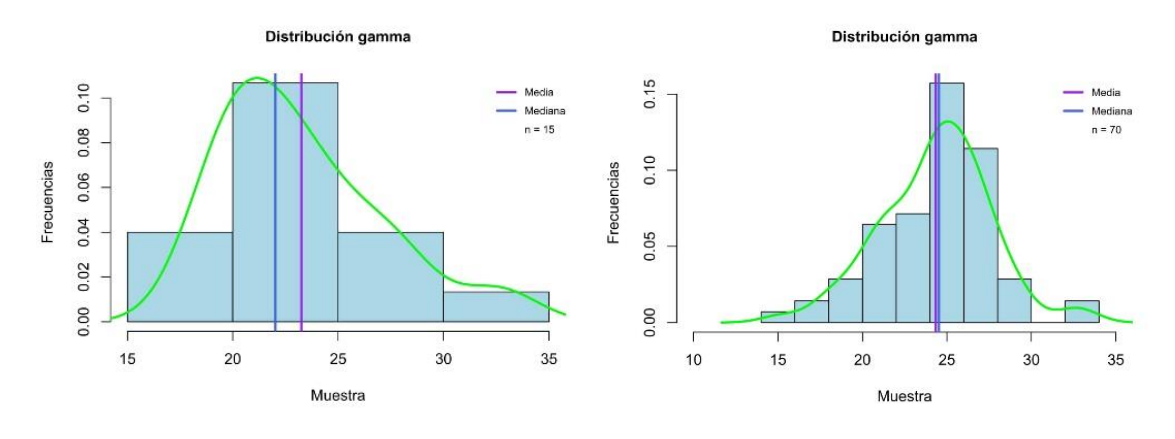

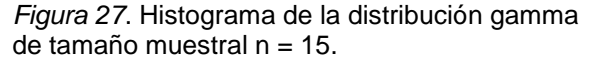

*Figura 28*. Histograma de la distribución gamma de tamaño muestral n = 70.

Los datos mantienen la normalidad en todos los tamaños muestrales, a excepción de los tamaños  $n = 30$  y  $n = 50$ . Llama la atención que también pierden la normalidad en el mayor tamaño muestral  $n = 1.000$ , a pesar de no observarse ningún aumento en el coeficiente de asimetría o de curtosis y de que la distribución está estabilizada; de acuerdo con la figura 29, esto podría deberse

a algún valor atípico situado en los extremos. A pesar de esto, la desviación de la normalidad no es muy pronunciada siendo el valor p de la prueba de Lilliefors de 0,037.

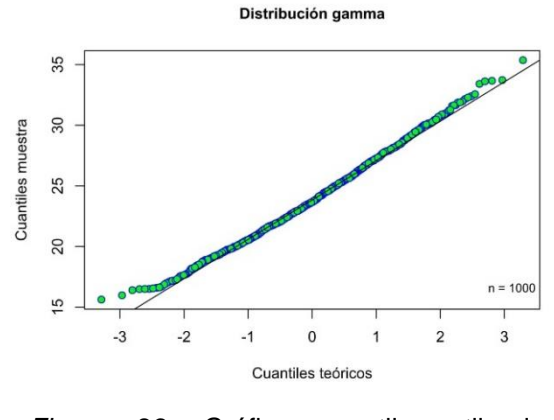

*Figura 29.* Gráfico cuantil-cuantil de la distribución gamma de tamaño muestral n = 1.000.

La distribución log-normal muestra un grado leve de asimetría positiva en el tamaño de muestra n = 5 que se va incrementando conforme aumenta el tamaño de la muestra. La mayoría de los valores presentan cierta variabilidad hasta que se estabilizan aproximadamente en el tamaño de muestra n = 70. Finalmente, en el tamaño n = 1.000 puede observarse un elevado valor del coeficiente de curtosis (10,543) y de asimetría positiva (2,449).

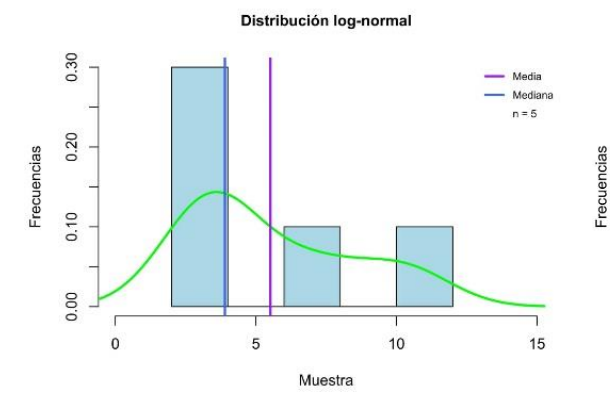

*Figura 30.* Histograma de la distribución log-normal de tamaño muestral  $n = 5$ .

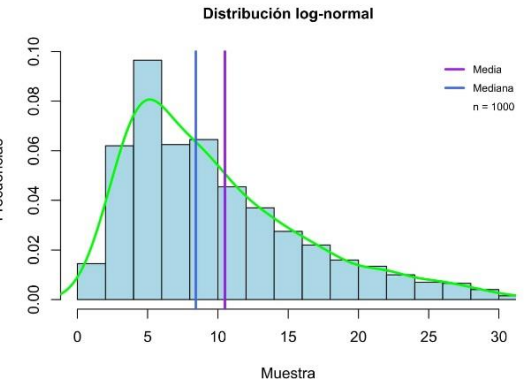

*Figura 31.* Histograma de la distribución log-normal de tamaño muestral n = 1.000.

La distribución muestra ausencia de normalidad en todos los tamaños muestrales, a excepción de los tamaños  $n = 10$  y  $n = 15$ . A partir del tamaño n = 30, el gráfico de cuantiles de la figura 33 muestra una clara desviación de los datos en el extremo superior de la recta que representa la normalidad.

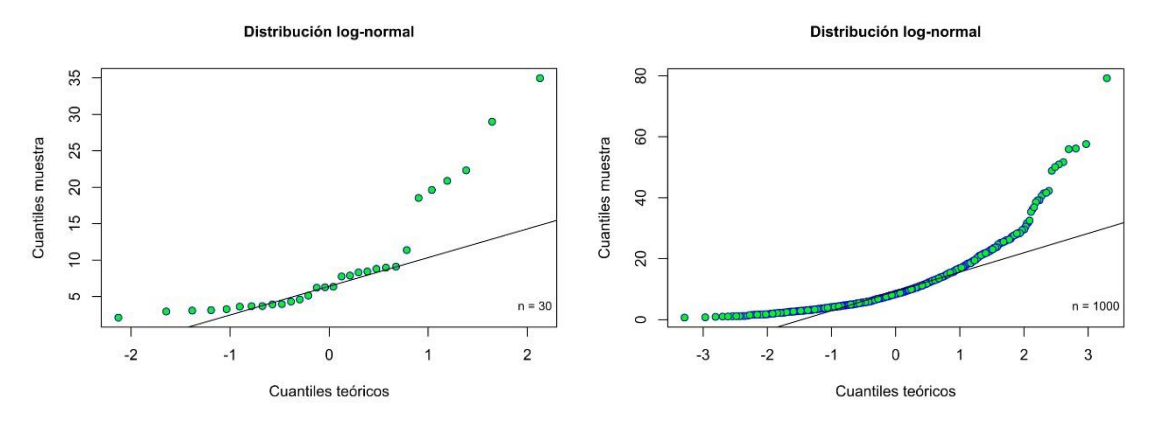

*Figura 32.* Gráfico cuantil-cuantil de la distribución log-normal de tamaño muestral  $n = 30.$ *Figura 33.* Gráfico cuantil-cuantil de la distribución log-normal de tamaño muestral  $n = 1.000$ .

Por último, la distribución beta adopta una forma más rectangular en tamaños de muestra pequeños, pero conforme aumenta el tamaño muestral va adoptando una forma similar a la de la distribución normal. Por lo tanto, el valor del coeficiente de asimetría se va acercando a 0 y la media y la mediana se van aproximando hasta coincidir en el centro de la distribución. El grado de curtosis disminuye igualmente hasta acercarse al valor 0.

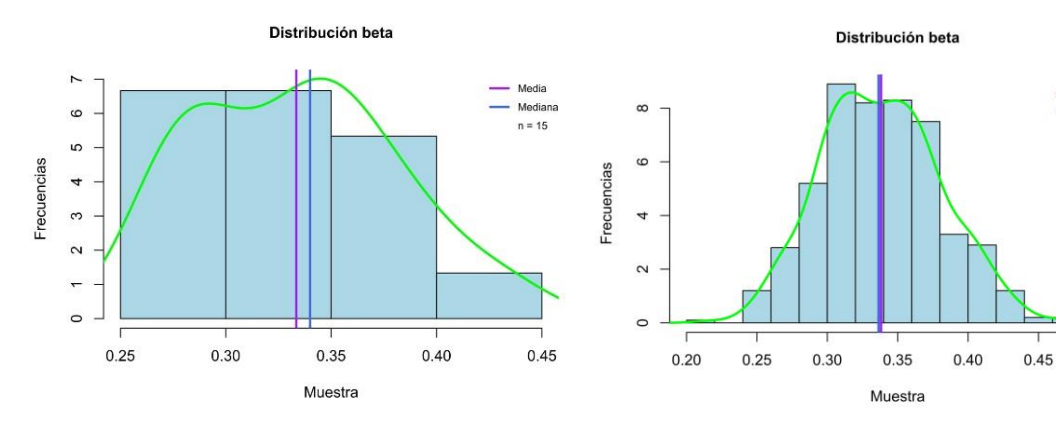

*Figura 34.* Histograma de la distribución beta de tamaño muestral n = 15.

*Figura 35.* Histograma de la distribución beta de tamaño muestral n = 500.

 $n = 500$ 

 $0.50$ 

A pesar de que al principio la distribución es más rectangular, el resultado de la prueba de normalidad muestra que los datos son normales en todos los tamaños muestrales, a excepción del tamaño n = 70, en el cual se obtiene un valor p de 0,027 que no se aleja demasiado de la normalidad. En la figura 36 se observan algunos residuos en los extremos que se alejan de la recta.

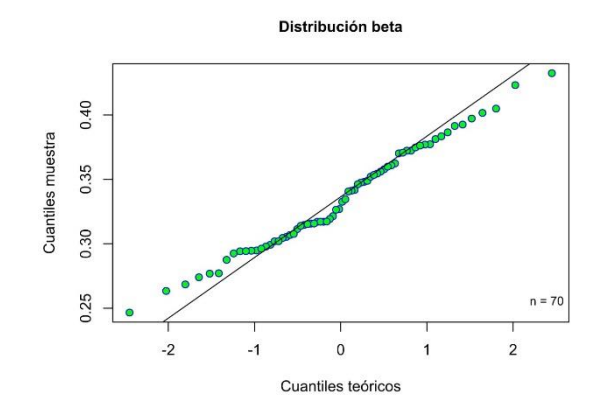

*Figura 36.* Gráfico cuantil-cuantil de la distribución beta de tamaño muestral n = 70.

Las tablas de resultados del análisis descriptivo y los gráficos de cada distribución y tamaño muestral pueden consultarse en el Anexo I y el Anexo II de este trabajo.

### **6.2 Resultados de la simulación de Monte Carlo**

Los resultados de la simulación de Monte Carlo para cada distribución y tamaño muestral pueden consultarse en el Anexo I de este trabajo.

En la distribución normal, la prueba t de Student muestra, en general, una potencia ligeramente superior en todos los tamaños muestrales hasta que ambas pruebas alcanzan su máxima potencia en el tamaño n = 500. Sin embargo, en algunos tamaños de muestra apenas hay diferencias entre las pruebas, como en los tamaños  $n = 20$  y  $n = 30$ . En cuanto a la distribución normal asimétrica positiva, la prueba t de Student muestra una potencia ligeramente superior hasta el tamaño muestral n = 20. A partir de dicho tamaño, la prueba U de Mann-Whitney tiene un mejor desempeño hasta que ambas potencias se igualan en el tamaño n = 500. A pesar de ello, las diferencias entre ambas pruebas no son muy relevantes. A grandes rasgos, la distribución normal asimétrica negativa ha mostrado un comportamiento similar.

En la distribución chi-cuadrado y la distribución gamma, ambas pruebas han mostrado un desempeño similar en la mayoría de los casos. La prueba t de Student ha sido ligeramente superior, pero las diferencias no han sido muy relevantes. A partir del tamaño muestral  $n = 500$ , ambas pruebas alcanzan la máxima potencia.

En la distribución uniforme, la prueba t de Student se muestra superior en todos los tamaños muestrales. La diferencia entre ambas pruebas se incrementa ligeramente a partir del tamaño n = 50. La prueba t de Student alcanza su máxima potencia en el tamaño n = 500, mientras que la prueba U de Mann-Whitney lo hace en el tamaño n = 1.000.

En la distribución Weibull, la prueba t de Student es más potente únicamente en el tamaño muestral  $n = 5$ ; a partir del tamaño  $n = 10$ , la prueba U de Mann-Whitney presenta una potencia muy superior. Conforme aumenta el tamaño de la muestra, la diferencia entre la potencia de las dos pruebas se incrementa. Aun así, la potencia de ambas pruebas no es muy grande incluso en tamaños muestrales grandes, por lo que ninguna llega a alcanzar la máxima potencia.

La distribución log-normal muestra un comportamiento similar y la prueba U de Mann-Whitney se muestra superior en todos los tamaños muestrales hasta que ambas pruebas igualan su potencia a partir del tamaño n = 500. La diferencia entre las potencias de ambas pruebas se va incrementando a medida que aumenta el tamaño de la muestra, especialmente a partir del tamaño n = 20.

A pesar de contar con características similares a las dos anteriores, en la distribución exponencial las dos pruebas han mostrado un desempeño bastante similar por debajo del tamaño muestral n = 30. A partir de dicho tamaño, la prueba t de Student presenta una potencia superior que se mantiene estable en todos los tamaños muestrales. A pesar de que ambas pruebas alcanzan una potencia superior a 90 a partir del tamaño n = 500, ninguna llega a alcanzar el máximo.

Por último, en la distribución beta, la prueba t de Student presenta una potencia ligeramente superior en todos los tamaños muestrales hasta que ambas pruebas alcanzan su máximo a partir del tamaño muestral n = 500. La diferencia de potencia entre ambas pruebas se mantiene estable en todos los tamaños muestrales.

Al comparar los resultados con los estudios de simulación previos revisados en el capítulo del estado del arte, podemos observar ciertas similitudes, pero también ciertas discrepancias.

Al contrario que la mayoría de estudios revisados, la prueba U de Mann-Whitney no ha mostrado una mayor potencia en muestras pequeñas. En nuestro caso, la prueba t de Student ha sido superior o ha mostrado una potencia similar a la de su equivalente no paramétrico en todas las distribuciones, a excepción de la distribución log-normal donde las diferencias entre ambas han sido algo mayores. En este aspecto, los resultados son similares a los del estudio de Marín et al. (2015), donde el porcentaje de rechazos de la hipótesis nula de ambas pruebas es similar incluso en tamaños de muestra pequeños.

Otro punto a destacar es que la prueba U de Mann-Whitney parece ser claramente más potente en distribuciones que se caracterizan por un alto grado de asimetría y curtosis como las distribuciones Weibull y log-normal, lo cual concuerda con trabajos como los de Skovlund y Fenstad (2001). Sin embargo, este no ha sido el caso de la distribución exponencial, ya que la prueba t de Student ha mostrado un mejor desempeño a medida que aumentaba el tamaño muestral, a pesar de contar con un alto grado de asimetría positiva. Este hecho coincidiría con la postura de Fagerland (2012), que destaca que la prueba t de Student puede utilizarse en muestras grandes, aunque posean un alto grado de asimetría.

En el caso, por ejemplo, del estudio de Treister et al. (2015), la prueba Wilcoxon-Mann-Whitney muestra una potencia superior a la prueba t de Student en todos los tamaños muestrales y los autores consideran que los enfoques no paramétricos son los más adecuados. Sin embargo, las distribuciones utilizadas en el estudio procedían de datos empíricos y eran desconocidas, por lo que no se pueden valorar los resultados adecuadamente.

## **7. Conclusiones**

En resumen, se ha realizado un estudio de 100 análisis descriptivos y 100 simulaciones de Monte Carlo con 10 distribuciones de probabilidad y 10 tamaños muestrales diferentes.

En el análisis descriptivo, se ha observado que la normalidad puede variar con el tamaño de la muestra, especialmente en aquellas distribuciones que se aproximan a la distribución normal o que tienden a la simetría a medida que aumenta el tamaño muestral, como es el caso de la distribución gamma y la distribución beta. En el caso de la distribución chi-cuadrado, se ha observado una gran variabilidad en la normalidad de los datos, incluso cuando la distribución parecía estabilizada en tamaños de muestra grandes. Esto demuestra que, en cualquier caso, siempre es necesario realizar un análisis para valorar la normalidad de los datos.

En aquellas distribuciones en las que se había especificado un determinado parámetro para generar la muestra, como la media y la desviación estándar en el caso de las distribuciones de tipo normal, se ha podido comprobar como la estimación de los parámetros mejora conforme aumenta el tamaño de la muestra. También se ha podido ejemplificar el funcionamiento del teorema del límite central y cómo determinadas distribuciones adoptan una forma cercana a la distribución normal a medida que aumenta el tamaño de la muestra.

En cuanto a la simulación de Monte Carlo, no ha habido diferencias muy significativas entre la prueba t de Student y la prueba U de Mann-Whitney en el caso de las distribuciones de tipo normal, incluso cuando estas presentaban cierto grado de asimetría. La prueba U de Mann-Whitney se ha mostrado muy superior en el caso de las distribuciones Weibull y log-normal, las cuales se han caracterizado por un alto grado de asimetría y curtosis. Sin embargo, en la distribución exponencial, la prueba t de Student ha mostrado más potencia en tamaños muestrales grandes, a pesar de contar con las mismas características que las anteriores. En la distribución chi-cuadrado, que también mostraba cierto

grado de asimetría positiva y una gran variabilidad, ambas pruebas han mostrado resultados similares. En el resto de distribuciones y en el caso de tamaños muestrales pequeños, la potencia de ambas pruebas ha sido bastante similar, aunque es cierto que la prueba t de Student ha resultado ligeramente superior.

En general, se han empezado a obtener potencias estadísticas óptimas a partir de tamaños de muestra grandes. Hay que recordar que la potencia se ve influenciada por otros aspectos, entre ellos, el tamaño del efecto. En este estudio la diferencia introducida entre grupos era muy pequeña, por lo que se puede intuir que existe un tamaño de efecto pequeño que ha requerido un mayor tamaño muestral para adquirir más potencia.

Tradicionalmente, se ha determinado que las pruebas paramétricas son más adecuadas en distribuciones normales y tamaños muestrales grandes, mientras que las pruebas no paramétricas lo son en distribuciones no normales y tamaños de muestra pequeños; esto se debe, principalmente, a que los tamaños muestrales pequeños pueden resultar en distribuciones no normales y al hecho de que no siempre se pueda garantizar la fiabilidad de la normalidad de los datos.

Sin embargo, a partir de esta investigación y de los estudios de simulación previos revisados, se ha podido comprobar que no siempre es así. Es cierto que este estudio de simulación cuenta con ciertas limitaciones, ya que se ha ceñido a un determinado diseño experimental y a unas determinadas pruebas estadísticas, a pesar de haber utilizado un amplio número de distribuciones y tamaños muestrales. Además, los resultados obtenidos muestran tanto similitudes como discrepancias en comparación con otras investigaciones realizadas previamente.

No obstante, este trabajo no pretendía demostrar que un tipo de prueba sea superior a la otra, ni que el supuesto de normalidad de los datos no sea un criterio válido. Este trabajo pretendía evidenciar que a la hora de seleccionar uno de estos dos enfoques, el investigador no debería ceñirse a un único criterio y obviar otros aspectos que puedan resultar importantes. Las propuestas para seleccionar la prueba estadística más adecuada son una buena herramienta

para estudiantes y para aquellos profesionales que se inician en el ámbito de la bioestadística, pero deberían mencionar la importancia de otros factores y animar al investigador a seguir ampliando su conocimiento al respecto.

De hecho, a partir de este estudio y de la revisión del estado del arte se han podido identificar varios factores que influyen en el desempeño de las pruebas estadísticas. Dichos factores serían la igualdad de las varianzas, la igualdad de tamaño entre ambos grupos, el tamaño del efecto e incluso la propia prueba estadística utilizada.

Por ello, se concluye que sería necesario realizar una investigación más amplia en la que se estudiara la influencia del tamaño de la muestra en diferentes escenarios en los que entraran en juego dichos factores. También sería interesante trabajar con diferentes parámetros a la hora de generar las muestras de cada distribución, ya que varias de ellas pueden adoptar un número diverso de formas que podrían influir en los resultados obtenidos.

## **8. Glosario**

**Asimetría:** medida estadística que describe la falta de simetría de una distribución de probabilidad.

**Cuartiles:** valores que dividen un conjunto de datos en cuatro partes iguales y que representan el 25 %, el 50 % y el 75 % de los datos.

**Curtosis:** medida estadística utilizada para describir el grado de concentración de los valores de una variable aleatoria en torno a la media de una distribución de probabilidad.

**Desviación estándar:** medida estadística utilizada para medir la dispersión de un conjunto de datos con respecto a la media de una distribución de probabilidad.

**Distribución de probabilidad:** función estadística que describe la probabilidad de que una variable aleatoria tome un determinado valor.

**Distribución de probabilidad continua:** función estadística que describe la probabilidad de que una variable aleatoria tome valores infinitos dentro de un determinado intervalo.

**Distribución de probabilidad discreta:** función estadística que describe la probabilidad de que una variable aleatoria tome un número finito o contable de valores.

**Distribución normal:** distribución de probabilidad con forma de campana en la que la media toma un valor igual a 0 y una desviación estándar igual a 1. También se la conoce como distribución Gaussiana.

**Error tipo I:** error que se comete al rechazar la hipótesis nula cuando, en realidad, es verdadera. Se denota mediante la letra griega α.

**Error tipo II:** error que se comete al no rechazar la hipótesis nula cuando, en realidad, es falsa. Se denota mediante la letra griega β.

**Estadística inferencial:** conjunto de métodos y técnicas utilizado para hacer inferencias o generalizaciones sobre una población, a partir del estudio de una muestra.

**Estadístico de prueba:** valor que se obtiene a partir de datos muestrales y se utiliza para tomar la decisión de rechazar o no la hipótesis nula.

**Hipótesis alternativa:** afirmación que equivale al rechazo de la hipótesis nula y que se denota mediante  $H_1$ .

**Hipótesis nula:** afirmación acerca de un parámetro de una población que normalmente implica la ausencia de una diferencia y que se denota mediante H<sub>0</sub>.

**Hipótesis:** afirmación o aseveración sobre un parámetro de una población.

**Histograma:** gráfico de barras verticales que representa las frecuencias absolutas de los valores de una variable.

**Media:** medida de tendencia central que consta de la suma de un conjunto de valores, dividida entre el número de valores.

**Mediana:** valor que representa el centro de los valores de un conjunto de datos.

**Muestreo:** técnica estadística empleada en la selección de la muestra de una población.

**Nivel de significación:** probabilidad de cometer un error tipo I al realizar una prueba de hipótesis. Se denota mediante la letra griega α.

**Parámetro:** característica o medida de una población.

**Potencia:** probabilidad de rechazar una hipótesis nula falsa.

**Prueba de hipótesis bilateral:** prueba de hipótesis en la que la región crítica se divide entre las dos áreas extremas de una distribución de probabilidad. También se denomina prueba de hipótesis de dos colas.

**Prueba de hipótesis unilateral:** prueba de hipótesis en la que la región crítica se ubica en el área extrema derecha o izquierda de una distribución de probabilidad. También se denomina prueba de hipótesis de una cola.

**Prueba de hipótesis:** método para contrastar una hipótesis nula y una hipótesis alternativa.

**Prueba de Kolmogorov-Smirnov con modificación de Lilliefors:** prueba de normalidad utilizada principalmente en muestras grandes y que asume que la media y las varianzas de la población son desconocidas.

**Prueba de normalidad:** prueba utilizada para determinar si un conjunto de datos sigue una distribución normal.

**Prueba de Shapiro-Wilk:** prueba de normalidad utilizada principalmente en muestras pequeñas.

**Prueba no paramétrica:** técnica estadística para realizar pruebas de hipótesis en las que no es preciso hacer suposiciones acerca de la distribución de la población. También se denomina prueba de distribución libre.

**Prueba paramétrica:** técnica estadística para realizar pruebas de hipótesis basadas en la asunción de determinados parámetros de la población.

**Prueba t de Student**: prueba de hipótesis que contrasta la igualdad de medias de dos grupos.

**Prueba U de Mann-Whitney:** prueba de hipótesis que contrasta la igualdad de medianas de dos grupos.

**Región crítica:** conjunto de todos los valores del estadístico de prueba que supondrían el rechazo de la hipótesis nula.

**Simulación de Monte Carlo:** método matemático utilizado para simular datos de muestra aleatorios a partir de una distribución de probabilidad, con el objeto de evaluar el comportamiento de muestreo de uno o más estadísticos de interés.

**Tamaño de muestra:** número de elementos de una muestra.

**Tamaño del efecto:** medida estadística que describe la magnitud de un efecto.

**Teorema del límite central:** teorema que afirma que las medias de una muestra aleatoria tienden a distribuirse normalmente con media μ y varianza  $\frac{\sigma^2}{n}$  $\frac{3}{\mu}$  .

**Valor p:** probabilidad de que un estadístico de prueba sea posible dada una hipótesis nula verdadera.

**Variable aleatoria:** función que asocia a cada elemento del espacio muestral un determinado valor.

# **9. Bibliografía**

1. Álvarez Cáceres R. Estadística aplicada a las ciencias de la salud. Madrid: Ediciones Díaz de Santos; 2007.

2. Biau, D. J., Kernéis, S., & Porcher, R. Statistics in brief: the importance of sample size in the planning and interpretation of medical research. Clinical orthopaedics and related research. 2008; 466(9), 2282–2288. Disponible en: <https://doi.org/10.1007/s11999-008-0346-9>

3. Blair, R. C., & Higgins, J. J. Comparison of the power of the paired samples t test to that of Wilcoxon's signed-ranks test under various population shapes. Psychological Bulletin, 1985; 97(1), 119–128. Disponible en: [https://psycnet.apa.org/fulltext/1985-11204-](https://psycnet.apa.org/fulltext/1985-11204-001.pdf?auth_token=8532b839cf30eeb794156e1f6b6650da99e923c1)

[001.pdf?auth\\_token=8532b839cf30eeb794156e1f6b6650da99e923c1](https://psycnet.apa.org/fulltext/1985-11204-001.pdf?auth_token=8532b839cf30eeb794156e1f6b6650da99e923c1)

4. Bridge PD, Sawilowsky SS. Increasing physicians' awareness of the impact of statistics on research outcomes: Comparative power of the t-test and Wilcoxon Rank-Sum test in small samples applied research. J Clin Epidemiol. 1999; 52(3):229–35.

5. Chen Z, Li Z, Zhuang R, Yuan Y, Kutner M, Owonikoko T, et al. Adaptive estimation of personalized maximum tolerated dose in cancer Phase i clinical trials based on all toxicities and individual genomic profile. PLoS One. 2017;12(1). Disponible en: /pmc/articles/PMC5268707/?report=abstract

6. Coskun A, Oosterhuis WP. Statistical distributions commonly used in measurement uncertainty in laboratory medicine. Biochem Med (Zagreb). 2020;30(1):010101. doi:10.11613/BM.2020.010101

7. Cundill B, Alexander N DE. Sample size calculations for skewed distributions. BMC Med Res Methodol. 2015;15(1):28. Disponible en: [https://bmcmedresmethodol.biomedcentral.com/articles/10.1186/s12874-015-](https://bmcmedresmethodol.biomedcentral.com/articles/10.1186/s12874-015-0023-0) [0023-0](https://bmcmedresmethodol.biomedcentral.com/articles/10.1186/s12874-015-0023-0)

8. De Muth JE. Basic statistics and pharmaceutical statistical applications.  $3<sup>a</sup>$ ed. Boca Ratón: CRC Press; 2014.
9. Derrick, B., White, P., & Toher, D. Parametric and non-parametric tests for the comparison of two samples which both include paired and unpaired observations. Journal of modern applied statistical methods. 2019; JMASM, 18(1).

10. Di Paola G, Bertani A, De Monte L, Tuzzolino F. A brief introduction to probability. J Thorac Dis 2018;10(2):1129-1132. doi: 10.21037/jtd.2018.01.28

11. Doerr C, Blenn N, Van Mieghem P. Lognormal Infection Times of Online Information Spread. PLoS One. 2013; 8(5):64349. Disponible en: /pmc/articles/PMC3660255/?report=abstract

12. Du Prel JB, Röhrig B, Hommel G, Blettner M. Auswahl statistischer testverfahren - Teil 12 der serie zur bewertung wissenschaftlicher publikationen. Vol. 107, Deutsches Arzteblatt. 2010. p. 343–8.

13. Elfil M, Negida A. Sampling Methods in Clinical Research; an Educational Review. Arch Acad Emerg Med. 2017;5(1):e52. Disponible en: https://journals.sbmu.ac.ir/aaem/index.php/AAEM/article/view/177

14. Eun Yoo J, Reckase MD, Marmolejo-Ramos F, Bono R, Blanca MJ, Arnau J, et al. Non-normal Distributions Commonly Used in Health, Education, and Social Sciences: A Systematic Review. Front Psychol. 2017; 8:1602. Disponible en: https://www.frontiersin.org/articles/10.3389/fpsyg.2017.01602/full

15. Fagerland MW. t-tests, non-parametric tests, and large studies-a paradox of statistical practice? Vol. 12, Fagerland BMC Medical Research Methodology. 2012. Disponible en: http://www.biomedcentral.com/1471-2288/12/78

16. Flores-Ruiz E, Guadalupe Miranda-Novales M, Ángel Villasís-Keever M, Ángel Villasís-Keever miguel M. Metodología de la investigación. Vol. 64, Rev Alerg Mex. 2017. Disponible en: http://www.scielo.org.mx/pdf/ram/v64n3/2448- 9190-ram-64-03-0364.pdf

17. Foo K-K, Azlan N, Idris N, Noor S, Ahmad D. Solving the statistical test selection problem in hypothesis testing. Vol. 4, Journal of Academia UiTM Negeri Sembilan. 2016. Disponible en:

https://nsembilan.uitm.edu.my/joacns/images/v4\_n1/pdf/Kien-KhengFoo\_4\_1\_2.pdf

18. Glantz S. Bioestadística. 6ª ed. Nueva York: McGraw Hill; 2011.

19. Gómez Villegas MA. Inferencia estadística. Madrid: Ediciones Díaz de Santos; 2005

20. Gómez-Gómez M, Danglot-Banck C, Vega-Franco L. Cómo seleccionar una prueba estadística (Segunda parte). 2013; Vol. 80. Disponible en: https://www.medigraphic.com/pdfs/pediat/sp-2013/sp132g.pdf

21. Gómez-Gómez M, Danglot-Banck C, Vega-Franco L. Cómo seleccionar una prueba estadística (Primera de dos partes). 2013; Vol. 80, Núm. 1. Disponible en:<https://www.medigraphic.com/pdfs/pediat/sp-2013/sp131g.pdf>

22. Greene J, D'Oliveira M. Learning to Use Statistical Skills in Psychology. Maidenhead: McGraw-Hill Education; 2005.

23. Haq I, Nazir A. Which statistical hypothesis test should I apply? A simple guide for beginners. Int J Prev Med. 2016;7(1):81. Disponible en: http://www.ijpvmjournal.net/text.asp?2016/7/1/81/183653

24. Heffernan JM, Wahl LM. Improving estimates of the basic reproductive ratio: using both the mean and the dispersal of transition times. Theor Popul Biol. 2006 Sep;70(2):135-45. doi: 10.1016/j.tpb.2006.03.003. Epub 2006 Apr 6. PMID: 16712889; PMCID: PMC7126117.

25. Jones SR, Carley S, Harrison M. An introduction to power and sample size estimation [published correction appears in Emerg Med J. 2004;21(1):126]. Emerg Med J. 2003;20(5):453-458. doi:10.1136/emj.20.5.453

26. Khusainova R, Shilova Z, Curteva O. Selection of appropriate statistical methods for research results processing. Math Educ 2016;11:303–15. Disponible en: http://dx.doi.org/10.12973/iser.2016.21030a

27. Kim N, Fischer AH, Dyring-Andersen B, Rosner B, Okoye GA. Research Techniques Made Simple: Choosing Appropriate Statistical Methods for Clinical Research. Vol. 137, Journal of Investigative Dermatology. Elsevier B.V.; 2017. p. e173–8.

28. Kim TK, Park JH. More about the basic assumptions of t-test: Normality and sample size. Korean J Anesthesiol 2019;72(4):331–5. Disponible en: /pmc/articles/PMC6676026/?report=abstract

29. Krithikadatta J. Normal Distribution. J Conserv Dent 2014;17(1):96–7. Disponible en: https://www.ncbi.nlm.nih.gov/pmc/articles/PMC3915399/

30. Kulkarni DK. Interpretation and display of research results. 2016; Vol. 60, Indian Journal of Anaesthesia. Indian Society of Anaesthetists, p. 657–61. Disponible en: /pmc/articles/PMC5037947/?report=abstract

31. Kwak SG, Kim JH. Introduction Basic Concepts of Central Limit Theorem Central limit theorem: the cornerstone of modern statistics KJA. Korean J Anesth 2017;70(2):144–56. Disponible en: http://ekja.xn--orgpissn2005- 6419eissn2005-7563-nt5s

32. Liguori GR, Moreira LFP. Operating with data - statistics for the cardiovascular surgeon: Part I. Fundamentals of biostatistics Vol. 33, Brazilian Journal of Cardiovascular Surgery. Sociedade Brasileira de Cirugía Cardiovascular; 2018. p. III–VIII. Disponible en: https://www.ncbi.nlm.nih.gov/pmc/articles/PMC6089124/

33. Marín D, Jiménez E, Hernández F. Comparación de pruebas paramétricas y no paramétricas vía. 2015; XXV Simposio Internacional de Estadística 2015. Disponible en: [https://studylib.es/doc/5350579/comparación-de-pruebas](https://studylib.es/doc/5350579/comparación-de-pruebas-paramétricas-y-no-paramétricas-vía)[paramétricas-y-no-paramétricas-vía](https://studylib.es/doc/5350579/comparación-de-pruebas-paramétricas-y-no-paramétricas-vía)

34. Martínez Bencardino C. Estadística y muestreo. 13ª ed. Bogotá: Ediciones ECOE; 2012.

35. Marusteri M, Bacarea V. Comparing groups for statistical differences: How to choose the right statistical test? Vol. 20, Biochemia Medica. Biochemia Medica, Editorial Office; 2010. p. 15–32. Disponible en: https://www.biochemiamedica.com/en/journal/20/10.11613/BM.2010.004

36. Milton JS. Estadística para biología y ciencias de la salud. 3ª ed. Madrid: McGraw-Hill Interamericana de España; 2007.

37. Mishra P, Pandey C, Singh U, Keshri A, Sabaretnam M. Selection of appropriate statistical methods for data analysis. Ann Card Anaesth. 2019; 22(3):297. Disponible en: http://www.annals.in/text.asp?2019/22/3/297/262097

38. Moncho Vasallo J. Estadística aplicada a las ciencias de la salud. Barcelona: Elsevier; 2014.

39. Montanero Fernández J, Minuesa Abril C. Estadística básica para Ciencias de la Salud; Cáceres: Universidad de Extremadura; 2018.

40. Nahm FS. Nonparametric statistical tests for the continuous data: the basic concept and the practical use. Korean J Anesthesiol. 2016 Feb; 69(1):8-14. doi: 10.4097/kjae.2016.69.1.8. Epub 2016 Enero 28. PMID: 26885295; PMCID: PMC4754273.

41. Nayak B, Hazra A. How to choose the right statistical test? Indian J Ophthalmol 2011; 59(2):85. Disponible en: http://www.ijo.in/text.asp?2011/59/2/85/77005

42. Owoloko, E.A., Oguntunde, P.E. & Adejumo, A.O. Performance rating of the transmuted exponential distribution: an analytical approach. 2015; SpringerPlus 4, 818 (2015). Disponible en: <https://doi.org/10.1186/s40064-015-1590-6>

43. Page P. Beyond statistical significance: clinical interpretation of rehabilitation research literature. Int J Sports Phys Ther. 2014 Oct;9(5):726–36. Disponible en: http://www.ncbi.nlm.nih.gov/pubmed/25328834

44. Palmer BM, Wang Y, Miller MS. Distribution of myosin attachment times predicted from viscoelastic mechanics of striated muscle. J Biomed Biotechnol 2011;2011:16. Disponible en: /pmc/articles/PMC3228685/?report=abstract

45. Peña D. Fundamentos de estadística. Madrid: Editorial Alianza; 2008.

46. Pollard DA, Pollard TD, Pollard KS. Empowering statistical methods for cellular and molecular biologists. Mol Biol Cell. 2019 Jun 1;30(12):1359-1368. doi: 10.1091/mbc.E15-02-0076. PMID: 31145670; PMCID: PMC6724699. Disponible en:<https://www.molbiolcell.org/doi/10.1091/mbc.E15-02-0076>

47. Rojas Dávila MA. Técnicas estadísticas paramétricas y no paramétricas equivalentes: resultados comparativos por simulación. Ecuador: Escuela Superior Politécnica del Litoral; 2003.

48. Servicio Gallego de Salud. Distribuciones de probabilidad. Santiago de Compostela: Conselleria de sanidad; 2014. [consultado 17 de diciembre de 2020]. Disponible en: [https://www.sergas.es/Saude-](https://www.sergas.es/Saude-publica/Documents/1899/Ayuda_Epidat_4_Distribuciones_de_probabilidad_Octubre2014.pdf)

[publica/Documents/1899/Ayuda\\_Epidat\\_4\\_Distribuciones\\_de\\_probabilidad\\_Oct](https://www.sergas.es/Saude-publica/Documents/1899/Ayuda_Epidat_4_Distribuciones_de_probabilidad_Octubre2014.pdf) [ubre2014.pdf](https://www.sergas.es/Saude-publica/Documents/1899/Ayuda_Epidat_4_Distribuciones_de_probabilidad_Octubre2014.pdf)

49. Shankar S, Singh R. Demystifying statistics: How to choose a statistical test? Vol. 9, Indian Journal of Rheumatology. Indian Rheumatology Association; 2014. p. 77–81.

50. Sheskin DJ. Handbook of parametric and nonparametric statistical procedures. 3ª ed. Boca Ratón: Chapman & Hall-CRC; 2004.

51. Simpson SH. Creating a Data Analysis Plan: What to Consider When Choosing Statistics for a Study | Simpson | The Canadian Journal of Hospital Pharmacy. 2015; C J H P – Vol. 68, No. 4. Disponible en: https://www.cjhponline.ca/index.php/cjhp/article/view/1471/2168

52. Skovlund E, Fenstad GU. Should we always choose a nonparametric test when comparing two apparently nonnormal distributions? J Clin Epidemiol. 2001;54(1):86–92.

53. Speakman JR, Fletcher Q, Vaanholt L. The '39 steps': an algorithm for performing statistical analysis of data on energy intake and expenditure. Dis Model Mech. 2013 Mar;6(2):293-301. doi: 10.1242/dmm.009860. PMID: 23520145; PMCID: PMC3597012.

54. Stolar MH. Interpretation of research data: hypothesis testing. Am J Hosp Pharm. 1980 Nov;37(11):1539-45. PMID: 7211860.

55. Tosado, J., Zdilar, L., Elhalawani, H. et al. Clustering of Largely Right-Censored Oropharyngeal Head and Neck Cancer Patients for Discriminative Groupings to Improve Outcome Prediction. 2020; Sci Rep 10, 3811. Disponible en: https://doi.org/10.1038/s41598-020-60140-0

69

56. Treister R, Nielsen CS, Stubhaug A, Farrar JT, Pud D, Sawilowsky S, et al. Experimental comparison of parametric versus nonparametric analyses of data from the cold pressor test. J Pain. 2015 Jun 1;16(6):537–48. Disponible en: /pmc/articles/PMC4456202/?report=abstract

57. Triola, MF. Estadística. 10ª ed. México: Pearson Educación; 2009.

58. Uttley J. Power Analysis, Sample Size, and Assessment of Statistical Assumptions—Improving the Evidential Value of Lighting Research. LEUKOS 2019 Jul 3;15(2–3):143–62. Disponible en:

https://www.tandfonline.com/doi/full/10.1080/15502724.2018.1533851

59. Vickers AJ. Parametric versus non-parametric statistics in the analysis of randomized trials with non-normally distributed data. BMC Med Res Methodol. 2005;5:1–12.

60. Walpole RE, Myers RH, Myers SL y Keying YE. Probabilidad y estadística para ingeniería y ciencias. 9ª ed. México: Pearson Educación; 2012.

61. Whitley, E., Ball, J. Statistics review 6: Nonparametric methods. Crit Care 6, 509 (2002). Disponible en: https://doi.org/10.1186/cc1820

62. Windish DM, Diener-West M. A clinician-educator's roadmap to choosing and interpreting statistical tests [published correction appears in J Gen Intern Med. 2006 Sep;21(9):1009]. J Gen Intern Med. 2006;21(6):656-660. doi:10.1111/j.1525-1497.2006.00390.x

63. Yang S, Fang Z. Beta approximation of ratio distribution and its application to next generation sequencing read counts. J Appl Stat 2017;44(1):57–70. Disponible en: /pmc/articles/PMC5812702/?report=abstract

64. Zodpey SP. Sample size and power analysis in medical research. Indian J Dermatol Venereol Leprol. 2004;70:123-8. Disponible en: https://www.ijdvl.com/text.asp?2004/70/2/123/6913

## **10. Anexos**

[Anexo I. Tablas de resultados.](#page-79-0) [Anexo II. Gráficos del análisis descriptivo.](#page-100-0) [Anexo III. Código de R.](#page-126-0)

<span id="page-79-0"></span>**Anexo I. Tablas de resultados.**

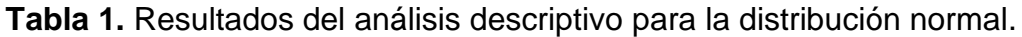

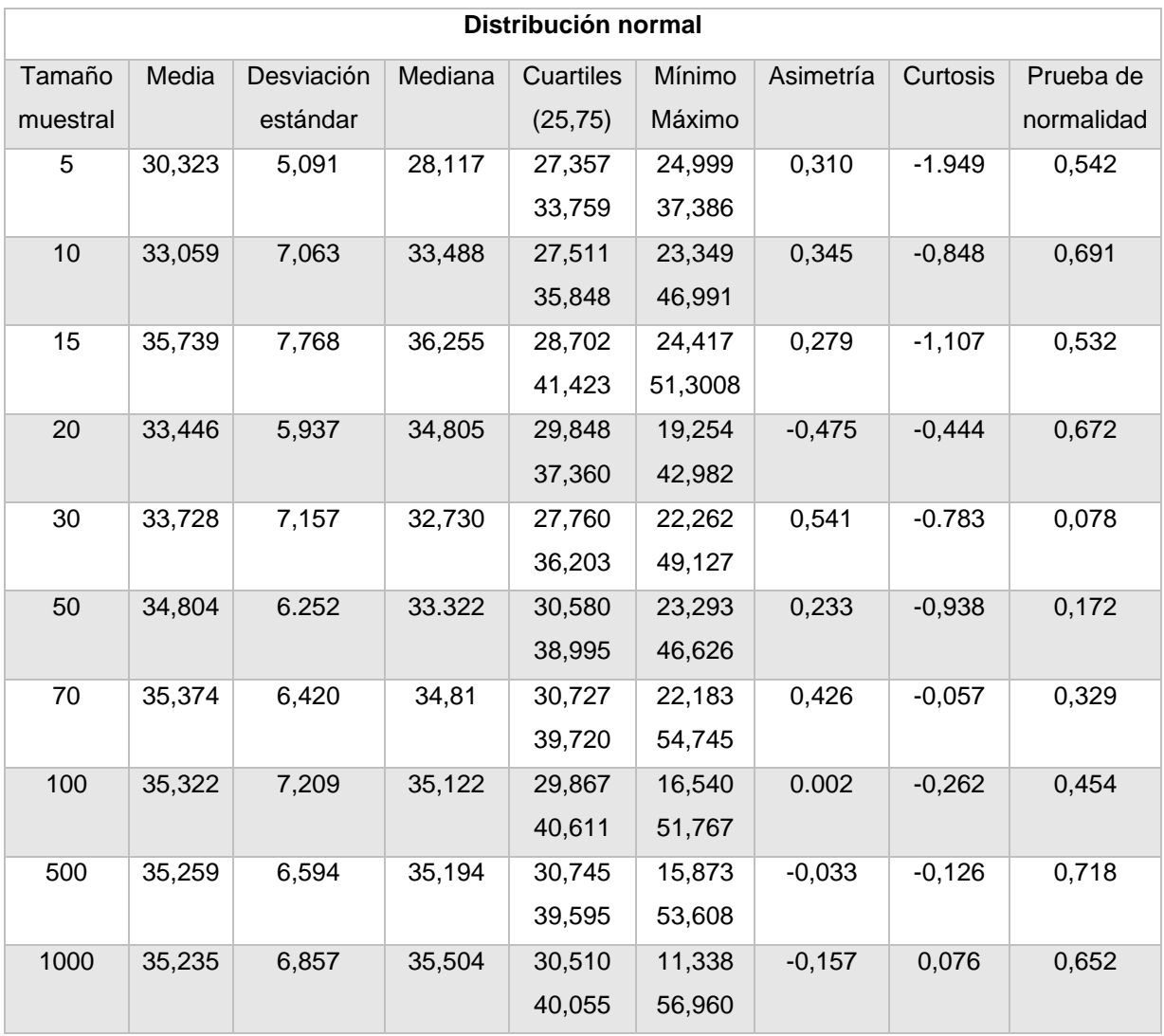

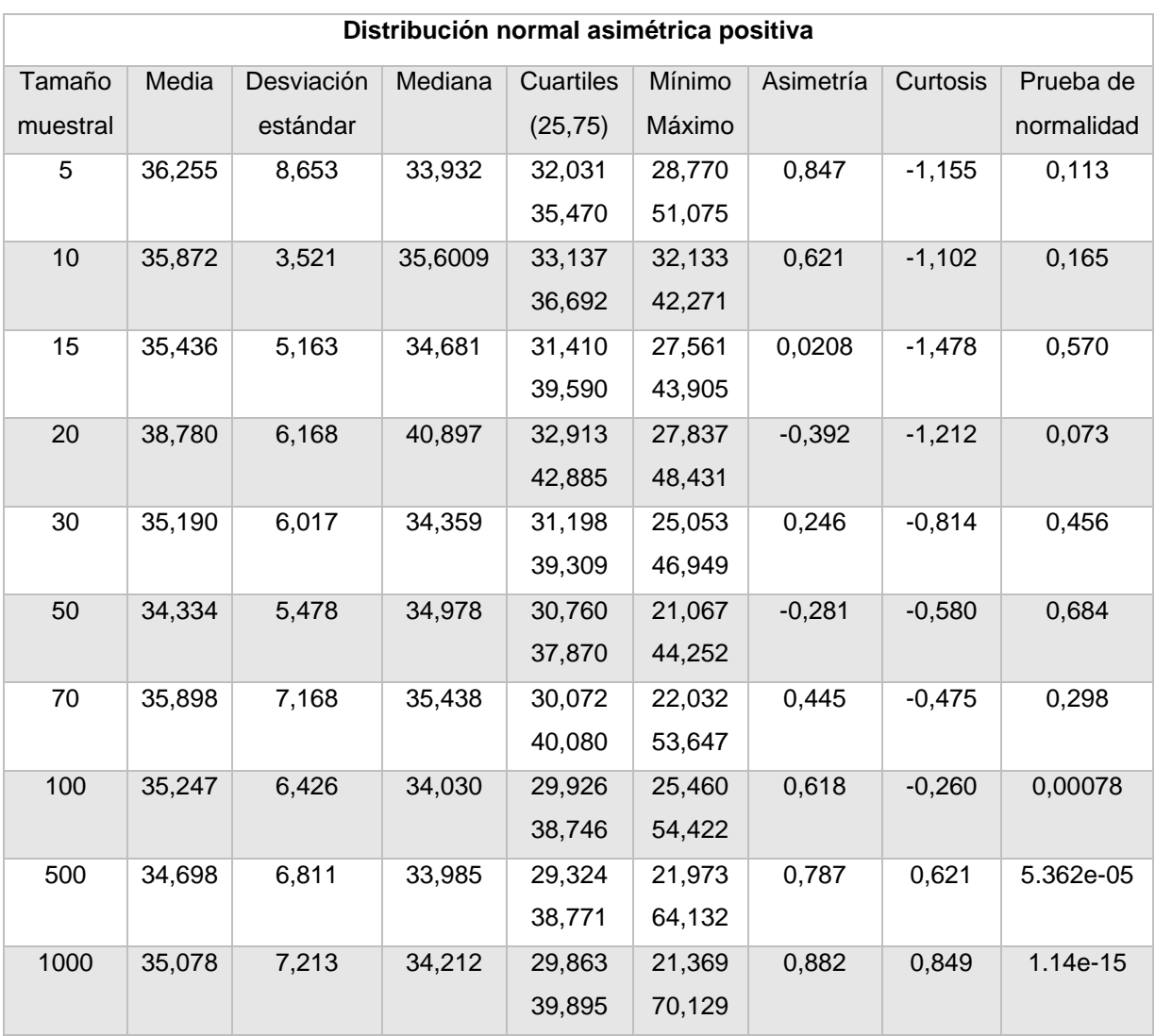

**Tabla 2.** Resultados del análisis descriptivo para la distribución normal asimétrica positiva.

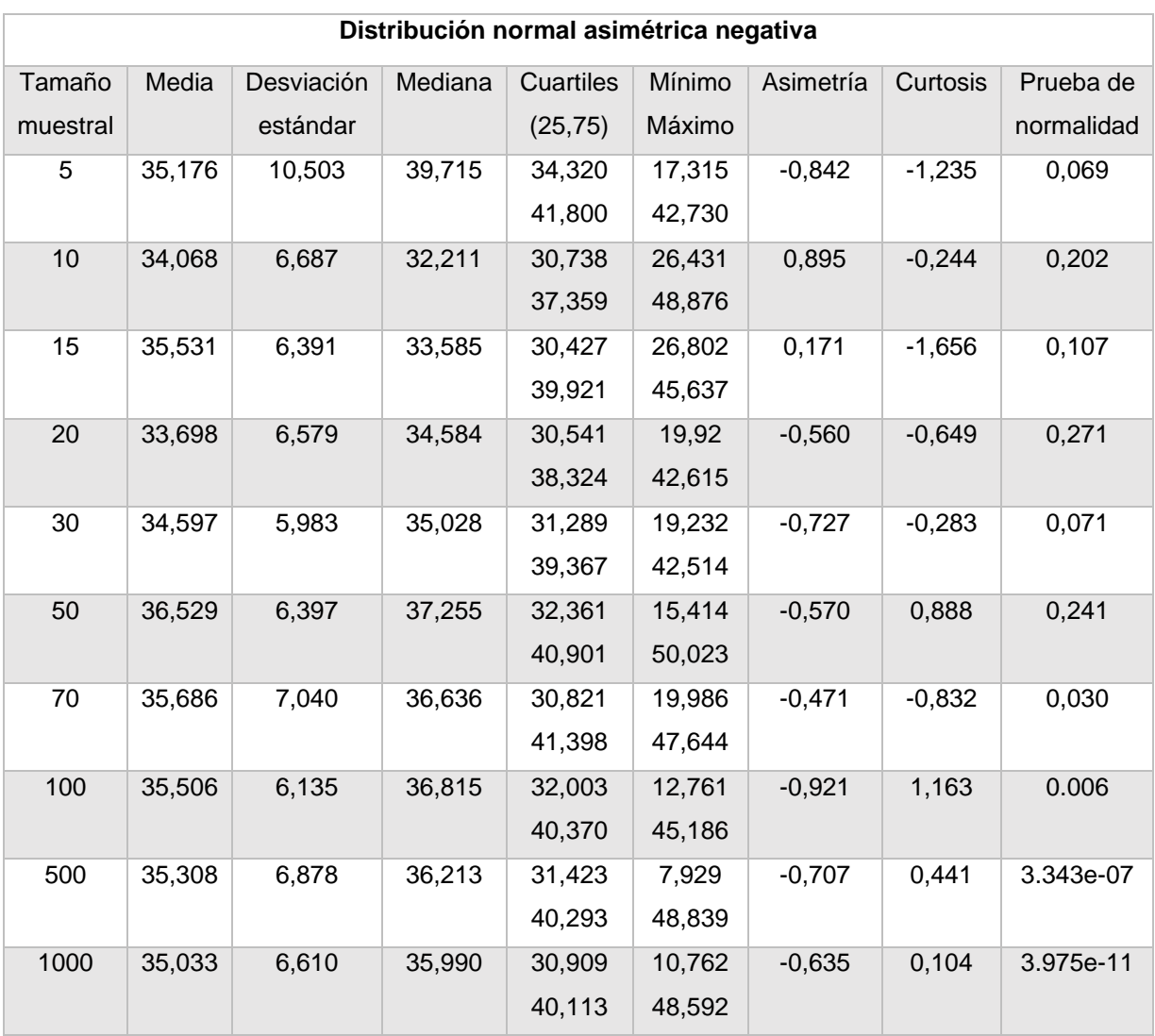

**Tabla 3.** Resultados del análisis descriptivo para la distribución normal asimétrica negativa.

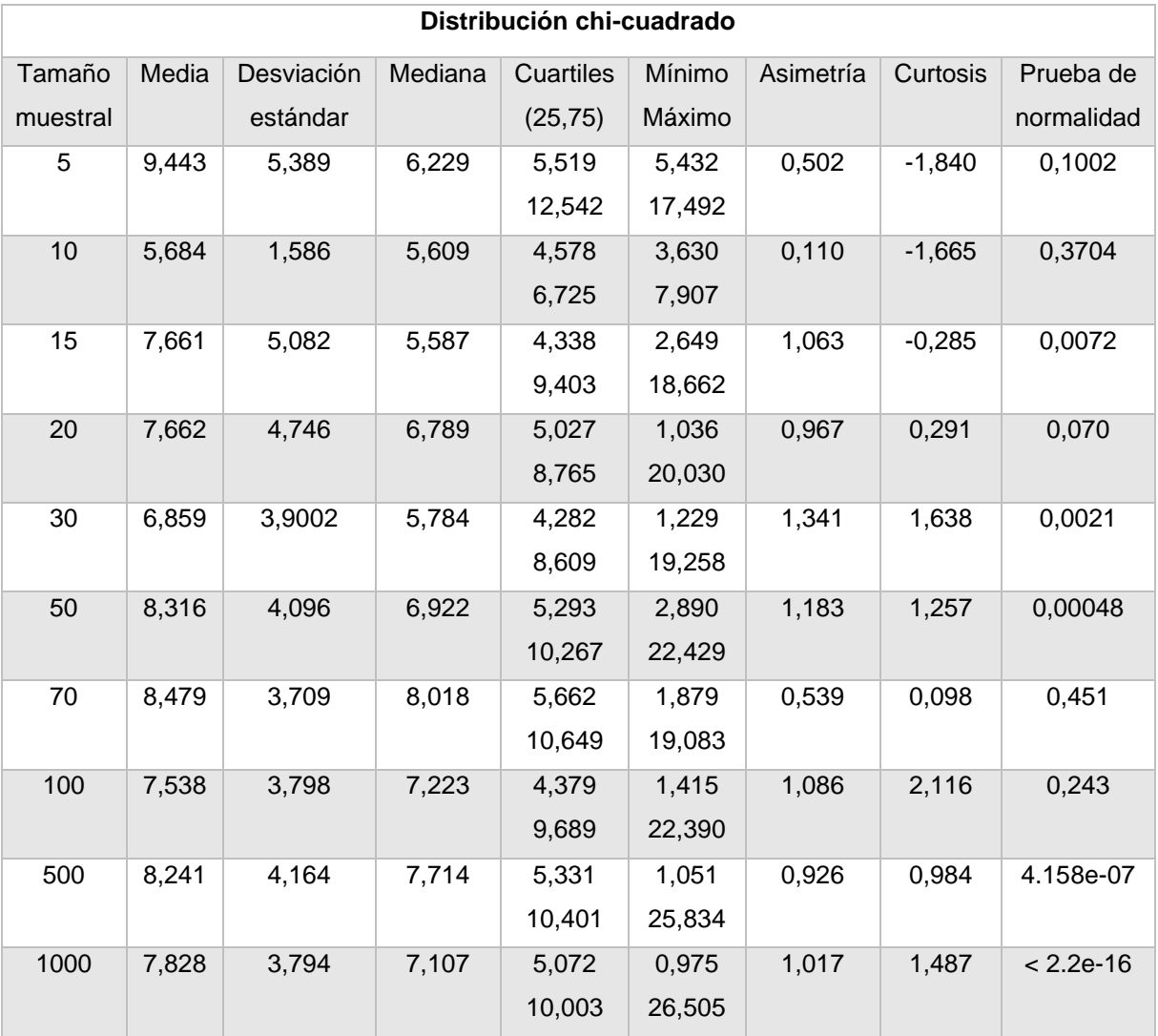

**Tabla 4.** Resultados del análisis descriptivo para la distribución chi-cuadrado.

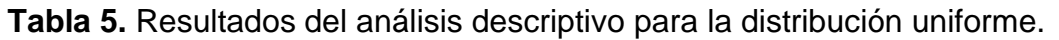

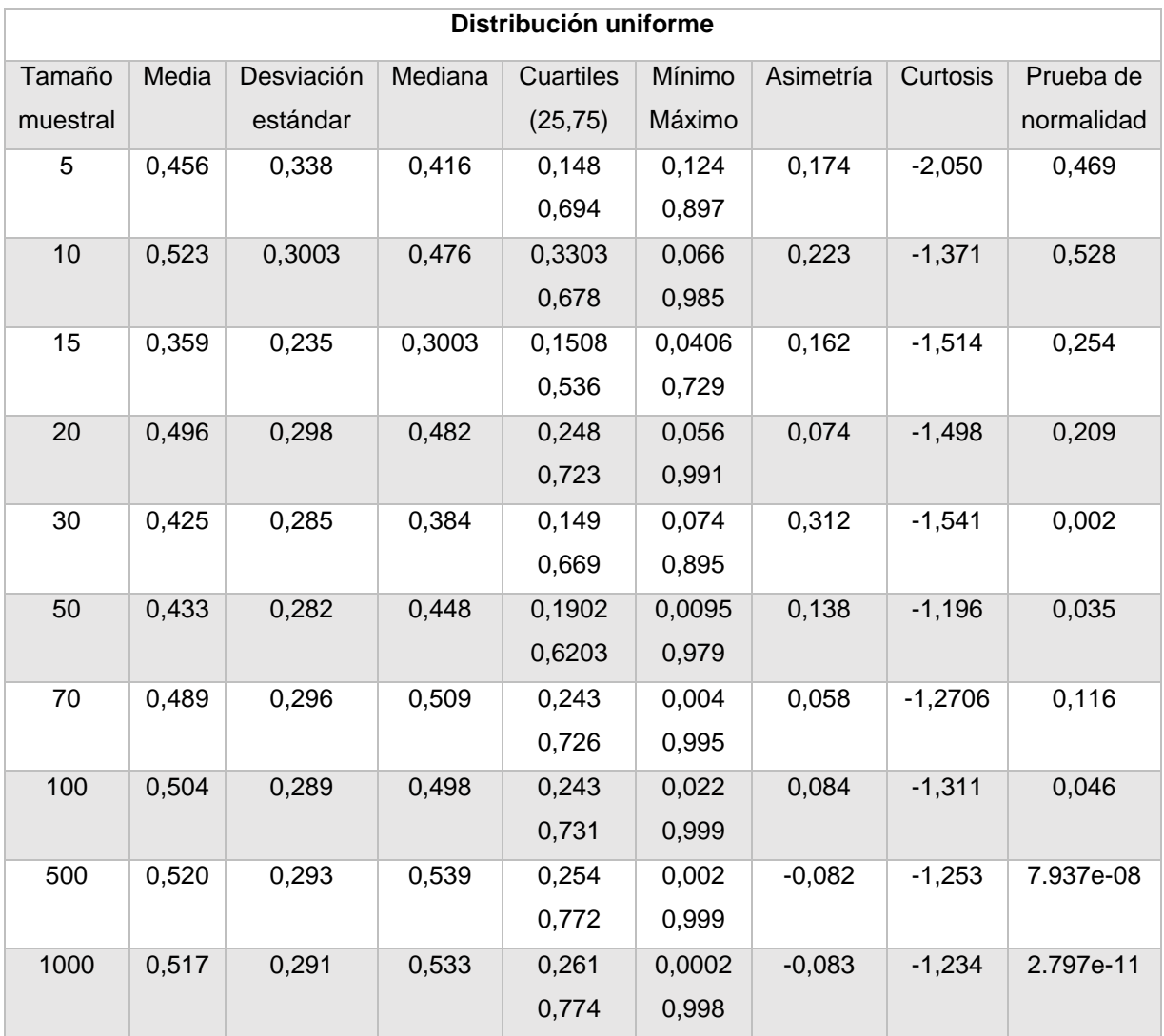

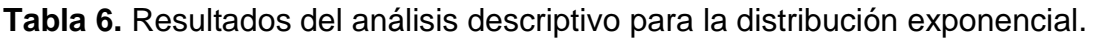

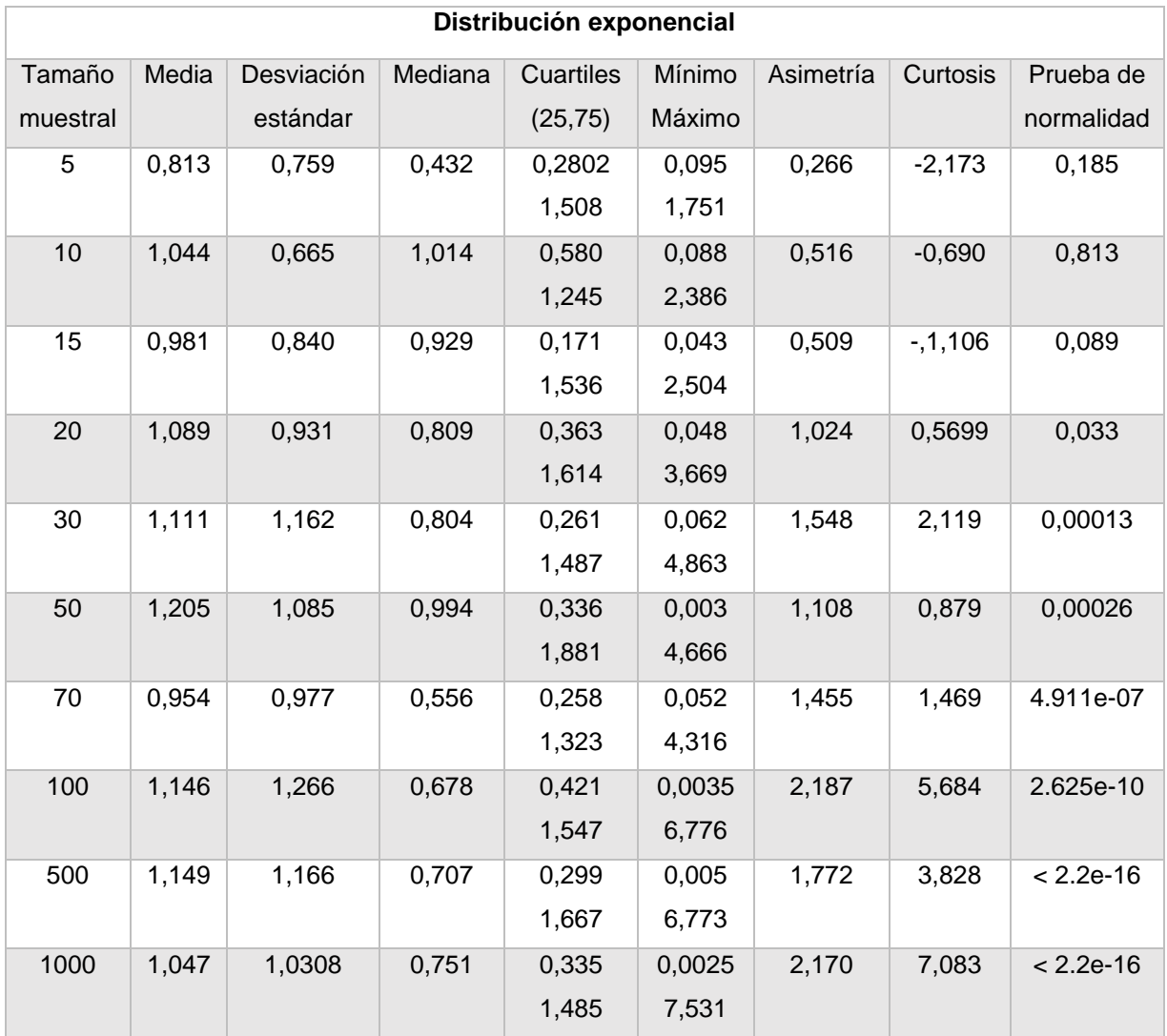

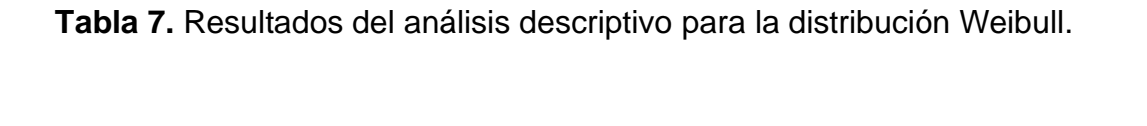

 $\mathbb{F}$ 

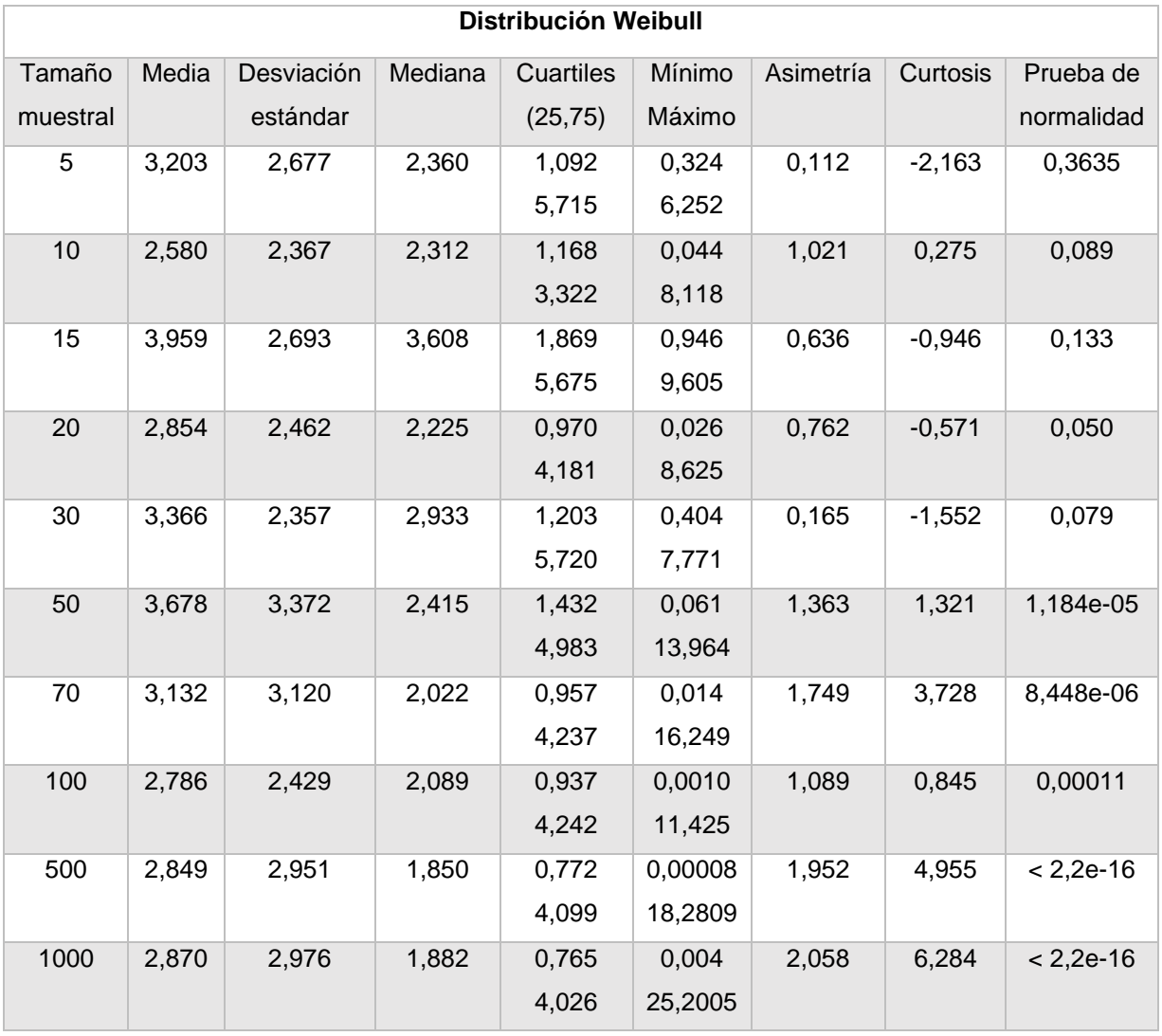

**Tabla 8.** Resultados del análisis descriptivo para la distribución gamma.

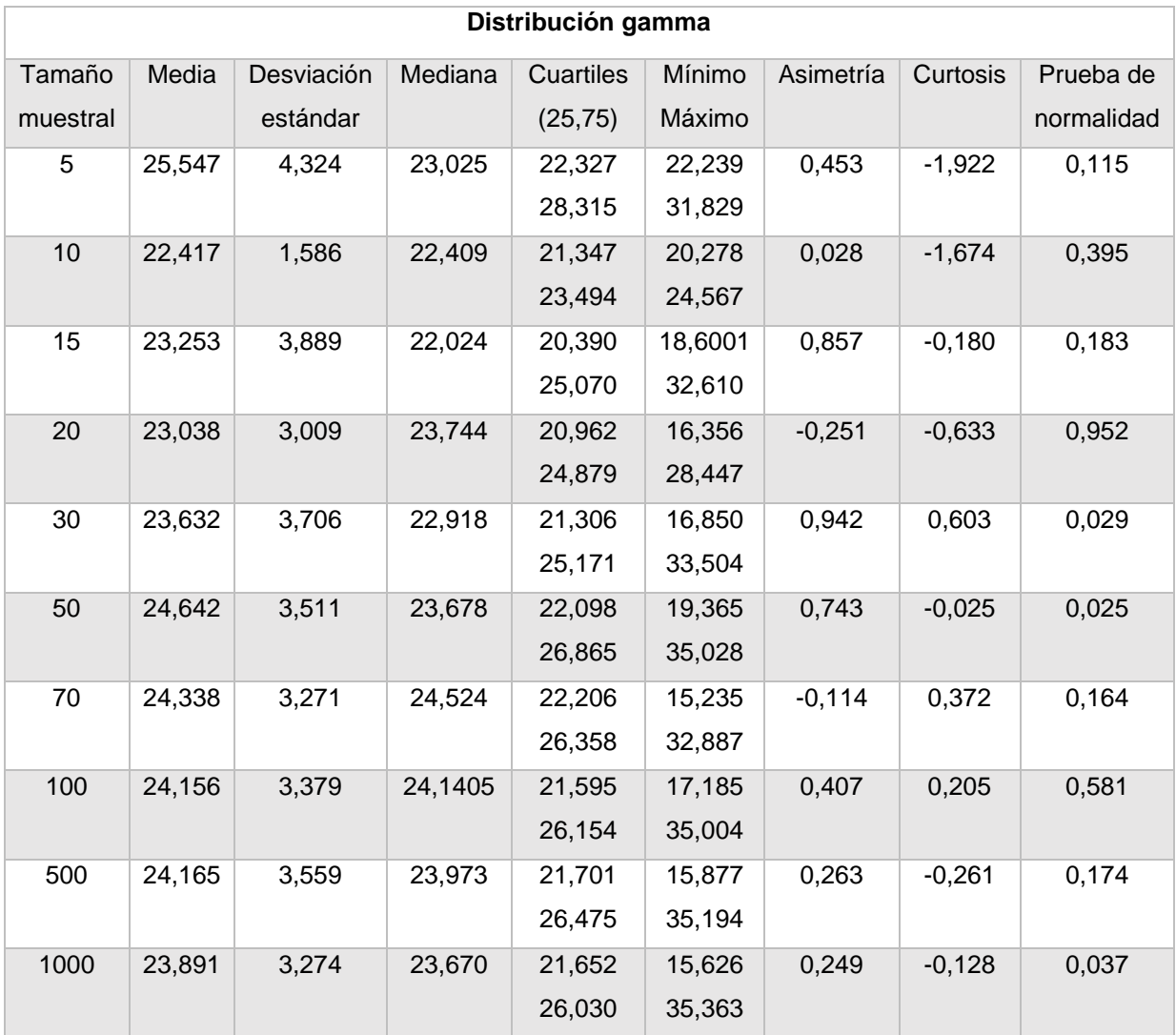

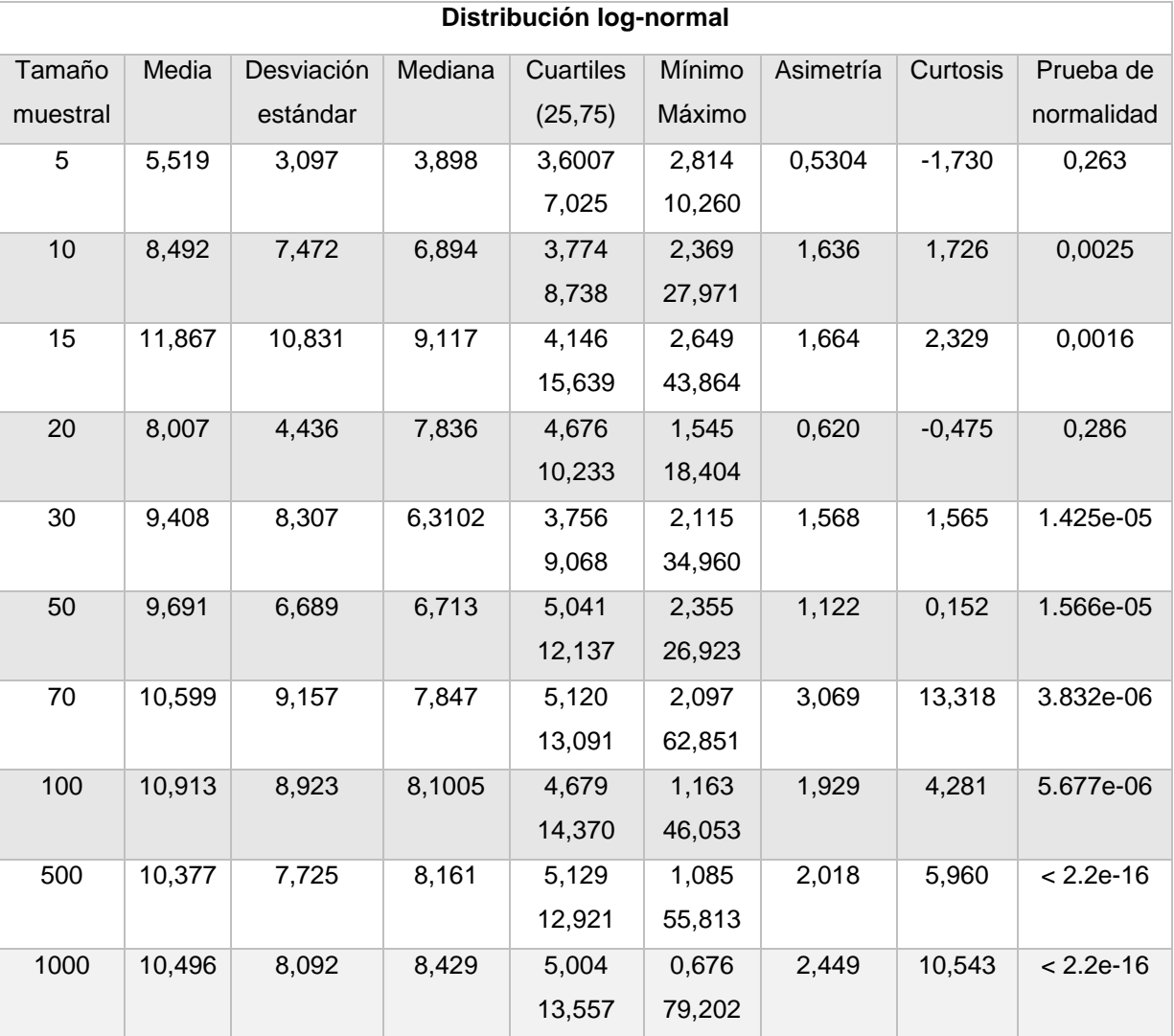

**Tabla 9.** Resultados del análisis descriptivo de la distribución log-normal.

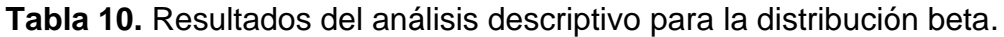

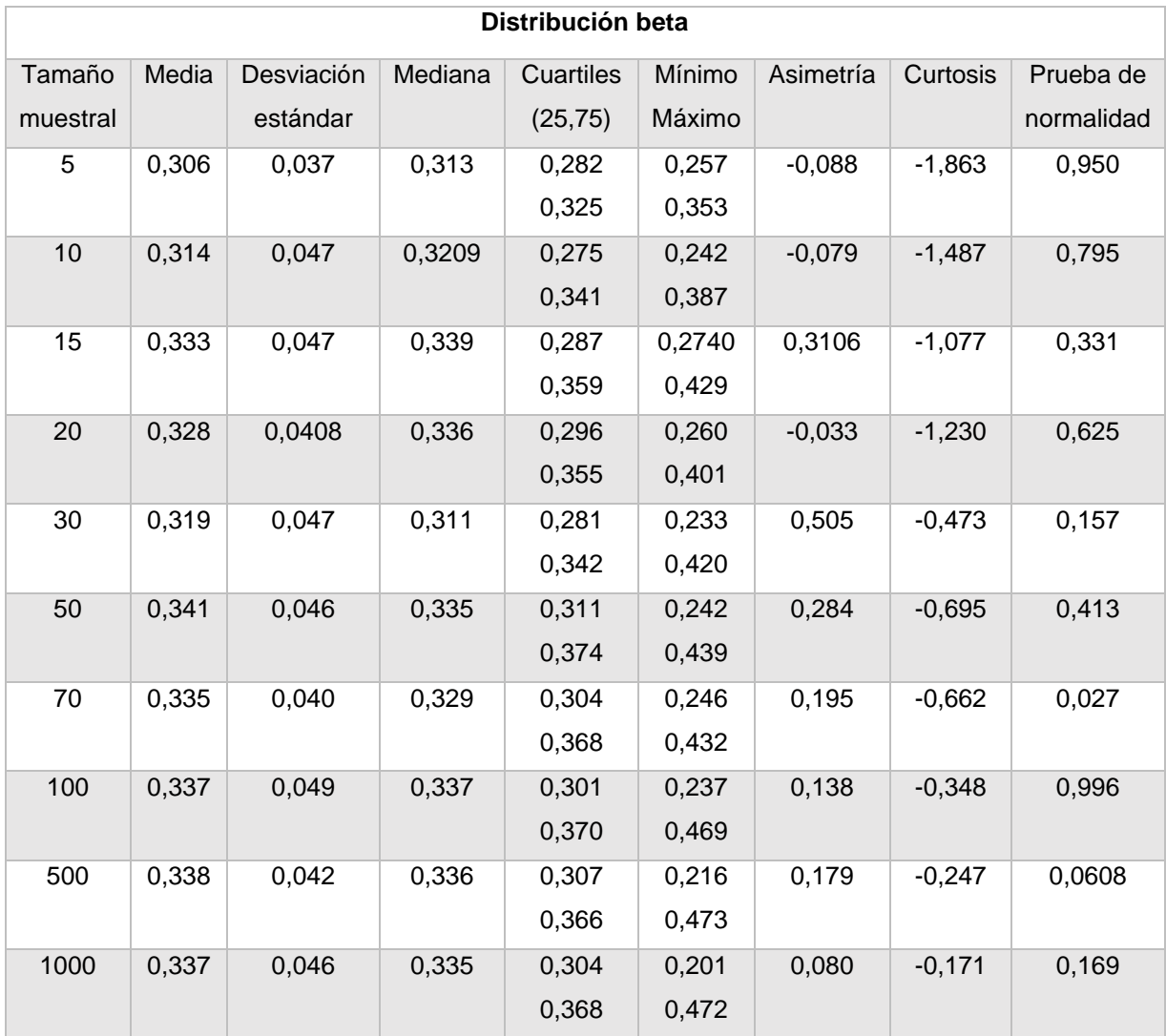

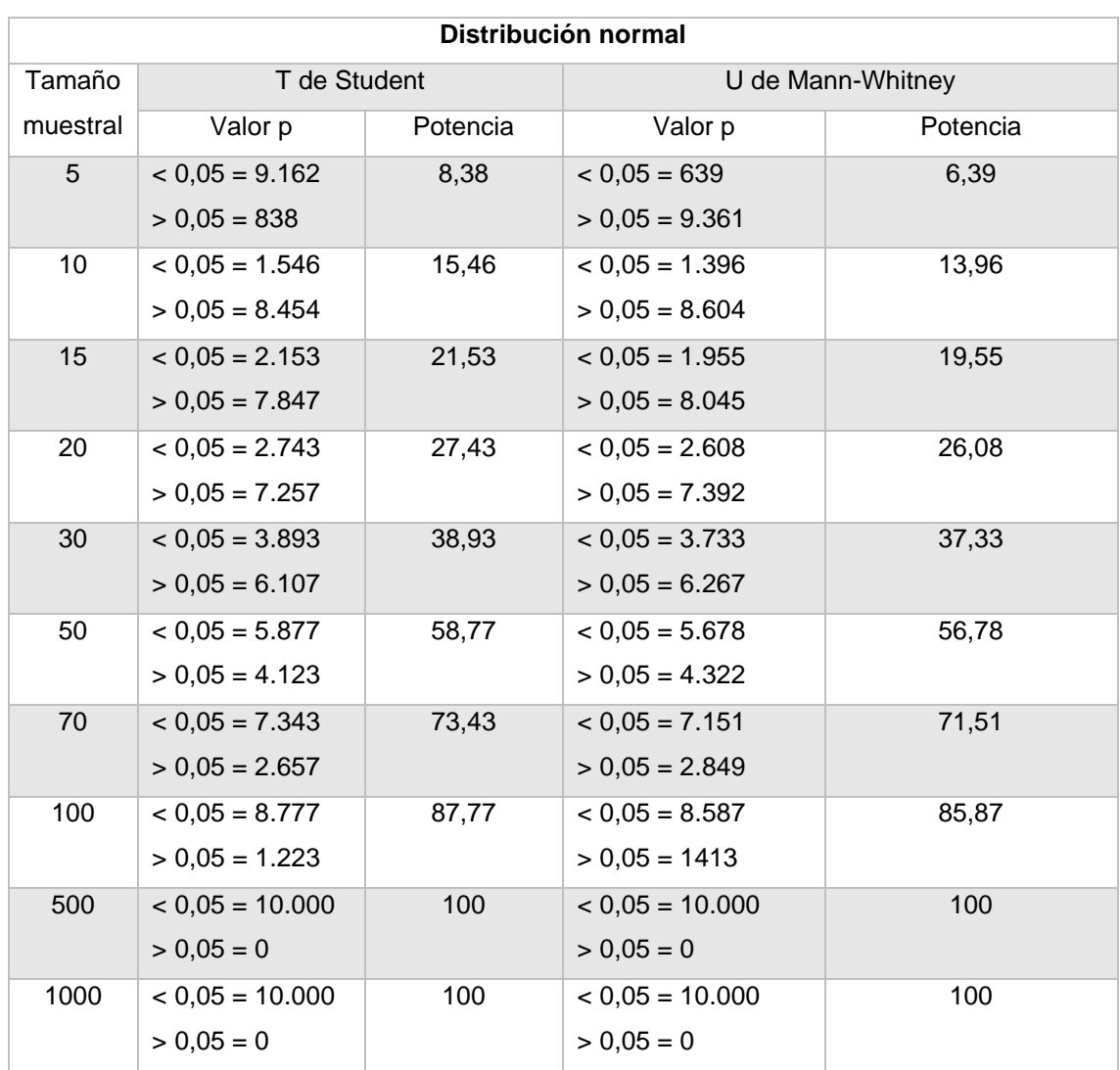

**Tabla 11.** Resultados de la simulación de Monte Carlo para la distribución normal.

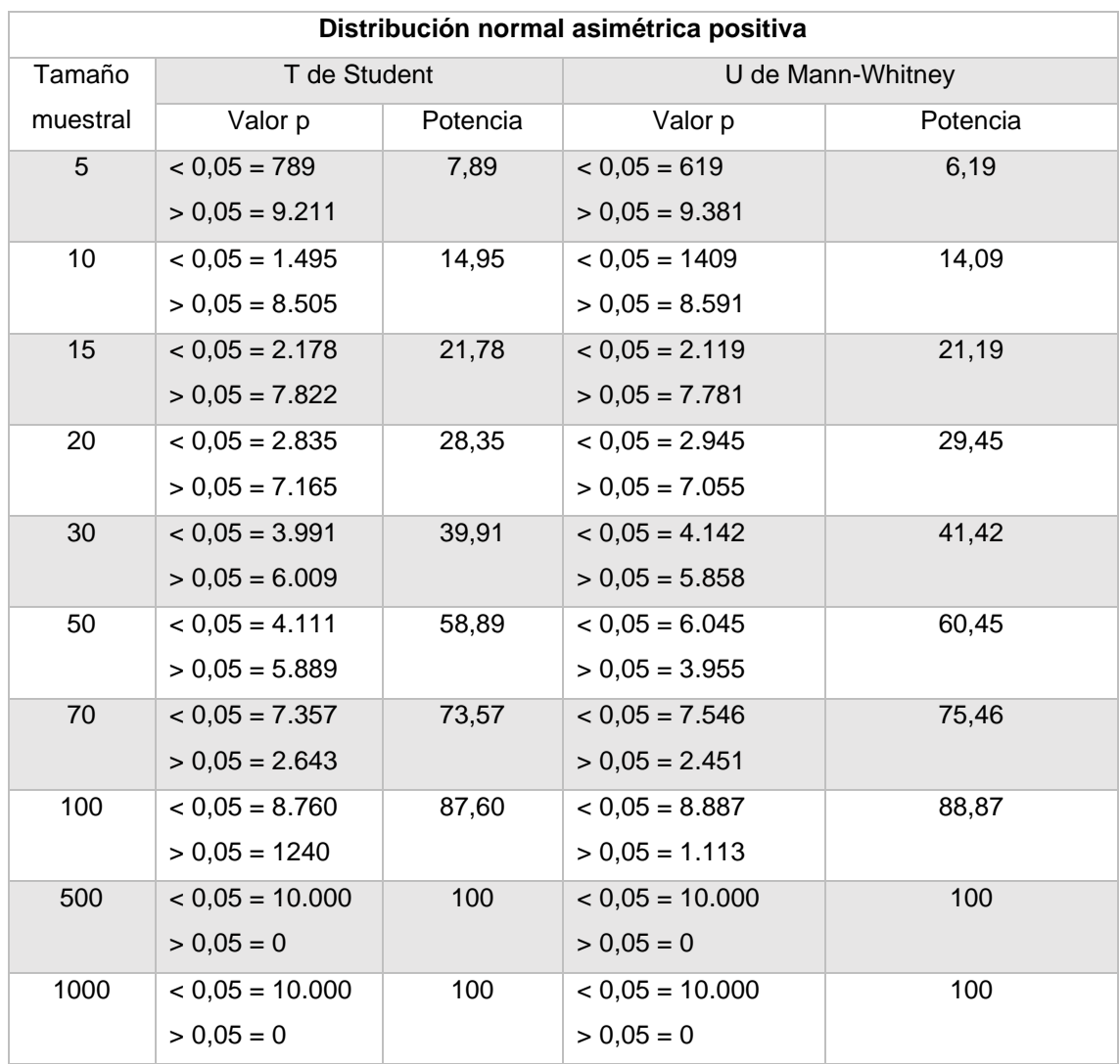

**Tabla 12.** Resultados de la simulación de Monte Carlo para la distribución normal asimétrica positiva.

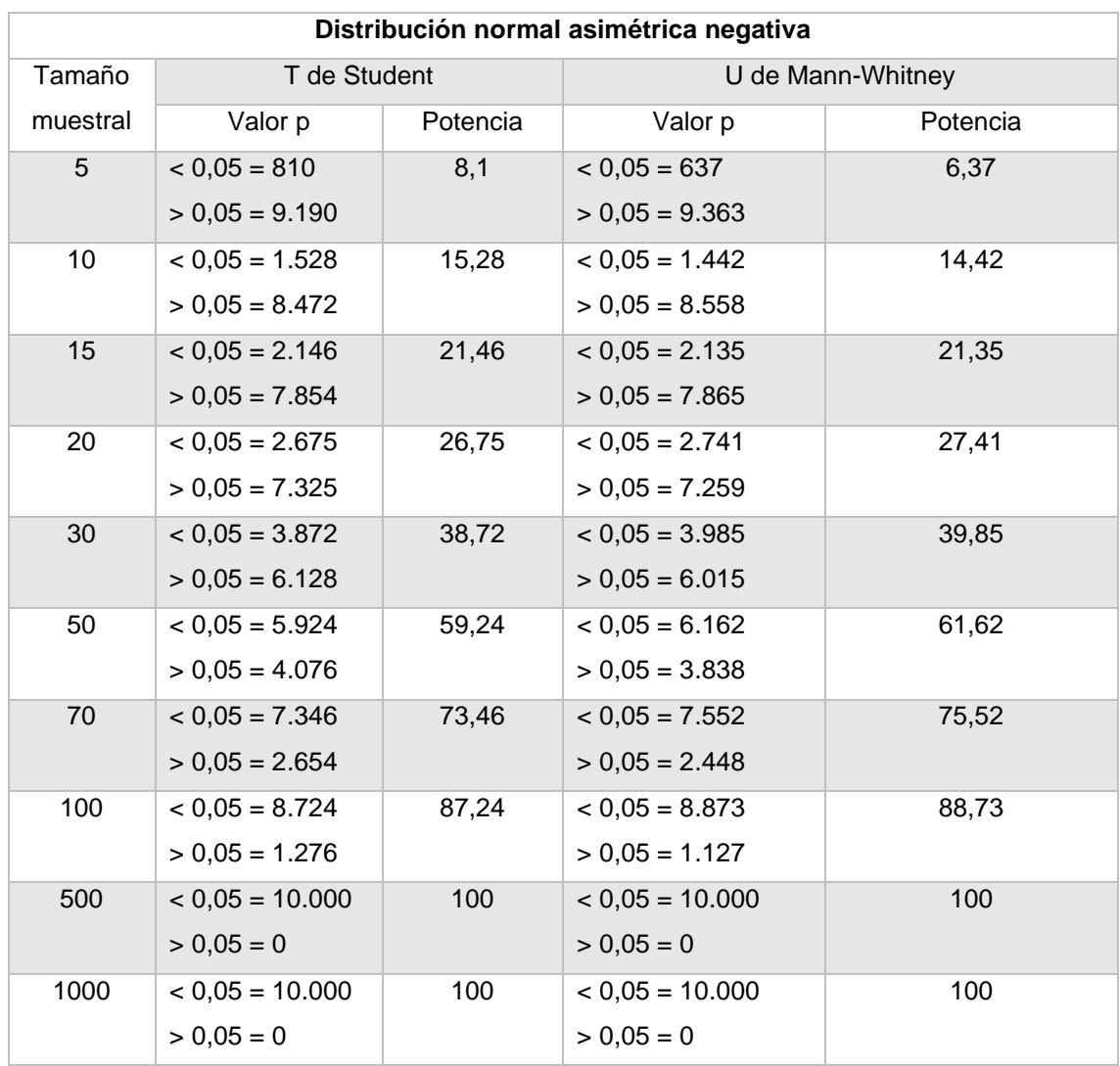

**Tabla 13.** Resultados de la simulación de Monte Carlo para la distribución normal asimétrica negativa.

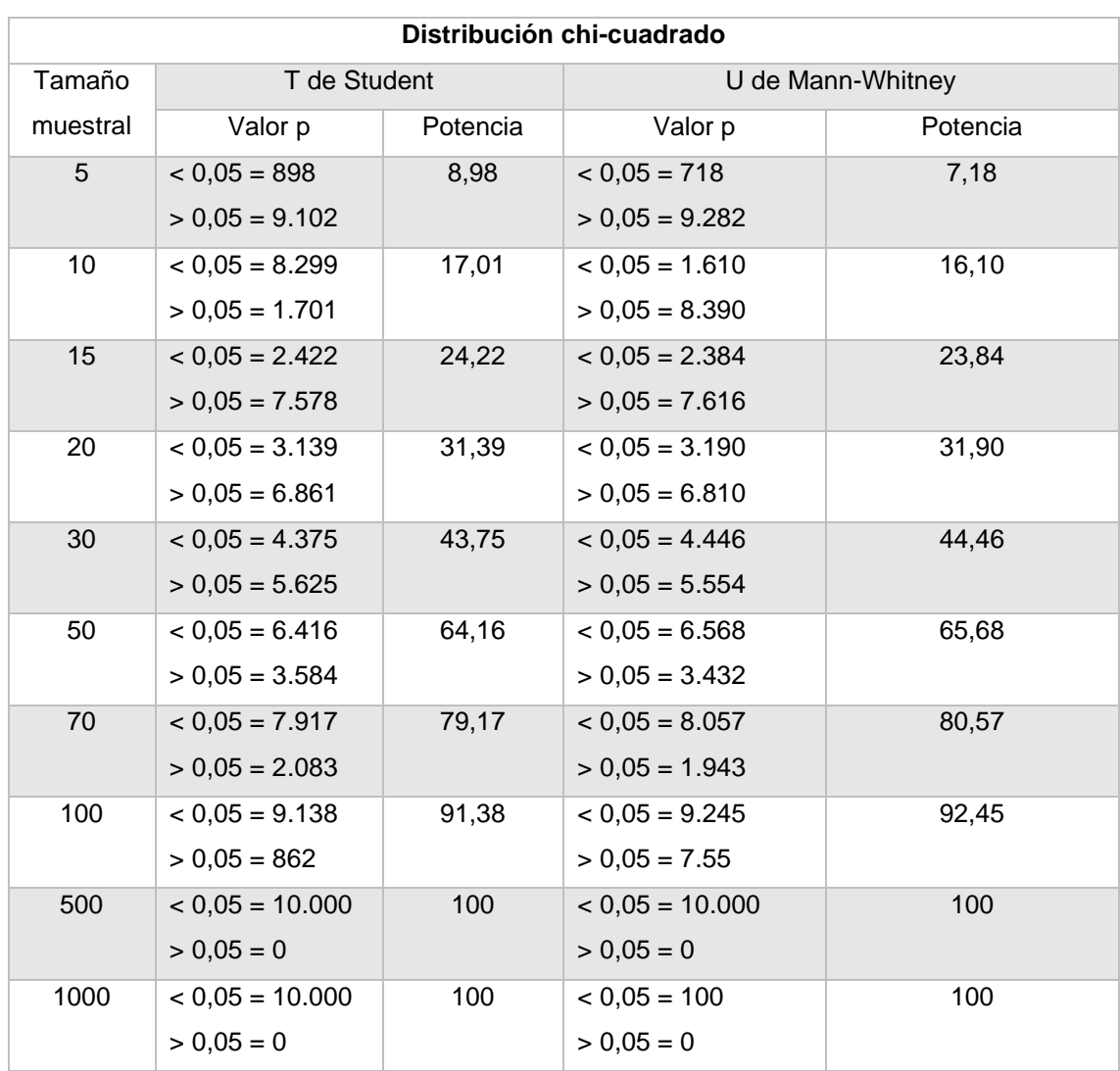

**Tabla 14.** Resultados de la simulación de Monte Carlo para la distribución chi-cuadrado.

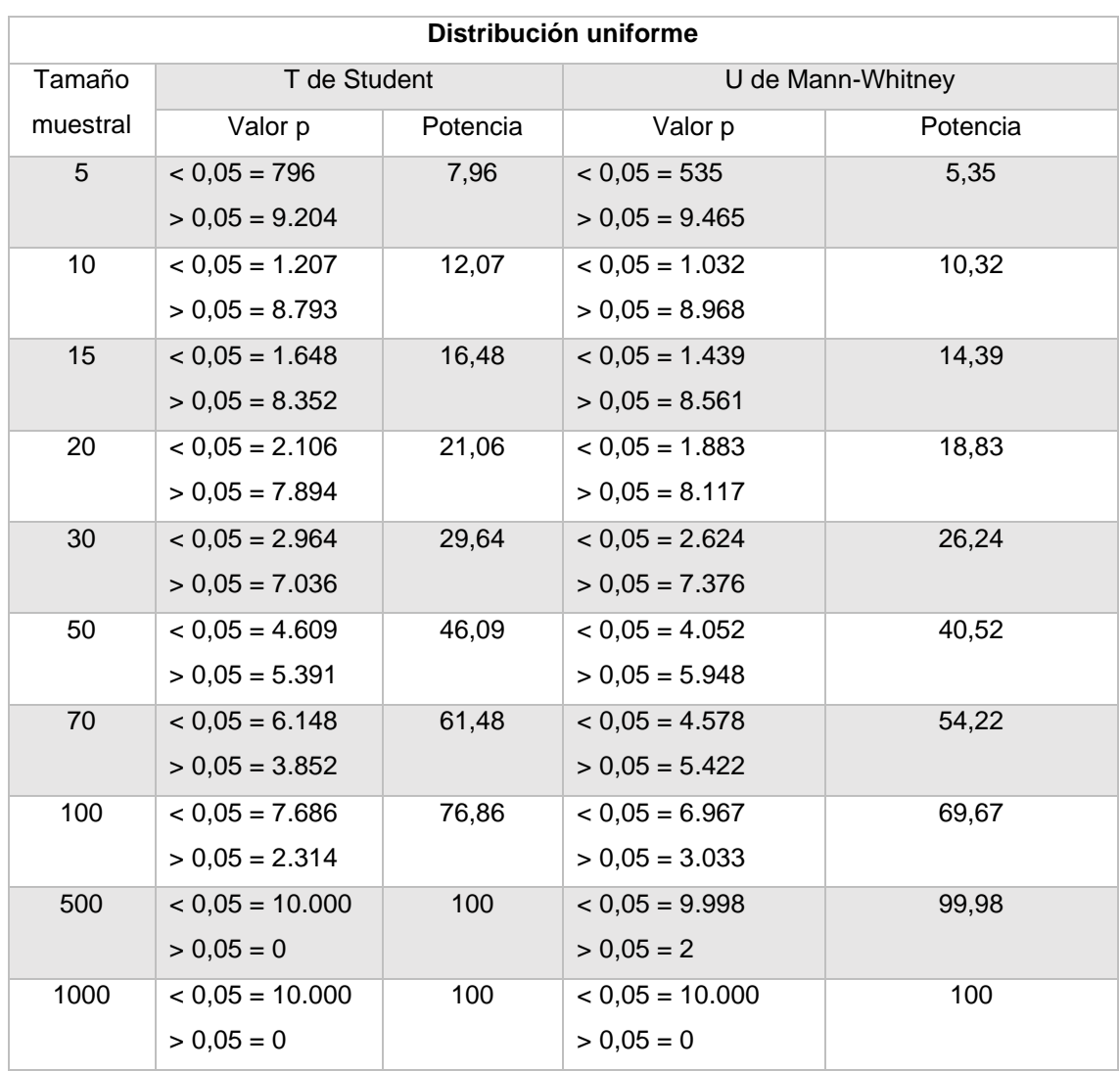

**Tabla 15.** Resultados de la simulación de Monte Carlo para la distribución uniforme.

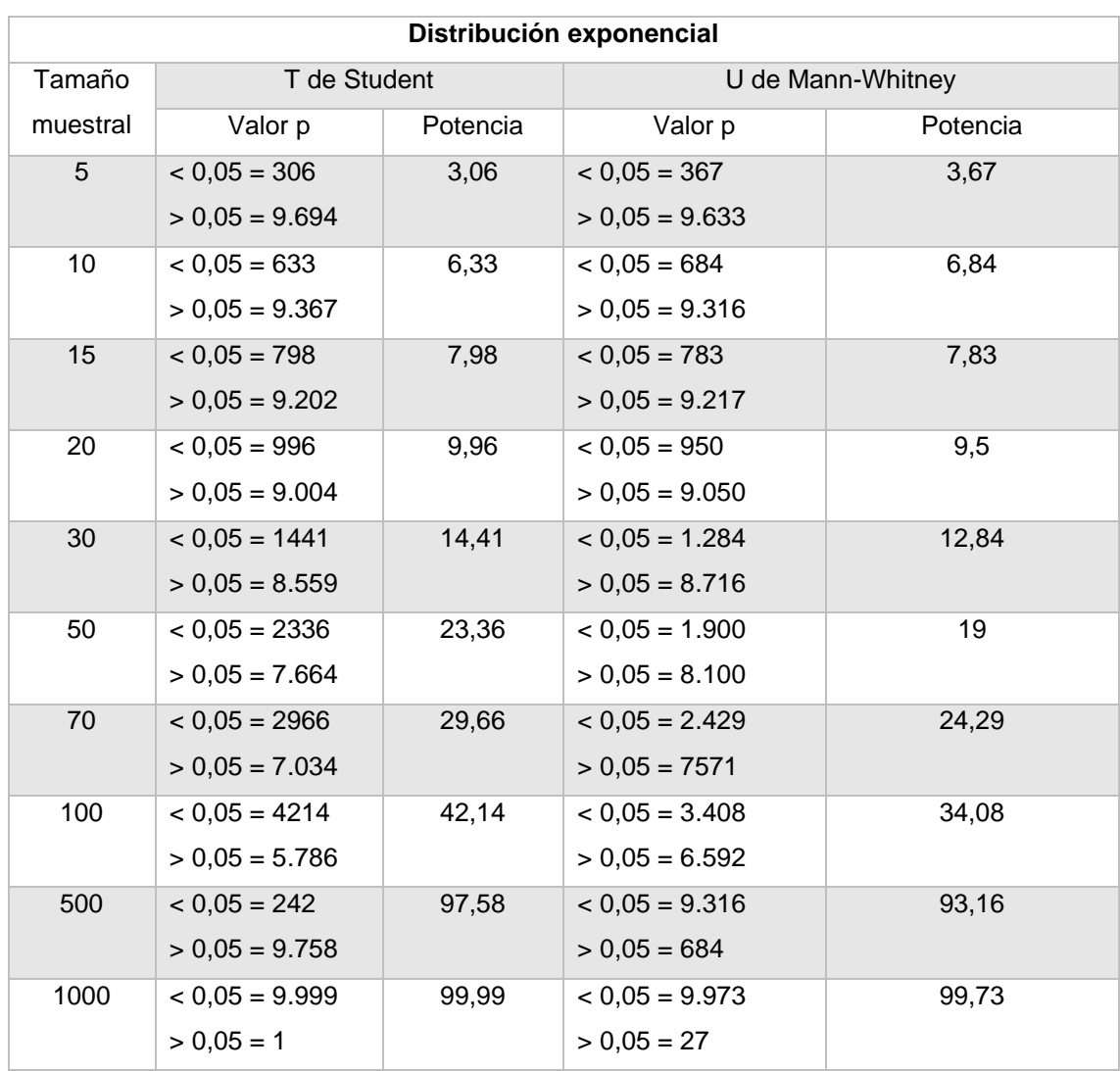

**Tabla 16.** Resultados de la simulación de Monte Carlo para la distribución exponencial.

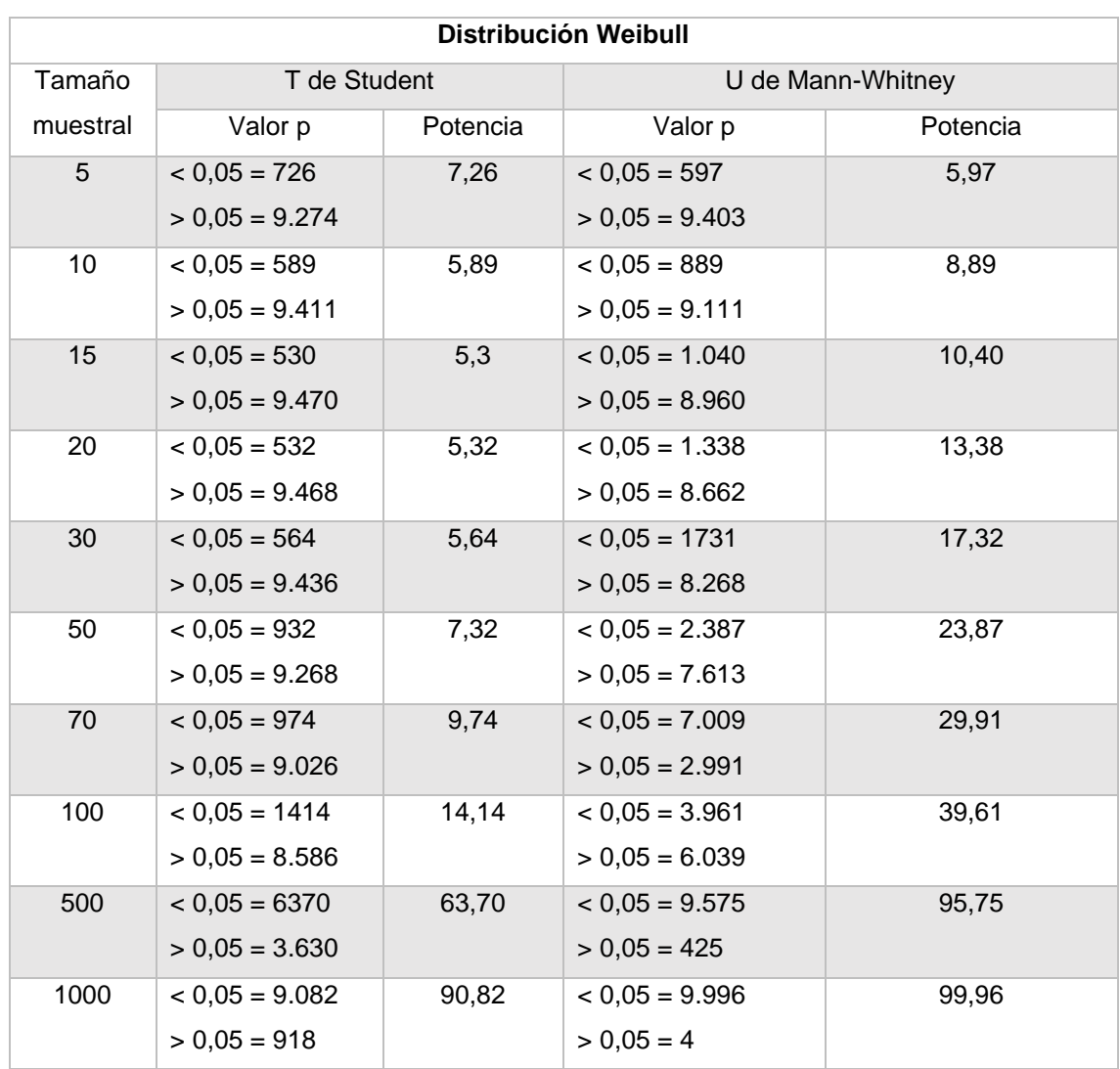

**Tabla 17.** Resultados de la simulación de Monte Carlo para la distribución Weibull.

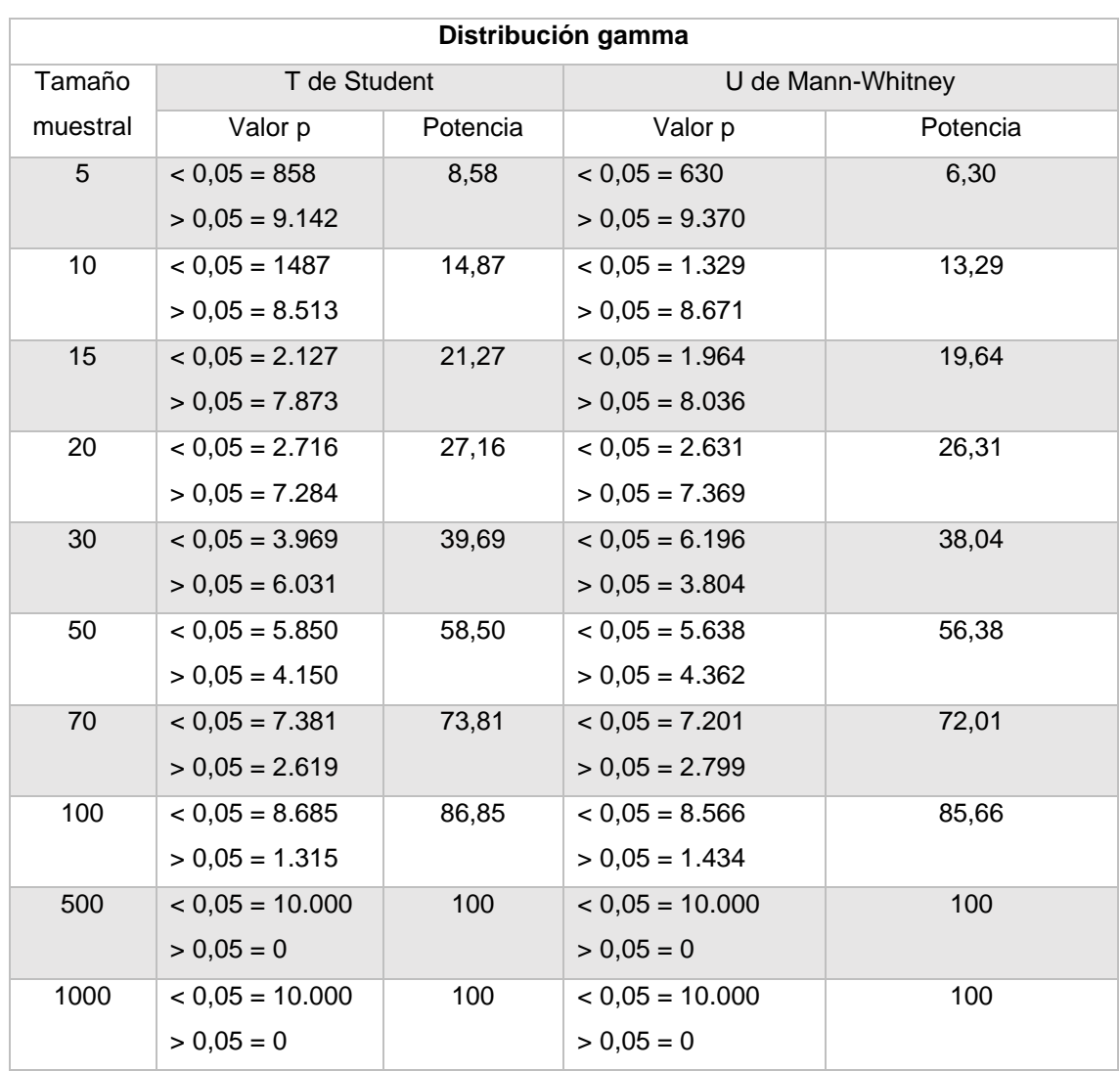

**Tabla 18.** Resultados de la simulación de Monte Carlo para la distribución gamma.

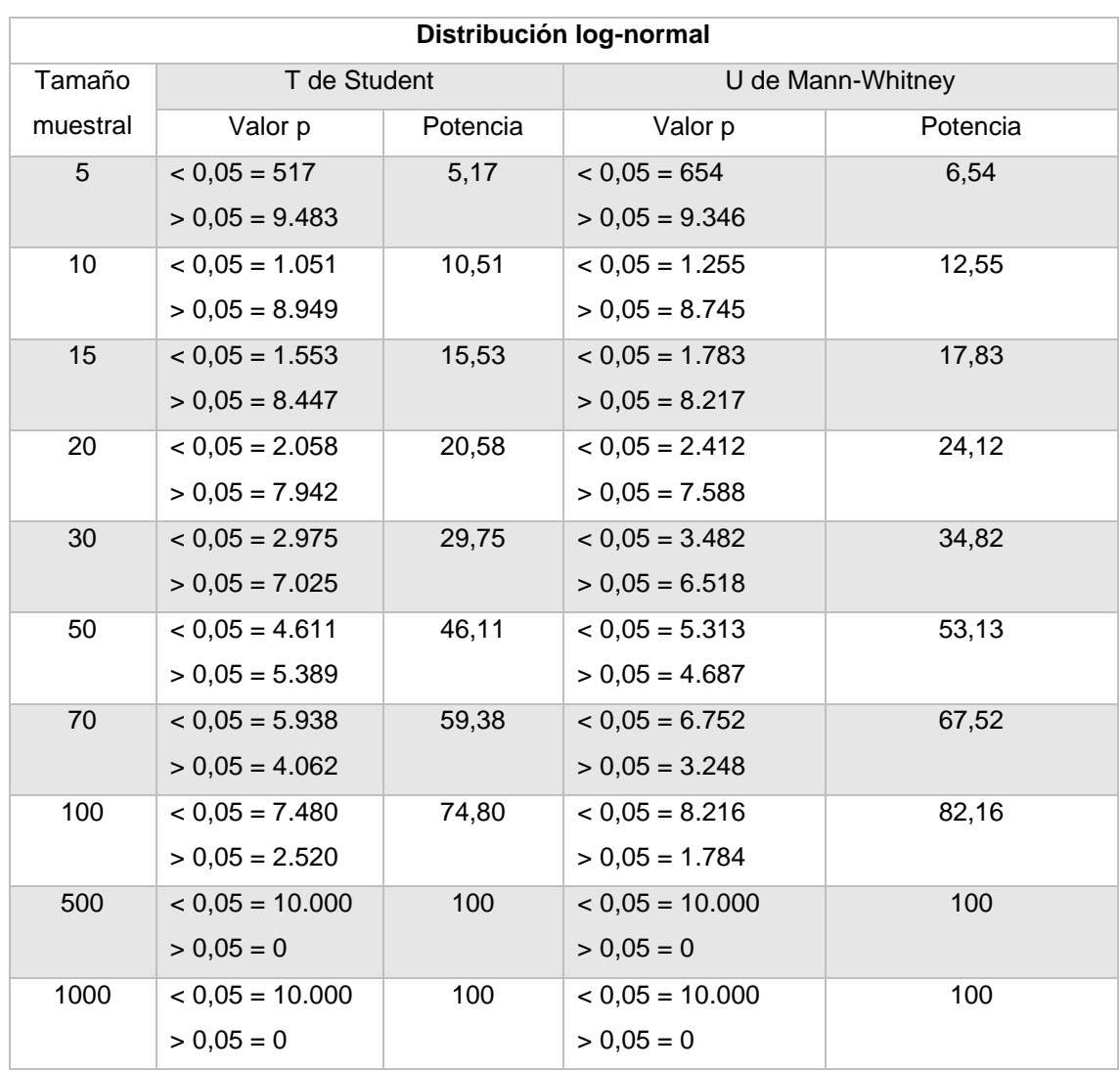

**Tabla 19.** Resultados de la simulación de Monte Carlo para la distribución log-normal.

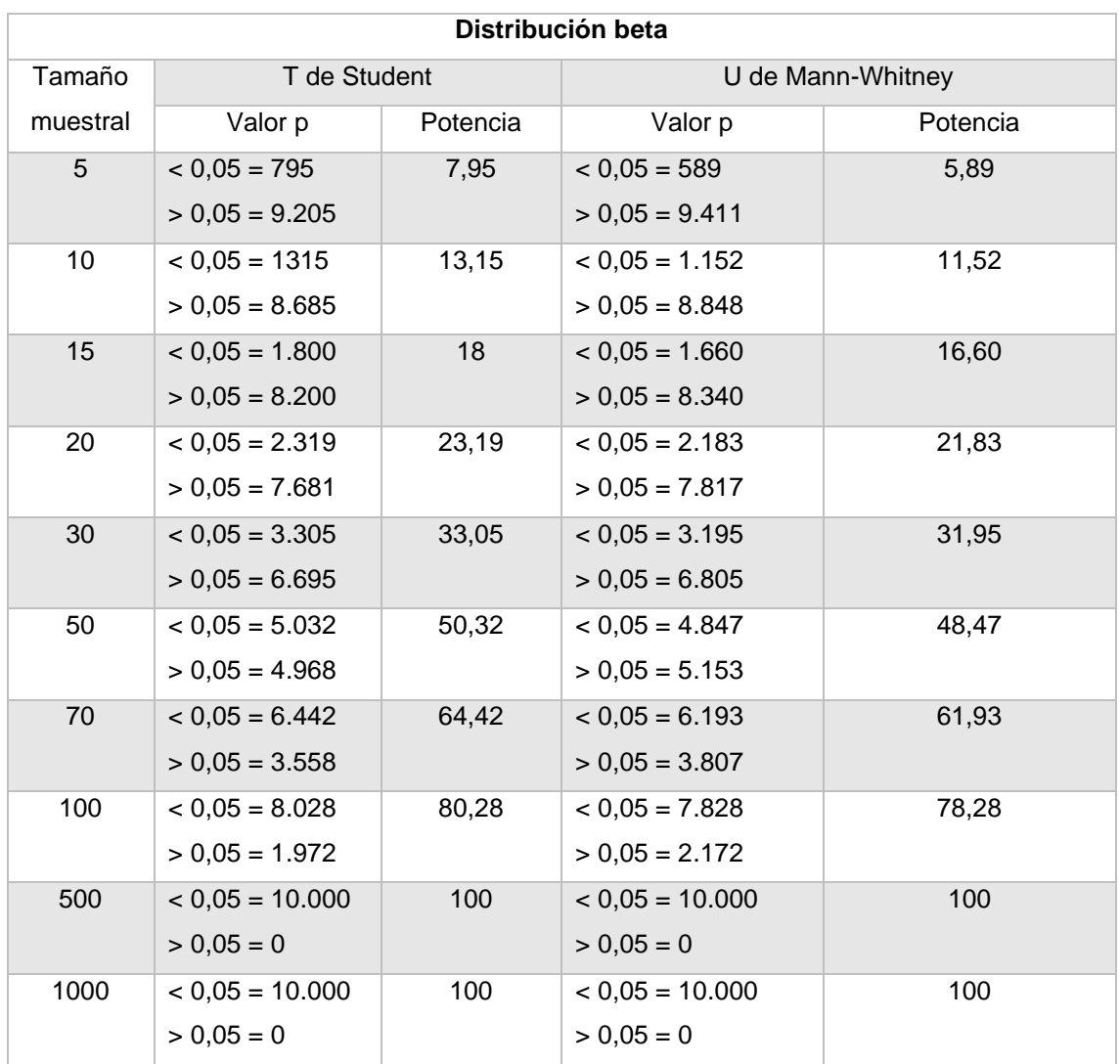

**Tabla 20.** Resultados de la simulación de Monte Carlo para la distribución beta.

<span id="page-100-0"></span>**Anexo II. Gráficos del análisis descriptivo.**

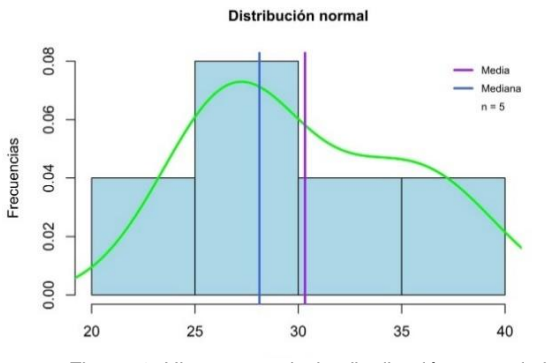

*Figura 1*: Histograma de la distribución normal de  $t$ amaño muestral n = 5

Distribución normal

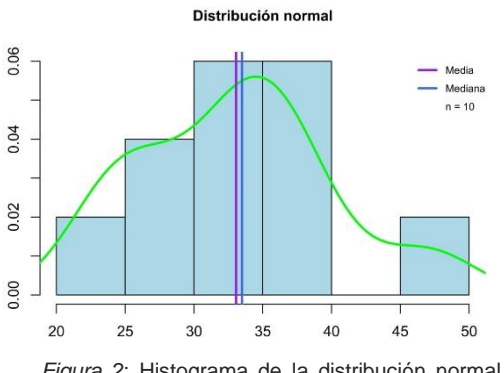

*Figura 2*: Histograma de la distribución normal de tamaño muestral n = 10

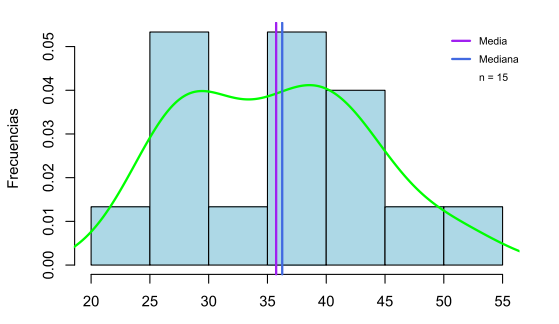

*Figura 3*: Histograma de la distribución normal de tamaño muestral n = 15

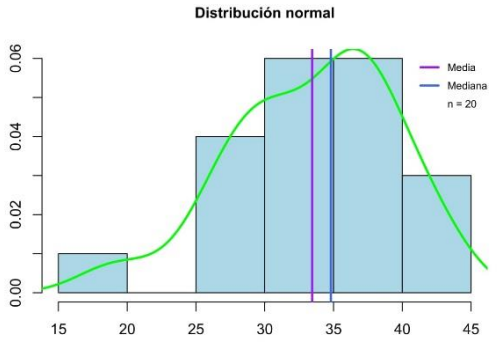

*Figura 4*: Histograma de la distribución normal de tamaño muestral n = 20

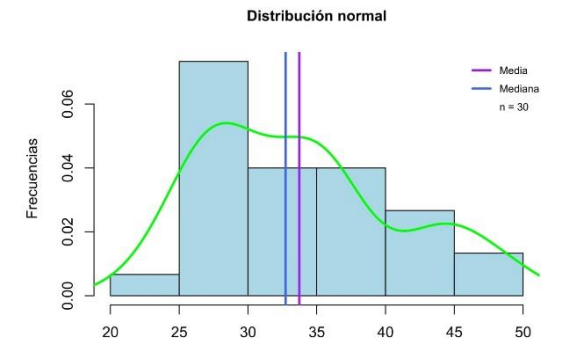

*Figura 5*: Histograma de la distribución normal de tamaño muestral n = 30

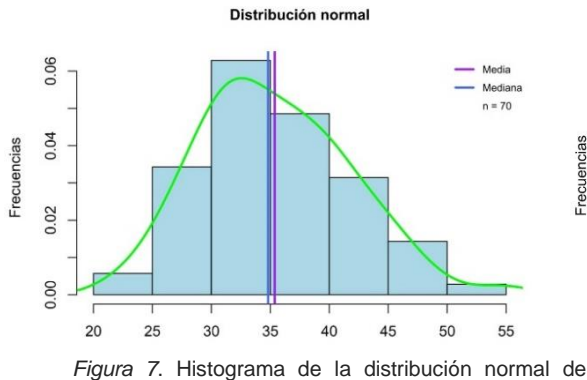

tamaño muestral n = 70

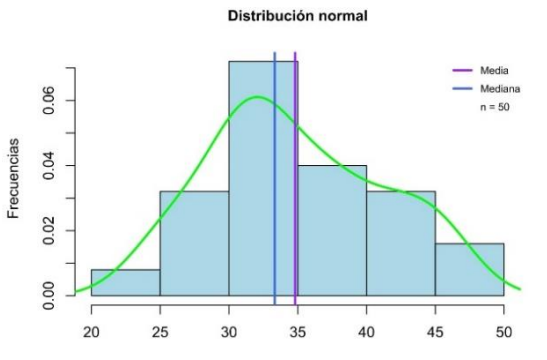

*Figura 6*: Histograma de la distribución normal de tamaño muestral n = 50

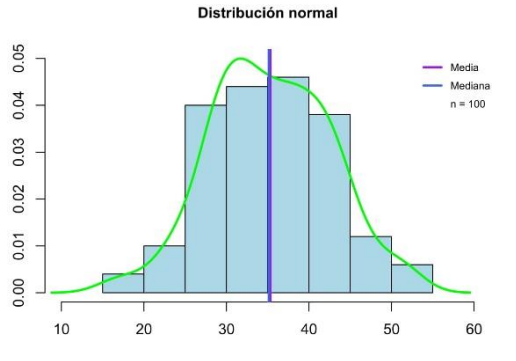

*Figura 8*. Histograma de la distribución normal de tamaño muestral n = 100.

Frecuencias

Frecuencias

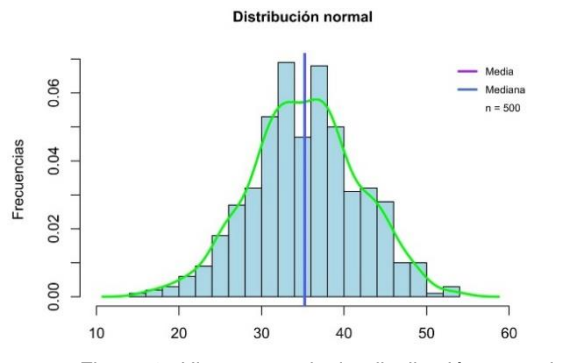

*Figura 9*. Histograma de la distribución normal de tamaño muestral n = 500.

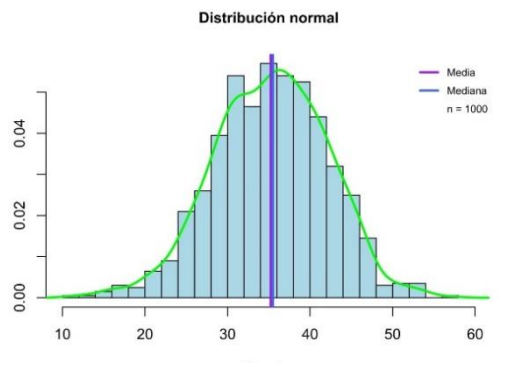

Frecuencias

*Figura 10*. Histograma de la distribución normal de tamaño muestral  $n = 1.000$ .

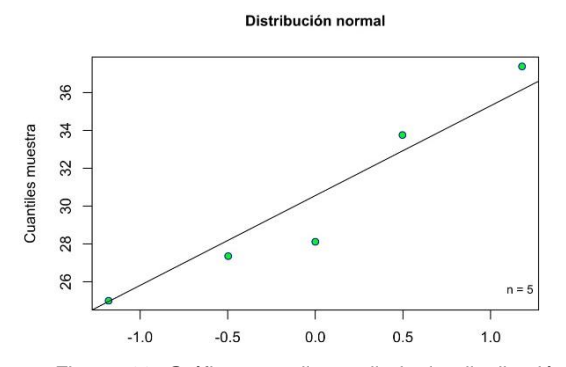

*Figura 11*. Gráfico cuantil-cuantil de la distribución normal de tamaño muestral n = 5.

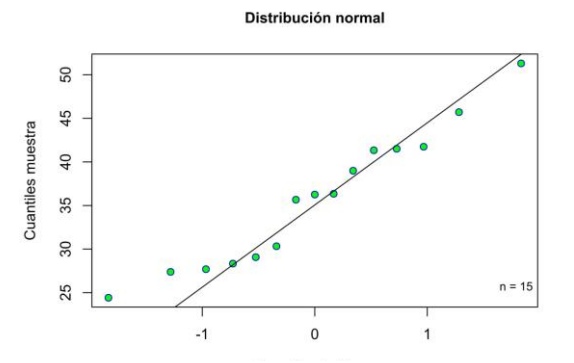

*Figura 13*. Gráfico cuantil-cuantil de la distribución normal de tamaño muestral n = 15.

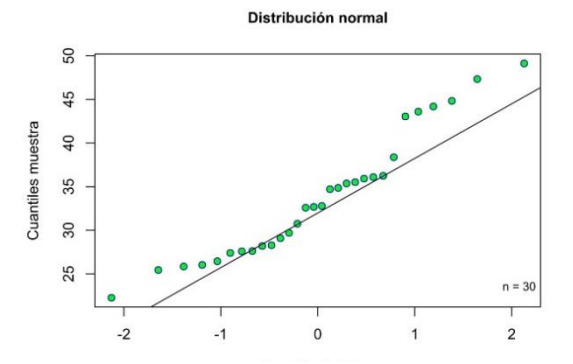

*Figura 15*. Gráfico cuantil-cuantil de la distribución normal de tamaño muestral n = 30.

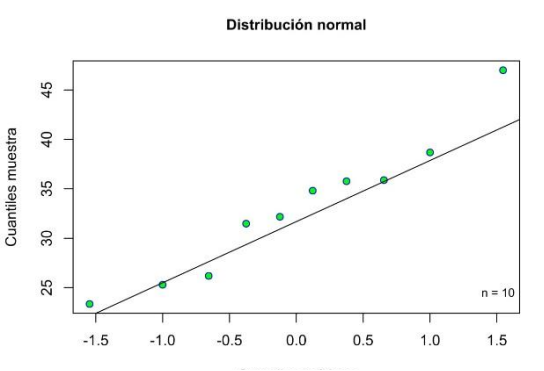

*Figura 12*. Gráfico cuantil-cuantil de la distribución normal de tamaño muestral n = 10.

Distribución normal

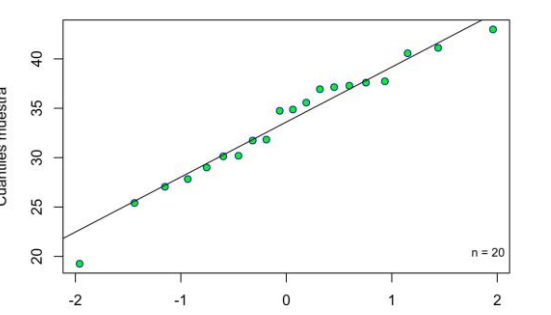

*Figura 14*. Gráfico cuantil-cuantil de la distribución normal de tamaño muestral n = 20.

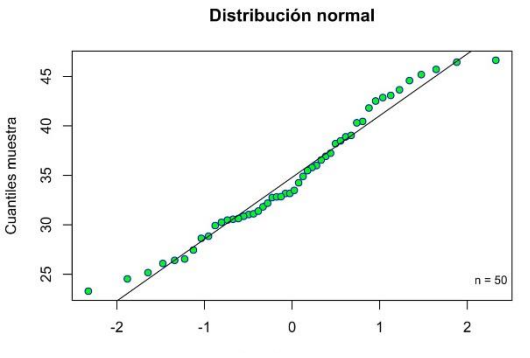

*Figura 16*. Gráfico cuantil-cuantil de la distribución normal de tamaño muestral n = 50.

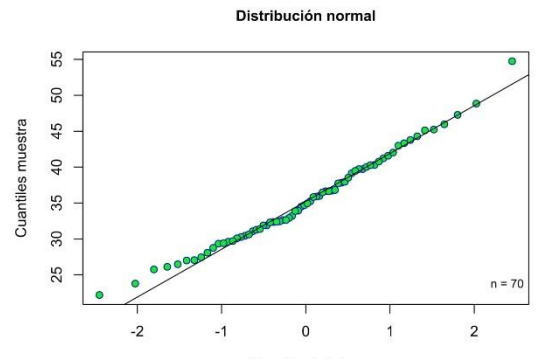

*Figura 17*. Gráfico cuantil-cuantil de la distribución normal de tamaño muestral n = 70.

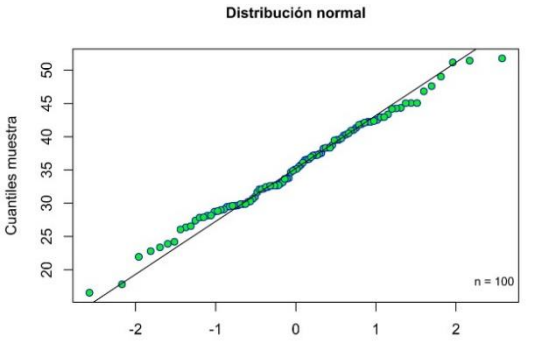

*Figura 18*. Gráfico cuantil-cuantil de la distribución normal de tamaño muestral n = 100.

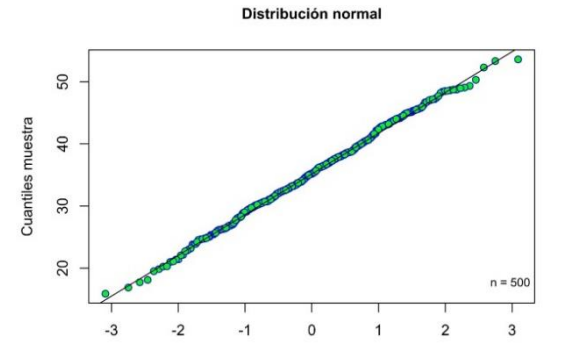

*Figura 19*. Gráfico cuantil-cuantil de la distribución normal de tamaño muestral n = 500.

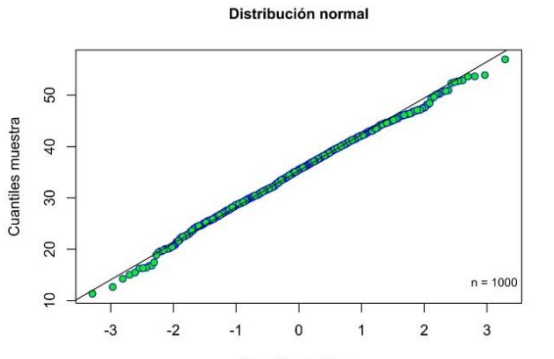

*Figura 20*. Gráfico cuantil-cuantil de la distribución normal de tamaño muestral n = 1.000.

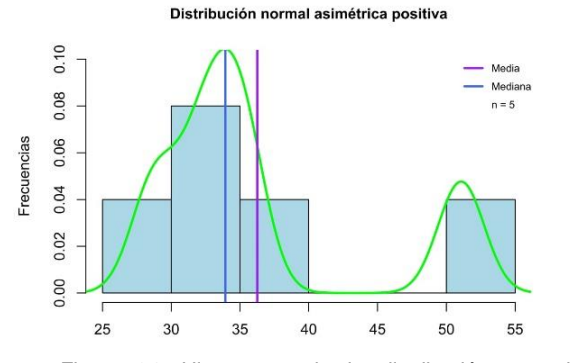

*Figura 21*. Histograma de la distribución normal asimétrica positiva de tamaño muestral n = 5.

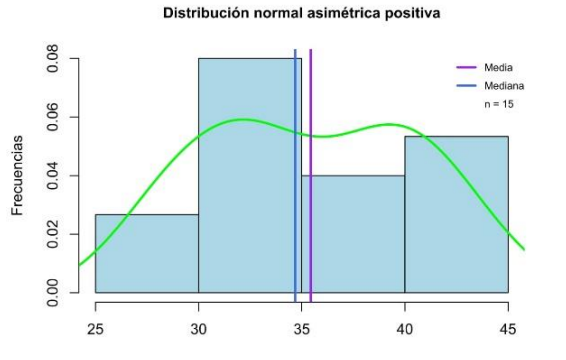

*Figura 23*. Histograma de la distribución normal asimétrica positiva de tamaño muestral n = 15.

Distribución normal asimétrica positiva

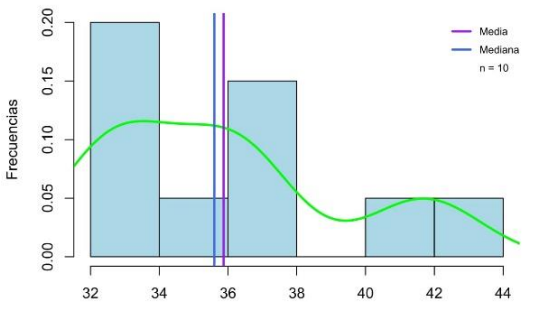

*Figura 22*. Histograma de la distribución normal asimétrica positiva de tamaño muestral n = 10.

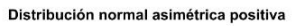

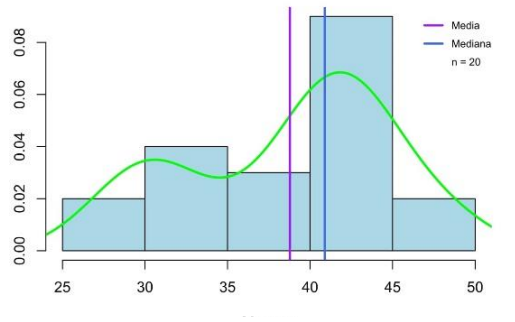

*Figura 24*. Histograma de la distribución normal asimétrica positiva de tamaño muestral n = 20.

Frecuencias

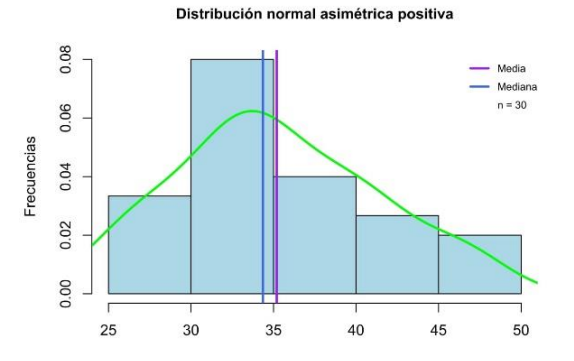

*Figura 25*. Histograma de la distribución normal asimétrica positiva de tamaño muestral n = 30.

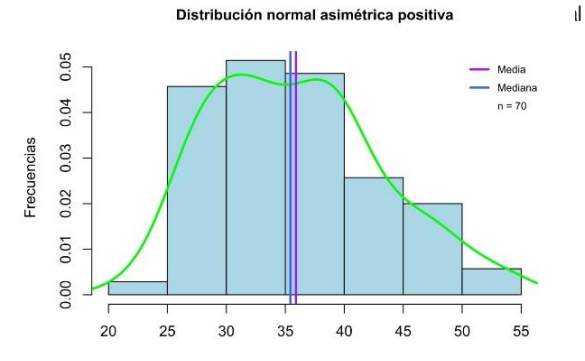

*Figura 27*. Histograma de la distribución normal asimétrica positiva de tamaño muestral n = 70.

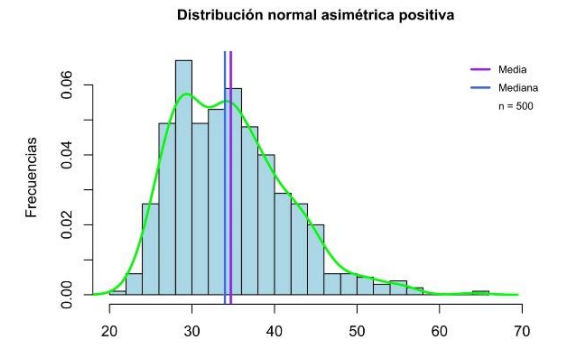

*Figura 29*. Histograma de la distribución normal asimétrica positiva de tamaño muestral n = 500.

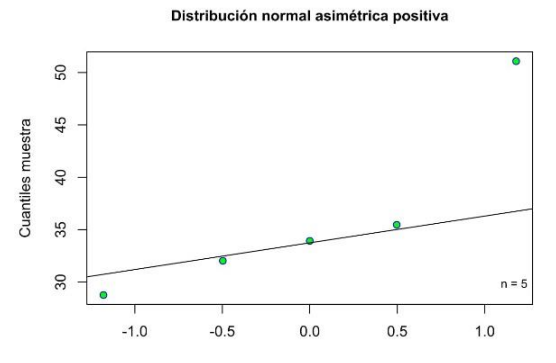

*Figura 31*. Gráfico cuantil-cuantil de la distribución normal asimétrica positiva de tamaño muestral n = 5.

Distribución normal asimétrica positiva

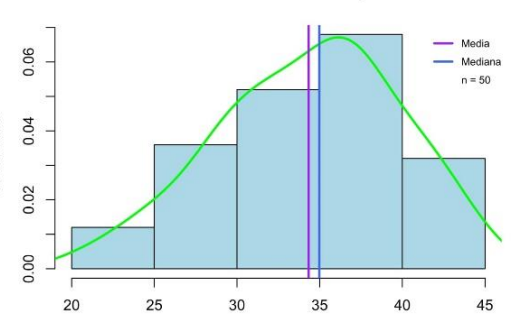

Frecuencias

*Figura 26*. Histograma de la distribución normal asimétrica positiva de tamaño muestral n = 50.

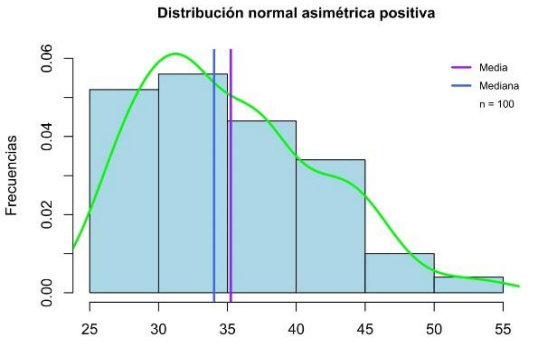

*Figura 28*. Histograma de la distribución normal asimétrica positiva de tamaño muestral n = 100.

Distribución normal asimétrica positiva

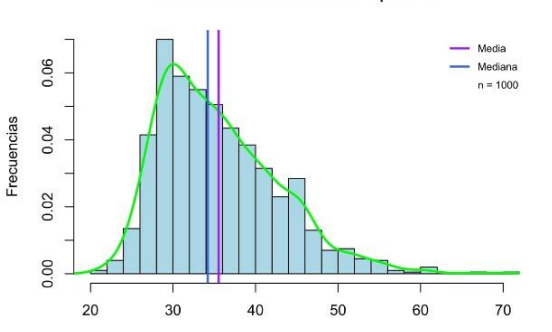

*Figura 30*. Histograma de la distribución normal asimétrica positiva de tamaño muestral n = 1.000.

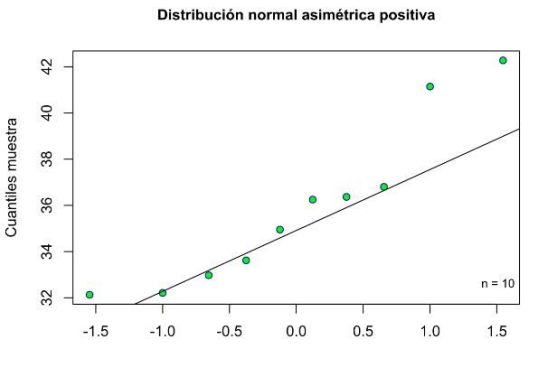

*Figura 32*. Gráfico cuantil-cuantil de la distribución normal asimétrica positiva de tamaño muestral n = 10.

97

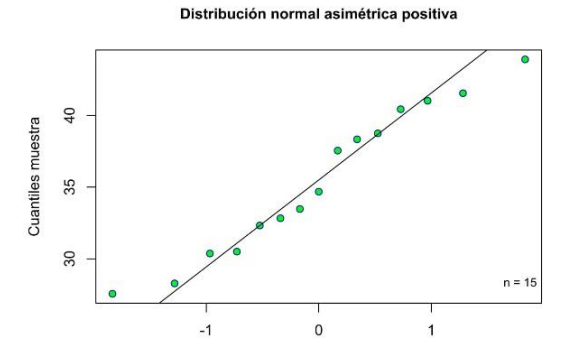

*Figura 33*. Gráfico cuantil-cuantil de la distribución normal asimétrica positiva de tamaño muestral n = 15.

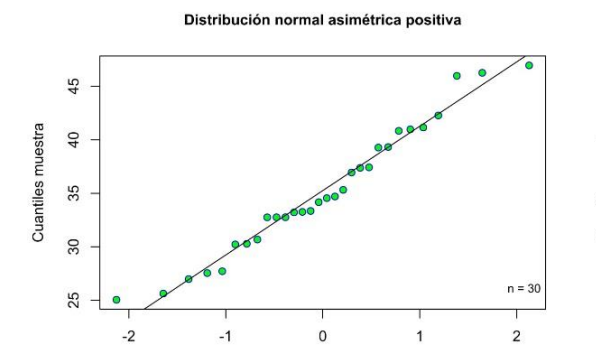

*Figura 35*. Gráfico cuantil-cuantil de la distribución normal asimétrica positiva de tamaño muestral n = 30.

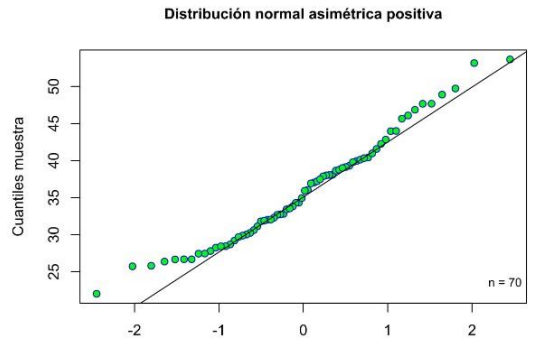

*Figura 37*. Gráfico cuantil-cuantil de la distribución normal asimétrica positiva de tamaño muestral n = 70.

Distribución normal asimétrica positiva

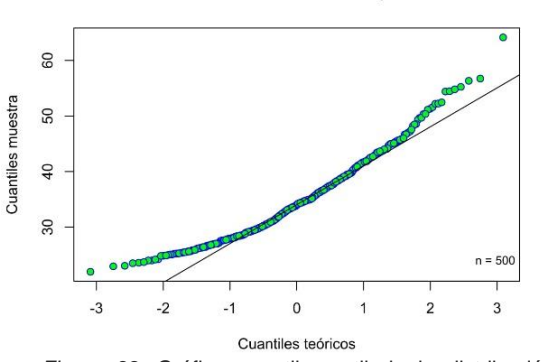

*Figura 39*. Gráfico cuantil-cuantil de la distribución normal asimétrica positiva de tamaño muestral n = 500.

Distribución normal asimétrica positiva

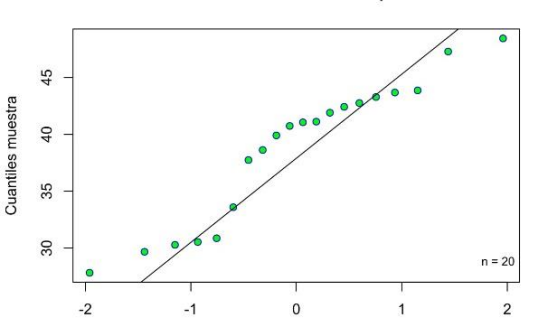

*Figura 34*. Gráfico cuantil-cuantil de la distribución normal asimétrica positiva de tamaño muestral n = 20.

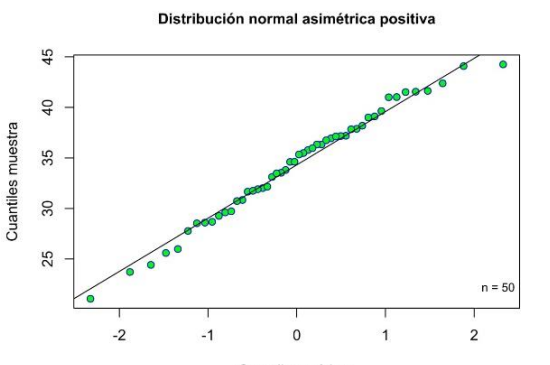

*Figura 36*. Gráfico cuantil-cuantil de la distribución normal asimétrica positiva de tamaño muestral n = 50.

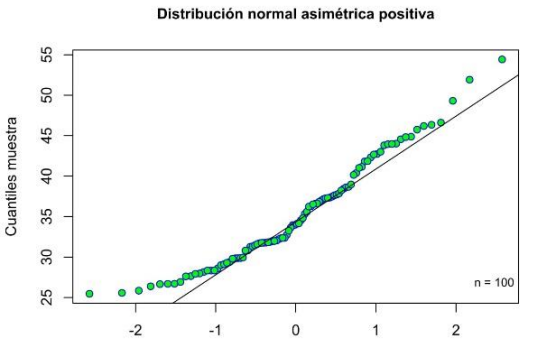

*Figura 38*. Gráfico cuantil-cuantil de la distribución normal asimétrica positiva de tamaño muestral n = 100.

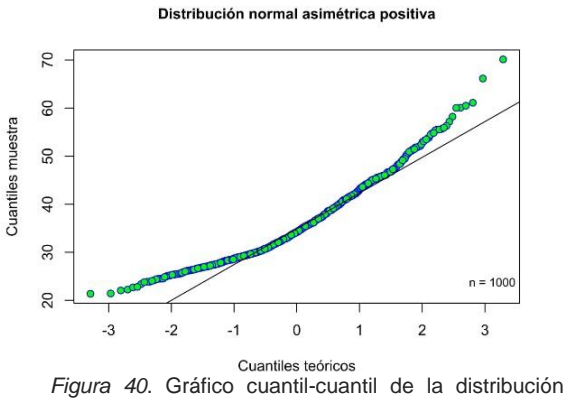

normal asimétrica positiva de tamaño muestral n = 1.000.

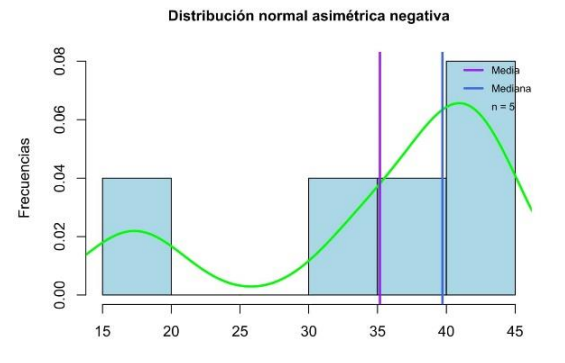

*Figura 41*. Histograma de la distribución normal asimétrica negativa de tamaño muestral n = 5.

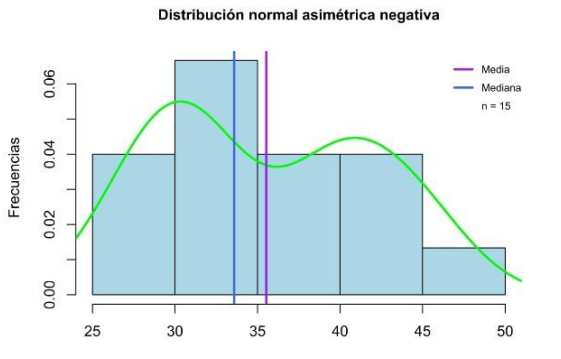

*Figura 43*. Histograma de la distribución normal asimétrica negativa de tamaño muestral n = 15.

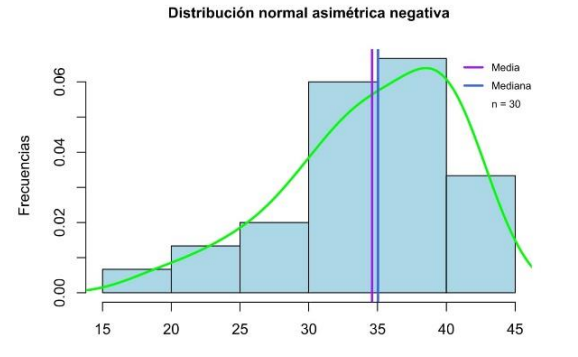

*Figura 45*. Histograma de la distribución normal asimétrica negativa de tamaño muestral n = 30.

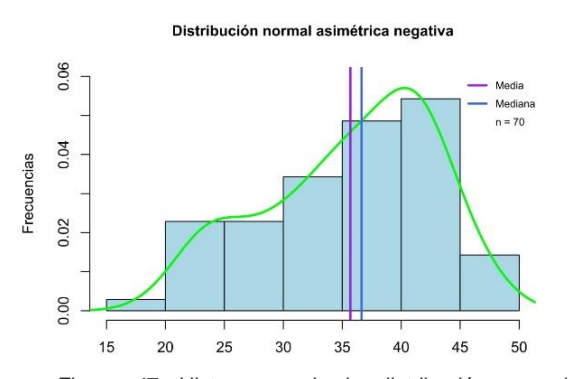

*Figura 47*. Histograma de la distribución normal

Distribución normal asimétrica negativa

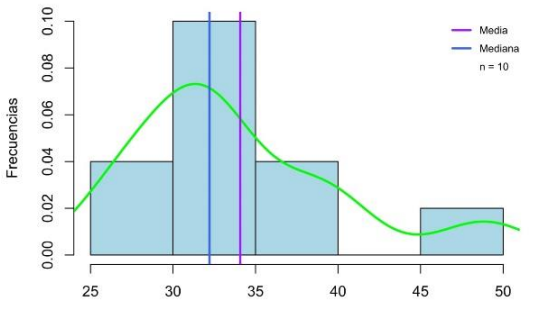

*Figura 42*. Histograma de la distribución normal asimétrica negativa de tamaño muestral n = 10.

Distribución normal asimétrica negativa

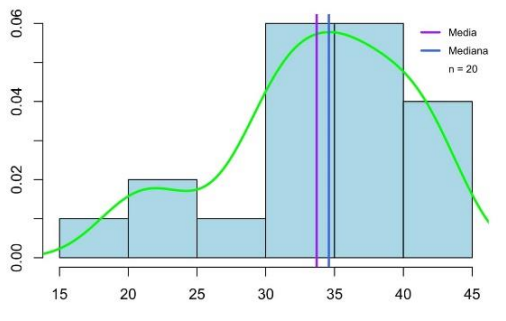

Frecuencias

*Figura 44*. Histograma de la distribución normal asimétrica negativa de tamaño muestral n = 20.

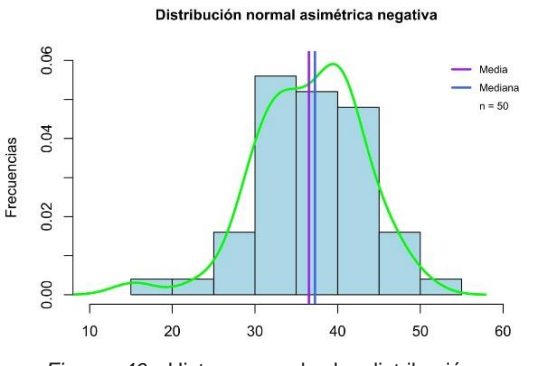

*Figura 46*. Histograma de la distribución normal asimétrica negativa de tamaño muestral n = 50.

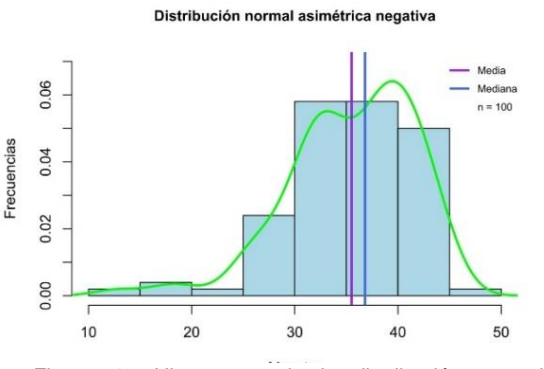

Figura 48. Histograma de la distribución normal asimétrica negativa de tamaño muestral n = 100.

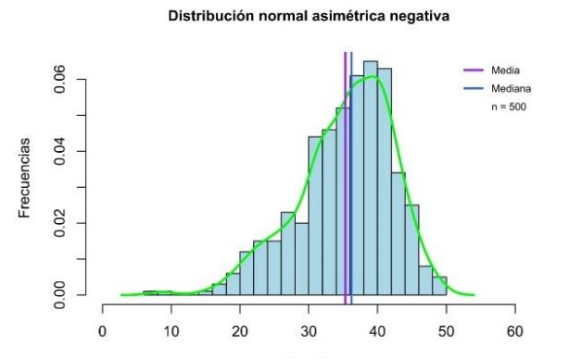

*Figura 49*. Histograma de la distribución normal asimétrica negativa de tamaño muestral n = 500.

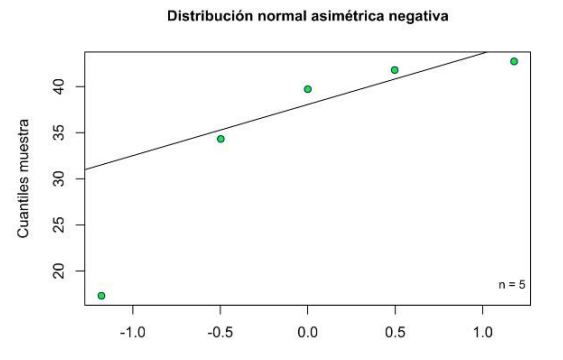

*Figura 51*. Gráfico cuantil-cuantil de la distribución normal asimétrica negativa de tamaño muestral n = 5.

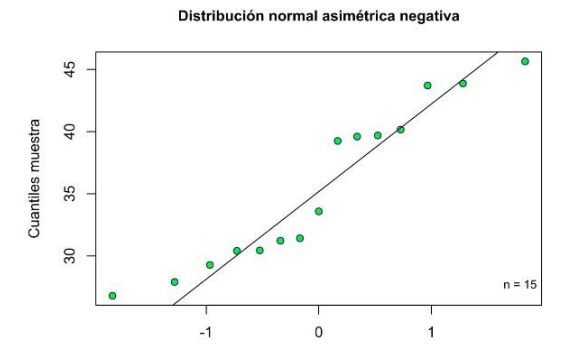

*Figura 53*. Gráfico cuantil-cuantil de la distribución normal asimétrica negativa de tamaño muestral n = 15.

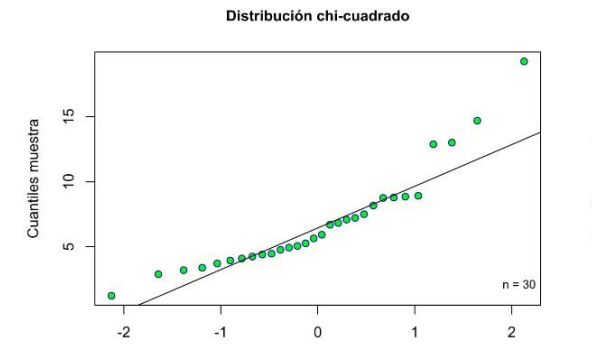

*Figura 55*. Gráfico cuantil-cuantil de la distribución normal asimétrica negativa de tamaño muestral n = 30.

Distribución normal asimétrica negativa

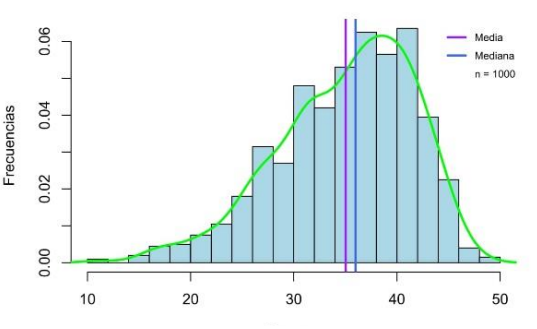

*Figura 50*. Histograma de la distribución normal asimétrica negativa de tamaño muestral n = 1.000.

## Distribución normal asimétrica negativa

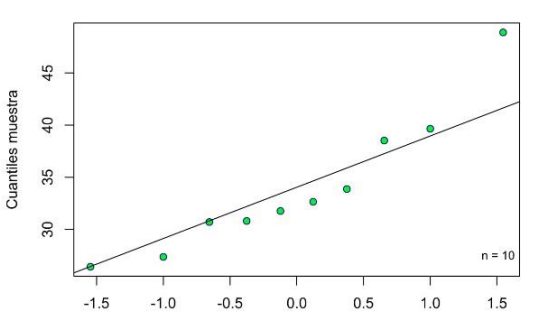

*Figura 52*. Gráfico cuantil-cuantil de la distribución normal asimétrica negativa de tamaño muestral n = 10.

Distribución normal asimétrica negativa

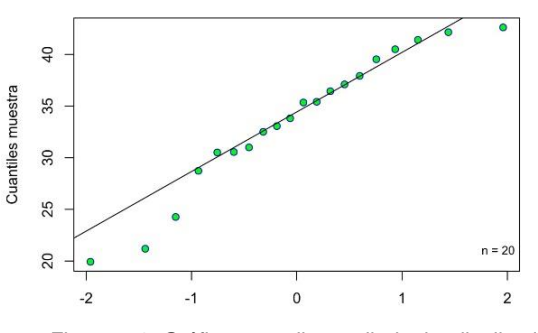

*Figura 54*. Gráfico cuantil-cuantil de la distribución normal asimétrica negativa de tamaño muestral n = 20.

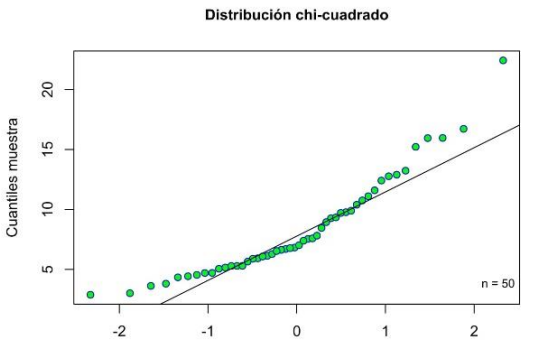

*Figura 56*. Gráfico cuantil-cuantil de la distribución normal asimétrica negativa de tamaño muestral n = 50.
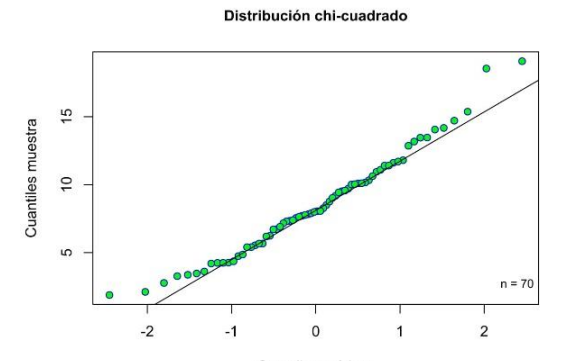

*Figura 57*. Gráfico cuantil-cuantil de la distribución normal asimétrica negativa de tamaño muestral n = 70.

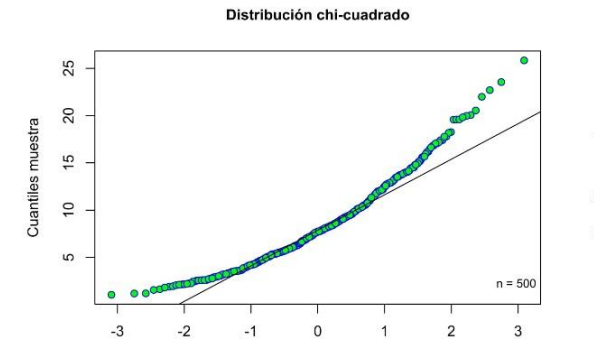

*Figura 59*. Gráfico cuantil-cuantil de la distribución normal asimétrica negativa de tamaño muestral n = 500.

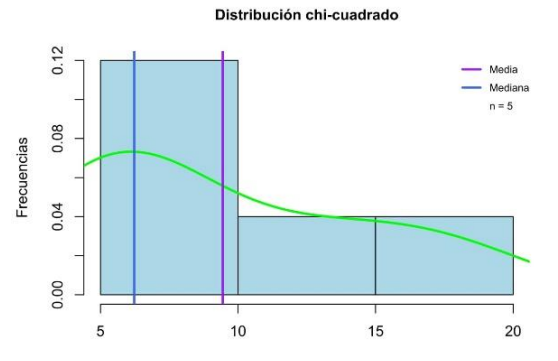

*Figura 61*. Histograma de la distribución chi-cuadrado de tamaño muestral  $n = 5$ .

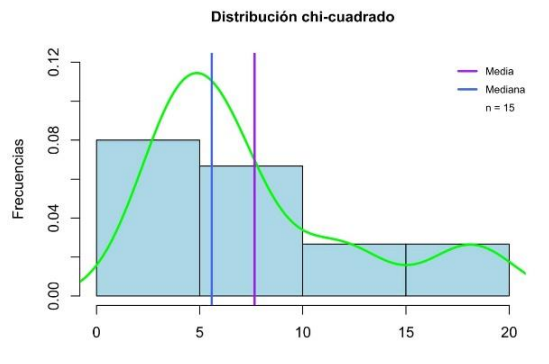

*Figura 63*. Histograma de la distribución chi-cuadrado de tamaño muestral n = 15.

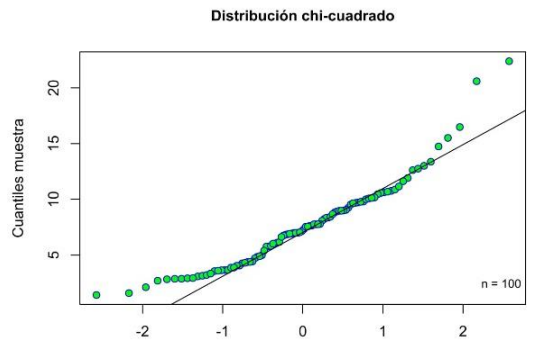

*Figura 58*. Gráfico cuantil-cuantil de la distribución normal asimétrica negativa de tamaño muestral n = 100.

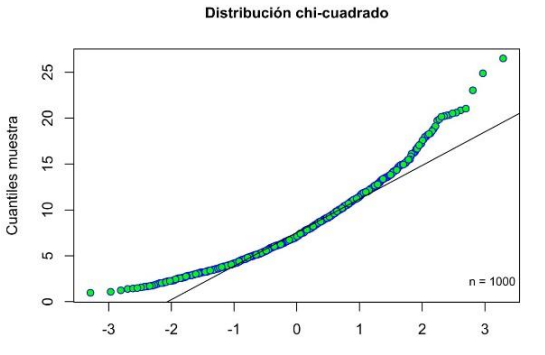

*Figura 60*. Gráfico cuantil-cuantil de la distribución normal asimétrica negativa de tamaño muestral n = 1.000.

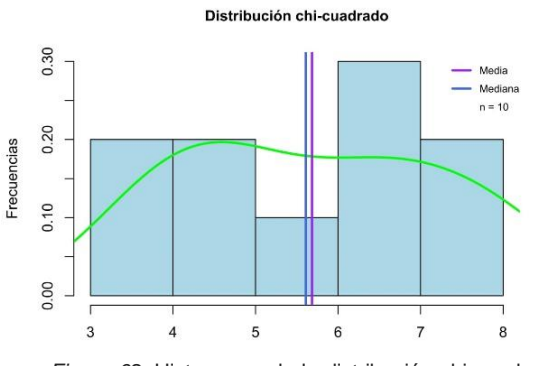

*Figura 62*. Histograma de la distribución chi-cuadrado de tamaño muestral n = 10.

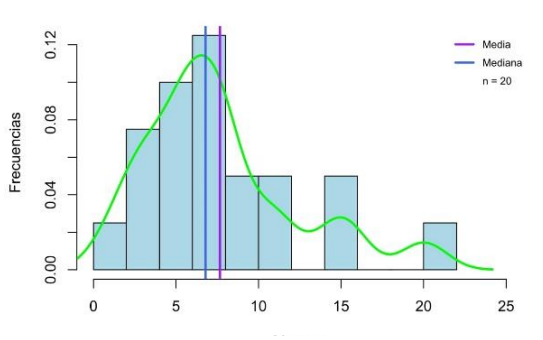

*Figura 64*. Histograma de la distribución chi-cuadrado de tamaño muestral n = 20.

### Distribución chi-cuadrado

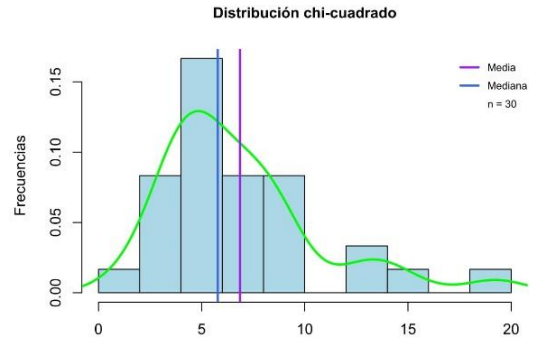

*Figura 65*. Histograma de la distribución chi-cuadrado de tamaño muestral n = 30.

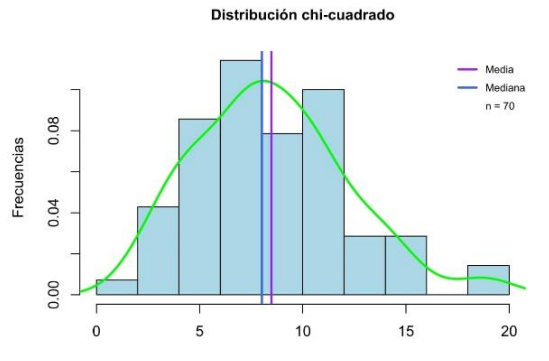

*Figura 67*. Histograma de la distribución chi-cuadrado de tamaño muestral n = 70.

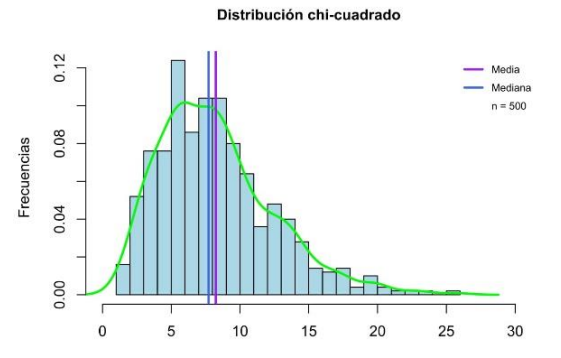

*Figura 69*. Histograma de la distribución chi-cuadrado de tamaño muestral n = 500.

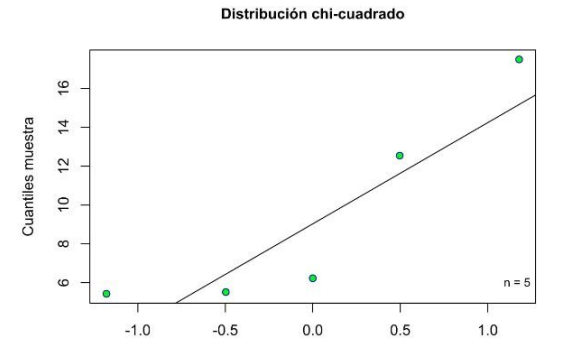

*Figura 71*. Gráfico cuantil-cuantil de la distribución chicuadrado de tamaño muestral n = 5.

Distribución chi-cuadrado

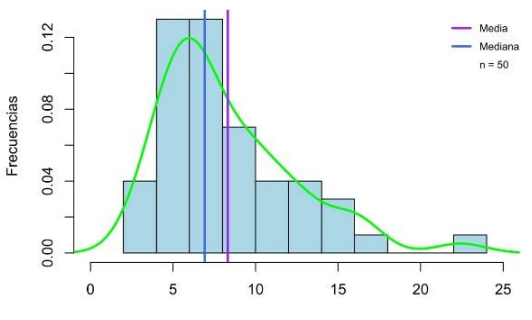

*Figura 66*. Histograma de la distribución chi-cuadrado de tamaño muestral n = 50.

Distribución chi-cuadrado

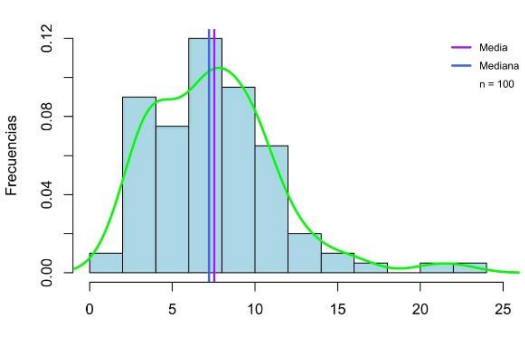

*Figura 68*. Histograma de la distribución chi-cuadrado de tamaño muestral n = 100.

Media  $0.12$ Mediana  $n = 1000$ 0.08 0.04 0.00  $\mathbf 0$  $25\,$ 5 10 15  $20$ 30

*Figura 70*. Histograma de la distribución chi-cuadrado de tamaño muestral n = 1.000.

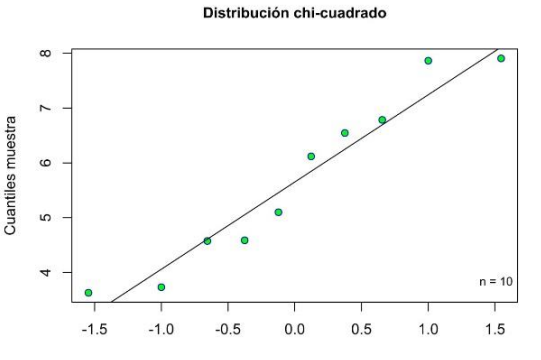

*Figura 72*. Gráfico cuantil-cuantil de la distribución chicuadrado de tamaño muestral n = 10.

Distribución chi-cuadrado

Frecuencias

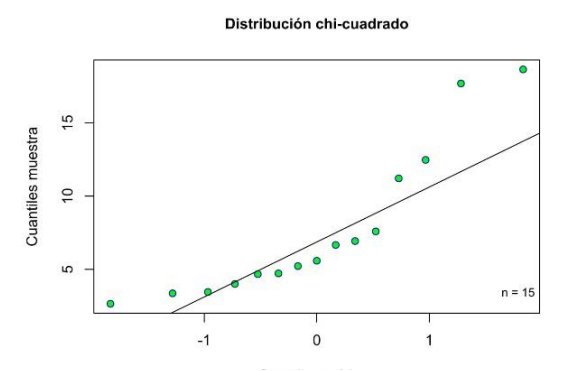

*Figura 73*. Gráfico cuantil-cuantil de la distribución chicuadrado de tamaño muestral n = 15.

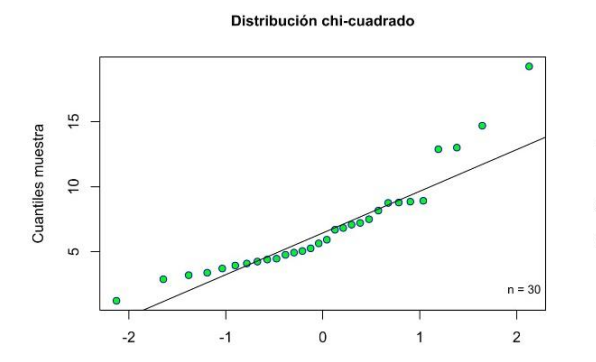

*Figura 75*. Gráfico cuantil-cuantil de la distribución chicuadrado de tamaño muestral n = 30.

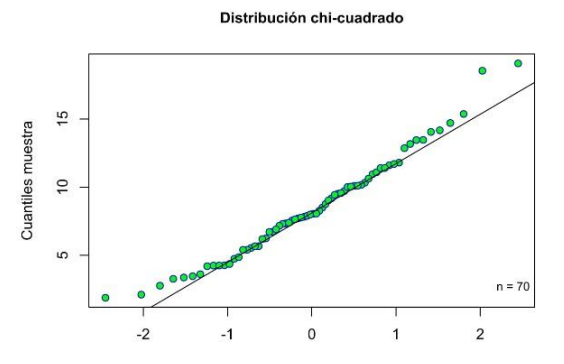

*Figura 77*. Gráfico cuantil-cuantil de la distribución chicuadrado de tamaño muestral n = 70.

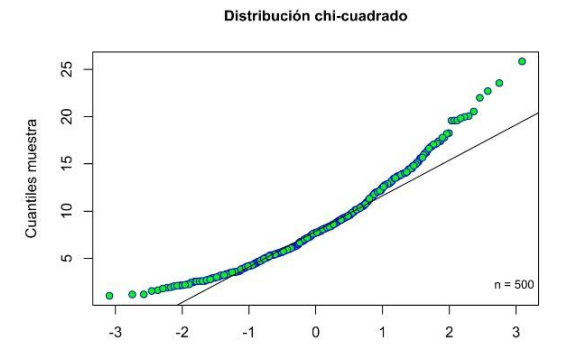

*Figura 79*. Gráfico cuantil-cuantil de la distribución chicuadrado de tamaño muestral n = 500.

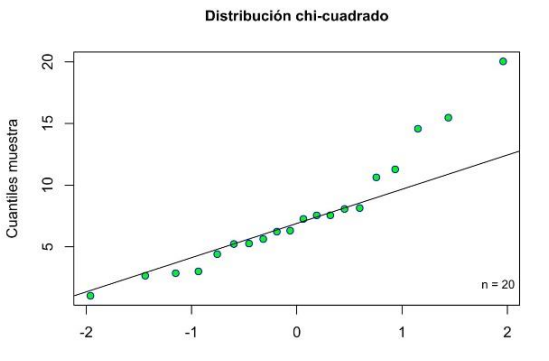

*Figura 74*. Gráfico cuantil-cuantil de la distribución chicuadrado de tamaño muestral n = 20.

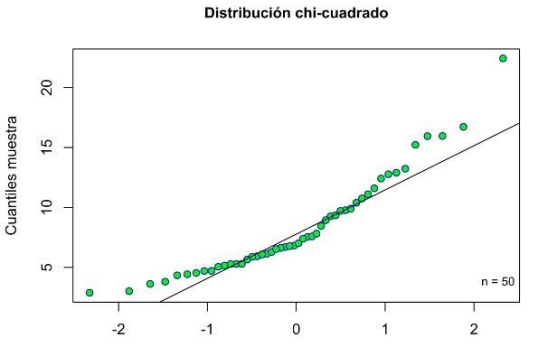

*Figura 76*. Gráfico cuantil-cuantil de la distribución chicuadrado de tamaño muestral n = 50.

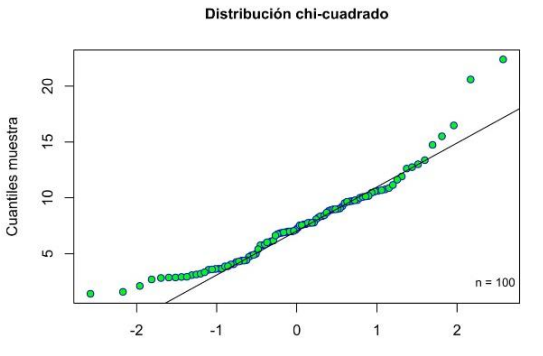

*Figura 78*. Gráfico cuantil-cuantil de la distribución chicuadrado de tamaño muestral n = 100.

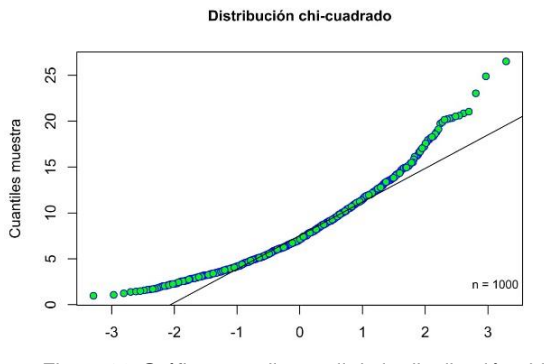

*Figura 80*. Gráfico cuantil-cuantil de la distribución chicuadrado de tamaño muestral n = 1.000.

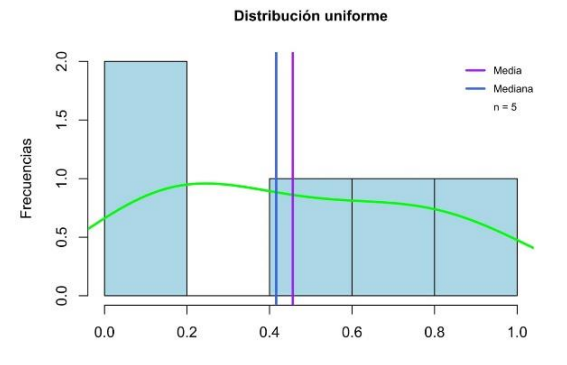

*Figura 81*. Histograma de la distribución uniforme de  $t$ amaño muestral n = 5.

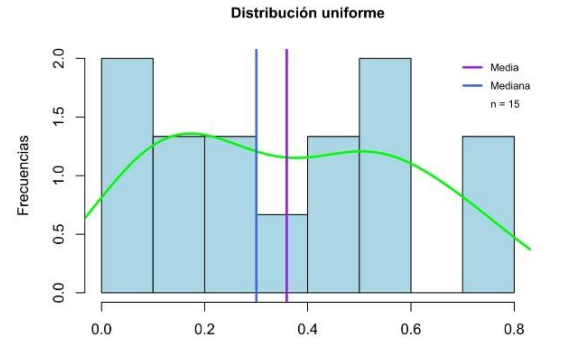

Figura 83. Histograma de la distribución uniforme de tamaño muestral n = 15.

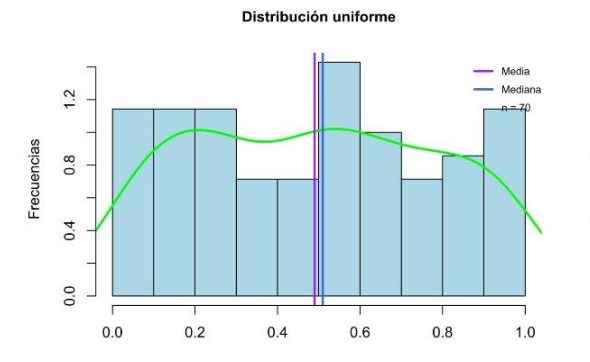

*Figura 85*. Histograma de la distribución uniforme de tamaño muestral n = 30.

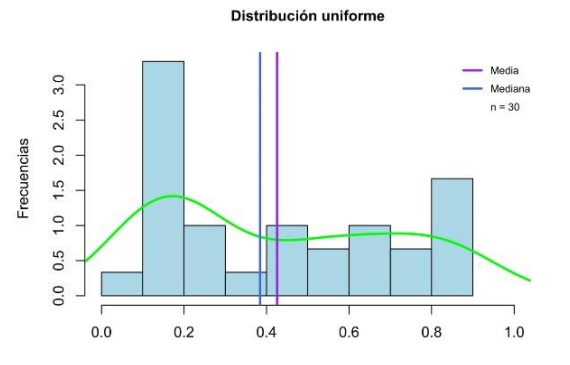

*Figura 87*. Histograma de la distribución uniforme de tamaño muestral n = 70.

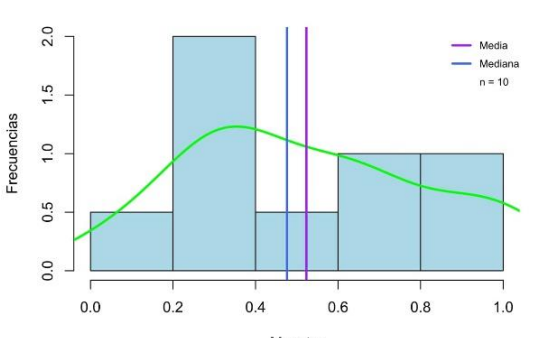

Distribución uniforme

*Figura 82*. Histograma de la distribución uniforme de tamaño muestral n = 10.

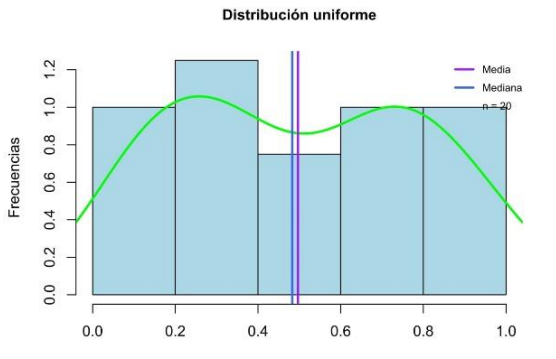

*Figura 84*. Histograma de la distribución uniforme de tamaño muestral n = 20.

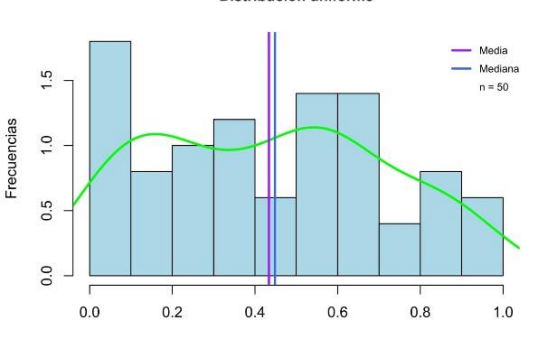

*Figura 86*. Histograma de la distribución uniforme de tamaño muestral n = 50.

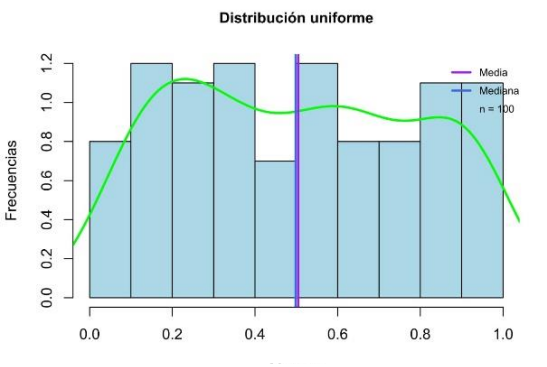

*Figura 88*. Histograma de la distribución uniforme de tamaño muestral n = 100.

# Distribución uniforme

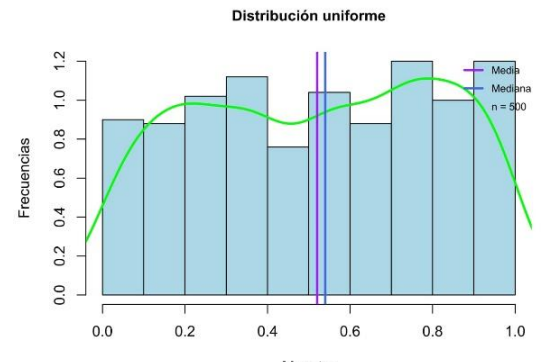

*Figura 89*. Histograma de la distribución uniforme de tamaño muestral n = 500.

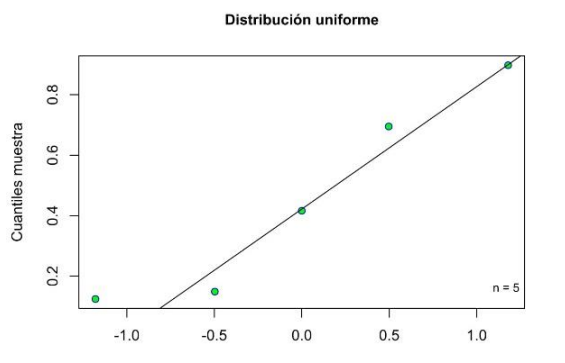

*Figura 91*. Gráfico cuantil-cuantil de la distribución uniforme de tamaño muestral n = 5.

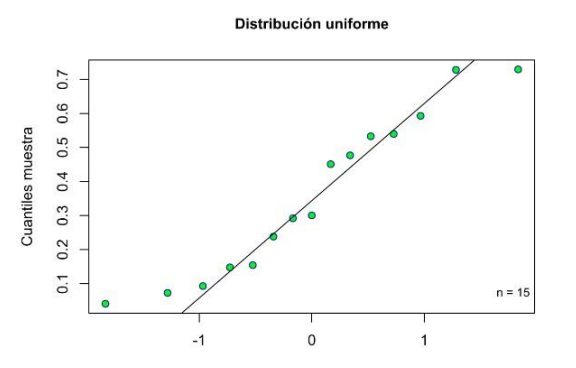

*Figura 93*. Gráfico cuantil-cuantil de la distribución uniforme de tamaño muestral n = 15.

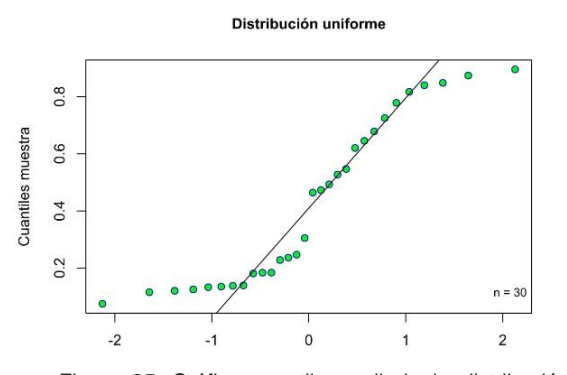

*Figura 95*. Gráfico cuantil-cuantil de la distribución uniforme de tamaño muestral n = 30.

Distribución uniforme

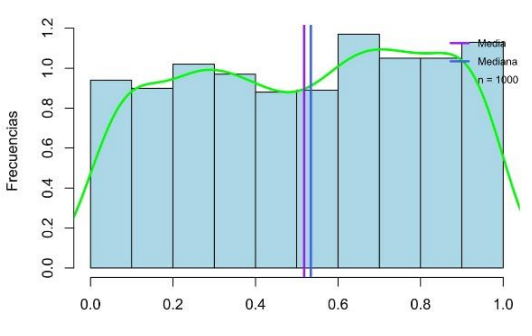

*Figura 90*. Histograma de la distribución uniforme de  $t$ amaño muestral n = 1.000.

### Distribución uniforme

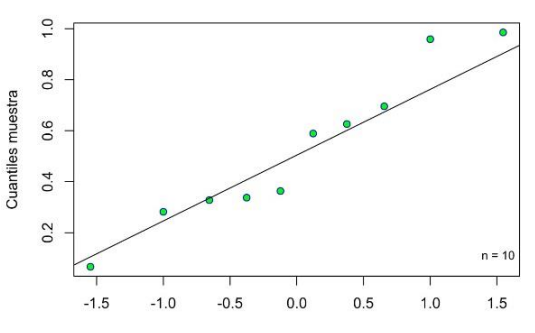

*Figura 92*. Gráfico cuantil-cuantil de la distribución uniforme de tamaño muestral n = 10.

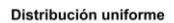

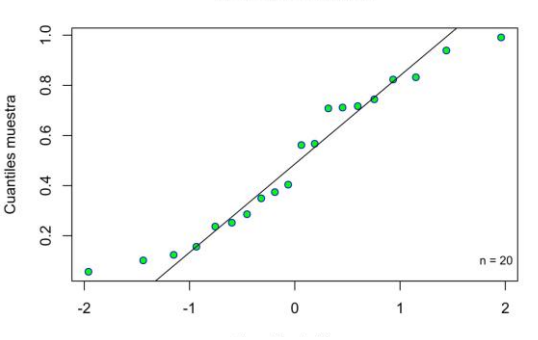

*Figura 94*. Gráfico cuantil-cuantil de la distribución uniforme de tamaño muestral n = 20.

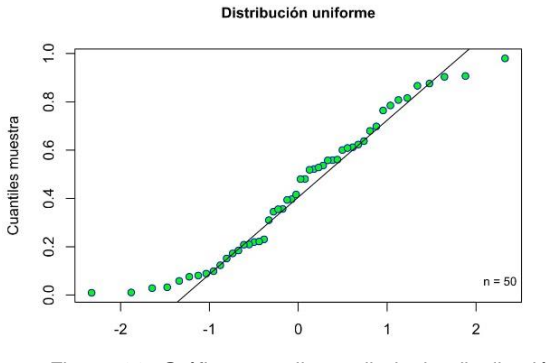

*Figura 96*. Gráfico cuantil-cuantil de la distribución uniforme de tamaño muestral  $n = 50$ .

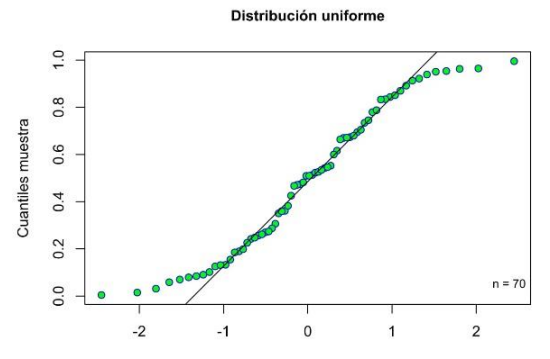

*Figura 97*. Gráfico cuantil-cuantil de la distribución uniforme de tamaño muestral n = 70.

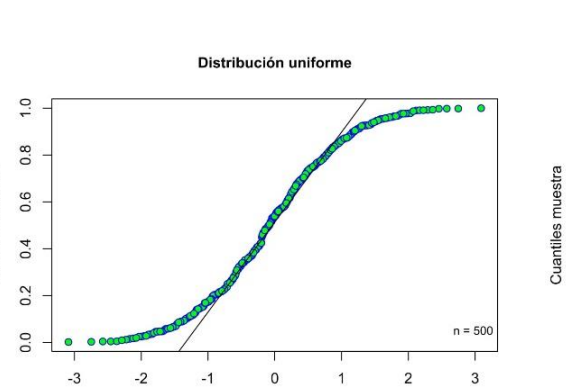

Cuantiles muestra

*Figura 99*. Gráfico cuantil-cuantil de la distribución uniforme de tamaño muestral n = 500.

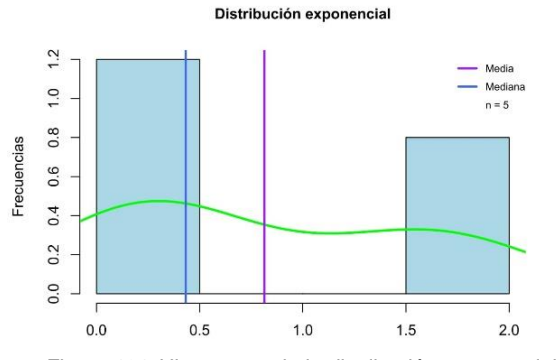

*Figura 101*. Histograma de la distribución exponencial de tamaño muestral n = 5.

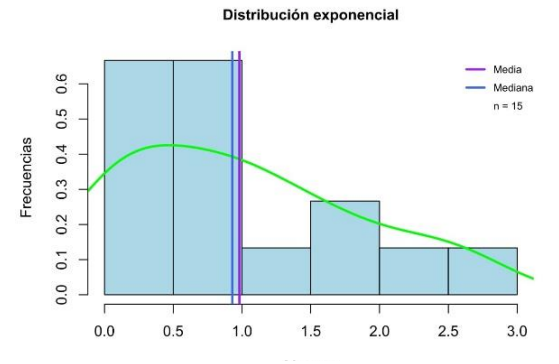

*Figura 103*. Histograma de la distribución exponencial de tamaño muestral n = 15.

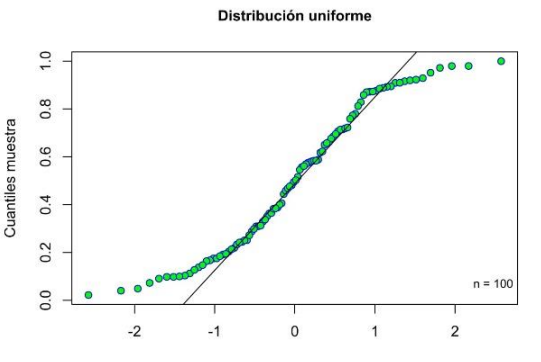

*Figura 98*. Gráfico cuantil-cuantil de la distribución uniforme de tamaño muestral n = 100.

### Distribución uniforme

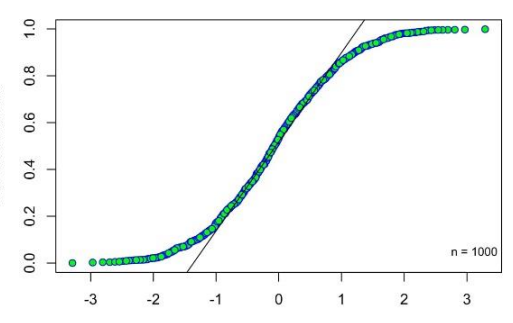

*Figura 100*. Gráfico cuantil-cuantil de la distribución uniforme de tamaño muestral n = 1.000.

Distribución exponencial

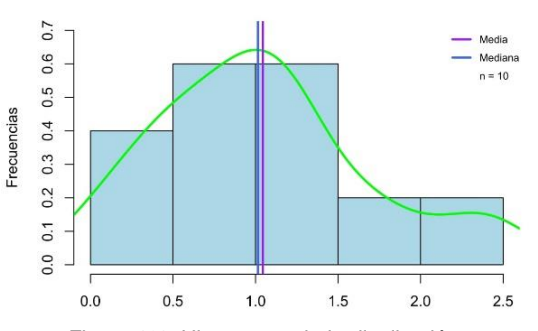

*Figura 102*. Histograma de la distribución exponencial de tamaño muestral n = 10.

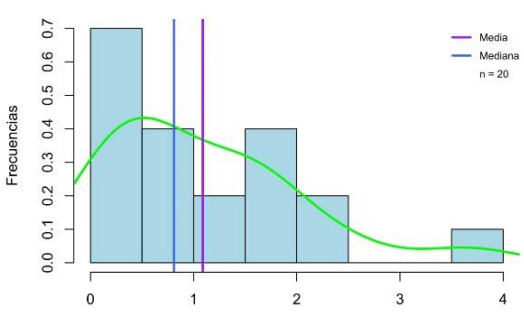

*Figura 104*. Histograma de la distribución exponencial de tamaño muestral n = 20.

Distribución exponencial

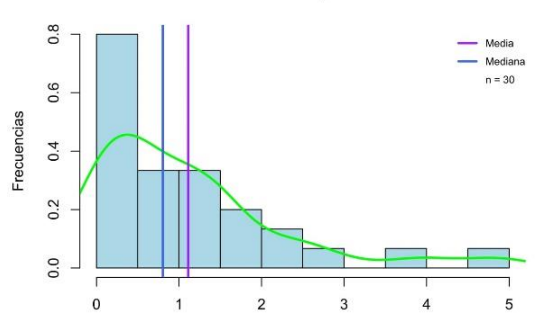

Distribución exponencial

*Figura 105*. Histograma de la distribución exponencial de tamaño muestral n = 30.

Distribución exponencial

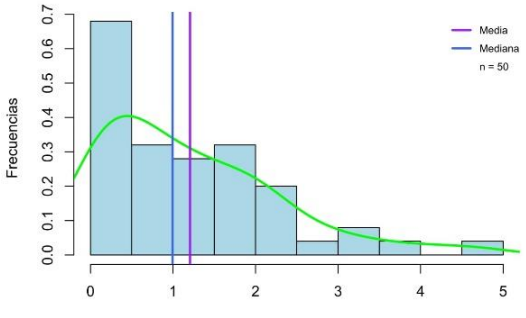

*Figura 106*. Histograma de la distribución exponencial de tamaño muestral n = 50.

Distribución exponencial

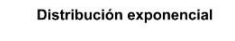

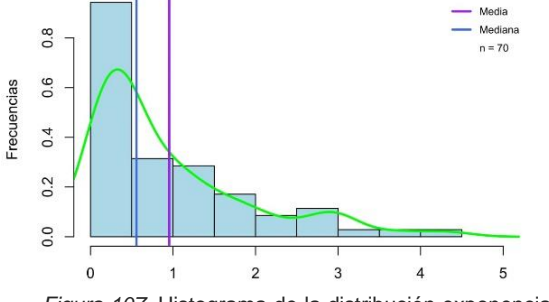

*Figura 107*. Histograma de la distribución exponencial de tamaño muestral n = 70.

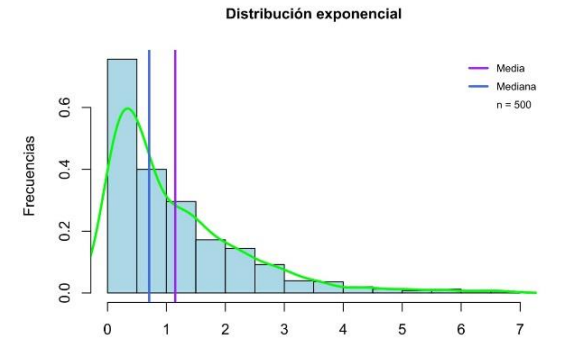

*Figura 109*. Histograma de la distribución exponencial de tamaño muestral n = 500.

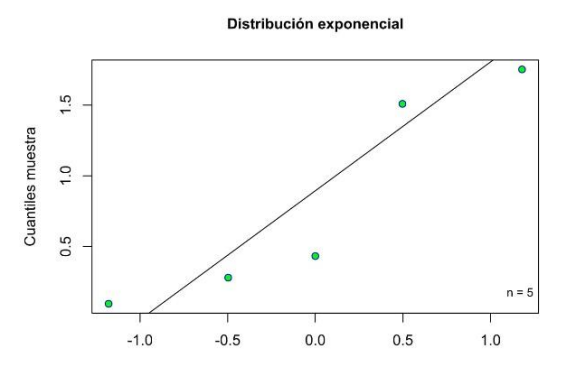

*Figura 111*. Gráfico cuantil-cuantil de la distribución exponencial de tamaño muestral n = 5.

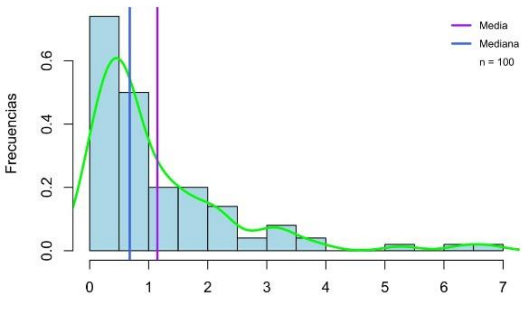

*Figura 108*. Histograma de la distribución exponencial de tamaño muestral n = 100.

Distribución exponencial

 $0.8$ Media Mediana  $n = 1000$  $0.6$  $0.4$  $0.2$  $0.0$  $\mathbf{0}$  $\overline{2}$  $\overline{\mathbf{3}}$  $\overline{4}$  $\overline{5}$  $\overline{6}$  $\overline{z}$  $\overline{1}$ 

*Figura 110*. Histograma de la distribución exponencial de tamaño muestral n = 1.000.

Distribución exponencial

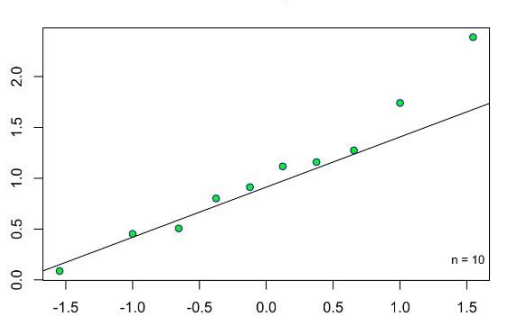

*Figura 112*. Gráfico cuantil-cuantil de la distribución exponencial de tamaño muestral n = 10.

Frecuencias

Cuantiles muestra

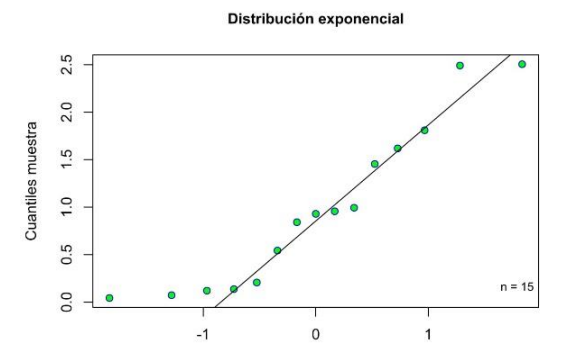

*Figura 113*. Gráfico cuantil-cuantil de la distribución exponencial de tamaño muestral n = 15.

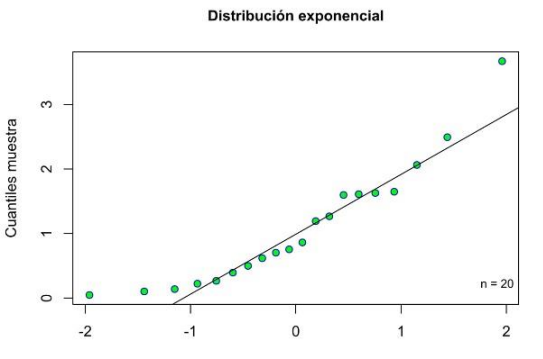

*Figura 114*. Gráfico cuantil-cuantil de la distribución exponencial de tamaño muestral n = 20.

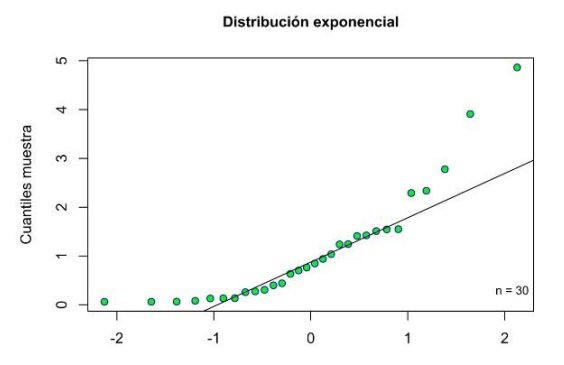

*Figura 115*. Gráfico cuantil-cuantil de la distribución exponencial de tamaño muestral n = 30.

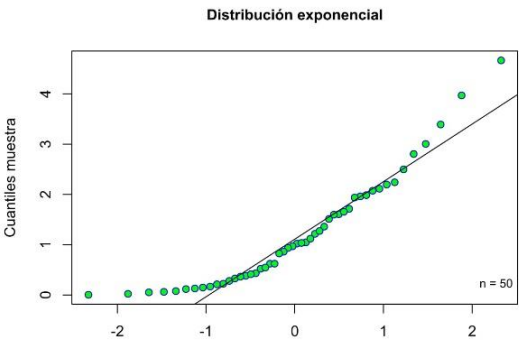

*Figura 116*. Gráfico cuantil-cuantil de la distribución exponencial de tamaño muestral n = 50.

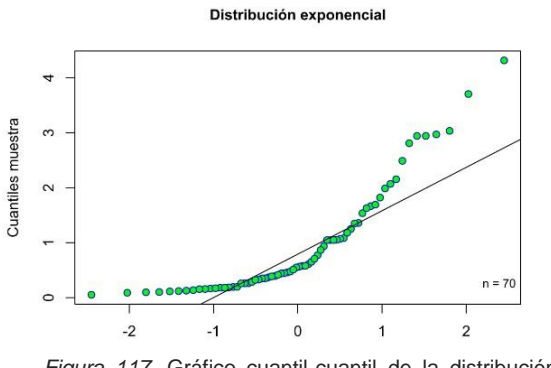

*Figura 117*. Gráfico cuantil-cuantil de la distribución exponencial de tamaño muestral n = 70.

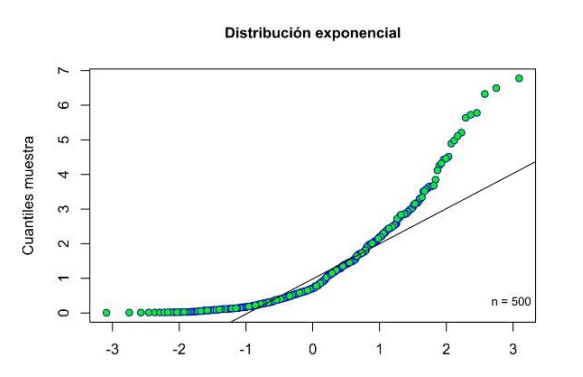

*Figura 119*. Gráfico cuantil-cuantil de la distribución exponencial de tamaño muestral n = 500.

 $\overline{a}$  $\mathfrak{g}$  $\overline{4}$  $\sim$  $\sim$  $n = 100$  $\circ$  $\overline{2}$  $-2$  $-1$  $\Omega$ 

*Figura 118*. Gráfico cuantil-cuantil de la distribución exponencial de tamaño muestral n = 100.

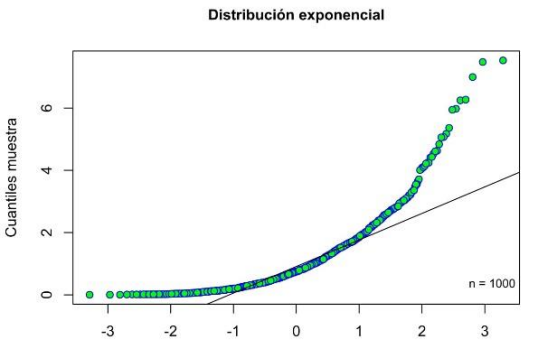

*Figura 120*. Gráfico cuantil-cuantil de la distribución exponencial de tamaño muestral n = 1.000.

Cuantiles muestra

108

Distribución exponencial

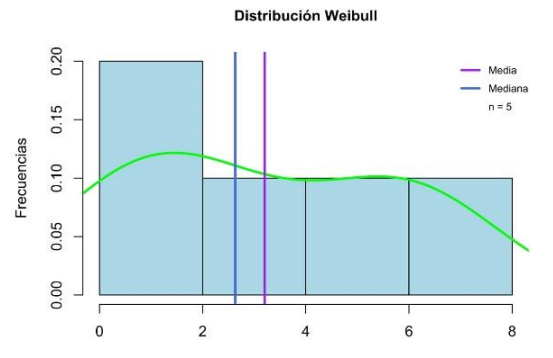

*Figura 121*. Histograma de la distribución Weibull de  $t$ amaño muestral n = 5.

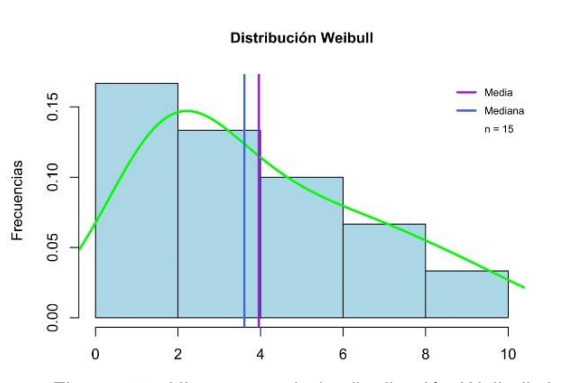

*Figura 123*. Histograma de la distribución Weibull de  $t$ amaño muestral n = 15.

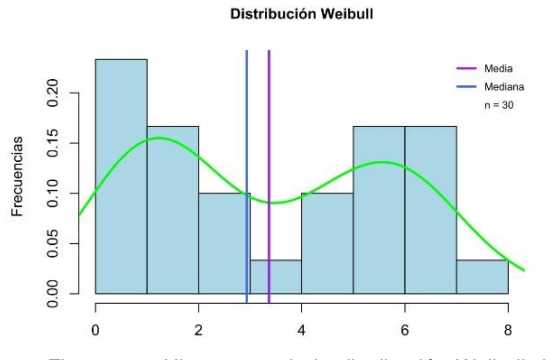

*Figura 125*. Histograma de la distribución Weibull de  $t$ amaño muestral n = 30.

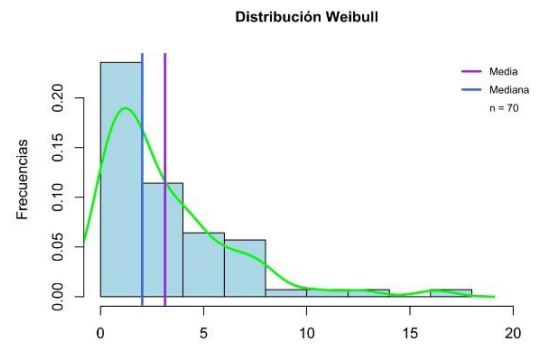

*Figura 127*. Histograma de la distribución Weibull de  $t$ amaño muestral n = 70.

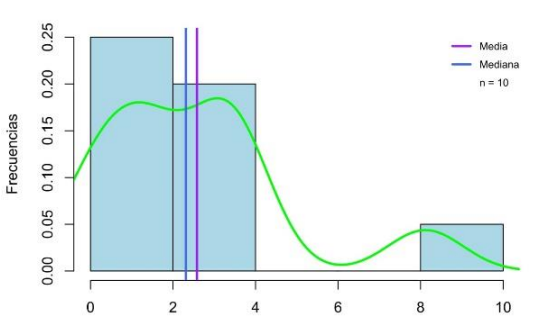

Distribución Weibull

*Figura 122*. Histograma de la distribución Weibull de  $t$ amaño muestral n = 10.

Distribución Weibull

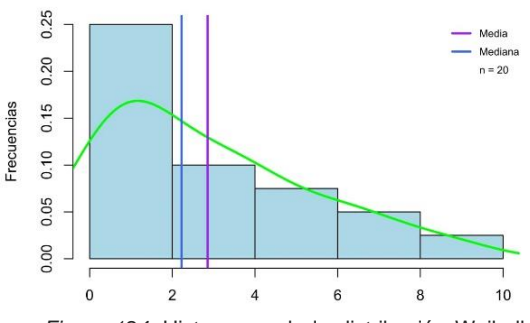

*Figura 124*. Histograma de la distribución Weibull de  $t$ amaño muestral n = 20.

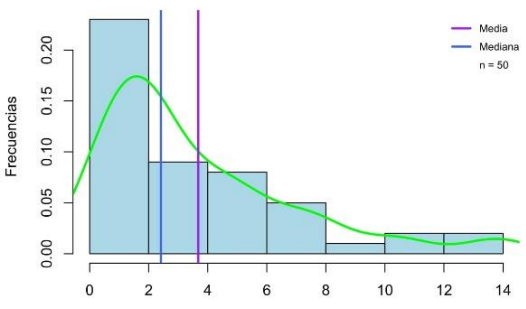

*Figura 126*. Histograma de la distribución Weibull de tamaño muestral  $n = 50$ .

Distribución Weibull

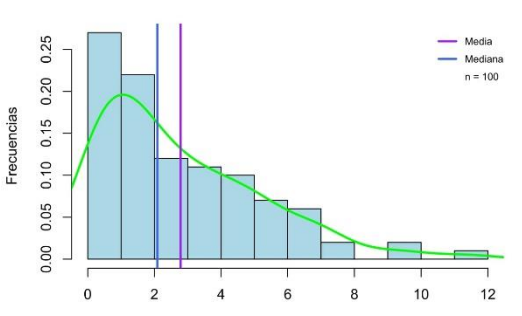

*Figura 128*. Histograma de la distribución Weibull de tamaño muestral  $n = 100$ .

Distribución Weibull

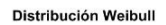

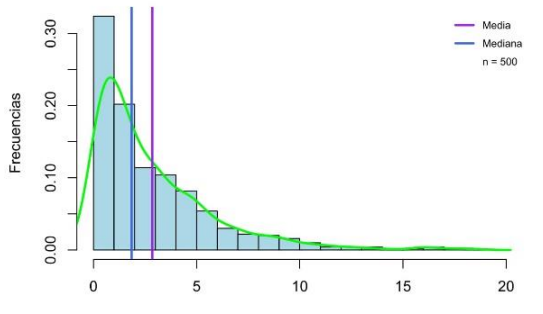

*Figura 129*. Histograma de la distribución Weibull de  $t$ amaño muestral n = 500.

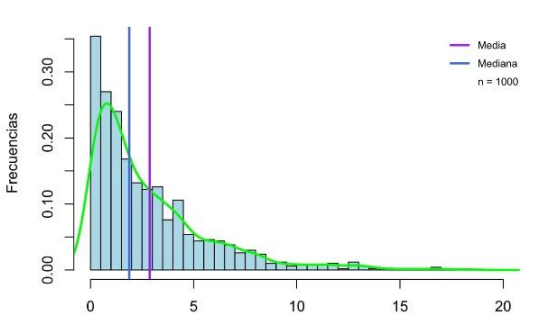

Distribución Weibull

*Figura 130*. Histograma de la distribución Weibull de tamaño muestral n = 1.000.

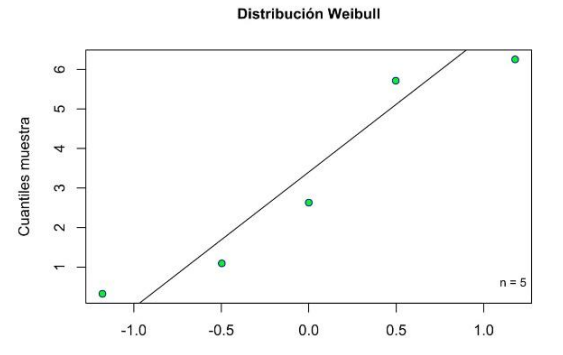

*Figura 131*. Gráfico cuantil-cuantil de la distribución Weibull de tamaño muestral  $n = 5$ .

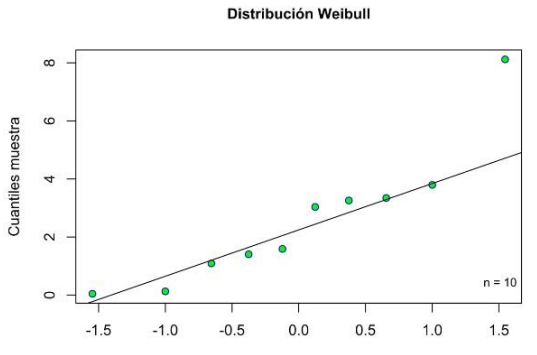

*Figura 132*. Gráfico cuantil-cuantil de la distribución Weibull de tamaño muestral  $n = 10$ .

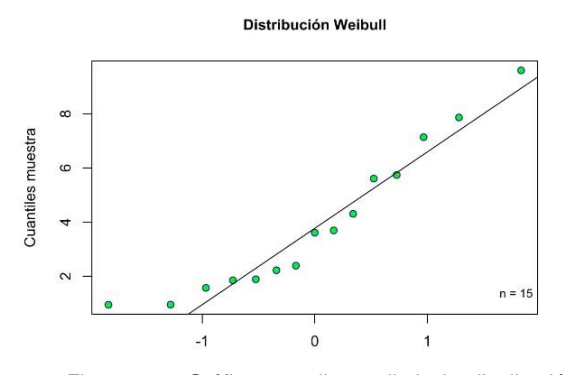

*Figura 133*. Gráfico cuantil-cuantil de la distribución Weibull de tamaño muestral n = 15.

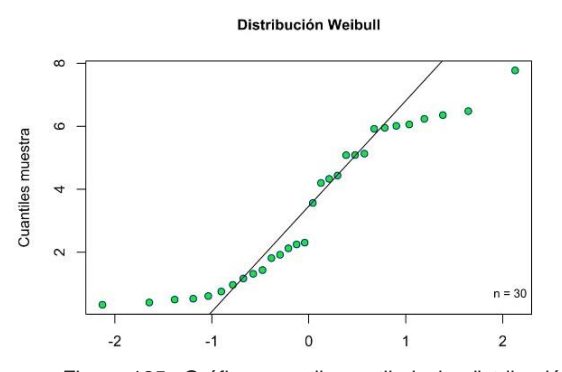

*Figura* 135. Gráfico cuantil-cuantil de la distribución Weibull de tamaño muestral n = 30.

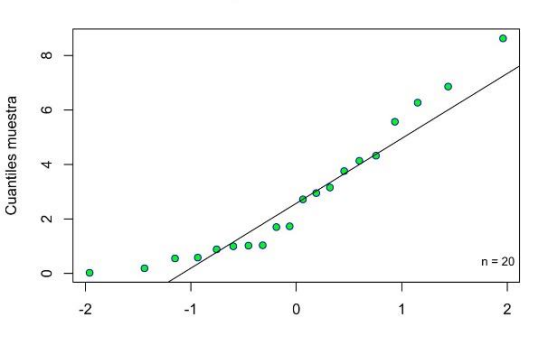

*Figura 134*. Gráfico cuantil-cuantil de la distribución Weibull de tamaño muestral n = 20.

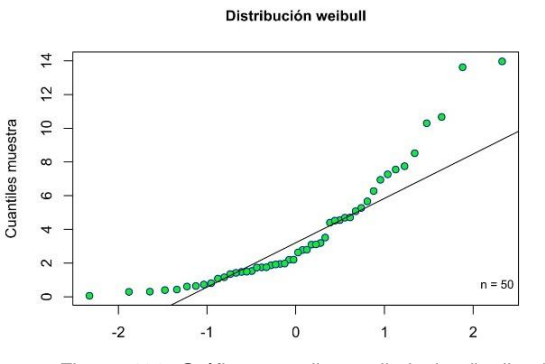

*Figura 136*. Gráfico cuantil-cuantil de la distribución Weibull de tamaño muestral n = 50.

### Distribución Weibull

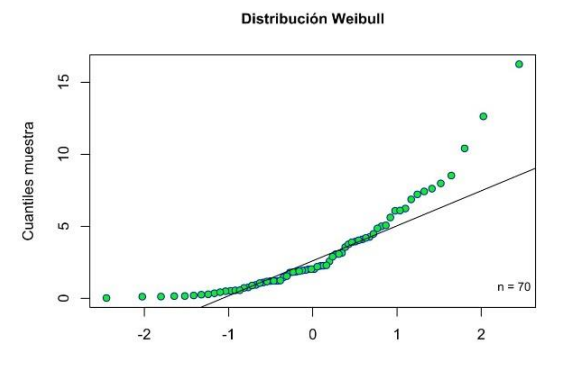

*Figura 137*. Gráfico cuantil-cuantil de la distribución Weibull de tamaño muestral n = 70.

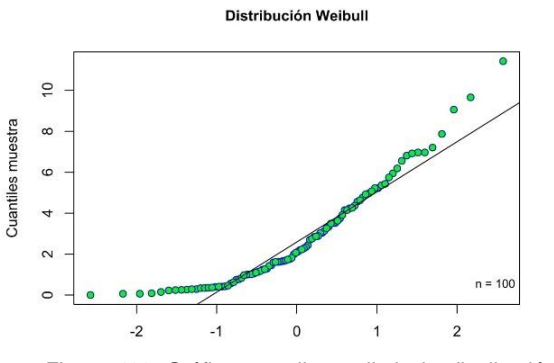

*Figura 138*. Gráfico cuantil-cuantil de la distribución Weibull de tamaño muestral n = 100.

Distribución Weibull

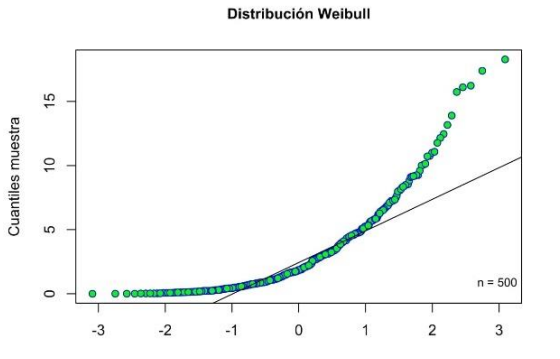

*Figura 139*. Gráfico cuantil-cuantil de la distribución Weibull de tamaño muestral n = 500.

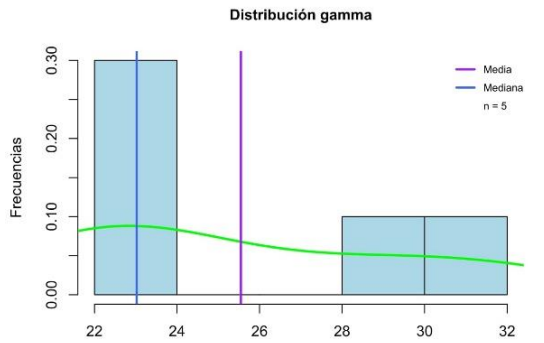

*Figura 141*. Histograma de la distribución gamma de  $t$ amaño muestral n = 5.

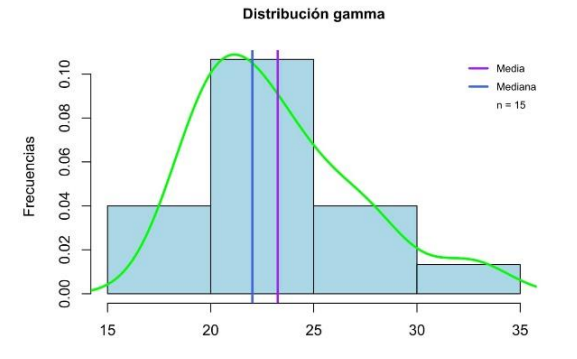

*Figura 143*. Histograma de la distribución gamma de tamaño muestral n = 15.

25  $20$  $15$  $\frac{1}{2}$  $\omega$  $n = 1000$  $\epsilon$  $\overline{3}$  $-3$  $-2$  $-1$  $\Omega$ 1  $\overline{2}$ 

*Figura 140*. Gráfico cuantil-cuantil de la distribución Weibull de tamaño muestral n = 1.000.

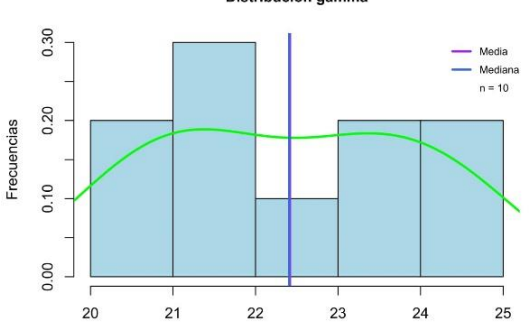

*Figura 142*. Histograma de la distribución gamma de  $t$ amaño muestral n = 10.

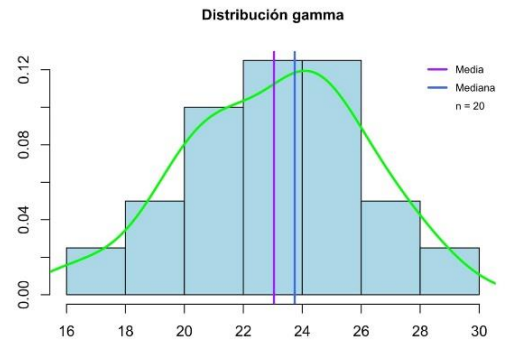

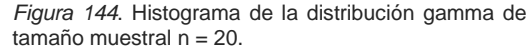

Cuantiles muestra

Frecuencias

Distribución gamma

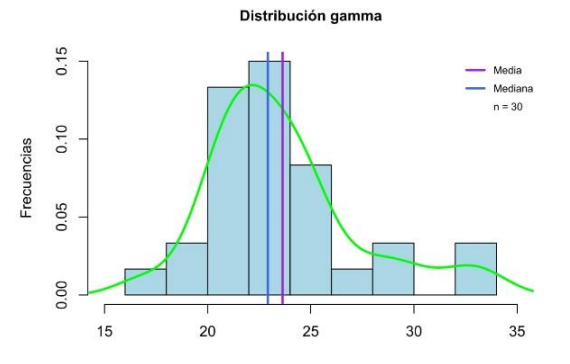

*Figura 145*. Histograma de la distribución gamma de  $t$ amaño muestral n = 30.

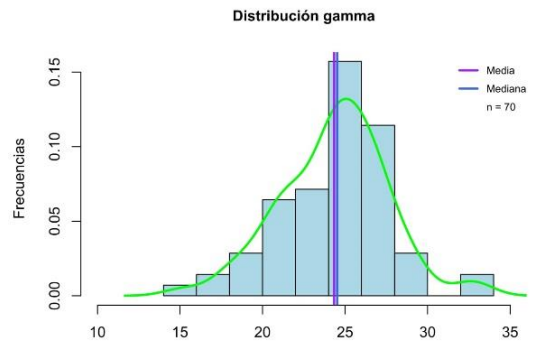

*Figura 147*. Histograma de la distribución gamma de  $t$ amaño muestral n = 70.

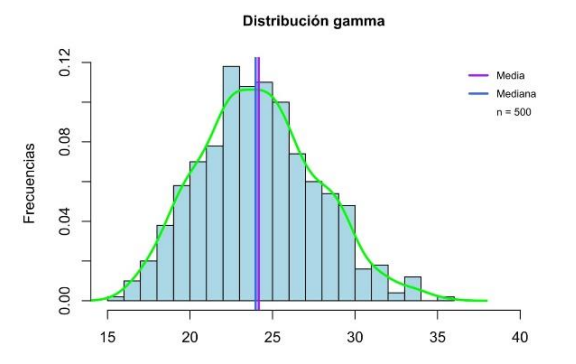

*Figura 149*. Histograma de la distribución gamma de  $t$ amaño muestral n = 500.

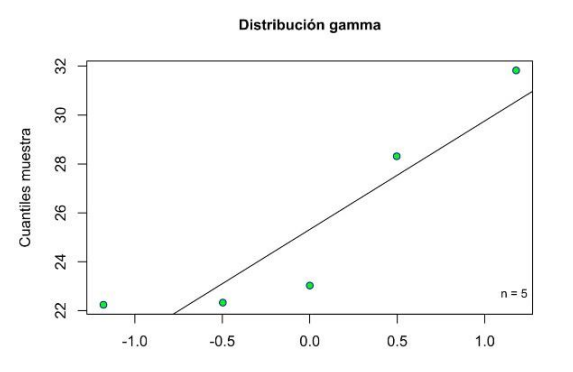

*Figura 151*. Gráfico cuantil-cuantil de la distribución gamma de tamaño muestral n = 5.

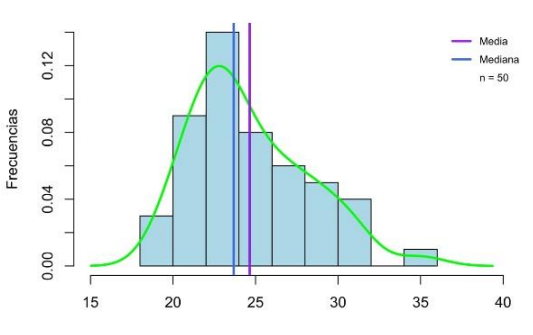

Distribución gamma

*Figura 146*. Histograma de la distribución gamma de  $t$ amaño muestral n = 50.

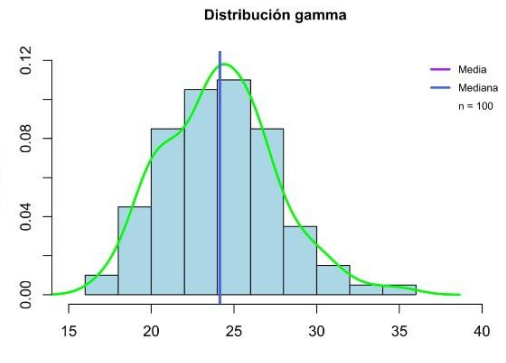

Frecuencias

*Figura 148*. Histograma de la distribución gamma de  $t$ amaño muestral n = 100.

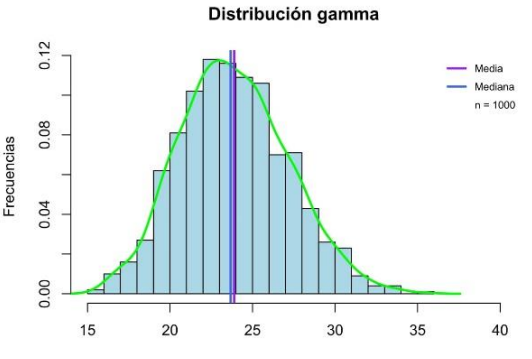

*Figura 150*. Histograma de la distribución gamma de tamaño muestral  $n = 1.000$ .

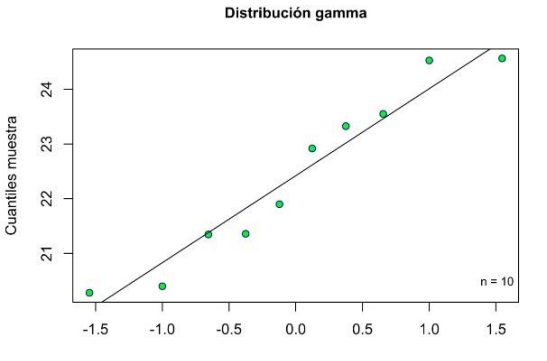

*Figura 152*. Gráfico cuantil-cuantil de la distribución gamma de tamaño muestral n = 10.

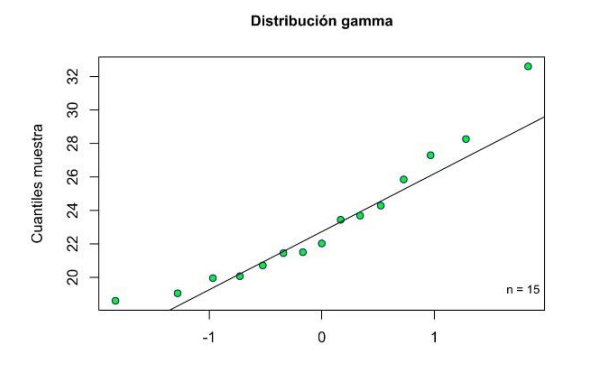

*Figura 153*. Gráfico cuantil-cuantil de la distribución gamma de tamaño muestral n = 15.

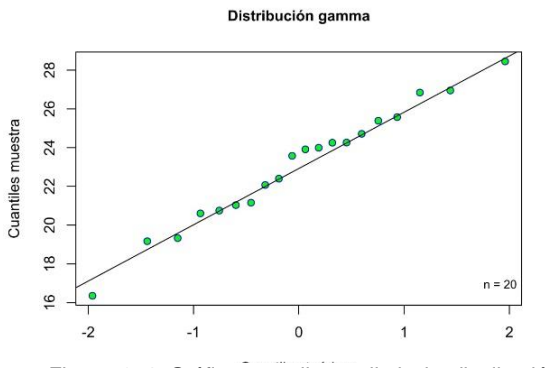

*Figura 154*. Gráfico cuantil-cuantil de la distribución gamma de tamaño muestral n = 20.

Distribución gamma

35

 $30$ 

25

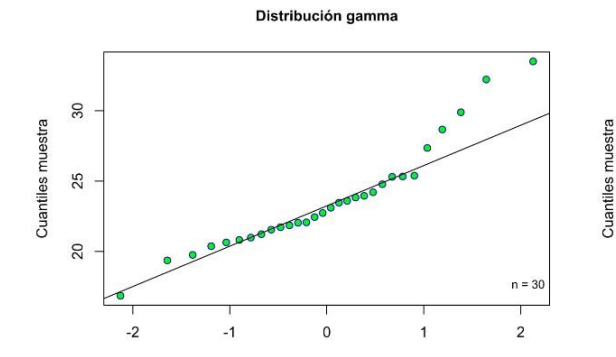

*Figura 155*. Gráfico cuantil-cuantil de la distribución gamma de tamaño muestral n = 30.

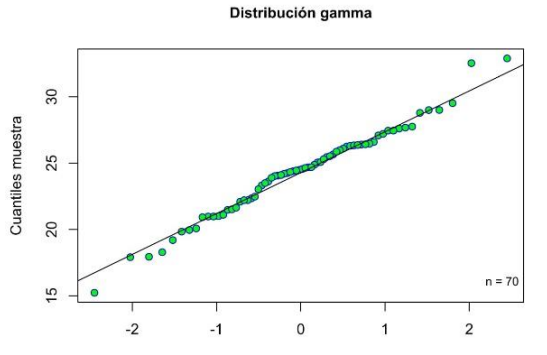

*Figura 157*. Gráfico cuantil-cuantil de la distribución gamma de tamaño muestral n = 70.

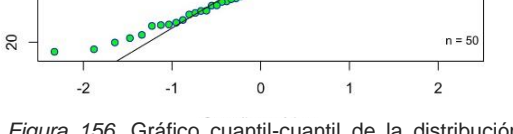

*Figura 156*. Gráfico cuantil-cuantil de la distribución gamma de tamaño muestral n = 50.

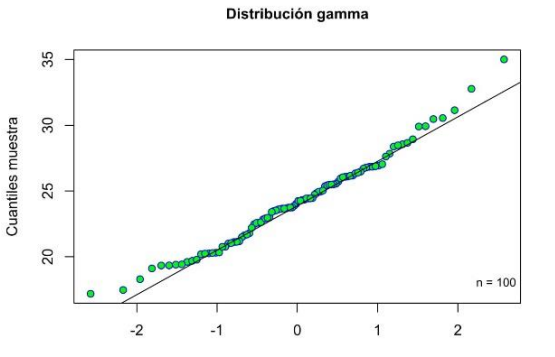

*Figura 158*. Gráfico cuantil-cuantil de la distribución gamma de tamaño muestral n = 100.

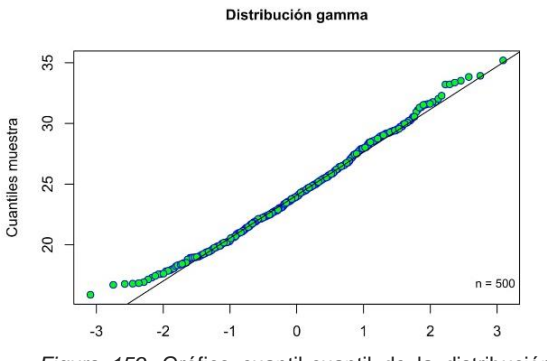

*Figura 159*. Gráfico cuantil-cuantil de la distribución gamma de tamaño muestral n = 500.

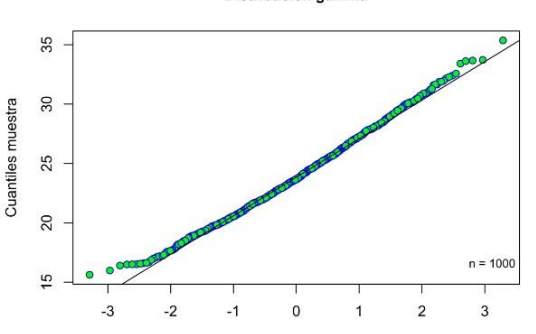

*Figura 160*. Gráfico cuantil-cuantil de la distribución gamma de tamaño muestral n = 1.000.

# Distribución gamma

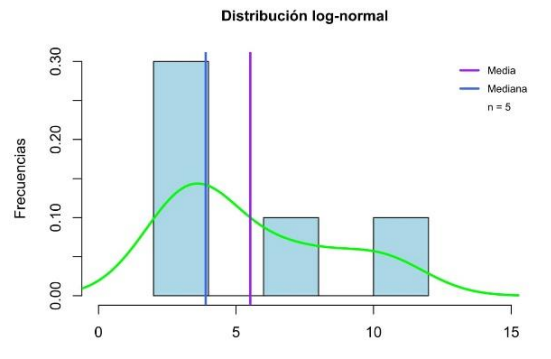

*Figura 161*. Histograma de la distribución log-normal de tamaño muestral n = 5.

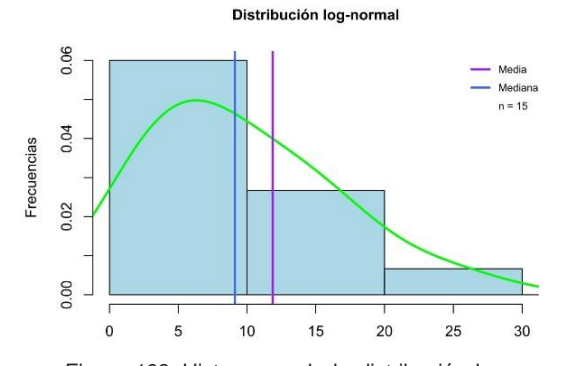

*Figura 163*. Histograma de la distribución log-normal de tamaño muestral  $n = 15$ .

Distribución log-normal

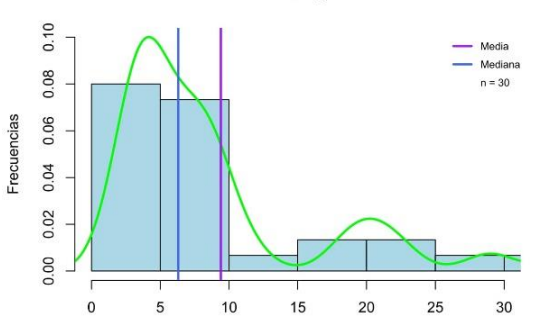

*Figura 165*. Histograma de la distribución log-normal de tamaño muestral n = 30.

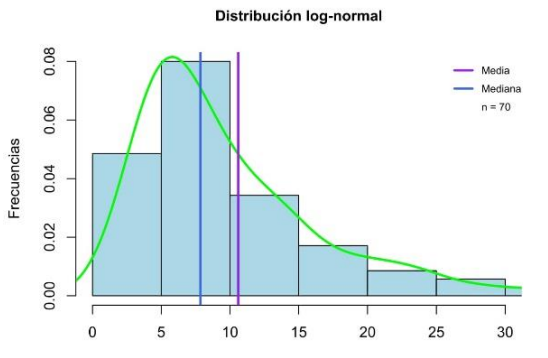

*Figura 167*. Histograma de la distribución log-normal de tamaño muestral n = 70.

Distribución log-normal

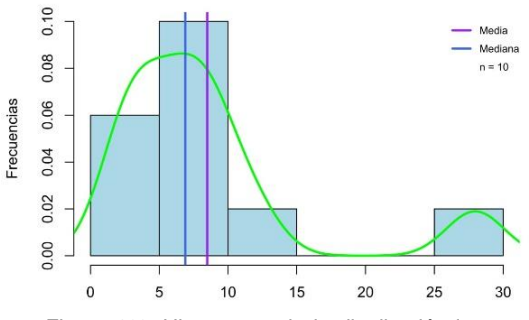

*Figura 162*. Histograma de la distribución log-normal de tamaño muestral n = 10.

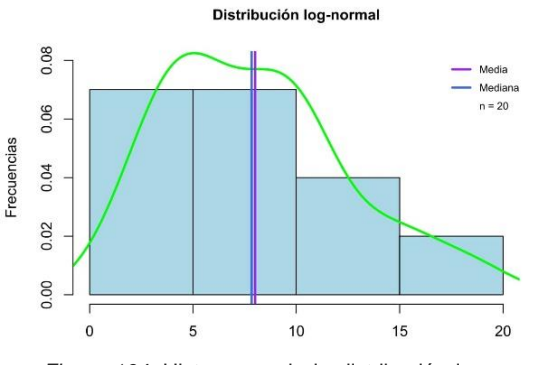

*Figura 164*. Histograma de la distribución log-normal de tamaño muestral n = 20.

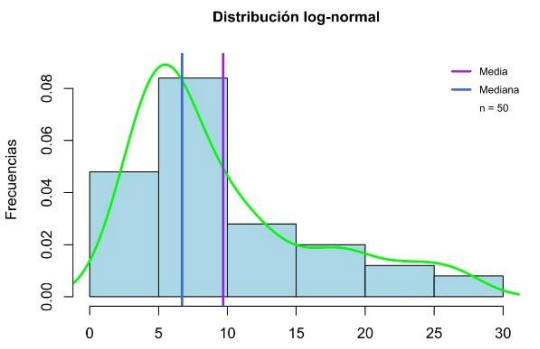

*Figura 166*. Histograma de la distribución log-normal de tamaño muestral n = 50.

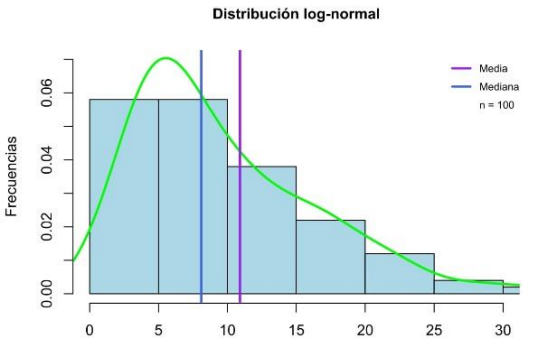

*Figura 168*. Histograma de la distribución log-normal de tamaño muestral n = 100.

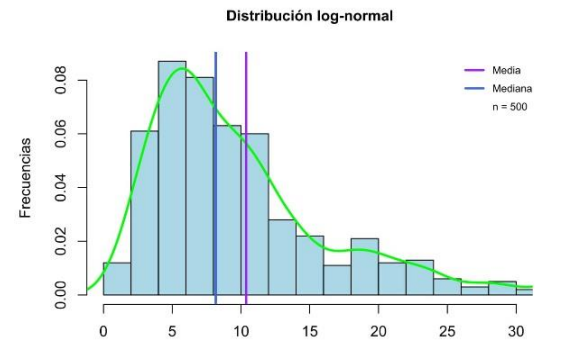

*Figura 169*. Histograma de la distribución log-normal de tamaño muestral n = 500.

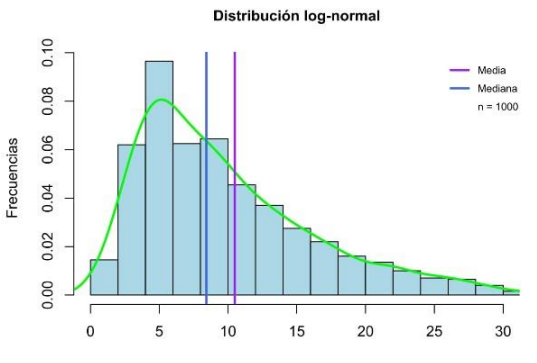

*Figura 170*. Histograma de la distribución log-normal de tamaño muestral n = 1.000.

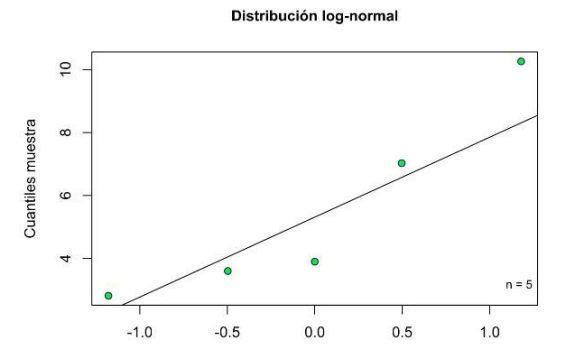

*Figura 171*. Gráfico cuantil-cuantil de la distribución log-normal de tamaño muestral n = 5.

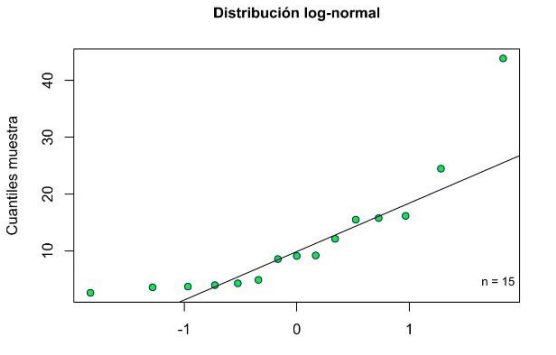

*Figura 173*. Gráfico cuantil-cuantil de la distribución log-normal de tamaño muestral n = 15.

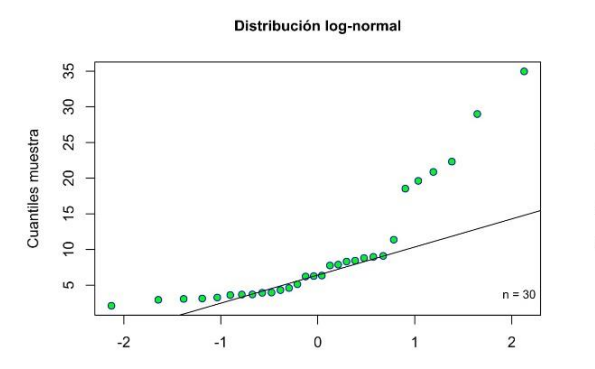

*Figura 175*. Gráfico cuantil-cuantil de la distribución log-normal de tamaño muestral n = 30.

Distribución log-normal  $\overline{\phantom{a}}$ 25 20  $\frac{15}{2}$ 

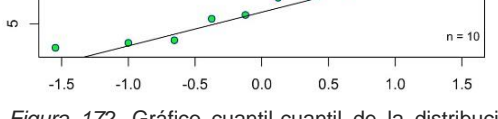

*Figura 172*. Gráfico cuantil-cuantil de la distribución log-normal de tamaño muestral n = 10.

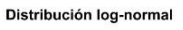

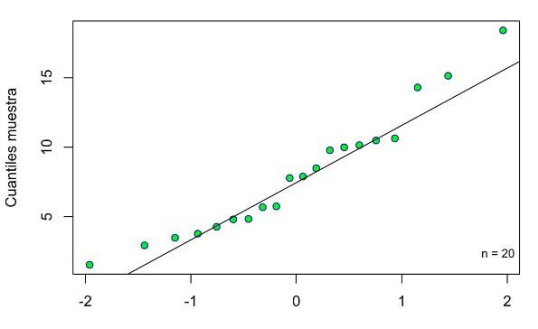

*Figura 174*. Gráfico cuantil-cuantil de la distribución log-normal de tamaño muestral n = 20.

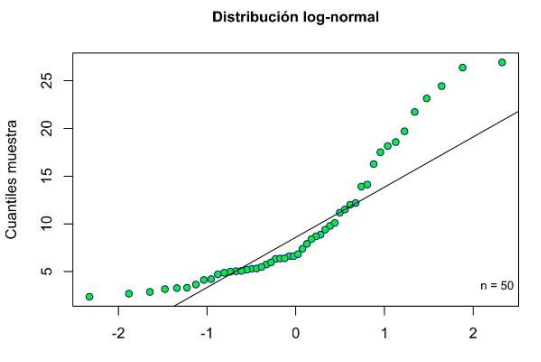

*Figura 176*. Gráfico cuantil-cuantil de la distribución log-normal de tamaño muestral n = 50.

Cuantiles muestra

 $\tilde{e}$ 

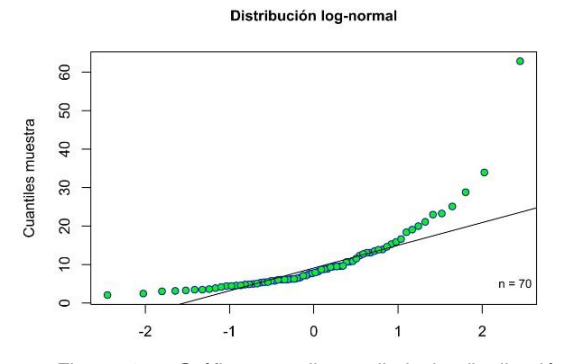

*Figura 177*. Gráfico cuantil-cuantil de la distribución log-normal de tamaño muestral n = 70.

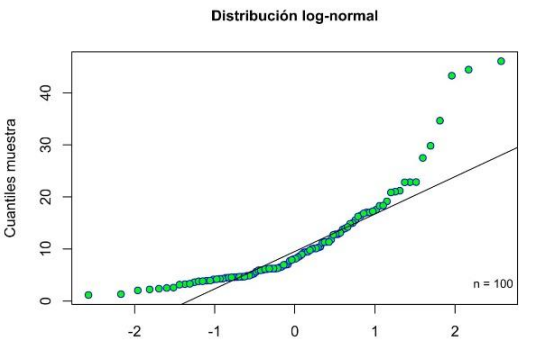

*Figura 178*. Gráfico cuantil-cuantil de la distribución log-normal de tamaño muestral n = 100.

Distribución log-normal

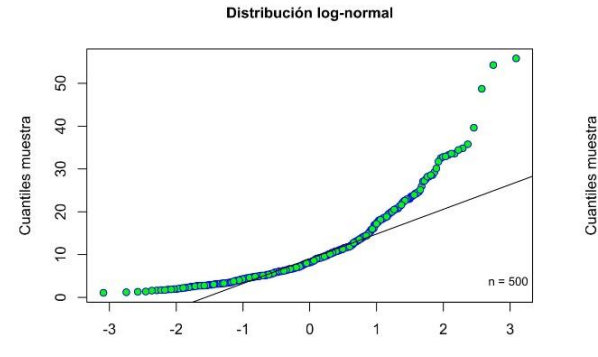

*Figura 179*. Gráfico cuantil-cuantil de la distribución log-normal de tamaño muestral n = 500.

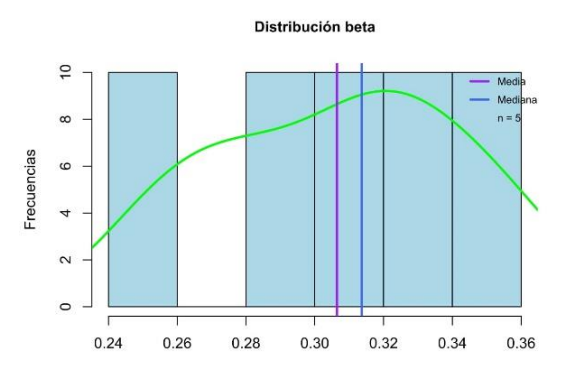

*Figura 181*. Histograma de la distribución beta de  $t$ amaño muestral n = 5.

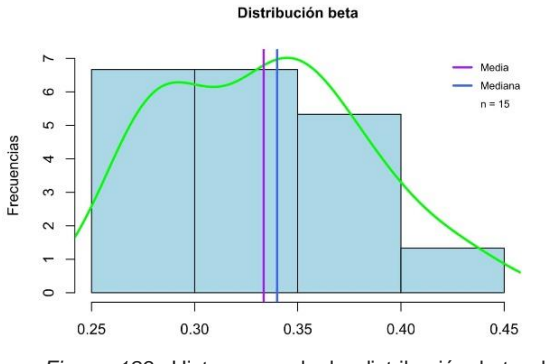

*Figura 183*. Histograma de la distribución beta de tamaño muestral n = 15.

80 60  $40$ 20  $n = 1000$  $\circ$  $-3$  $\mathsf{O}\xspace$  $\overline{2}$  $\overline{3}$  $-2$  $-1$ 1

*Figura 180*. Gráfico cuantil-cuantil de la distribución log-normal de tamaño muestral n = 1.000.

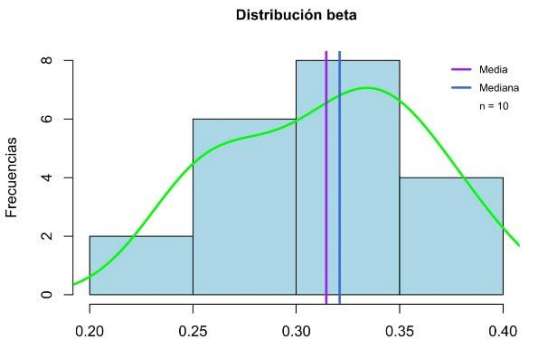

*Figura 182*. Histograma de la distribución beta de tamaño muestral n = 10.

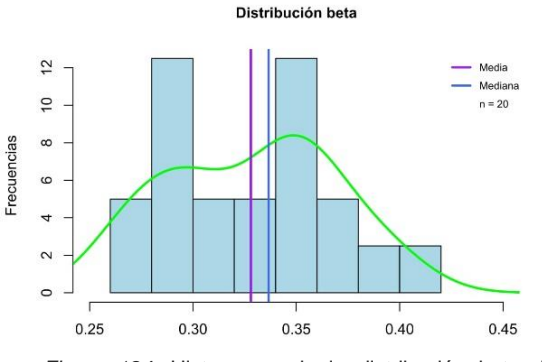

*Figura 184*. Histograma de la distribución beta de tamaño muestral n = 20.

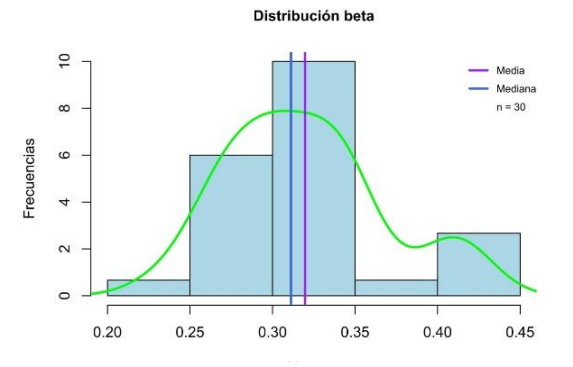

*Figura 185*. Histograma de la distribución beta de tamaño muestral n = 30.

Distribución beta

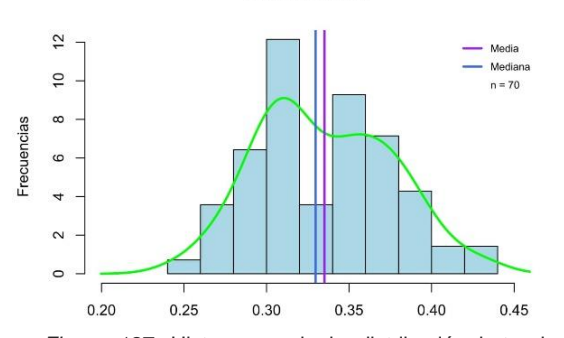

*Figura 187*. Histograma de la distribución beta de tamaño muestral n = 70.

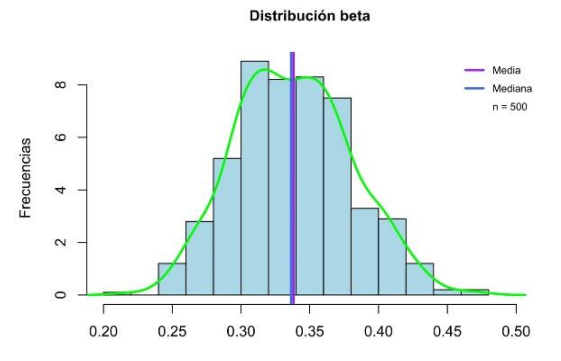

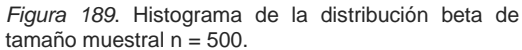

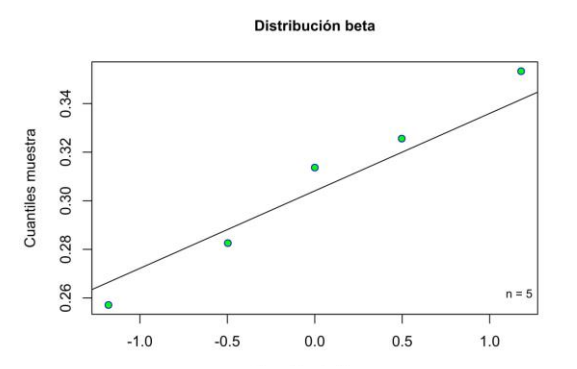

*Figura 19*1. Gráfico cuantil-cuantil de la distribución beta de tamaño muestral n = 5.

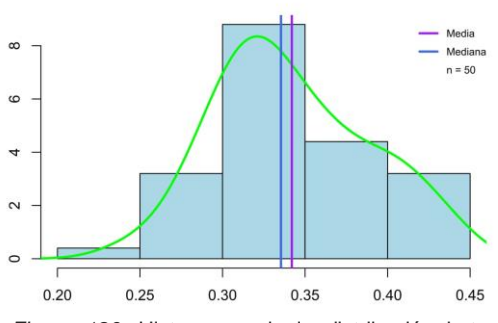

Frecuencias

Distribución beta

*Figura 186*. Histograma de la distribución beta de  $t$ amaño muestral n = 50.

Distribución beta

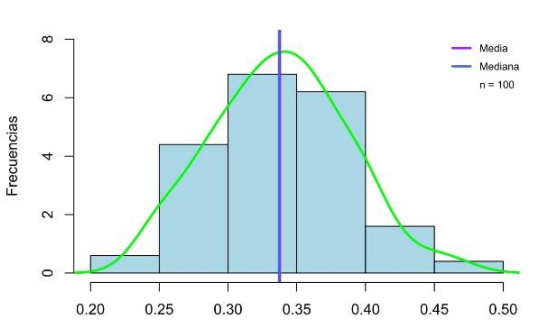

*Figura 188*. Histograma de la distribución beta de  $t$ amaño muestral n = 100.

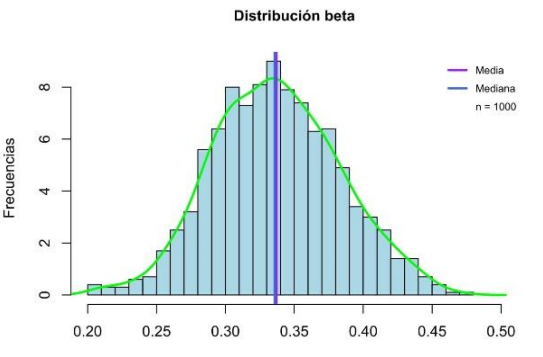

*Figura 190*. Histograma de la distribución beta de  $t$ amaño muestral n = 1.000.

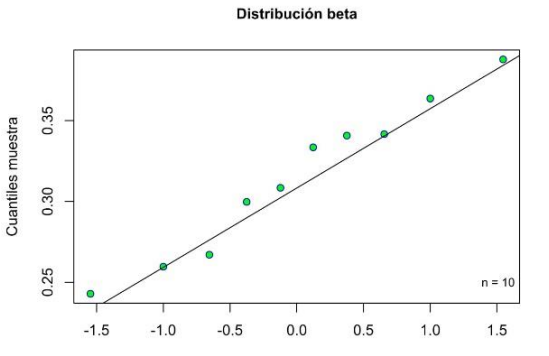

*Figura 192*. Gráfico cuantil-cuantil de la distribución beta de tamaño muestral n = 10.

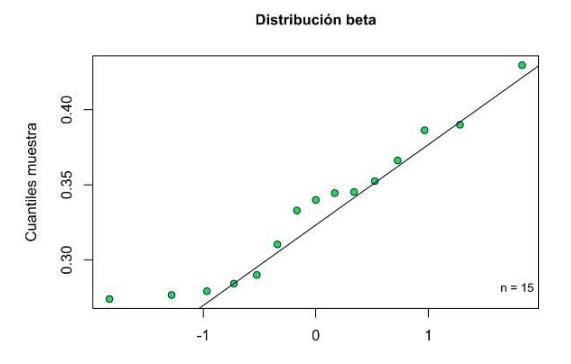

*Figura 193*. Gráfico cuantil-cuantil de la distribución beta de tamaño muestral  $n = 15$ .

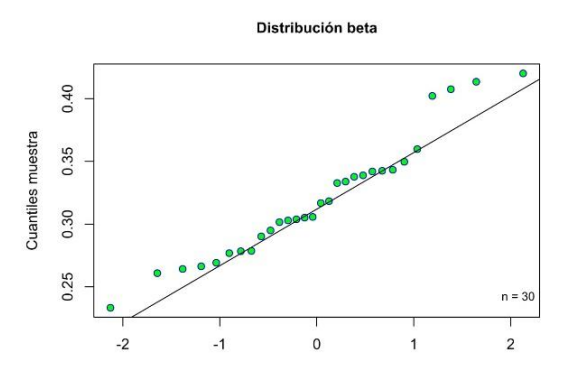

*Figura 195*. Gráfico cuantil-cuantil de la distribución beta de tamaño muestral n = 30.

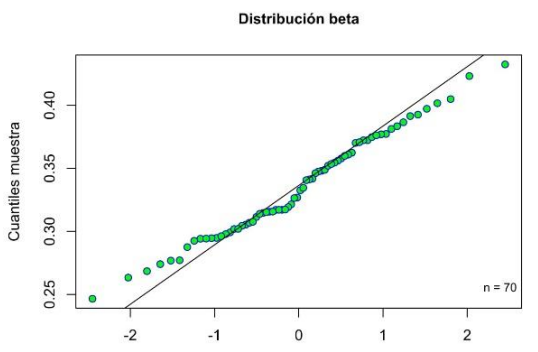

*Figura 197*. Gráfico cuantil-cuantil de la distribución beta de tamaño muestral n = 70.

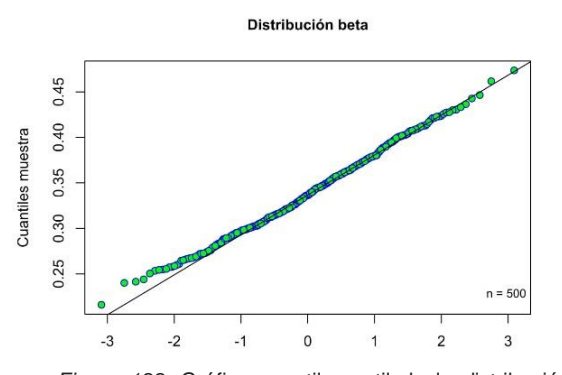

*Figura 199*. Gráfico cuantil-cuantil de la distribución beta de tamaño muestral n = 500.

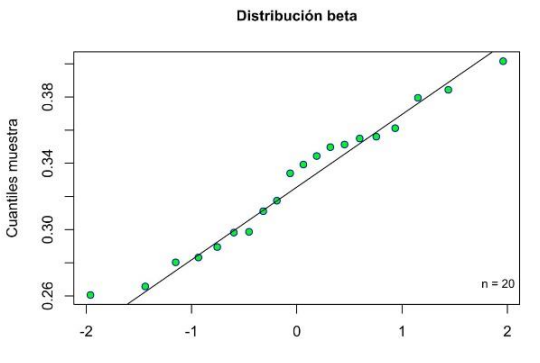

*Figura 194*. Gráfico cuantil-cuantil de la distribución beta de tamaño muestral n = 20.

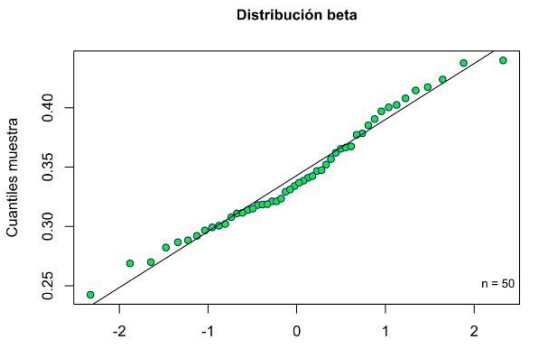

*Figura 196*. Gráfico cuantil-cuantil de la distribución beta de tamaño muestral n = 50.

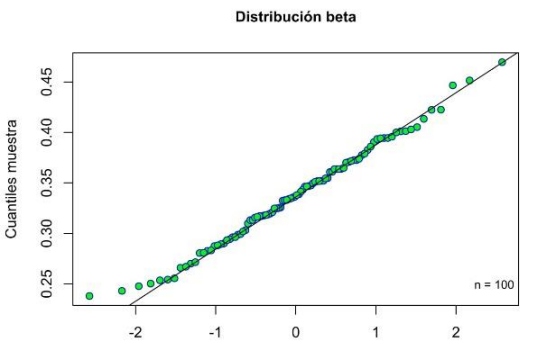

*Figura 198*. Gráfico cuantil-cuantil de la distribución beta de tamaño muestral n = 100.

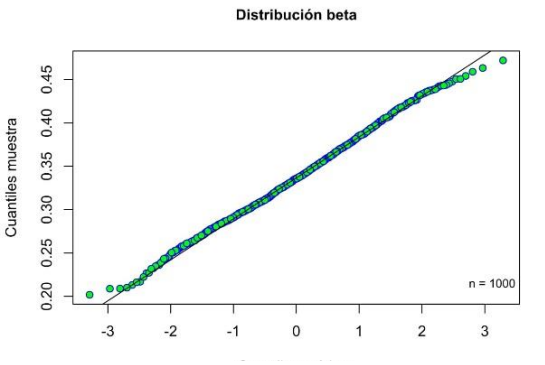

*Figura 200*. Gráfico cuantil-cuantil de la distribución beta de tamaño muestral n = 1.000.

**Anexo III. Código de R.**

# **1. Código de R para el análisis descriptivo.**

```
### Distribución normal ###
# Paquetes
library(DescTools)
library(nortest)
library(fGarch)
# Muestras
set.seed(25)
norm5<-rnorm(5,35.2,6.80) 
norm10<-rnorm(10,35.2,6.80)
norm15<-rnorm(15,35.2,6.80)
norm20<-rnorm(20,35.2,6.80)
norm30<-rnorm(30,35.2,6.80)
norm50<-rnorm(50,35.2,6.80)
norm70<-rnorm(70,35.2,6.80)
norm100<-rnorm(100,35.2,6.80)
norm500<-rnorm(500,35.2,6.80)
norm1000<-rnorm(1000,35.2,6.80)
# Exploración de los datos
Desc(norm5, plotit = FALSE) 
Desc(norm10, plotit = FALSE) 
Desc(norm15, plotit = FALSE) 
Desc(norm20, plotit = FALSE) 
Desc(norm30, plotit = FALSE)
Desc(norm50, plotit = FALSE) 
Desc(norm70, plotit = FALSE) 
Desc(norm100, plotit = FALSE) 
Desc(norm500, plotit = FALSE) 
Desc(norm1000, plotit = FALSE) 
# Histograma n=5
hist(norm5,main="Distribución normal",cex.main= 1, col="light blue", xlab="Mu
estra", ylab="Frecuencias",freq = F)
lines(density(norm5), col="green",lwd= 2.5)
abline(v = mean(norm5), col = "purple", lwd = 2.5)abline(v = median(norm5), col = "royalblue", lwd = 2.5)legend("topright",legend=c("Media", "Mediana", "n = 5 "),col=c("purple", "roy
alblue","transparent"),lwd = c(2.5, 2.5, 2.5),bty = "n",cex=0.7)
# Histograma n=10
hist(norm10,main="Distribución normal",cex.main= 1, col="light blue", xlab="M
uestra", ylab="Frecuencias",freq = F, breaks = "FD")
lines(density(norm10), col="green",lwd= 2.5)
abline(v = mean(norm10), col = "purple", lwd = 2.5)
```

```
abline(v = median(norm10), col = "royable", lwd = 2.5)legend("topright",legend=c("Media", "Mediana", "n = 10 "),col=c("purple", "ro
yalblue","transparent"),lwd = c(2.5, 2.5, 2.5),bty = "n",cex=0.7)
```
## *# Histograma n=15*

```
hist(norm15,main="Distribución normal",cex.main= 1,col="light blue", xlab="Mu
estra", ylab="Frecuencias",freq = F)
lines(density(norm15), col="green",lwd= 2.5)
abline(v = mean(norm15),col = "purple",lwd = 2.5)
abline(v = median(norm15), col = "royable", lwd = 2.5)legend("topright",legend=c("Media", "Mediana", "n = 15 "),col=c("purple", "ro
yalblue","transparent"),lwd = c(2.5, 2.5, 2.5),bty = "n",cex=0.7)
```

```
# Histograma n=20
```

```
hist(norm20,main="Distribución normal",cex.main= 1,col="light blue", xlab="Mu
estra", ylab="Frecuencias",freq = F, breaks = "FD")
lines(density(norm20), col="green",lwd= 2.5)
abline(v = mean(norm20), col = "purple", lwd = 2.5)abline(v = median(norm20), col = "royable", lwd = 2.5)legend("topright",legend=c("Media", "Mediana", "n = 20 "),col=c("purple", "ro
yalblue","transparent"),lwd = c(2.5, 2.5, 0.5),bty = "n",cex=0.7)
```

```
# Histograma n=30
```

```
hist(norm30,main="Distribución normal",cex.main= 1,col="light blue", xlab="Mu
estra", ylab="Frecuencias",freq = F, breaks = "FD")
lines(density(norm30), col="green",lwd= 2.5)
abline(v = mean(norm30), col = "purple", lwd = 2.5)abline(v = median(norm30), col = "royalblue", lwd = 2.5)legend("topright",legend=c("Media", "Mediana", "n = 30 "),col=c("purple", "ro
yalblue","transparent"),lwd = c(2.5, 2.5, 0.5),bty = "n",cex=0.7)
```
### *# Histograma n=50*

```
hist(norm50,main="Distribución normal",cex.main= 1,col="light blue", xlab="Mu
estra", ylab="Frecuencias",freq = F, breaks = "FD")
lines(density(norm50), col="green",lwd= 2.5)
abline(v = mean(norm50), col = "purple", lwd = 2.5)abline(v = median(norm50), col = "royable", lwd = 2.5)legend("topright",legend=c("Media", "Mediana", "n = 50 "),col=c("purple", "ro
yalblue","transparent"),lwd = c(2.5, 2.5, 0.5),bty = "n",cex=0.7)
```
*# Histograma n=70*

```
hist(norm70,main="Distribución normal",cex.main= 1,cex.main= 1, col="light bl
ue", xlab="Muestra", ylab="Frecuencias",freq = F, breaks = "FD",xlim=c(20,55
))
lines(density(norm70), col="green",lwd= 2.5)
abline(v = mean(norm70), col = "purple", lwd = 2.5)abline(v = median(norm70),col = "royalblue",lwd = 2.5)
legend("topright",legend=c("Media", "Mediana", "n = 70 "),col=c("purple", "ro
yalblue","transparent"),lwd = c(2.5, 2.5, 0.5),bty = "n",cex=0.7)
```

```
hist(norm100,main="Distribución normal",cex.main= 1, col="light blue", xlab="
Muestra",ylab="Frecuencias",freq = F, breaks = "FD",ylim=c(0,0.05),xlim=c(10,
60))
lines(density(norm100), col="green",lwd= 2.5)
```

```
abline(v = mean(norm100), col = "purple", lwd = 2.5)abline(v = median(norm100), col = "royable", lwd = 2.5)legend("topright",legend=c("Media", "Mediana", "n = 100 "),col=c("purple", "r
oyalblue","transparent"),lwd = c(2.5, 2.5, 2.5),bty = "n",cex=0.7)
```
*# Histograma n=500*

```
hist(norm500,main="Distribución normal",cex.main= 1,col="light blue", xlab="M
uestra", ylab="Frecuencias",freq = F, breaks = "FD",xlim=c(10,60))
lines(density(norm500), col="green",lwd= 2.5)
abline(v = mean(norm500),col = "purple",lwd = 2.5)
abline(v = median(norm500),col = "royalblue",lwd = 2.5)
legend("topright",legend=c("Media", "Mediana", "n = 500 "),col=c("purple", "r
oyalblue","transparent"),lwd = c(2.5, 2.5, 2.5),bty = "n",cex=0.7)
```
*# Histograma n=1000*

```
hist(norm1000,main="Distribución normal",cex.main= 1,col="light blue", xlab="
Muestra", ylab="Frecuencias",freq = F, breaks = "FD",xlim=c(10,60))
lines(density(norm1000), col="green",lwd= 2.5)
abline(v = mean(norm1000),col = "purple",lwd = 2.5)
abline(v = median(norm1000),col = "royalblue",lwd = 2.5)
legend("topright",legend=c("Media", "Mediana", "n = 1000 "),col=c("purple", "
royalblue","transparent"),lwd = c(2.5, 2.5, 2.5),bty = "n",cex=0.7)
```
*# Gráfico cuantil-cuantil n=5*

**qqnorm**(norm5,main="Distribución normal",cex.main= 1,col="blue", bg="green", p ch = 21, xlab="Cuantiles teóricos", ylab="Cuantiles muestra") legend("bottomright",c(paste("n =", 5)),bty = "n",cex=0.8) qqline(norm5)

*# Prueba de normalidad n=5*

**shapiro.test**(norm5)

*# Gráfico cuantil-cuantil n=10*

```
qqnorm(norm10,main="Distribución normal",cex.main= 1,col="blue", bg="green", 
pch = 21, xlab="Cuantiles teóricos", ylab="Cuantiles muestra")
legend("bottomright",c(paste("n =", 10)),bty = "n",cex=0.8)
qqline(norm10)
```
*# Prueba de normalidad n=10*

```
shapiro.test(norm10)
```
*# Gráfico cuantil-cuantil n=15*

```
qqnorm(norm15,main="Distribución normal",cex.main= 1,col="blue", bg="green", 
pch = 21, xlab="Cuantiles teóricos", ylab="Cuantiles muestra")
legend("bottomright",c(paste("n =", 15)),bty = "n",cex=0.8)qqline(norm15)
```
*# Prueba de normalidad n=15*

```
shapiro.test(norm15)
```

```
# Gráfico cuantil-cuantil n=20
```

```
qqnorm(norm20,main="Distribución normal",cex.main= 1,col="blue", bg="green", 
pch = 21, xlab="Cuantiles teóricos", ylab="Cuantiles muestra")
legend("bottomright", c(paste("n =", 20)), bty = "n", cex=0.8)qqline(norm20)
# Prueba de normalidad n=20
shapiro.test(norm20)
# Gráfico cuantil-cuantil n=30
qqnorm(norm30,main="Distribución normal",cex.main= 1,col="blue", bg="green", 
pch = 21, xlab="Cuantiles teóricos", ylab="Cuantiles muestra")
legend("bottomright",c(paste("n =", 30)),bty = "n",cex=0.8)
qqline(norm30)
# Prueba de normalidad n=30
shapiro.test(norm30)
# Gráfico cuantil-cuantil n=50
qqnorm(norm50,main="Distribución normal",col="blue", bg="green", pch = 21, xl
ab="Cuantiles teóricos", ylab="Cuantiles muestra")
legend("bottomright", c(paste("n =", 50)), bty = "n", cex=0.8)qqline(norm50)
# Prueba de normalidad n=50
shapiro.test(norm50)
# Gráfico cuantil-cuantil n=70
qqnorm(norm70,main="Distribución normal",cex.main= 1,col="blue", bg="green", 
pch = 21, xlab="Cuantiles teóricos", ylab="Cuantiles muestra")
legend("bottomright",c(paste("n =", 70)),bty = "n",cex=0.8)qqline(norm70)
# Prueba de normalidad n=70
lillie.test(norm70)
# Gráfico cuantil-cuantil n=100
qqnorm(norm100,main="Distribución normal",cex.main= 1,col="blue", bg="green", 
pch = 21, xlab="Cuantiles teóricos", ylab="Cuantiles muestra")
legend("bottomright",c(paste("n =", 100)),bty = "n",cex=0.8)
qqline(norm100)
# Prueba de normalidad n=100
lillie.test(norm100)
# Gráfico cuantil-cuantil n=500
qqnorm(norm500,main="Distribución normal",cex.main= 1,col="blue", bg="green", 
pch = 21, xlab="Cuantiles teóricos", ylab="Cuantiles muestra")
legend("bottomright", c(paste("n =", 500)), bty = "n", cex=0.8)qqline(norm500)
```
*# Prueba de normalidad n=500*

**lillie.test**(norm500)

*# Gráfico cuantil-cuantil n=1000*

```
qqnorm(norm1000,main="Distribución normal",cex.main= 1,col="blue", bg="green"
, pch = 21, xlab="Cuantiles teóricos", ylab="Cuantiles muestra")
legend("bottomright",c(paste("n =", 1000)),bty = "n",cex=0.8)
qqline(norm1000)
```
*# Prueba de normalidad n=1000*

```
lillie.test(norm1000)
```
*### Distribución normal asimétrica positiva ###*

```
# Muestras
```

```
set.seed(25)
nap5<-rsnorm(5,35.2,6.80,1.79) 
nap10<-rsnorm(10,35.2,6.80,1.79)
nap15<-rsnorm(15,35.2,6.80,1.79)
nap20<-rsnorm(20,35.2,6.80,1.79)
nap30<-rsnorm(30,35.2,6.80,1.79)
nap50<-rsnorm(50,35.2,6.80,1.79)
nap70<-rsnorm(70,35.2,6.80,1.79)
nap100<-rsnorm(100,35.2,6.80,1.79)
nap500<-rsnorm(500,35.2,6.80,1.79)
nap1000<-rsnorm(1000,35.2,6.80,1.79)
```
*# Exploración de los datos*

```
Desc(nap5, plotit = FALSE) 
Desc(nap10, plotit = FALSE) 
Desc(nap15, plotit = FALSE) 
Desc(nap20, plotit = FALSE) 
Desc(nap30, plotit = FALSE)
Desc(nap50, plotit = FALSE) 
Desc(nap70, plotit = FALSE) 
Desc(nap100, plotit = FALSE) 
Desc(nap500, plotit = FALSE) 
Desc(nap1000, plotit = FALSE)
```

```
hist(nap5,main="Distribución normal asimétrica positiva",cex.main= 1,col="lig
ht blue", xlab="Muestra", ylab="Frecuencias",freq = F, breaks = "FD",ylim=c(
0,0.10))
lines(density(nap5), col="green",lwd= 2.5)
abline(v = mean(nap5), col = "purple", lwd = 2.5)
```

```
abline(v = median(nap5), col = "royable", lwd = 2.5)legend("topright",legend=c("Media", "Mediana", "n = 5"),col=c("purple", "roya
lblue","transparent"),lwd = c(2.5, 2.5, 2.5),bty = "n",cex=0.7)
```
### *# Histograma n=10*

```
hist(nap10,main="Distribución normal asimétrica positiva",cex.main= 1,col="li
ght blue", xlab="Muestra", ylab="Frecuencias",freq = F, breaks = "FD")
lines(density(nap10), col="green",lwd= 2.5)
abline(v = mean(nap10), col = "purple", lwd = 2.5)abline(v = median(nap10), col = "royable", lwd = 2.5)legend("topright",legend=c("Media", "Mediana", "n = 10"),col=c("purple", "roy
alblue","transparent"),lwd = c(2.5, 2.5, 2.5),bty = "n",cex=0.7)
```
*# Histograma n=15*

```
hist(nap15,main="Distribución normal asimétrica positiva",cex.main= 1,col="li
ght blue", xlab="Muestra", ylab="Frecuencias",freq = F)
lines(density(nap15), col="green",lwd= 2.5)
abline(v = mean(nap15), col = "purple", lwd = 2.5)abline(v = median(nap15),col = "royalblue",lwd = 2.5)
legend("topright",legend=c("Media", "Mediana", "n = 15"),col=c("purple", "roy
alblue","transparent"),lwd = c(2.5, 2.5, 2.5),bty = "n",cex=0.7)
```

```
# Histograma n=20
```

```
hist(nap20,main="Distribución normal asimétrica positiva",cex.main= 1,col="li
ght blue", xlab="Muestra", ylab="Frecuencias",freq = F, breaks = "FD")
lines(density(nap20), col="green",lwd= 2.5)
abline(v = mean(nap20), col = "purple", lwd = 2.5)abline(v = median(nap20), col = "royable", lwd = 2.5)legend("topright",legend=c("Media", "Mediana", "n = 20"),col=c("purple", "roy
alblue","transparent"),lwd = c(2.5, 2.5, 2.5),bty = "n",cex=0.7)
```
*# Histograma n=30*

```
hist(nap30,main="Distribución normal asimétrica positiva",cex.main= 1,col="li
ght blue", xlab="Muestra", ylab="Frecuencias",freq = F, breaks = "FD")
lines(density(nap30), col="green",lwd= 2.5)
abline(v = mean(nap30), col = "purple", lwd = 2.5)abline(v = median(nap30), col = "royalblue", lwd = 2.5)legend("topright",legend=c("Media", "Mediana", "n = 30"),col=c("purple", "roy
alblue","transparent"),lwd = c(2.5, 2.5, 2.5),bty = "n",cex=0.7)
```
*# Histograma n=50*

```
hist(nap50,main="Distribución normal asimétrica positiva",cex.main= 1,col="li
ght blue", xlab="Muestra", ylab="Frecuencias",freq = F, breaks = "FD")
lines(density(nap50), col="green",lwd= 2.5)
abline(v = mean(nap50), col = "purple", lwd = 2.5)abline(v = median(nap50), col = "royable", lwd = 2.5)legend("topright",legend=c("Media", "Mediana", "n = 50"),col=c("purple", "roy
alblue","transparent"),lwd = c(2.5, 2.5, 2.5),bty = "n",cex=0.7)
```

```
hist(nap70,main="Distribución normal asimétrica positiva",cex.main= 1,col="li
ght blue", xlab="Muestra", ylab="Frecuencias",freq = F, breaks = "FD")
lines(density(nap70), col="green",lwd= 2.5)
abline(v = mean(nap70),col = "purple",lwd = 2.5)
abline(v = median(nap70),col = "royalblue",lwd = 2.5)
```
**legend**("topright",legend=**c**("Media", "Mediana", "n = 70"),col=**c**("purple", "roy alblue","transparent"),lwd = **c**(2.5, 2.5, 2.5),bty = "n",cex=0.7)

*# Histograma n=100*

```
hist(nap100,main="Distribución normal asimétrica positiva",cex.main= 1,col="l
ight blue", xlab="Muestra", ylab="Frecuencias",freq = F, breaks = "FD",ylim=
c(0,0.06))
lines(density(nap100), col="green",lwd= 2.5)
abline(v = mean(nap100),col = "purple",lwd = 2.5)
abline(v = median(nap100),col = "royalblue",lwd = 2.5)
legend("topright",legend=c("Media", "Mediana", "n = 100"),col=c("purple", "ro
yalblue","transparent"),lwd = c(2.5, 2.5, 2.5),bty = "n",cex=0.7)
```
*# Histograma n=500*

```
hist(nap500,main="Distribución normal asimétrica positiva",cex.main= 1,col="l
ight blue", xlab="Muestra", ylab="Frecuencias",freq = F, breaks = "FD",xlim=
c(20,70))
lines(density(nap500), col="green",lwd= 2.5)
abline(v = mean(nap500), col = "purple", lwd = 2.5)abline(v = median(nap500),col = "royalblue",lwd = 2.5)
legend("topright",legend=c("Media", "Mediana", "n = 500"),col=c("purple", "ro
yalblue","transparent"),lwd = c(2.5, 2.5, 2.5),bty = "n",cex=0.7)
```

```
# Histograma n=1000
```

```
hist(nap1000,main="Distribución normal asimétrica positiva",cex.main= 1,col="
light blue", xlab="Muestra", ylab="Frecuencias",freq = F, breaks = "FD",xlim
=c(20,70))
lines(density(nap1000), col="green",lwd= 2.5)
abline(v = mean(nap1000), col = "purple", lwd = 2.5)abline(v = median(nap1000),col = "royalblue",lwd = 2.5)
legend("topright",legend=c("Media", "Mediana", "n = 1000"),col=c("purple", "r
oyalblue","transparent"),lwd = c(2.5, 2.5, 2.5),bty = "n",cex=0.7)
```
*# Gráfico cuantil-cuantil n=5*

```
qqnorm(nap5,main="Distribución normal asimétrica positiva",cex.main= 1,col="b
lue", bg="green", pch = 21, xlab="Cuantiles teóricos", ylab="Cuantiles muest
ra")
legend('bottomright", paste('n =", 5), bty = "n", cex=0.8)qqline(nap5)
```
*# Prueba de normalidad n=5*

```
shapiro.test(nap5)
```
*# Gráfico cuantil-cuantil n=10*

```
qqnorm(nap10,main="Distribución normal asimétrica positiva",cex.main= 1,col="
blue", bg="green", pch = 21, xlab="Cuantiles teóricos", ylab="Cuantiles mues
tra")
legend("bottomright", paste("n =", 10), bty = "n", cex=0.8)qqline(nap10)
```
*# Prueba de normalidad n=10*

```
shapiro.test(nap10)
```
*# Gráfico cuantil-cuantil n=15*

```
qqnorm(nap15,main="Distribución normal asimétrica positiva",cex.main= 1,col="
blue", bg="green", pch = 21, xlab="Cuantiles teóricos", ylab="Cuantiles mues
tra")
legend("bottomright", paste("n =", 15), bty = "n", cex=0.8)qqline(nap15)
```
*# Prueba de normalidad n=15*

**shapiro.test**(nap15)

*# Gráfico cuantil-cuantil n=20*

```
qqnorm(nap20,main="Distribución normal asimétrica positiva",cex.main= 1,col="
blue", bg="green", pch = 21, xlab="Cuantiles teóricos", ylab="Cuantiles mues
tra")
legend("bottomright", paste("n =", 20), bty = "n", cex=0.8)qqline(nap20)
```
*# Prueba de normalidad n=20*

```
shapiro.test(nap20)
```
*# Gráfico cuantil-cuantil n=30*

```
qqnorm(nap30,main="Distribución normal asimétrica positiva",cex.main= 1,col="
blue", bg="green", pch = 21, xlab="Cuantiles teóricos", ylab="Cuantiles mues
tra")
legend("bottomright", paste("n =", 30), bty = "n", cex=0.8)qqline(nap30)
```
*# Prueba de normalidad n=30*

```
shapiro.test(nap30)
```
*# Gráfico cuantil-cuantil n=50*

```
qqnorm(nap50,main="Distribución normal asimétrica positiva",cex.main= 1,col="
blue", bg="green", pch = 21, xlab="Cuantiles teóricos", ylab="Cuantiles mues
tra")
legend("bottomright", paste("n =", 50), bty = "n", cex=0.8)qqline(nap50)
```
*# Prueba de normalidad n=50*

```
shapiro.test(nap50)
```
*# Gráfico cuantil-cuantil n=70*

```
qqnorm(nap70,main="Distribución normal asimétrica positiva",cex.main= 1,col="
blue", bg="green", pch = 21, xlab="Cuantiles teóricos", ylab="Cuantiles mues
tra")
legend("bottomright", paste("n =", 70), bty = "n", cex=0.8)qqline(nap70)
```
*# Prueba de normalidad n=70*

```
lillie.test(nap70)
```
*# Gráfico cuantil-cuantil n=100*

```
qqnorm(nap100,main="Distribución normal asimétrica positiva",cex.main= 1,col=
"blue", bg="green", pch = 21, xlab="Cuantiles teóricos", ylab="Cuantiles mue
stra")
legend("bottomright",paste("n =", 100),bty = "n",cex=0.8)
qqline(nap100)
```
*# Prueba de normalidad n=100*

**lillie.test**(nap100)

*# Gráfico cuantil-cuantil n=500*

**qqnorm**(nap500,main="Distribución normal asimétrica positiva",cex.main= 1,col= "blue", bg="green", pch = 21, xlab="Cuantiles teóricos", ylab="Cuantiles mue stra")  $legend("bottomright", paste("n =", 500), bty = "n", cex=0.8)$ qqline(nap500)

*# Prueba de normalidad n=500*

```
lillie.test(nap500)
```
*# Gráfico cuantil-cuantil n=1000*

```
qqnorm(nap1000,main="Distribución normal asimétrica positiva",cex.main= 1,col
="blue", bg="green", pch = 21, xlab="Cuantiles teóricos", ylab="Cuantiles mu
estra")
legend("bottomright",paste("n =", 1000),bty = "n",cex=0.8)
qqline(nap1000)
```
*# Prueba de normalidad n=1000*

**lillie.test**(nap1000)

*### Distribución normal asimétrica negativa ###*

*# Muestras*

```
set.seed(26)
nan5<-rsnorm(5,35.2,6.80,-1.75) 
nan10<-rsnorm(10,35.2,6.80,-1.75)
nan15<-rsnorm(15,35.2,6.80,-1.75)
nan20<-rsnorm(20,35.2,6.80,-1.75)
nan30<-rsnorm(30,35.2,6.80,-1.75)
nan50<-rsnorm(50,35.2,6.80,-1.75)
nan70<-rsnorm(70,35.2,6.80,-1.75)
nan100<-rsnorm(100,35.2,6.80,-1.75)
nan500<-rsnorm(500,35.2,6.80,-1.75)
nan1000<-rsnorm(1000,35.2,6.80,-1.75)
```
*# Exploración de datos*

```
Desc(nan5, plotit = FALSE) 
Desc(nan10, plotit = FALSE) 
Desc(nan15, plotit = FALSE) 
Desc(nan20, plotit = FALSE) 
Desc(nan30, plotit = FALSE)
Desc(nan50, plotit = FALSE) 
Desc(nan70, plotit = FALSE) 
Desc(nan100, plotit = FALSE) 
Desc(nan500, plotit = FALSE) 
Desc(nan1000, plotit = FALSE)
```
*# Histograma n=5*

```
hist(nan5,main="Distribución normal asimétrica negativa",cex.main= 1,col="lig
ht blue", xlab="Muestra", ylab="Frecuencias",freq = F)
lines(density(nan5), col="green",lwd= 2.5)
abline(v = mean(nan5), col = "purple", lwd = 2.5)abline(v = median(nan5), col = "royable", lwd = 2.5)legend("topright",legend=c("Media", "Mediana", "n = 5 "),col=c("purple", "roy
alblue","transparent"),lwd = c(2.5, 2.5, 2.5),bty = "n",cex=0.7)
```
*# Histograma n=10*

**hist**(nan10,main="Distribución normal asimétrica negativa",cex.main= 1,col="li ght blue", xlab="Muestra", ylab="Frecuencias",freq = F, breaks = "FD") **lines**(**density**(nan10), col="green",lwd= 2.5)  $abline(v = mean(nan10), col = "purple", lwd = 2.5)$ **abline**(v = **median**(nan10),col = "royalblue",lwd = 2.5) **legend**("topright",legend=**c**("Media", "Mediana", "n = 10 "),col=**c**("purple", "ro yalblue","transparent"),lwd = **c**(2.5, 2.5, 2.5),bty = "n",cex=0.7)

*# Histograma n=15*

**hist**(nan15,main="Distribución normal asimétrica negativa",cex.main= 1,col="li ght blue", xlab="Muestra", ylab="Frecuencias",freq = F, breaks = "FD") **lines**(**density**(nan15), col="green",lwd= 2.5)  $abline(v = mean(nan15), col = "purple", lwd = 2.5)$ **abline**(v = **median**(nan15),col = "royalblue",lwd = 2.5) **legend**("topright",legend=**c**("Media", "Mediana", "n = 15 "),col=**c**("purple", "ro yalblue","transparent"),lwd = **c**(2.5, 2.5, 2.5),bty = "n",cex=0.7)

*# Histograma n=20*

```
hist(nan20,main="Distribución normal asimétrica negativa",cex.main= 1,col="li
ght blue", xlab="Muestra", ylab="Frecuencias",freq = F, breaks = "FD")
lines(density(nan20), col="green",lwd= 2.5)
abline(v = mean(nan20), col = "purple", lwd = 2.5)abline(v = median(nan20), col = "royable", lwd = 2.5)legend("topright",legend=c("Media", "Mediana", "n = 20"),col=c("purple", "roy
alblue","transparent"),lwd = c(2.5, 2.5, 2.5),bty = "n",cex=0.7)
```

```
hist(nan30,main="Distribución normal asimétrica negativa",cex.main= 1,col="li
ght blue", xlab="Muestra", ylab="Frecuencias",freq = F, breaks = "FD")
lines(density(nan30), col="green",lwd= 2.5)
abline(v = mean(nan30), col = "purple", lwd = 2.5)
```

```
abline(v = median(nan30), col = "royalblue", lwd = 2.5)legend("topright",legend=c("Media", "Mediana", "n = 30"),col=c("purple", "roy
alblue","transparent"),lwd = c(2.5, 2.5, 2.5),bty = "n",cex=0.7)
```
### *# Histograma n=50*

**hist**(nan50,main="Distribución normal asimétrica negativa",cex.main= 1,col="li ght blue", xlab="Muestra", ylab="Frecuencias",freq = F, breaks = "FD",xlim=**c** (10,60),ylim=**c**(0,0.06)) **lines**(**density**(nan50), col="green",lwd= 2.5)  $abline(v = mean(nan50), col = "purple", lwd = 2.5)$ **abline**(v = **median**(nan50),col = "royalblue",lwd = 2.5) **legend**("topright",legend=**c**("Media", "Mediana", "n = 50"),col=**c**("purple", "roy alblue","transparent"),lwd = **c**(2.5, 2.5, 2.5),bty = "n",cex=0.7)

# *# Histograma n=70*

```
hist(nan70,main="Distribución normal asimétrica negativa",cex.main= 1,col="li
ght blue", xlab="Muestra", ylab="Frecuencias",freq = F, breaks = "FD",ylim=c
(0, 0.06)lines(density(nan70), col="green",lwd= 2.5)
abline(v = mean(nan70), col = "purple", lwd = 2.5)abline(v = median(nan70), col = "royable", lwd = 2.5)legend("topright",legend=c("Media", "Mediana", "n = 70"),col=c("purple", "roy
alblue","transparent"),lwd = c(2.5, 2.5, 2.5),bty = "n",cex=0.7)
```

```
hist(nan100,main="Distribución normal asimétrica negativa",cex.main= 1,col="l
ight blue", xlab="Muestra", ylab="Frecuencias",freq = F, breaks = "FD",ylim=
c(0,0.07))
lines(density(nan100), col="green",lwd= 2.5)
abline(v = mean(nan100), col = "purple", lwd = 2.5)abline(v = median(nan100), col = "royable", lwd = 2.5)legend("topright",legend=c("Media", "Mediana", "n = 100"),col=c("purple", "ro
yalblue","transparent"),lwd = c(2.5, 2.5, 2.5),bty = "n",cex=0.7)
```

```
# Histograma n=500
```

```
hist(nan500,main="Distribución normal asimétrica negativa",cex.main= 1,col="l
ight blue", xlab="Muestra", ylab="Frecuencias", freq = F, breaks = "FD",xlim=
c(0,60))
lines(density(nan500), col="green",lwd= 2.5)
abline(v = mean(nan500),col = "purple",lwd = 2.5)
abline(v = median(nan500),col = "royalblue",lwd = 2.5)
legend("topright",legend=c("Media", "Mediana", "n = 500"),col=c("purple", "ro
yalblue","transparent"),lwd = c(2.5, 2.5, 2.5),bty = "n",cex=0.7)
```

```
# Histograma n=1000
```

```
hist(nan1000,main="Distribución normal asimétrica negativa",cex.main= 1,col="
light blue", xlab="Muestra", ylab="Frecuencias",freq = F, breaks = "FD")
lines(density(nan1000), col="green",lwd= 2.5)
abline(v = mean(nan1000), col = "purple", lwd = 2.5)abline(v = median(nan1000),col = "royalblue",lwd = 2.5)
legend("topright",legend=c("Media", "Mediana", "n = 1000"),col=c("purple", "r
oyalblue","transparent"),lwd = c(2.5, 2.5, 2.5),bty = "n",cex=0.7)
```
*# Gráfico cuantil-cuantil n=5*

```
qqnorm(nan5,main="Distribución normal asimétrica negativa",cex.main= 1,col="b
lue", bg="green", pch = 21, xlab="Cuantiles teóricos", ylab="Cuantiles muest
ra")
legend("bottomright", paste("n =", 5), bty = "n", cex=0.8)qqline(nan5)
```
*# Prueba de normalidad n=5*

**shapiro.test**(nan5)

*# Gráfico cuantil-cuantil n=10*

```
qqnorm(nan10,main="Distribución normal asimétrica negativa",cex.main= 1,col="
blue", bg="green", pch = 21, xlab="Cuantiles teóricos", ylab="Cuantiles mues
tra")
legend("bottomright", paste("n =", 10), bty = "n", cex=0.8)qqline(nan10)
```
*# Prueba de normalidad n=10*

```
shapiro.test(nan10)
```
*# Gráfico cuantil-cuantil n=15*

```
qqnorm(nan15,main="Distribución normal asimétrica negativa",cex.main= 1,col="
blue", bg="green", pch = 21, xlab="Cuantiles teóricos", ylab="Cuantiles mues
tra")
legend("bottomright",paste("n =", 15),bty = "n",cex=0.8)
qqline(nan15)
```
*# Prueba de normalidad n=15*

```
shapiro.test(nan15)
```
*# Gráfico cuantil-cuantil n=20*

```
qqnorm(nan20,main="Distribución normal asimétrica negativa",cex.main= 1,col="
blue", bg="green", pch = 21, xlab="Cuantiles teóricos", ylab="Cuantiles mues
tra")
legend("bottomright", paste("n =", 20), bty = "n", cex=0.8)qqline(nan20)
```
*# Prueba de normalidad n=20*

```
shapiro.test(nan20)
```
*# Gráfico cuantil-cuantil n=30*

```
qqnorm(nan30,main="Distribución normal asimétrica negativa",cex.main= 1,col="
blue", bg="green", pch = 21, xlab="Cuantiles teóricos", ylab="Cuantiles mues
tra")
legend("bottomright", paste("n =", 30), bty = "n", cex=0.8)qqline(nan30)
# Test de normalidad n=30
shapiro.test(nan30)
```
*# Gráfico cuantil-cuantil n=50*

```
qqnorm(nan50,main="Distribución normal asimétrica negativa",cex.main= 1,col="
blue", bg="green", pch = 21, xlab="Cuantiles teóricos", ylab="Cuantiles mues
tra")
legend("bottomright", paste("n =", 50), bty = "n", cex=0.8)qqline(nan50)
```
*# Prueba de normalidad n=50*

**shapiro.test**(nan50)

*# Gráfico cuantil-cuantil n=70*

**qqnorm**(nan70,main="Distribución normal asimétrica negativa",cex.main= 1,col=" blue", bg="green", pch = 21, xlab="Cuantiles teóricos", ylab="Cuantiles mues tra")  $legend("bottomright", paste("n =", 70), bty = "n", cex=0.8)$ qqline(nan70)

*# Prueba de normalidad n=70*

```
lillie.test(nan70)
```
*# Gráfico cuantil-cuantil n=100*

```
qqnorm(nan100,main="Distribución normal asimétrica negativa",cex.main= 1,col=
"blue", bg="green", pch = 21, xlab="Cuantiles teóricos", ylab="Cuantiles mue
stra")
legend("bottomright", paste("n =", 100), bty = "n", cex=0.8)qqline(nan100)
```
*# Prueba de normalidad n=100*

```
lillie.test(nan100)
```
*# Gráfico cuantil-cuantil n=500*

```
qqnorm(nan500,main="Distribución normal asimétrica negativa",cex.main= 1,col=
"blue", bg="green", pch = 21, xlab="Cuantiles teóricos", ylab="Cuantiles mue
stra")
legend("bottomright", paste("n =", 500), bty = "n", cex=0.8)qqline(nan500)
```
*# Prueba de normalidad n=500*

```
lillie.test(nan500)
```
*# Gráfico cuantil-cuantil n=1000*

```
qqnorm(nan1000,main="Distribución normal asimétrica positiva",cex.main= 1,col
="blue", bg="green", pch = 21, xlab="Cuantiles teóricos", ylab="Cuantiles mu
estra")
legend("bottomright",paste("n =", 1000),bty = "n",cex=0.8)
qqline(nan1000)
```
*# Prueba de normalidad n=1000*

```
lillie.test(nan1000)
```
*### Distribución chi-cuadrado###*

*# Muestras*

```
set.seed(25)
chisq5<-rchisq(5,8) 
chisq10<-rchisq(10,8)
chisq15<-rchisq(15,8)
chisq20<-rchisq(20,8)
chisq30<-rchisq(30,8)
chisq50<-rchisq(50,8)
chisq70<-rchisq(70,8)
chisq100<-rchisq(100,8)
chisq500<-rchisq(500,8)
chisq1000<-rchisq(1000,8)
```
*# Exploración de datos*

```
Desc(chisq5, plotit = FALSE) # DescTools
Desc(chisq10, plotit = FALSE) 
Desc(chisq15, plotit = FALSE) 
Desc(chisq20, plotit = FALSE) 
Desc(chisq30, plotit = FALSE)
Desc(chisq50, plotit = FALSE) 
Desc(chisq70, plotit = FALSE) 
Desc(chisq100, plotit = FALSE) 
Desc(chisq500, plotit = FALSE) 
Desc(chisq1000, plotit = FALSE)
```
*# Histograma n=5*

```
hist(chisq5,main="Distribución chi-cuadrado",cex.main= 1,col="light blue", xl
ab="Muestra", ylab="Frecuencias",freq = F, breaks = "FD")
lines(density(chisq5), col="green",lwd= 2.5)
abline(v = mean(chisq5), col = "purple", lwd = 2.5)abline(v = median(chisq5), col = "royable", lwd = 2.5)legend("topright",legend=c("Media", "Mediana", "n = 5"),col=c("purple", "roya
1blue", "transparent"), 1wd = c(2.5, 2.5, 2.5), bty = "n", cex=0.7)
```
*# Histograma n=10*

```
hist(chisq10,main="Distribución chi-cuadrado",cex.main= 1,col="light blue", x
lab="Muestra", ylab="Frecuencias",freq = F)
lines(density(chisq10), col="green",lwd= 2.5)
abline(v = mean(chisq10), col = "purple", lwd = 2.5)abline(v = median(chisq10),col = "royalblue",lwd = 2.5)
legend("topright",legend=c("Media", "Mediana", "n = 10"),col=c("purple", "roy
alblue","transparent"),lwd = c(2.5, 2.5, 2.5),bty = "n",cex=0.7)
```

```
hist(chisq15,main="Distribución chi-cuadrado",cex.main= 1,col="light blue", x
lab="Muestra", ylab="Frecuencias",freq = F, breaks = "FD",ylim=c(0,0.12))
lines(density(chisq15), col="green",lwd= 2.5)
abline(v = mean(chisq15), col = "purple", lwd = 2.5)
```

```
abline(v = median(chisq15), col = "royable", lwd = 2.5)legend("topright",legend=c("Media", "Mediana", "n = 15"),col=c("purple", "roy
alblue","transparent"),lwd = c(2.5, 2.5, 2.5),bty = "n",cex=0.7)
```
*# Histograma n=20*

```
hist(chisq20,main="Distribución chi-cuadrado",cex.main= 1,col="light blue", x
lab="Muestra", ylab="Frecuencias",freq = F, breaks = "FD",xlim=c(0,25))
lines(density(chisq20), col="green",lwd= 2.5)
abline(v = mean(chisq20),col = "purple",lwd = 2.5)
abline(v = median(chisq20),col = "royalblue",lwd = 2.5)
legend("topright",legend=c("Media", "Mediana", "n = 20"),col=c("purple", "roy
alblue","transparent"),lwd = c(2.5, 2.5, 2.5),bty = "n",cex=0.7)
```
*# Histograma n=30*

**hist**(chisq30,main="Distribución chi-cuadrado",cex.main= 1,col="light blue", x lab="Muestra", ylab="Frecuencias",freq = F, breaks = "FD") **lines**(**density**(chisq30), col="green",lwd= 2.5)  $abline(v = mean(chisq30), col = "purple", lwd = 2.5)$ **abline**(v = **median**(chisq30),col = "royalblue",lwd = 2.5) **legend**("topright",legend=**c**("Media", "Mediana", "n = 30"),col=**c**("purple", "roy alblue","transparent"),lwd = **c**(2.5, 2.5, 2.5),bty = "n",cex=0.7)

*# Histograma n=50*

```
hist(chisq50,main="Distribución chi-cuadrado",cex.main= 1,col="light blue", x
lab="Muestra", ylab="Frecuencias",freq = F, breaks = "FD",xlim=c(0,25))
lines(density(chisq50), col="green",lwd= 2.5)
abline(v = mean(chisq50), col = "purple", lwd = 2.5)abline(v = median(chisq50), col = "royable", lwd = 2.5)legend("topright",legend=c("Media", "Mediana", "n = 50"),col=c("purple", "roy
alblue","transparent"),lwd = c(2.5, 2.5, 2.5),bty = "n",cex=0.7)
```
*# Histograma n=70*

```
hist(chisq70,main="Distribución chi-cuadrado",cex.main= 1,col="light blue", x
lab="Muestra", ylab="Frecuencias",freq = F, breaks = "FD")
lines(density(chisq70), col="green",lwd= 2.5)
abline(v = mean(chisq70), col = "purple", lwd = 2.5)abline(v = median(chisq70), col = "royable", lwd = 2.5)legend("topright",legend=c("Media", "Mediana", "n = 70"),col=c("purple", "roy
alblue","transparent"),lwd = c(2.5, 2.5, 2.5),bty = "n",cex=0.7)
```
*# Histograma n=100*

```
hist(chisq100,main="Distribución chi-cuadrado",cex.main= 1,col="light blue", 
xlab="Muestra", ylab="Frecuencias",freq = F, breaks = "FD",xlim=c(0,25))
lines(density(chisq100), col="green",lwd= 2.5)
abline(v = mean(chisq100),col = "purple",lwd = 2.5)
abline(v = median(chisq100),col = "royalblue",lwd = 2.5)
legend("topright",legend=c("Media", "Mediana", "n = 100"),col=c("purple", "ro
yalblue","transparent"),lwd = c(2.5, 2.5, 2.5),bty = "n",cex=0.7)
```

```
hist(chisq500,main="Distribución chi-cuadrado",cex.main= 1,col="light blue", 
xlab="Muestra", ylab="Frecuencias",freq = F, breaks = "FD",xlim=c(0,30))
lines(density(chisq500), col="green",lwd= 2.5)
abline(v = mean(chisq500),col = "purple",lwd = 2.5)
abline(v = median(chisq500),col = "royalblue",lwd = 2.5)
```

```
legend("topright",legend=c("Media", "Mediana", "n = 500"),col=c("purple", "ro
yalblue","transparent"),lwd = c(2.5, 2.5, 2.5),bty = "n",cex=0.7)
# Histograma n=1000
hist(chisq1000,main="Distribución chi-cuadrado",cex.main= 1,col="light blue", 
xlab="Muestra", ylab="Frecuencias",freq = F, breaks = "FD",xlim=c(0,30))
lines(density(chisq1000), col="green",lwd= 2.5)
abline(v = mean(chisq1000),col = "purple",lwd = 2.5)
abline(v = median(chisq1000),col = "royalblue",lwd = 2.5)
legend("topright",legend=c("Media", "Mediana", "n = 1000"),col=c("purple", "r
oyalblue","transparent"),lwd = c(2.5, 2.5, 2.5),bty = "n",cex=0.7)
# Gráfico cuantil-cuantil n=5
qqnorm(chisq5,main="Distribución chi-cuadrado",cex.main= 1,col="blue", bg="gr
een", pch = 21, xlab="Cuantiles teóricos", ylab="Cuantiles muestra")
legend("bottomright", paste("n =", 5), bty = "n", cex=0.8)qqline(chisq5)
# Prueba de normalidad n=5
shapiro.test(chisq5)
# Gráfico cuantil-cuantil n=10
qqnorm(chisq10,main="Distribución chi-cuadrado",cex.main= 1,col="blue", bg="g
reen", pch = 21, xlab="Cuantiles teóricos", ylab="Cuantiles muestra")
legend("bottomright", paste("n =", 10), bty = "n", cex=0.8)qqline(chisq10)
# Prueba de normalidad n=10
shapiro.test(chisq10)
# Gráfico cuantil-cuantil n=15
qqnorm(chisq15,main="Distribución chi-cuadrado",cex.main= 1,col="blue", bg="g
reen", pch = 21, xlab="Cuantiles teóricos", ylab="Cuantiles muestra")
legend("bottomright", paste("n =", 15), bty = "n", cex=0.8)qqline(chisq15)
# Prueba de normalidad n=15
shapiro.test(chisq15)
# Gráfico cuantil-cuantil n=20
qqnorm(chisq20,main="Distribución chi-cuadrado",cex.main= 1,col="blue", bg="g
reen", pch = 21, xlab="Cuantiles teóricos", ylab="Cuantiles muestra")
legend("bottomright",paste("n =", 20),bty = "n",cex=0.8)
qqline(chisq20)
# Prueba de normalidad n=20
shapiro.test(chisq20)
# Gráfico cuantil-cuantil n=30
```

```
qqnorm(chisq30,main="Distribución chi-cuadrado",cex.main= 1,col="blue", bg="g
reen", pch = 21, xlab="Cuantiles teóricos", ylab="Cuantiles muestra")
legend("bottomright", paste("n =", 30), bty = "n", cex=0.8)qqline(chisq30)
# Prueba de normalidad n=30
shapiro.test(chisq30)
# Gráfico cuantil-cuantil n=50
qqnorm(chisq50,main="Distribución chi-cuadrado",cex.main= 1,col="blue", bg="g
reen", pch = 21, xlab="Cuantiles teóricos", ylab="Cuantiles muestra")
legend("bottomright", paste("n =", 50), bty = "n", cex=0.8)qqline(chisq50)
# Prueba de normalidad n=50
shapiro.test(chisq50)
# Gráfico cuantil-cuantil n=70
qqnorm(chisq70,main="Distribución chi-cuadrado",cex.main= 1,col="blue", bg="g
reen", pch = 21, xlab="Cuantiles teóricos", ylab="Cuantiles muestra")
legend("bottomright",paste("n =", 70),bty = "n",cex=0.8)
qqline(chisq70)
# Prueba de normalidad n=70
lillie.test(chisq70)
# Gráfico cuantil-cuantil n=100
qqnorm(chisq100,main="Distribución chi-cuadrado",cex.main= 1,col="blue", bg="
green", pch = 21, xlab="Cuantiles teóricos", ylab="Cuantiles muestra")
legend("bottomright",paste("n =", 100),bty = "n",cex=0.8)
qqline(chisq100)
# Prueba de normalidad n=100
lillie.test(chisq100)
# Gráfico cuantil-cuantil n=500
qqnorm(chisq500,main="Distribución chi-cuadrado",cex.main= 1,col="blue", bg="
green", pch = 21, xlab="Cuantiles teóricos", ylab="Cuantiles muestra")
legend("bottomright",paste("n =", 500),bty = "n",cex=0.8)
qqline(chisq500)
# Prueba de normalidad n=500
lillie.test(chisq500)
# Gráfico cuantil-cuantil n=1000
qqnorm(chisq1000,main="Distribución chi-cuadrado",cex.main= 1,col="blue", bg=
"green", pch = 21, xlab="Cuantiles teóricos", ylab="Cuantiles muestra")
legend("bottomright", paste("n =", 1000), bty = "n", cex=0.8)qqline(chisq1000)
```
**lillie.test**(chisq1000)

*### Distribución uniforme ###*

```
# Muestras
```

```
set.seed(25)
unif5<-runif(5,0,1) 
unif10<-runif(10,0,1)
unif15<-runif(15,0,1)
unif20<-runif(20,0,1)
unif30<-runif(30,0,1)
unif50<-runif(50,0,1)
unif70<-runif(70,0,1)
unif100<-runif(100,0,1)
unif500<-runif(500,0,1)
unif1000<-runif(1000,0,1)
```
*# Exploración de datos*

```
Desc(unif5, plotit = FALSE) 
Desc(unif10, plotit = FALSE) 
Desc(unif15, plotit = FALSE) 
Desc(unif20, plotit = FALSE) 
Desc(unif30, plotit = FALSE)
Desc(unif50, plotit = FALSE) 
Desc(unif70, plotit = FALSE) 
Desc(unif100, plotit = FALSE) 
Desc(unif500, plotit = FALSE) 
Desc(unif1000, plotit = FALSE)
```
## *# Histograma n=5*

```
hist(unif5,main="Distribución uniforme",cex.main= 1,col="light blue", xlab="M
uestra", ylab="Frecuencias",freq = F)
lines(density(unif5), col="green",lwd= 2.5)
abline(v = mean(unif5), col = "purple", lwd = 2.5)abline(v = median(unif5),col = "royable", lwd = 2.5)legend("topright",legend=c("Media", "Mediana", "n = 5"),col=c("purple", "roya
lblue","transparent"),lwd = c(2.5, 2.5, 2.5),bty = "n",cex=0.7)
```

```
hist(unif10,main="Distribución uniforme",cex.main= 1,col="light blue", xlab="
Muestra",ylab="Frecuencias",freq = F)
lines(density(unif10), col="green",lwd= 2.5)
abline(v = mean(unif10), col = "purple", lwd = 2.5)abline(v = median(unif10),col = "royable", lwd = 2.5)
```

```
legend("topright",legend=c("Media", "Mediana", "n = 10"),col=c("purple", "roy
alblue","transparent"),lwd = c(2.5, 2.5, 2.5),bty = "n",cex=0.7)
# Histograma n=15
hist(unif15,main="Distribución uniforme",cex.main= 1,col="light blue", xlab="
Muestra",ylab="Frecuencias",freq = F)
lines(density(unif15), col="green",lwd= 2.5)
abline(v = mean(unif15),col = "purple",lwd = 2.5)
abline(v = median(unif15),col = "royalblue",lwd = 2.5)legend("topright",legend=c("Media", "Mediana", "n = 15"),col=c("purple", "roy
alblue","transparent"),lwd = c(2.5, 2.5, 2.5),bty = "n",cex=0.7)
# Histograma n=20
hist(unif20,main="Distribución uniforme",cex.main= 1,col="light blue", xlab="
Muestra",ylab="Frecuencias",freq = F)
lines(density(unif20), col="green",lwd= 2.5)
abline(v = mean(unif20), col = "purple", lwd = 2.5)abline(v = median(unif20),col = "royable", lwd = 2.5)legend("topright",legend=c("Media", "Mediana", "n = 20"),col=c("purple", "roy
alblue","transparent"),lwd = c(2.5, 2.5, 2.5),bty = "n",cex=0.7)
# Histograma n=30
hist(unif30,main="Distribución uniforme",cex.main= 1,col="light blue", xlab="
Muestra",ylab="Frecuencias",freq = F,xlim=c(0,1))
lines(density(unif30), col="green",lwd= 2.5)
abline(v = mean(unif30), col = "purple", lwd = 2.5)abline(v = median(unif30),col = "royalblue",lwd = 2.5)
legend("topright",legend=c("Media", "Mediana", "n = 30"),col=c("purple", "roy
alblue","transparent"),lwd = c(2.5, 2.5, 2.5),bty = "n",cex=0.7)
# Histograma n=50
hist(unif50,main="Distribución uniforme",cex.main= 1,col="light blue", xlab="
Muestra",ylab="Frecuencias",freq = F)
lines(density(unif50), col="green",lwd= 2.5)
abline(v = mean(unif50), col = "purple", lwd = 2.5)abline(v = median(unif50), col = "royable", lwd = 2.5)legend("topright",legend=c("Media", "Mediana", "n = 50"),col=c("purple", "roy
alblue","transparent"),lwd = c(2.5, 2.5, 2.5),bty = "n",cex=0.7)
# Histograma n=70
hist(unif70,main="Distribución uniforme",cex.main= 1,col="light blue", xlab="
Muestra",ylab="Frecuencias",freq = F)
lines(density(unif70), col="green",lwd= 2.5)
abline(v = mean(unif70),col = "purple",lwd = 2.5)
abline(v = median(unif70),col = "royalblue",lwd = 2.5)
legend("topright",legend=c("Media", "Mediana", "n = 70"),col=c("purple", "roy
alblue","transparent"),lwd = c(2.5, 2.5, 2.5),bty = "n",cex=0.7)
# Histograma n=100
```

```
hist(unif100,main="Distribución uniforme",cex.main= 1,col="light blue", xlab=
"Muestra",ylab="Frecuencias",freq = F)
lines(density(unif100), col="green",lwd= 2.5)
abline(v = mean(unif100), col = "purple", lwd = 2.5)abline(v = median(unif100),col = "royalblue",lwd = 2.5)
```

```
legend("topright",legend=c("Media", "Mediana", "n = 100"),col=c("purple", "ro
yalblue","transparent"),lwd = c(2.5, 2.5, 2.5),bty = "n",cex=0.7)
# Histograma n=500
hist(unif500,main="Distribución uniforme",cex.main= 1,col="light blue", xlab=
"Muestra",ylab="Frecuencias",freq = F)
lines(density(unif500), col="green",lwd= 2.5)
abline(v = mean(unif500),col = "purple",lwd = 2.5)
abline(v = median(unif500),col = "royalblue",lwd = 2.5)
legend("topright",legend=c("Media", "Mediana", "n = 500"),col=c("purple", "ro
yalblue","transparent"),lwd = c(2.5, 2.5, 2.5),bty = "n",cex=0.7)
# Histograma n=1000
hist(unif1000,main="Distribución uniforme",cex.main= 1,col="light blue", xlab
="Muestra",ylab="Frecuencias",freq = F, breaks = "FD")
lines(density(unif1000), col="green",lwd= 2.5)
abline(v = mean(unif1000),col = "purple",lwd = 2.5)
abline(v = median(unif1000),col = "royalblue",lwd = 2.5)
legend("topright",legend=c("Media", "Mediana", "n = 1000"),col=c("purple", "r
oyalblue","transparent"),lwd = c(2.5, 2.5, 2.5),bty = "n",cex=0.7)
# Gráfico cuantil-cuantil n=5
qqnorm(unif5,main="Distribución uniforme",cex.main= 1,col="blue", bg="green", 
pch = 21, xlab="Cuantiles teóricos", ylab="Cuantiles muestra")
legend("bottomright", paste("n =", 5), bty = "n", cex=0.8)qqline(unif5)
# Prueba de normalidad n=5
shapiro.test(unif5)
# Gráfico cuantil-cuantil n=10
qqnorm(unif10,main="Distribución uniforme",cex.main= 1,col="blue", bg="green"
, pch = 21, xlab="Cuantiles teóricos", ylab="Cuantiles muestra")
legend("bottomright", paste("n =", 10), bty = "n", cex=0.8)qqline(unif10)
# Prueba de normalidad n=10
shapiro.test(unif10)
# Gráfico cuantil-cuantil n=15
qqnorm(unif15,main="Distribución uniforme",cex.main= 1,col="blue", bg="green"
, pch = 21, xlab="Cuantiles teóricos", ylab="Cuantiles muestra")
legend("bottomright", paste("n =", 15), bty = "n", cex=0.8)qqline(unif15)
# Prueba de normalidad n=15
shapiro.test(unif15)
# Gráfico cuantil-cuantil n=20
qqnorm(unif20,main="Distribución uniforme",cex.main= 1,col="blue", bg="green"
```

```
, pch = 21, xlab="Cuantiles teóricos", ylab="Cuantiles muestra")
legend("bottomright", paste("n =", 20), bty = "n", cex=0.8)qqline(unif20)
# Prueba de normalidad n=20
shapiro.test(unif20)
# Gráfico cuantil-cuantil n=30
qqnorm(unif30,main="Distribución uniforme",cex.main= 1,col="blue", bg="green"
, pch = 21, xlab="Cuantiles teóricos", ylab="Cuantiles muestra")
legend("bottomright", paste("n =", 30), bty = "n", cex=0.8)qqline(unif30)
# Prueba de normalidad n=30
shapiro.test(unif30)
# Gráfico cuantil-cuantil n=50
qqnorm(unif50,main="Distribución uniforme",cex.main= 1,col="blue", bg="green"
, pch = 21, xlab="Cuantiles teóricos", ylab="Cuantiles muestra")
legend("bottomright", paste("n =", 50), bty = "n", cex=0.8)qqline(unif50)
# Prueba de normalidad n=50
shapiro.test(unif50)
# Gráfico cuantil-cuantil n=70
qqnorm(unif70,main="Distribución uniforme",cex.main= 1,col="blue", bg="green"
, pch = 21, xlab="Cuantiles teóricos", ylab="Cuantiles muestra")
legend("bottomright", paste("n =", 70), bty = "n", cex=0.8)qqline(unif70)
# Prueba de normalidad n=70
lillie.test(unif70)
# Gráfico cuantil-cuantil n=100
qqnorm(unif100,main="Distribución uniforme",cex.main= 1,col="blue", bg="green
 ', pch = 21, xlab="Cuantiles teóricos", ylab="Cuantiles muestra"<mark>)</mark>
legend("bottomright", paste("n =", 100), bty = "n", cex=0.8)
qqline(unif100)
# Prueba de normalidad n=100
lillie.test(unif100)
# Gráfico cuantil-cuantil n=500
qqnorm(unif500,main="Distribución uniforme",cex.main= 1,col="blue", bg="green
", pch = 21, xlab="Cuantiles teóricos", ylab="Cuantiles muestra")
legend("bottomright", paste("n =", 500), bty = "n", cex=0.8)qqline(unif500)
```
**lillie.test**(unif500)

*# Gráfico cuantil-cuantil n=1000*

```
qqnorm(unif1000,main="Distribución uniforme",cex.main= 1,col="blue", bg="gree
n", pch = 21, xlab="Cuantiles teóricos", ylab="Cuantiles muestra")
legend("bottomright",paste("n =", 1000),bty = "n",cex=0.8)
qqline(unif1000)
```
*# Prueba de normalidad n=1000*

**lillie.test**(unif1000)

*### Distribución exponencial ###*

```
# Muestras
```

```
set.seed(25)
exp5<-rexp(5,0.90) 
exp10<-rexp(10,0.90)
exp15<-rexp(15,0.90)
exp20<-rexp(20,0.90)
exp30<-rexp(30,0.90)
exp50<-rexp(50,0.90)
exp70<-rexp(70,0.90)
exp100<-rexp(100,0.90)
exp500<-rexp(500,0.90)
exp1000<-rexp(1000,0.90)
```

```
# Exploración de datos
```

```
Desc(exp5, plotit = FALSE) 
Desc(exp10, plotit = FALSE) 
Desc(exp15, plotit = FALSE) 
Desc(exp20, plotit = FALSE) 
Desc(exp30, plotit = FALSE)
Desc(exp50, plotit = FALSE) 
Desc(exp70, plotit = FALSE) 
Desc(exp100, plotit = FALSE) 
Desc(exp500, plotit = FALSE) 
Desc(exp1000, plotit = FALSE)
```

```
# Histograma n=5
```

```
hist(exp5,main="Distribución exponencial",cex.main= 1,col="light blue", xlab=
"Muestra", ylab="Frecuencias",freq = F)
lines(density(exp5), col="green",lwd= 2.5)
abline(v = mean(exp5), col = "purple", lwd = 2.5)abline(v = median(exp5),col = "royalblue",lwd = 2.5)
```

```
legend("topright",legend=c("Media", "Mediana", "n = 5"),col=c("purple", "roya
lblue","transparent"),lwd = c(2.5, 2.5, 2.5),bty = "n",cex=0.7)
# Histograma n=10
hist(exp10,main="Distribución exponencial",cex.main= 1,col="light blue", xlab
="Muestra", ylab="Frecuencias",freq = F,ylim=c(0,0.7))
lines(density(exp10), col="green",lwd= 2.5)
abline(v = mean(exp10),col = "purple",lwd = 2.5)
abline(v = median(exp10), col = "royalblue", lwd = 2.5)legend("topright",legend=c("Media", "Mediana", "n = 10"),col=c("purple", "roy
alblue","transparent"),lwd = c(2.5, 2.5, 2.5),bty = "n",cex=0.7)
# Histograma n=15
hist(exp15,main="Distribución exponencial",cex.main= 1,col="light blue", xlab
="Muestra", ylab="Frecuencias",freq = F)
lines(density(exp15), col="green",lwd= 2.5)
abline(v = mean(exp15), col = "purple", lwd = 2.5)abline(v = median(exp15), col = "royable", lwd = 2.5)legend("topright",legend=c("Media", "Mediana", "n = 15"),col=c("purple", "roy
alblue","transparent"),lwd = c(2.5, 2.5, 2.5),bty = "n",cex=0.7)
# Histograma n=20
hist(exp20,main="Distribución exponencial",cex.main= 1,col="light blue", xlab
="Muestra", ylab="Frecuencias",freq = F)
lines(density(exp20), col="green",lwd= 2.5)
abline(v = mean(exp20), col = "purple", lwd = 2.5)abline(v = median(exp20), col = "royalblue", lwd = 2.5)legend("topright",legend=c("Media", "Mediana", "n = 20"),col=c("purple", "roy
alblue","transparent"),lwd = c(2.5, 2.5, 2.5),bty = "n",cex=0.7)
# Histograma n=30
hist(exp30,main="Distribución exponencial",cex.main= 1,col="light blue", xlab
="Muestra", ylab="Frecuencias",freq = F, breaks = "FD")
lines(density(exp30), col="green",lwd= 2.5)
abline(v = mean(exp30), col = "purple", lwd = 2.5)abline(v = median(exp30), col = "royable", lwd = 2.5)legend("topright",legend=c("Media", "Mediana", "n = 30"),col=c("purple", "roy
alblue","transparent"),lwd = c(2.5, 2.5, 2.5),bty = "n",cex=0.7)
# Histograma n=50
hist(exp50,main="Distribución exponencial",cex.main= 1,col="light blue", xlab
="Muestra", ylab="Frecuencias",freq = F)
lines(density(exp50), col="green",lwd= 2.5)
abline(v = mean(exp50),col = "purple",lwd = 2.5)
abline(v = median(exp50),col = "royalblue",lwd = 2.5)
legend("topright",legend=c("Media", "Mediana", "n = 50"),col=c("purple", "roy
alblue","transparent"),lwd = c(2.5, 2.5, 2.5),bty = "n",cex=0.7)
# Histograma n=70
hist(exp70,main="Distribución exponencial",cex.main= 1,col="light blue", xlab
="Muestra", ylab="Frecuencias",freq = F, breaks = "FD",xlim=c(0,5))
```

```
lines(density(exp70), col="green",lwd= 2.5)
abline(v = mean(exp70), col = "purple", lwd = 2.5)abline(v = median(exp70), col = "royable", lwd = 2.5)
```

```
legend("topright",legend=c("Media", "Mediana", "n = 70"),col=c("purple", "roy
alblue","transparent"),lwd = c(2.5, 2.5, 2.5),bty = "n",cex=0.7)
# Histograma n=100
hist(exp100,main="Distribución exponencial",cex.main= 1,col="light blue", xla
b="Muestra", ylab="Frecuencias",freq = F, breaks = "FD")
lines(density(exp100), col="green",lwd= 2.5)
abline(v = mean(exp100),col = "purple",lwd = 2.5)
abline(v = median(exp100),col = "royalblue",lwd = 2.5)
legend("topright",legend=c("Media", "Mediana", "n = 100"),col=c("purple", "ro
yalblue","transparent"),lwd = c(2.5, 2.5, 2.5),bty = "n",cex=0.7)
# Histograma n=500
hist(exp500,main="Distribución exponencial",cex.main= 1,col="light blue", xla
b="Muestra", ylab="Frecuencias",freq = F, breaks = "FD")
lines(density(exp500), col="green",lwd= 2.5)
abline(v = mean(exp500),col = "purple",lwd = 2.5)
abline(v = median(exp500),col = "royalblue",lwd = 2.5)
legend("topright",legend=c("Media", "Mediana", "n = 500"),col=c("purple", "ro
yalblue","transparent"),lwd = c(2.5, 2.5, 2.5),bty = "n",cex=0.7)
# Histograma n=1000
hist(exp1000,main="Distribución exponencial",cex.main= 1,col="light blue", xl
ab="Muestra", ylab="Frecuencias",freq = F, breaks = "FD",xlim=c(0,7))
lines(density(exp1000), col="green",lwd= 2.5)
abline(v = mean(exp1000), col = "purple", lwd = 2.5)abline(v = median(exp1000),col = "royalblue",lwd = 2.5)
legend("topright",legend=c("Media", "Mediana", "n = 1000"),col=c("purple", "r
oyalblue","transparent"),lwd = c(2.5, 2.5, 2.5),bty = "n",cex=0.7)
# Gráfico cuantil-cuantil n=5
qqnorm(exp5,main="Distribución exponencial",cex.main= 1,col="blue", bg="green
 , pch = 21, xlab="Cuantiles teóricos", ylab="Cuantiles muestra")
legend("bottomright", paste("n =", 5), bty = "n", cex=0.8)qqline(exp5)
# Prueba de normalidad n=5
shapiro.test(exp5)
# Gráfico cuantil-cuantil n=10
qqnorm(exp10,main="Distribución exponencial",cex.main= 1,col="blue", bg="gree
n", pch = 21, xlab="Cuantiles teóricos", ylab="Cuantiles muestra")
legend("bottomright", paste("n =", 10), bty = "n", cex=0.8)qqline(exp10)
# Prueba de normalidad n=10
shapiro.test(exp10)
# Gráfico cuantil-cuantil n=15
qqnorm(exp15,main="Distribución exponencial",cex.main= 1,col="blue", bg="gree
```

```
n", pch = 21, xlab="Cuantiles teóricos", ylab="Cuantiles muestra")
legend("bottomright", paste("n =", 15), bty = "n", cex=0.8)qqline(exp15)
# Prueba de normalidad n=15
shapiro.test(exp15)
# Gráfico cuantil-cuantil n=20
qqnorm(exp20,main="Distribución exponencial",cex.main= 1,col="blue", bg="gree
n", pch = 21, xlab="Cuantiles teóricos", ylab="Cuantiles muestra")
legend("bottomright", paste("n =", 20), bty = "n", cex=0.8)qqline(exp20)
# Prueba de normalidad n=20
shapiro.test(exp20)
# Gráfico cuantil-cuantil n=30
qqnorm(exp30,main="Distribución exponencial",cex.main= 1,col="blue", bg="gree
n", pch = 21, xlab="Cuantiles teóricos", ylab="Cuantiles muestra")
legend("bottomright", paste("n =", 30), bty = "n", cex=0.8)qqline(exp30)
# Prueba de normalidad n=30
shapiro.test(exp30)
# Gráfico cuantil-cuantil n=50
qqnorm(exp50,main="Distribución exponencial",cex.main= 1,col="blue", bg="gree
n", pch = 21, xlab="Cuantiles teóricos", ylab="Cuantiles muestra")
legend("bottomright", paste("n =", 50), bty = "n", cex=0.8)qqline(exp50)
# Prueba de normalidad n=50
shapiro.test(exp50)
# Gráfico cuantil-cuantil n=70
qqnorm(exp70,main="Distribución exponencial",cex.main= 1,col="blue", bg="gree
n", pch = 21, xlab="Cuantiles teóricos", ylab="Cuantiles muestra")
legend("bottomright", paste("n =", 70), bty = "n", cex=0.8)qqline(exp70)
# Prueba de normalidad n=70
lillie.test(exp70)
# Gráfico cuantil-cuantil n=100
qqnorm(exp100,main="Distribución exponencial",cex.main= 1,col="blue", bg="gre
en", pch = 21, xlab="Cuantiles teóricos", ylab="Cuantiles muestra")
legend("bottomright", paste("n = ", 100), bty = "n", cex=0.8)
```
qqline(exp100)

*# Prueba de normalidad n=100*

```
lillie.test(exp100)
```
*# Gráfico cuantil-cuantil n=500*

```
qqnorm(exp500,main="Distribución exponencial",cex.main= 1,col="blue", bg="gre
en", pch = 21, xlab="Cuantiles teóricos", ylab="Cuantiles muestra")
legend("bottomright", paste("n =", 500), bty = "n", cex=0.8)
```
qqline(exp500)

*# Prueba de normalidad n=500*

**lillie.test**(exp500)

*# Gráfico cuantil-cuantil n=1000*

```
qqnorm(exp1000,main="Distribución exponencial",cex.main= 1,col="blue", bg="gr
een", pch = 21, xlab="Cuantiles teóricos", ylab="Cuantiles muestra")
legend("bottomright", paste("n =", 1000), bty = "n", cex=0.8)qqline(exp1000)
```
*# Prueba de normalidad n=1000*

**lillie.test**(exp1000)

```
### Distribución Weibull ###
```
*# Muestras*

```
set.seed(25)
wei5<-rweibull(5,1,3) 
wei10<-rweibull(10,1,3)
wei15<-rweibull(15,1,3)
wei20<-rweibull(20,1,3)
wei30<-rweibull(30,1,3)
wei50<-rweibull(50,1,3)
wei70<-rweibull(70,1,3)
wei100<-rweibull(100,1,3)
wei500<-rweibull(500,1,3)
wei1000<-rweibull(1000,1,3)
```
*# Exploración de datos*

```
Desc(wei5, plotit = FALSE) 
Desc(wei10, plotit = FALSE) 
Desc(wei15, plotit = FALSE) 
Desc(wei20, plotit = FALSE) 
Desc(wei30, plotit = FALSE)
```

```
Desc(wei50, plotit = FALSE) 
Desc(wei70, plotit = FALSE) 
Desc(wei100, plotit = FALSE) 
Desc(wei500, plotit = FALSE) 
Desc(wei1000, plotit = FALSE) 
# Histograma n=5
hist(wei5,main="Distribución Weibull",cex.main= 1,col="light blue", xlab="Mue
stra",ylab="Frecuencias",freq = F)
lines(density(wei5), col="green",lwd= 2.5)
abline(v = mean(wei5), col = "purple", lwd = 2.5)abline(v = median(wei5), col = "royalblue", lwd = 2.5)legend("topright",legend=c("Media", "Mediana", "n = 5"),col=c("purple", "roya
lblue","transparent"),lwd = c(2.5, 2.5, 2.5),bty = "n",cex=0.7)
# Histograma n=10
hist(wei10,main="Distribución Weibull",cex.main= 1,col="light blue", xlab="Mu
estra",ylab="Frecuencias",freq = F, breaks = "FD")
lines(density(wei10), col="green",lwd= 2.5)
abline(v = mean(wei10), col = "purple", lwd = 2.5)abline(v = median(wei10), col = "royable", lwd = 2.5)legend("topright",legend=c("Media", "Mediana", "n = 10"),col=c("purple", "roy
alblue","transparent"),lwd = c(2.5, 2.5, 2.5),bty = "n",cex=0.7)
# Histograma n=15
hist(wei15,main="Distribución Weibull",cex.main= 1,col="light blue", xlab="Mu
estra",ylab="Frecuencias",freq = F)
lines(density(wei15), col="green",lwd= 2.5)
abline(v = mean(wei15), col = "purple", lwd = 2.5)abline(v = median(wei15), col = "royable", lwd = 2.5)legend("topright",legend=c("Media", "Mediana", "n = 15"),col=c("purple", "roy
alblue","transparent"),lwd = c(2.5, 2.5, 2.5),bty = "n",cex=0.7)
# Histograma n=20
hist(wei20,main="Distribución Weibull",cex.main= 1,col="light blue", xlab="Mu
estra",ylab="Frecuencias",freq = F)
lines(density(wei20), col="green",lwd= 2.5)
abline(v = mean(wei20), col = "purple", lwd = 2.5)abline(v = median(wei20),col = "royalblue",lwd = 2.5)
legend("topright",legend=c("Media", "Mediana", "n = 20"),col=c("purple", "roy
alblue","transparent"),lwd = c(2.5, 2.5, 2.5),bty = "n",cex=0.7)
# Histograma n=30
hist(wei30,main="Distribución Weibull",cex.main= 1,col="light blue", xlab="Mu
estra",ylab="Frecuencias",freq = F)
lines(density(wei30), col="green",lwd= 2.5)
abline(v = mean(wei30), col = "purple", lwd = 2.5)abline(v = median(wei30), col = "royalblue", lwd = 2.5)legend("topright",legend=c("Media", "Mediana", "n = 30"),col=c("purple", "roy
alblue","transparent"),lwd = c(2.5, 2.5, 2.5),bty = "n",cex=0.7)
```

```
# Histograma n=50
```

```
hist(wei50,main="Distribución Weibull",cex.main= 1,col="light blue", xlab="Mu
estra",ylab="Frecuencias",freq = F)
lines(density(wei50), col="green",lwd= 2.5)
abline(v = mean(wei50),col = "purple",lwd = 2.5)
abline(v = median(wei50), col = "royalblue", lwd = 2.5)legend("topright",legend=c("Media", "Mediana", "n = 50"),col=c("purple", "roy
alblue","transparent"),lwd = c(2.5, 2.5, 2.5),bty = "n",cex=0.7)
```

```
# Histograma n=70
```

```
hist(wei70,main="Distribución Weibull",cex.main= 1,col="light blue", xlab="Mu
estra",ylab="Frecuencias",freq = F, breaks = "FD",xlim=c(0,20))
lines(density(wei70), col="green",lwd= 2.5)
abline(v = mean(wei70), col = "purple", lwd = 2.5)abline(v = median(wei70), col = "royalblue", lwd = 2.5)legend("topright",legend=c("Media", "Mediana", "n = 70"),col=c("purple", "roy
alblue","transparent"),lwd = c(2.5, 2.5, 2.5),bty = "n",cex=0.7)
```

```
hist(wei100,main="Distribución Weibull",cex.main= 1,col="light blue", xlab="M
uestra",ylab="Frecuencias",freq = F, breaks = "FD")
lines(density(wei100), col="green",lwd= 2.5)
abline(v = mean(wei100), col = "purple", lwd = 2.5)abline(v = median(wei100), col = "royalblue", lwd = 2.5)legend("topright",legend=c("Media", "Mediana", "n = 100"),col=c("purple", "ro
yalblue","transparent"),lwd = c(2.5, 2.5, 2.5),bty = "n",cex=0.7)
```
*# Histograma n=500*

```
hist(wei500,main="Distribución Weibull",cex.main= 1,col="light blue", xlab="M
uestra",ylab="Frecuencias",freq = F, breaks = "FD",xlim=c(0,20))
lines(density(wei500), col="green",lwd= 2.5)
abline(v = mean(wei500), col = "purple", lwd = 2.5)abline(v = median(wei500), col = "royalblue", lwd = 2.5)legend("topright",legend=c("Media", "Mediana", "n = 500"),col=c("purple", "ro
yalblue","transparent"),lwd = c(2.5, 2.5, 2.5),bty = "n",cex=0.7)
```
*# Histograma n=1000*

```
hist(wei1000,main="Distribución Weibull",cex.main= 1,col="light blue", xlab="
Muestra",ylab="Frecuencias",freq = F, breaks = "FD",xlim=c(0,20))
lines(density(wei1000), col="green",lwd= 2.5)
abline(v = mean(wei1000),col = "purple",lwd = 2.5)
abline(v = median(wei1000),col = "royalblue",lwd = 2.5)
legend("topright",legend=c("Media", "Mediana", "n = 1000"),col=c("purple", "r
oyalblue","transparent"),lwd = c(2.5, 2.5, 2.5),bty = "n",cex=0.7)
```
*# Gráfico cuantil-cuantil n=5*

```
qqnorm(wei5,main="Distribución Weibull",cex.main= 1,col="blue", bg="green", p
ch = 21, xlab="Cuantiles teóricos", ylab="Cuantiles muestra")
legend("bottomright", paste("n =", 5), bty = "n", cex=0.8)qqline(wei5)
```

```
# Prueba de normalidad n=5
shapiro.test(wei5)
# Gráfico cuantil-cuantil n=10
qqnorm(wei10,main="Distribución Weibull",cex.main= 1,col="blue", bg="green", 
pch = 21, xlab="Cuantiles teóricos", ylab="Cuantiles muestra")
legend("bottomright", paste("n =", 10), bty = "n", cex=0.8)qqline(wei10)
# Prueba de normalidad n=10
shapiro.test(wei10)
# Gráfico cuantil-cuantil n=15
qqnorm(wei15,main="Distribución Weibull",cex.main= 1,col="blue", bg="green", 
pch = 21, xlab="Cuantiles teóricos", ylab="Cuantiles muestra")
legend("bottomright", paste("n =", 15), bty = "n", cex=0.8)qqline(wei15)
# Prueba de normalidad n=15
shapiro.test(wei15)
# Gráfico cuantil-cuantil n=20
qqnorm(wei20,main="Distribución Weibull",cex.main= 1,col="blue", bg="green", 
pch = 21, xlab="Cuantiles teóricos", ylab="Cuantiles muestra")
legend("bottomright", paste("n =", 20), bty = "n", cex=0.8)
qqline(wei20)
# Prueba de normalidad n=20
shapiro.test(wei20)
# Gráfico cuantil-cuantil n=30
qqnorm(wei30,main="Distribución Weibull",cex.main= 1,col="blue", bg="green", 
pch = 21, xlab="Cuantiles teóricos", ylab="Cuantiles muestra")
legend("bottomright", paste("n =", 30), bty = "n", cex=0.8)qqline(wei30)
# Prueba de normalidad n=30
shapiro.test(wei30)
# Gráfico cuantil-cuantil n=50
qqnorm(wei50,main="Distribución weibull",cex.main= 1,col="blue", bg="green", 
pch = 21, xlab="Cuantiles teóricos", ylab="Cuantiles muestra")
legend("bottomright", paste("n =", 50), bty = "n", cex=0.8)qqline(wei50)
# Prueba de normalidad n=50
shapiro.test(wei50)
# Gráfico cuantil-cuantil n=70
```

```
qqnorm(wei70,main="Distribución Weibull",cex.main= 1,col="blue", bg="green", 
pch = 21, xlab="Cuantiles teóricos", ylab="Cuantiles muestra")
legend("bottomright", paste("n =", 70), bty = "n", cex=0.8)qqline(wei70)
# Prueba de normalidad n=70
lillie.test(wei70)
# Gráfico cuantil-cuantil n=100
qqnorm(wei100,main="Distribución Weibull",cex.main= 1,col="blue", bg="green", 
pch = 21, xlab="Cuantiles teóricos", ylab="Cuantiles muestra")
legend("bottomright",paste("n =", 100),bty = "n",cex=0.8)
qqline(wei100)
# Prueba de normalidad n=100
lillie.test(wei100)
# Gráfico cuantil-cuantil n=500
qqnorm(wei500,main="Distribución Weibull",cex.main= 1,col="blue", bg="green", 
pch = 21, xlab="Cuantiles teóricos", ylab="Cuantiles muestra")
legend("bottomright",paste("n =", 500),bty = "n",cex=0.8)
qqline(wei500)
# Prueba de normalidad n=500
lillie.test(wei500)
# Gráfico cuantil-cuantil n=1000
qqnorm(wei1000,main="Distribución Weibull",cex.main= 1,col="blue", bg="green"
, pch = 21, xlab="Cuantiles teóricos", ylab="Cuantiles muestra")
legend("bottomright",paste("n =", 1000),bty = "n",cex=0.8)
qqline(wei1000)
# Prueba de normalidad n=1000
lillie.test(wei1000)
                          ### Distribución gamma ###
# Muestras
set.seed(25)
gamma5<-rgamma(5,48,2) 
gamma10<-rgamma(10,48,2)
gamma15<-rgamma(15,48,2)
gamma20<-rgamma(20,48,2)
gamma30<-rgamma(30,48,2)
```

```
149
```
gamma50<-**rgamma**(50,48,2)

```
gamma70<-rgamma(70,48,2)
gamma100<-rgamma(100,48,2)
gamma500<-rgamma(500,48,2)
gamma1000<-rgamma(1000,48,2)
# Exploración de datos
Desc(gamma5, plotit = FALSE) 
Desc(gamma10, plotit = FALSE) 
Desc(gamma15, plotit = FALSE) 
Desc(gamma20, plotit = FALSE) 
Desc(gamma30, plotit = FALSE)
Desc(gamma50, plotit = FALSE) 
Desc(gamma70, plotit = FALSE) 
Desc(gamma100, plotit = FALSE) 
Desc(gamma500, plotit = FALSE) 
Desc(gamma1000, plotit = FALSE) 
# Histograma n=5
hist(gamma5,main="Distribución gamma",cex.main= 1,col="light blue", xlab="Mue
stra", ylab="Frecuencias",freq = F)
lines(density(gamma5), col="green",lwd= 2.5)
abline(v = mean(gamma5), col = "purple", lwd = 2.5)abline(v = median(gamma5),col = "royalblue",lwd = 2.5)
legend("topright",legend=c("Media", "Mediana", "n = 5"),col=c("purple", "roya
lblue","transparent"),lwd = c(2.5, 2.5, 2.5),bty = "n",cex=0.7)
# Histograma n=10
hist(gamma10,main="Distribución gamma",cex.main= 1,col="light blue", xlab="Mu
estra", ylab="Frecuencias",freq = F)
lines(density(gamma10), col="green",lwd= 2.5)
abline(v = mean(gamma10), col = "purple", lwd = 2.5)abline(v = median(gamma10),col = "royalblue",lwd = 2.5)
legend("topright",legend=c("Media", "Mediana", "n = 10"),col=c("purple", "roy
alblue","transparent"),lwd = c(2.5, 2.5, 2.5),bty = "n",cex=0.7)
# Histograma n=15
hist(gamma15,main="Distribución gamma",cex.main= 1,col="light blue", xlab="Mu
estra", ylab="Frecuencias",freq = F)
lines(density(gamma15), col="green",lwd= 2.5)
abline(v = mean(gamma15),col = "purple",lwd = 2.5)
abline(v = median(gamma15),col = "royalblue",lwd = 2.5)
legend("topright",legend=c("Media", "Mediana", "n = 15"),col=c("purple", "roy
alblue","transparent"),lwd = c(2.5, 2.5, 2.5),bty = "n",cex=0.7)
# Histograma n=20
hist(gamma20,main="Distribución gamma",cex.main= 1,col="light blue", xlab="Mu
estra", ylab="Frecuencias",freq = F)
lines(density(gamma20), col="green",lwd= 2.5)
abline(v = mean(gamma20), col = "purple", lwd = 2.5)abline(v = median(gamma20),col = "royalblue",lwd = 2.5)
legend("topright",legend=c("Media", "Mediana", "n = 20"),col=c("purple", "roy
alblue","transparent"),lwd = c(2.5, 2.5, 2.5),bty = "n",cex=0.7)
```

```
hist(gamma30,main="Distribución gamma",cex.main= 1,col="light blue", xlab="Mu
estra", ylab="Frecuencias",freq = F, breaks = "FD",xlim=c(15,35))
lines(density(gamma30), col="green",lwd= 2.5)
abline(v = mean(gamma30),col = "purple",lwd = 2.5)
abline(v = median(gamma30),col = "royalblue",lwd = 2.5)
legend("topright",legend=c("Media", "Mediana", "n = 30"),col=c("purple", "roy
alblue","transparent"),lwd = c(2.5, 2.5, 2.5),bty = "n",cex=0.7)
# Histograma n=50
hist(gamma50,main="Distribución gamma",cex.main= 1,col="light blue", xlab="Mu
estra", ylab="Frecuencias",freq = F, breaks = "FD",xlim=c(15,40))
lines(density(gamma50), col="green",lwd= 2.5)
abline(v = mean(gamma50), col = "purple", lwd = 2.5)abline(v = median(gamma50),col = "royalblue",lwd = 2.5)
legend("topright",legend=c("Media", "Mediana", "n = 50"),col=c("purple", "roy
alblue","transparent"),lwd = c(2.5, 2.5, 2.5),bty = "n",cex=0.7)
# Histograma n=70
hist(gamma70,main="Distribución gamma",cex.main= 1,col="light blue", xlab="Mu
estra", ylab="Frecuencias",freq = F, breaks = "FD",xlim=c(10,35))
lines(density(gamma70), col="green",lwd= 2.5)
abline(v = mean(gamma70), col = "purple", lwd = 2.5)abline(v = median(gamma70), col = "royable", lwd = 2.5)legend("topright",legend=c("Media", "Mediana", "n = 70"),col=c("purple", "roy
alblue","transparent"),lwd = c(2.5, 2.5, 2.5),bty = "n",cex=0.7)
# Histograma n=100
hist(gamma100,main="Distribución gamma",cex.main= 1,col="light blue", xlab="M
uestra", ylab="Frecuencias",freq = F, breaks = "FD",xlim=c(15,40),ylim=c(0,0
.12))
lines(density(gamma100), col="green",lwd= 2.5)
abline(v = mean(gamma100),col = "purple",lwd = 2.5)
abline(v = median(gamma100),col = "royalblue",lwd = 2.5)
legend("topright",legend=c("Media", "Mediana", "n = 100"),col=c("purple", "ro
yalblue","transparent"),lwd = c(2.5, 2.5, 2.5),bty = "n",cex=0.7)
# Histograma n=500
hist(gamma500,main="Distribución gamma",cex.main= 1,col="light blue", xlab="M
uestra", ylab="Frecuencias",freq = F, breaks = "FD",xlim=c(15,40))
lines(density(gamma500), col="green",lwd= 2.5)
abline(v = mean(gamma500),col = "purple",lwd = 2.5)
abline(v = median(gamma500),col = "royalblue",lwd = 2.5)
legend("topright",legend=c("Media", "Mediana", "n = 500"),col=c("purple", "ro
yalblue","transparent"),lwd = c(2.5, 2.5, 2.5),bty = "n",cex=0.7)
# Histograma n=1000
hist(gamma1000,main="Distribución gamma",col="light blue", xlab="Muestra", y
lab="Frecuencias",freq = F, breaks = "FD",xlim=c(15,40))
lines(density(gamma1000), col="green",lwd= 2.5)
abline(v = mean(gamma1000),col = "purple",lwd = 2.5)
abline(v = median(gamma1000),col = "royalblue",lwd = 2.5)
legend("topright",legend=c("Media", "Mediana", "n = 1000"),col=c("purple", "r
oyalblue","transparent"),lwd = c(2.5, 2.5, 2.5),bty = "n",cex=0.7)
```

```
# Gráfico cuantil-cuantil n=5
```

```
qqnorm(gamma5,main="Distribución gamma",cex.main= 1,col="blue", bg="green", p
ch = 21, xlab="Cuantiles teóricos", ylab="Cuantiles muestra")
legend("bottomright",paste("n =", 5),bty = "n",cex=0.8)
qqline(gamma5)
```
**shapiro.test**(gamma5)

*# Gráfico cuantil-cuantil n=10*

```
qqnorm(gamma10,main="Distribución gamma",cex.main= 1,col="blue", bg="green", 
pch = 21, xlab="Cuantiles teóricos", ylab="Cuantiles muestra")
legend("bottomright",paste("n =", 10),bty = "n",cex=0.8)
qqline(gamma10)
```
*# Prueba de normalidad n=10*

```
shapiro.test(gamma10)
```
*# Gráfico cuantil-cuantil n=15*

```
qqnorm(gamma15,main="Distribución gamma",cex.main= 1,col="blue", bg="green", 
pch = 21, xlab="Cuantiles teóricos", ylab="Cuantiles muestra")
legend("bottomright",paste("n =", 15),bty = "n",cex=0.8)
qqline(gamma15)
```
*# Prueba de normalidad n=15*

```
shapiro.test(gamma15)
```
*# Gráfico cuantil-cuantil n=20*

```
qqnorm(gamma20,main="Distribución gamma",cex.main= 1,col="blue", bg="green", 
pch = 21, xlab="Cuantiles teóricos", ylab="Cuantiles muestra")
legend("bottomright", paste("n =", 20), bty = "n", cex=0.8)qqline(gamma20)
```
*# Prueba de normalidad n=20*

**shapiro.test**(gamma20)

*# Gráfico cuantil-cuantil n=30*

```
qqnorm(gamma30,main="Distribución gamma",cex.main= 1,col="blue", bg="green", 
pch = 21, xlab="Cuantiles teóricos", ylab="Cuantiles muestra")
legend("bottomright", paste("n =", 30), bty = "n", cex=0.8)qqline(gamma30)
```
*# Prueba de normalidad n=30*

**shapiro.test**(gamma30)

*# Gráfico cuantil-cuantil n=50*

```
qqnorm(gamma50,main="Distribución gamma",cex.main= 1,col="blue", bg="green", 
pch = 21, xlab="Cuantiles teóricos", ylab="Cuantiles muestra")
```

```
legend("bottomright", paste("n =", 50), bty = "n", cex=0.8)qqline(gamma50)
# Prueba de normalidad n=50
shapiro.test(gamma50)
# Gráfico cuantil-cuantil n=70
qqnorm(gamma70,main="Distribución gamma",cex.main= 1,col="blue", bg="green", 
pch = 21, xlab="Cuantiles teóricos", ylab="Cuantiles muestra")
legend("bottomright",paste("n =", 70),bty = "n",cex=0.8)
qqline(gamma70)
# Prueba de normalidad n=70
lillie.test(gamma70)
# Gráfico cuantil-cuantil n=100
qqnorm(gamma100,main="Distribución gamma",cex.main= 1,col="blue", bg="green", 
pch = 21, xlab="Cuantiles teóricos", ylab="Cuantiles muestra")
legend("bottomright", paste("n =", 100), bty = "n", cex=0.8)qqline(gamma100)
# Prueba de normalidad n=100
lillie.test(gamma100)
# Prueba de normalidad n=500
qqnorm(gamma500,main="Distribución gamma",cex.main= 1,col="blue", bg="green", 
pch = 21, xlab="Cuantiles teóricos", ylab="Cuantiles muestra")
legend("bottomright", paste("n =", 500), bty = "n", cex=0.8)qqline(gamma500)
# Prueba de normalidad n=500
lillie.test(gamma500)
# Gráfico cuantil-cuantil n=1000
qqnorm(gamma1000,main="Distribución gamma",cex.main= 1,col="blue", bg="green"
, pch = 21, xlab="Cuantiles teóricos", ylab="Cuantiles muestra")
legend("bottomright",paste("n =", 1000),bty = "n",cex=0.8)
qqline(gamma1000)
# Prueba de normalidad n=1000
lillie.test(gamma1000)
                        ### Distribución log-normal###
```
*# Muestras*

```
set.seed(25)
lnorm5<-rlnorm(5,2.1,0.71) 
lnorm10<-rlnorm(10,2.1,0.71)
lnorm15<-rlnorm(15,2.1,0.71)
lnorm20<-rlnorm(20,2.1,0.71)
lnorm30<-rlnorm(30,2.1,0.71)
lnorm50<-rlnorm(50,2.1,0.71)
lnorm70<-rlnorm(70,2.1,0.71)
lnorm100<-rlnorm(100,2.1,0.71)
lnorm500<-rlnorm(500,2.1,0.71)
lnorm1000<-rlnorm(1000,2.1,0.71)
```
*# Exploración de datos*

```
Desc(lnorm5, plotit = FALSE) 
Desc(lnorm10, plotit = FALSE) 
Desc(lnorm15, plotit = FALSE) 
Desc(lnorm20, plotit = FALSE) 
Desc(lnorm30, plotit = FALSE)
Desc(lnorm50, plotit = FALSE) 
Desc(lnorm70, plotit = FALSE) 
Desc(lnorm100, plotit = FALSE) 
Desc(lnorm500, plotit = FALSE) 
Desc(lnorm1000, plotit = FALSE)
```

```
# Histograma n=5
```

```
hist(lnorm5,main="Distribución log-normal",cex.main= 1,col="light blue", xlab
="Muestra", ylab="Frecuencias",freq = F,xlim=c(0,15))
lines(density(lnorm5), col="green",lwd= 2.5)
abline(v = mean(lnorm5), col = "purple", lwd = 2.5)abline(v = median(lnorm5),col = "royalblue",lwd = 2.5)
legend("topright",legend=c("Media", "Mediana", "n = 5 "),col=c("purple", "roy
alblue","transparent"),lwd = c(2.5, 2.5, 2.5),bty = "n",cex=0.7)
```

```
# Histograma n=10
```

```
hist(lnorm10,main="Distribución log-normal",cex.main= 1,col="light blue", xla
b="Muestra", ylab="Frecuencias",freq = F,breaks = "FD", xlim=c(0,30))
lines(density(lnorm10), col="green",lwd= 2.5)
abline(v = mean(lnorm10), col = "purple", lwd = 2.5)abline(v = median(lnorm10), col = "royable", lwd = 2.5)legend("topright",legend=c("Media", "Mediana", "n = 10"),col=c("purple", "roy
alblue","transparent"),lwd = c(2.5, 2.5, 2.5),bty = "n",cex=0.7)
```

```
# Histograma n=15
```

```
hist(lnorm15,main="Distribución log-normal",cex.main= 1,col="light blue", xla
b="Muestra", ylab="Frecuencias",freq = F,breaks = "FD", xlim=c(0,30))
lines(density(lnorm15), col="green",lwd= 2.5)
abline(v = mean(lnorm15),col = "purple",lwd = 2.5)
abline(v = median(lnorm15),col = "royalblue",lwd = 2.5)
legend("topright",legend=c("Media", "Mediana", "n = 15"),col=c("purple", "roy
alblue","transparent"),lwd = c(2.5, 2.5, 2.5),bty = "n",cex=0.7)
```

```
hist(lnorm20,main="Distribución log-normal",cex.main= 1,col="light blue", xla
b="Muestra", ylab="Frecuencias",freq = F, xlim=c(0,20),ylim=c(0,0.08))
lines(density(lnorm20), col="green",lwd= 2.5)
abline(v = mean(lnorm20),col = "purple",lwd = 2.5)
abline(v = median(lnorm20),col = "royalblue",lwd = 2.5)
legend("topright",legend=c("Media", "Mediana", "n = 20"),col=c("purple", "roy
alblue","transparent"),lwd = c(2.5, 2.5, 2.5),bty = "n",cex=0.7)
# Histograma n=30
hist(lnorm30,main="Distribución log-normal",cex.main= 1,col="light blue", xla
b="Muestra", ylab="Frecuencias",freq = F,breaks = "FD", xlim=c(0,30),ylim=c(
0,0.10))
lines(density(lnorm30), col="green",lwd= 2.5)
abline(v = mean(lnorm30), col = "purple", lwd = 2.5)abline(v = median(lnorm30),col = "royalblue",lwd = 2.5)
legend("topright",legend=c("Media", "Mediana", "n = 30"),col=c("purple", "roy
alblue","transparent"),lwd = c(2.5, 2.5, 2.5),bty = "n",cex=0.7)
# Histograma n=50
hist(lnorm50,main="Distribución log-normal",cex.main= 1,col="light blue", xla
b="Muestra", ylab="Frecuencias",freq = F,breaks = "FD", xlim=c(0,30),ylim=c(
0,0.09))
lines(density(lnorm50), col="green",lwd= 2.5)
abline(v = mean(lnorm50), col = "purple", lwd = 2.5)abline(v = median(lnorm50), col = "royable", lwd = 2.5)legend("topright",legend=c("Media", "Mediana", "n = 50"),col=c("purple", "roy
alblue","transparent"),lwd = c(2.5, 2.5, 2.5),bty = "n",cex=0.7)
# Histograma n=70
hist(lnorm70,main="Distribución log-normal",cex.main= 1,col="light blue", xla
b="Muestra", ylab="Frecuencias",freq = F,breaks = "FD", xlim=c(0,30))
lines(density(lnorm70), col="green",lwd= 2.5)
abline(v = mean(lnorm70), col = "purple", lwd = 2.5)abline(v = median(lnorm70), col = "royable", lwd = 2.5)legend("topright",legend=c("Media", "Mediana", "n = 70"),col=c("purple", "roy
alblue","transparent"),lwd = c(2.5, 2.5, 2.5),bty = "n",cex=0.7)
# Histograma n=100
hist(lnorm100,main="Distribución log-normal",cex.main= 1,col="light blue", xl
ab="Muestra", ylab="Frecuencias",freq = F,breaks = "FD", xlim=c(0,30),ylim=c
(0, 0.07)lines(density(lnorm100), col="green",lwd= 2.5)
abline(v = mean(lnorm100),col = "purple",lwd = 2.5)
abline(v = median(lnorm100),col = "royalblue",lwd = 2.5)
legend("topright",legend=c("Media", "Mediana", "n = 100"),col=c("purple", "ro
yalblue","transparent"),lwd = c(2.5, 2.5, 2.5),bty = "n",cex=0.7)
# Histograma n=500
hist(lnorm500,main="Distribución log-normal",cex.main= 1,col="light blue", xl
ab="Muestra", ylab="Frecuencias",freq = F,breaks = "FD", xlim=c(0,30))
```

```
lines(density(lnorm500), col="green",lwd= 2.5)
abline(v = mean(lnorm500),col = "purple",lwd = 2.5)
abline(v = median(lnorm500),col = "royalblue",lwd = 2.5)
```

```
legend("topright",legend=c("Media", "Mediana", "n = 500"),col=c("purple", "ro
yalblue","transparent"),lwd = c(2.5, 2.5, 2.5),bty = "n",cex=0.7)
# Histograma n=1000
hist(lnorm1000,main="Distribución log-normal",cex.main= 1,col="light blue", x
lab="Muestra", ylab="Frecuencias",freq = F,breaks = "FD", xlim=c(0,30))
lines(density(lnorm1000), col="green",lwd= 2.5)
abline(v = mean(lnorm1000),col = "purple",lwd = 2.5)
abline(v = median(lnorm1000),col = "royalblue",lwd = 2.5)
legend("topright",legend=c("Media", "Mediana", "n = 1000"),col=c("purple", "r
oyalblue","transparent"),lwd = c(2.5, 2.5, 2.5),bty = "n",cex=0.7)
# Gráfico cuantil-cuantil n=5
qqnorm(lnorm5,main="Distribución log-normal",cex.main= 1,col="blue", bg="gree
n", pch = 21, xlab="Cuantiles teóricos", ylab="Cuantiles muestra")
legend("bottomright", paste("n =", 5), bty = "n", cex=0.8)qqline(lnorm5)
# Prueba de normalidad n=5
shapiro.test(lnorm5)
# Gráfico cuantil-cuantil n=10
qqnorm(lnorm10,main="Distribución log-normal",cex.main= 1,col="blue", bg="gre
en", pch = 21, xlab="Caantiles teóricos", ylab="Caantiles muestra")
legend("bottomright", paste("n =", 10), bty = "n", cex=0.8)qqline(lnorm10)
# Prueba de normalidad n=10
shapiro.test(lnorm10)
# Gráfico cuantil-cuantil n=15
qqnorm(lnorm15,main="Distribución log-normal",cex.main= 1,col="blue", bg="gre
en", pch = 21, xlab="Cuantiles teóricos", ylab="Cuantiles muestra")
legend("bottomright", paste("n =", 15), bty = "n", cex=0.8)qqline(lnorm15)
# Prueba de normalidad n=15
shapiro.test(lnorm15)
# Gráfico cuantil-cuantil n=20
qqnorm(lnorm20,main="Distribución log-normal",cex.main= 1,col="blue", bg="gre
en", pch = 21, xlab="Cuantiles teóricos", ylab="Cuantiles muestra")
legend("bottomright", paste("n =", 20), bty = "n", cex=0.8)qqline(lnorm20)
# Prueba de normalidad n=20
shapiro.test(lnorm20)
```
*# Gráfico cuantil-cuantil n=30*

```
qqnorm(lnorm30,main="Distribución log-normal",cex.main= 1,col="blue", bg="gre
en", pch = 21, xlab="Cuantiles teóricos", ylab="Cuantiles muestra")
legend("bottomright", paste("n =", 30), bty = "n", cex=0.8)qqline(lnorm30)
# Prueba de normalidad n=30
shapiro.test(lnorm30)
# Gráfico cuantil-cuantil n=50
qqnorm(lnorm50,main="Distribución log-normal",cex.main= 1,col="blue", bg="gre
en", pch = 21, xlab="Cuantiles teóricos", ylab="Cuantiles muestra")
legend("bottomright",paste("n =", 50),bty = "n",cex=0.8)
qqline(lnorm50)
# Prueba de normalidad n=50
shapiro.test(lnorm50)
# Gráfico cuantil-cuantil n=70
qqnorm(lnorm70,main="Distribución log-normal",cex.main= 1,col="blue", bg="gre
en", pch = 21, xlab="Cuantiles teóricos", ylab="Cuantiles muestra")
legend("bottomright",paste("n =", 70),bty = "n",cex=0.8)
qqline(lnorm70)
# Prueba de normalidad n=70
lillie.test(lnorm70)
# Gráfico cuantil-cuantil n=100
qqnorm(lnorm100,main="Distribución log-normal",cex.main= 1,col="blue", bg="gr
een", pch = 21, xlab="Cuantiles teóricos", ylab="Cuantiles muestra")
legend("bottomright",paste("n =", 100),bty = "n",cex=0.8)
qqline(lnorm100)
# Prueba de normalidad n=100
lillie.test(lnorm100)
# Gráfico cuantil-cuantil n=500
qqnorm(lnorm500,main="Distribución log-normal",cex.main= 1,col="blue", bg="gr
een", pch = 21, xlab="Cuantiles teóricos", ylab="Cuantiles muestra")
legend("bottomright", paste("n =", 500), bty = "n", cex=0.8)qqline(lnorm500)
# Prueba de normalidad n=500
lillie.test(lnorm500)
# Gráfico cuantil-cuantil n=1000
qqnorm(lnorm1000,main="Distribución log-normal",cex.main= 1,col="blue", bg="g
reen", pch = 21, xlab="Cuantiles teóricos", ylab="Cuantiles muestra")
legend("bottomright",paste("n =", 1000),bty = "n",cex=0.8)
qqline(lnorm1000)
```

```
157
```
**lillie.test**(lnorm1000)

*### Distribución beta ###*

```
# Muestras
```

```
set.seed(25)
beta5<-rbeta(5,36,71) 
beta10<-rbeta(10,36,71)
beta15<-rbeta(15,36,71)
beta20<-rbeta(20,36,71)
beta30<-rbeta(30,36,71)
beta50<-rbeta(50,36,71)
beta70<-rbeta(70,36,71)
beta100<-rbeta(100,36,71)
beta500<-rbeta(500,36,71)
beta1000<-rbeta(1000,36,71)
```
*# Exploración de datos*

```
Desc(beta5, plotit = FALSE) 
Desc(beta10, plotit = FALSE) 
Desc(beta15, plotit = FALSE) 
Desc(beta20, plotit = FALSE) 
Desc(beta30, plotit = FALSE)
Desc(beta50, plotit = FALSE) 
Desc(beta70, plotit = FALSE) 
Desc(beta100, plotit = FALSE) 
Desc(beta500, plotit = FALSE) 
Desc(beta1000, plotit = FALSE)
```
*# Histograma n=5*

```
hist(beta5,main="Distribución beta",cex.main= 1,col="light blue", xlab="Muest
ra", ylab="Frecuencias",freq = F)
lines(density(beta5), col="green",lwd= 2.5)
abline(v = mean(beta5), col = "purple", lwd = 2.5)abline(v = median(beta5), col = "royable", lwd = 2.5)legend("topright",legend=c("Media", "Mediana", "n = 5 "),col=c("purple", "roy
alblue","transparent"),lwd = c(2.5, 2.5, 2.5),bty = "n",cex=0.7)
```

```
hist(beta10,main="Distribución beta",cex.main= 1,col="light blue", xlab="Mues
tra", ylab="Frecuencias",freq = F)
lines(density(beta10), col="green",lwd= 2.5)
abline(v = mean(beta10), col = "purple", lwd = 2.5)abline(v = median(beta10), col = "royable", lwd = 2.5)legend("topright",legend=c("Media", "Mediana", "n = 10"),col=c("purple", "roy
alblue","transparent"),lwd = c(2.5, 2.5, 2.5),bty = "n",cex=0.7)
```

```
hist(beta15,main="Distribución beta",cex.main= 1,col="light blue", xlab="Mues
tra", ylab="Frecuencias",freq = F, breaks = "FD",ylim=c(0,7))
lines(density(beta15), col="green",lwd= 2.5)
abline(v = mean(beta15), col = "purple", lwd = 2.5)abline(v = median(beta15), col = "royalblue", lwd = 2.5)legend("topright",legend=c("Media", "Mediana", "n = 15"),col=c("purple", "roy
alblue","transparent"),lwd = c(2.5, 2.5, 2.5),bty = "n",cex=0.7)
```
## *# Histograma n=20*

```
hist(beta20,main="Distribución beta",cex.main= 1,col="light blue", xlab="Mues
tra", ylab="Frecuencias",freq = F,xlim=c(0.25,0.45))
lines(density(beta20), col="green",lwd= 2.5)
abline(v = mean(beta20), col = "purple", lwd = 2.5)abline(v = median(beta20), col = "royable line", lwd = 2.5)legend("topright",legend=c("Media", "Mediana", "n = 20"),col=c("purple", "roy
alblue","transparent"),lwd = c(2.5, 2.5, 2.5),bty = "n",cex=0.7)
```
# *# Histograma n=30*

```
hist(beta30,main="Distribución beta",cex.main= 1,col="light blue", xlab="Mues
tra", ylab="Frecuencias",freq = F)
lines(density(beta30), col="green",lwd= 2.5)
abline(v = mean(beta30), col = "purple", lwd = 2.5)abline(v = median(beta30), col = "royalblue", lwd = 2.5)legend("topright",legend=c("Media", "Mediana", "n = 30"),col=c("purple", "roy
alblue","transparent"),lwd = c(2.5, 2.5, 2.5),bty = "n",cex=0.7)
```
## *# Histograma n=50*

```
hist(beta50,main="Distribución beta",cex.main= 1,col="light blue", xlab="Mues
tra", ylab="Frecuencias",freq = F, breaks = "FD")
lines(density(beta50), col="green",lwd= 2.5)
abline(v = mean(beta50), col = "purple", lwd = 2.5)abline(v = median(beta50), col = "royalblue", lwd = 2.5)legend("topright",legend=c("Media", "Mediana", "n = 50"),col=c("purple", "roy
alblue","transparent"),lwd = c(2.5, 2.5, 2.5),bty = "n",cex=0.7)
```

```
hist(beta70,main="Distribución beta",cex.main= 1,col="light blue", xlab="Mues
tra", ylab="Frecuencias",freq = F, breaks = "FD",xlim=c(0.20,0.45))
lines(density(beta70), col="green",lwd= 2.5)
abline(v = mean(beta70), col = "purple", lwd = 2.5)abline(v = median(beta70),col = "royalblue",lwd = 2.5)
legend("topright",legend=c("Media", "Mediana", "n = 70"),col=c("purple", "roy
alblue","transparent"),lwd = c(2.5, 2.5, 2.5),bty = "n",cex=0.7)
```

```
# Histograma n=100
```

```
hist(beta100,main="Distribución beta",cex.main= 1,col="light blue", xlab="Mue
stra", ylab="Frecuencias",freq = F, breaks = "FD",ylim=c(0,8))
lines(density(beta100), col="green",lwd= 2.5)
abline(v = mean(beta100), col = "purple", lwd = 2.5)abline(v = median(beta100),col = "royalblue",lwd = 2.5)
legend("topright",legend=c("Media", "Mediana", "n = 100"),col=c("purple", "ro
yalblue","transparent"),lwd = c(2.5, 2.5, 2.5),bty = "n",cex=0.7)
```

```
hist(beta500,main="Distribución beta",cex.main= 1,col="light blue", xlab="Mue
stra", ylab="Frecuencias",freq = F, breaks = "FD",xlim=c(0.20,0.50))
lines(density(beta500), col="green",lwd= 2.5)
abline(v = mean(beta500),col = "purple",lwd = 2.5)
abline(v = median(beta500), col = "royalblue", lwd = 2.5)legend("topright",legend=c("Media", "Mediana", "n = 500"),col=c("purple", "ro
yalblue","transparent"),lwd = c(2.5, 2.5, 2.5),bty = "n",cex=0.7)
# Histograma n=1000
hist(beta1000,main="Distribución beta",cex.main= 1,col="light blue", xlab="Mu
estra", ylab="Frecuencias",freq = F, breaks = "FD", xlim=c(0.20,0.50))
lines(density(beta1000), col="green",lwd= 2.5)
abline(v = mean(beta1000), col = "purple", lwd = 2.5)abline(v = median(beta1000), col = "rovalblue", lwd = 2.5)legend("topright",legend=c("Media", "Mediana", "n = 1000"),col=c("purple", "r
oyalblue","transparent"),lwd = c(2.5, 2.5, 2.5),bty = "n",cex=0.7)
# Gráfico cuantil-cuantil n=5
qqnorm(beta5,main="Distribución beta",cex.main= 1,col="blue", bg="green", pch 
= 21, xlab="Cuantiles teóricos", ylab="Cuantiles muestra")
legend("bottomright",paste("n =", 5),bty = "n",cex=0.8)
qqline(beta5)
# Prueba de normalidad n=5
shapiro.test(beta5)
# Gráfico cuantil-cuantil n=10
qqnorm(beta10,main="Distribución beta",cex.main= 1,col="blue", bg="green", pc
h = 21, xlab="Cuantiles teóricos", ylab="Cuantiles muestra")
legend("bottomright",paste("n =", 10),bty = "n",cex=0.8)
qqline(beta10)
# Prueba de normalidad n=10
shapiro.test(beta10)
# Gráfico cuantil-cuantil n=15
qqnorm(beta15,main="Distribución beta",cex.main= 1,col="blue", bg="green", pc
h = 21, xlab="Cuantiles teóricos", ylab="Cuantiles muestra")
legend("bottomright", paste("n =", 15), bty = "n", cex=0.8)qqline(beta15)
# Prueba de normalidad n=15
shapiro.test(beta15)
# Gráfico cuantil-cuantil n=20
qqnorm(beta20,main="Distribución beta",cex.main= 1,col="blue", bg="green", pc
h = 21, xlab="Cuantiles teóricos",  ylab="Cuantiles muestra")
legend("bottomright",paste("n =", 20),bty = "n",cex=0.8)
qqline(beta20)
```

```
# Prueba de normalidad n=20
```

```
shapiro.test(beta20)
```

```
# Gráfico cuantil-cuantil n=30
```

```
qqnorm(beta30,main="Distribución beta",cex.main= 1,col="blue", bg="green", pc
h = 21, xlab="Cuantiles teóricos", ylab="Cuantiles muestra")
legend("bottomright", paste("n =", 30), bty = "n", cex=0.8)qqline(beta30)
```

```
# Prueba de normalidad n=30
```
**shapiro.test**(beta30)

*# Gráfico cuantil-cuantil n=50*

```
qqnorm(beta50,main="Distribución beta",cex.main= 1,col="blue", bg="green", pc
h = 21, xlab="Cuantiles teóricos", ylab="Cuantiles muestra")
legend("bottomright", paste("n =", 50), bty = "n", cex=0.8)qqline(beta50)
```

```
# Prueba de normalidad n=50
```
**shapiro.test**(beta50)

*# Gráfico cuantil-cuantil n=70*

```
qqnorm(beta70,main="Distribución beta",cex.main= 1,col="blue", bg="green", pc
h = 21, xlab="Cuantiles teóricos", ylab="Cuantiles muestra")
legend("bottomright",paste("n =", 70),bty = "n",cex=0.8)
qqline(beta70)
```
*# Prueba de normalidad n=70*

```
lillie.test(beta70)
```
*# Gráfico cuantil-cuantil n=100*

```
qqnorm(beta100,main="Distribución beta",cex.main= 1,col="blue", bg="green", p
ch = 21, xlab="Cuantiles teóricos", ylab="Cuantiles muestra")
legend("bottomright",paste("n =", 100),bty = "n",cex=0.8)
qqline(beta100)
```
*# Prueba de normalidad n=100*

```
lillie.test(beta100)
```
*# Gráfico cuantil-cuantil n=500*

```
qqnorm(beta500,main="Distribución beta",cex.main= 1,col="blue", bg="green", p
ch = 21, xlab="Cuantiles teóricos", ylab="Cuantiles muestra")
legend("bottomright", paste("n =", 500), bty = "n", cex=0.8)qqline(beta500)
```
*# Prueba de normalidad n=500*

```
lillie.test(beta500)
```

```
# Gráfico cuantil-cuantil n=1000
```

```
qqnorm(beta1000,main="Distribución beta",cex.main= 1,col="blue", bg="green", 
pch = 21, xlab="Cuantiles teóricos", ylab="Cuantiles muestra")
legend("bottomright", paste("n =", 1000), bty = "n", cex=0.8)qqline(beta1000)
# Prueba de normalidad n=1000
lillie.test(beta1000)
```
**2. Código de R para la simulación de Monte Carlo.**

```
### Distribución normal ###
sims<-10000 # Número de simulaciones
sig<-0.05 # Nivel de significación
n5_tpv<-c() # Vector valores-p - T de Student
n5_wpv<-c() # Vector valores-p - U de Mann-Whitney
set.seed(25)
for (i in 1:sims){
n5_1<-rnorm(5,35.2,6.80) # Grupo 1
n5_2<-rnorm(5,32.2,6.80) # Grupo 2
# Pruebas T-Student y U de Mann-Whitney
n5t<-t.test(n5_1,n5_2,alternative="two.sided",paired = FALSE) 
n5w<-wilcox.test(n5_1,n5_2,alternative ="two.sided",paired = FALSE) 
n5_tpv<-c(n5_tpv,n5t$p.value) # valores-p T-Student
n5_wpv<-c(n5_wpv,n5w$p.value) # Valores-p Mann-Whitney
}
# Resultados T-Student
table(n5_tpv<sig) 
print(paste0("Potencia = ", sum(n5_tpv<sig)/sims*100)) 
# Resultados Mann-Whitney
table(n5_wpv<sig)
print(paste0("Potencia = ", sum(n5_wpv<sig)/sims*100))
sims<-10000 # Número de simulaciones
sig<-0.05 # Nivel de significación
```

```
n10_tpv<-c() # Vector valores-p - T de Student
n10_wpv<-c() # Vector valores-p - U de Mann-Whitney
set.seed(25)
for (i in 1:sims){
n10_1<-rnorm(10,35.2,6.80) # Grupo 1
n10_2<-rnorm(10,32.2,6.80) # Grupo 2
# Pruebas T-Student y U de Mann-Whitney
n10t<-t.test(n10_1,n10_2,alternative="two.sided",paired = FALSE) 
n10w<-wilcox.test(n10_1,n10_2,alternative ="two.sided",paired = FALSE) 
n10_tpv<-c(n10_tpv,n10t$p.value) # valores-p T-Student
n10_wpv<-c(n10_wpv,n10w$p.value) # Valores-p Mann-Whitney
}
# Resultados T-Student
table(n10_tpv<sig) 
print(paste0("Potencia = ", sum(n10_tpv<sig)/sims*100)) 
# Resultados Mann-Whitney
table(n10_wpv<sig)
print(paste0("Potencia = ", sum(n10_wpv<sig)/sims*100))
sims<-10000 # Número de simulaciones
sig<-0.05 # Nivel de significación
n15_tpv<-c() # Vector valores-p - T de Student
n15_wpv<-c() # Vector valores-p - U de Mann-Whitney
set.seed(25)
for (i in 1:sims){
n15_1<-rnorm(15,35.2,6.80) # Grupo 1
n15_2<-rnorm(15,32.2,6.80) # Grupo 2
# Pruebas T-Student y U de Mann-Whitney
n15t<-t.test(n15_1,n15_2,alternative="two.sided",paired = FALSE) 
n15w<-wilcox.test(n15_1,n15_2,alternative ="two.sided",paired = FALSE) 
n15_tpv<-c(n15_tpv,n15t$p.value) # valores-p T-Student
n15_wpv<-c(n15_wpv,n15w$p.value) # Valores-p Mann-Whitney
```

```
}
```

```
# Resultados T-Student
table(n15_tpv<sig) 
print(paste0("Potencia = ", sum(n15_tpv<sig)/sims*100)) 
# Resultados Mann-Whitney
table(n15_wpv<sig)
print(paste0("Potencia = ", sum(n15_wpv<sig)/sims*100))
sims<-10000 # Número de simulaciones
sig<-0.05 # Nivel de significación
n20_tpv<-c() # Vector valores-p - T de Student
n20_wpv<-c() # Vector valores-p - U de Mann-Whitney
set.seed(25)
for (i in 1:sims){
n20_1<-rnorm(20,35.2,6.80) # Grupo 1
n20_2<-rnorm(20,32.2,6.80) # Grupo 2
# Pruebas T-Student y U de Mann-Whitney
n20t<-t.test(n20_1,n20_2,alternative="two.sided",paired = FALSE) 
n20w<-wilcox.test(n20_1,n20_2,alternative ="two.sided",paired = FALSE) 
n20_tpv<-c(n20_tpv,n20t$p.value) # valores-p T-Student
n20_wpv<-c(n20_wpv,n20w$p.value) # Valores-p Mann-Whitney
}
# Resultados T-Student
table(n20_tpv<sig) 
print(paste0("Potencia = ", sum(n20_tpv<sig)/sims*100)) 
# Resultados Mann-Whitney
table(n20_wpv<sig)
print(paste0("Potencia = ", sum(n20_wpv<sig)/sims*100))
sims<-10000 # Número de simulaciones
sig<-0.05 # Nivel de significación
n30_tpv<-c() # Vector valores-p - T de Student
n30_wpv<-c() # Vector valores-p - U de Mann-Whitney
set.seed(25)
for (i in 1:sims){
```
164

```
n30_1<-rnorm(30,35.2,6.80) # Grupo 1
n30_2<-rnorm(30,32.2,6.80) # Grupo 2
# Pruebas T-Student y U de Mann-Whitney
n30t<-t.test(n30_1,n30_2,alternative="two.sided",paired = FALSE) 
n30w<-wilcox.test(n30_1,n30_2,alternative ="two.sided",paired = FALSE) 
n30_tpv<-c(n30_tpv,n30t$p.value) # valores-p T-Student
n30_wpv<-c(n30_wpv,n30w$p.value) # Valores-p Mann-Whitney
}
# Resultados T-Student
table(n30_tpv<sig) 
print(paste0("Potencia = ", sum(n30_tpv<sig)/sims*100)) 
# Resultados Mann-Whitney
table(n30_wpv<sig)
print(paste0("Potencia = ", sum(n30_wpv<sig)/sims*100))
set.seed(25)
for (i in 1:sims){
n30_1<-rnorm(30,35.2,6.80) # Grupo 1
n30_2<-rnorm(30,32.2,6.80) # Grupo 2
# Pruebas T-Student y U de Mann-Whitney
n30t<-t.test(n30_1,n30_2,alternative="two.sided",paired = FALSE) 
n30w<-wilcox.test(n30_1,n30_2,alternative ="two.sided",paired = FALSE) 
n30_tpv[i]<-n30t$p.value # valores-p T-Student
n30_wpv[i]<-n30w$p.value # Valores-p Mann-Whitney
}
# Resultados T-Student
t<-mean(n30_tpv<sig)
t
# Resultados Mann-Whitney
```

```
w<-mean(n30_wpv[n30_wpv<sig])/sims*100
w
sims<-10000 # Número de simulaciones
sig<-0.05 # Nivel de significación
n50_tpv<-c() # Vector valores-p - T de Student
n50_wpv<-c() # Vector valores-p - U de Mann-Whitney
set.seed(25)
for (i in 1:sims){
n50_1<-rnorm(50,35.2,6.80) # Grupo 1
n50_2<-rnorm(50,32.2,6.80) # Grupo 2
# Pruebas T-Student y U de Mann-Whitney
n50t<-t.test(n50_1,n50_2,alternative="two.sided",paired = FALSE) 
n50w<-wilcox.test(n50_1,n50_2,alternative ="two.sided",paired = FALSE) 
n50_tpv<-c(n50_tpv,n50t$p.value) # valores-p T-Student
n50_wpv<-c(n50_wpv,n50w$p.value) # Valores-p Mann-Whitney
}
# Resultados T-Student
table(n50_tpv<sig) 
print(paste0("Potencia = ", sum(n50_tpv<sig)/sims*100)) 
# Resultados Mann-Whitney
table(n50_wpv<sig)
print(paste0("Potencia = ", sum(n50_wpv<sig)/sims*100))
sims<-10000 # Número de simulaciones
sig<-0.05 # Nivel de significación
n70_tpv<-c() # Vector valores-p - T de Student
n70_wpv<-c() # Vector valores-p - U de Mann-Whitney
set.seed(25)
for (i in 1:sims){
n70_1<-rnorm(70,35.2,6.80) # Grupo 1
n70_2<-rnorm(70,32.2,6.80) # Grupo 2
# Pruebas T-Student y U de Mann-Whitney
n70t<-t.test(n70_1,n70_2,alternative="two.sided",paired = FALSE) 
n70w<-wilcox.test(n70_1,n70_2,alternative ="two.sided",paired = FALSE) 
n70_tpv<-c(n70_tpv,n70t$p.value) # valores-p T-Student
n70_wpv<-c(n70_wpv,n70w$p.value) # Valores-p Mann-Whitney
```

```
}
# Resultados T-Student
table(n70_tpv<sig) 
print(paste0("Potencia = ", sum(n70_tpv<sig)/sims*100)) 
# Resultados Mann-Whitney
table(n70_wpv<sig)
print(paste0("Potencia = ", sum(n70_wpv<sig)/sims*100))
sims<-10000 # Número de simulaciones
sig<-0.05 # Nivel de significación
n100_tpv<-c() # Vector valores-p - T de Student
n100_wpv<-c() # Vector valores-p - U de Mann-Whitney
set.seed(25)
for (i in 1:sims){
n100_1<-rnorm(100,35.2,6.80) # Grupo 1
n100_2<-rnorm(100,32.2,6.80) # Grupo 2
# Pruebas T-Student y U de Mann-Whitney
n100t<-t.test(n100_1,n100_2,alternative="two.sided",paired = FALSE) 
n100w<-wilcox.test(n100_1,n100_2,alternative ="two.sided",paired = FALSE) 
n100_tpv<-c(n100_tpv,n100t$p.value) # valores-p T-Student
n100_wpv<-c(n100_wpv,n100w$p.value) # Valores-p Mann-Whitney
}
# Resultados T-Student
table(n100_tpv<sig) 
print(paste0("Potencia = ", sum(n100_tpv<sig)/sims*100)) 
# Resultados Mann-Whitney
table(n100_wpv<sig)
print(paste0("Potencia = ", sum(n100_wpv<sig)/sims*100))
sims<-10000 # Número de simulaciones
sig<-0.05 # Nivel de significación
n500_tpv<-c() # Vector valores-p - T de Student
n500_wpv<-c() # Vector valores-p - U de Mann-Whitney
```

```
set.seed(25)
for (i in 1:sims){
n500_1<-rnorm(500,35.2,6.80) # Grupo 1
n500_2<-rnorm(500,32.2,6.80) # Grupo 2
# Pruebas T-Student y U de Mann-Whitney
n500t<-t.test(n500_1,n500_2,alternative="two.sided",paired = FALSE) 
n500w<-wilcox.test(n500_1,n500_2,alternative ="two.sided",paired = FALSE) 
n500_tpv<-c(n500_tpv,n500t$p.value) # valores-p T-Student
n500_wpv<-c(n500_wpv,n500w$p.value) # Valores-p Mann-Whitney
}
# Resultados T-Student
table(n500_tpv<sig) 
print(paste0("Potencia = ", sum(n500_tpv<sig)/sims*100)) 
# Resultados Mann-Whitney
table(n500_wpv<sig)
print(paste0("Potencia = ", sum(n500_wpv<sig)/sims*100))
sims<-10000 # Número de simulaciones
sig<-0.05 # Nivel de significación
n1000_tpv<-c() # Vector valores-p - T de Student
n1000_wpv<-c() # Vector valores-p - U de Mann-Whitney
set.seed(25)
for (i in 1:sims){
n1000_1<-rnorm(1000,35.2,6.80) # Grupo 1
n1000_2<-rnorm(1000,32.2,6.80) # Grupo 2
# Pruebas T-Student y U de Mann-Whitney
n1000t<-t.test(n1000_1,n1000_2,alternative="two.sided",paired = FALSE) 
n1000w<-wilcox.test(n1000_1,n1000_2,alternative ="two.sided",paired = FALSE) 
n1000_tpv<-c(n1000_tpv,n1000t$p.value) # valores-p T-Student
n1000_wpv<-c(n1000_wpv,n1000w$p.value) # Valores-p Mann-Whitney
}
# Resultados T-Student
table(n1000_tpv<sig) 
print(paste0("Potencia = ", sum(n1000_tpv<sig)/sims*100))
```

```
# Resultados Mann-Whitney
table(n1000_wpv<sig)
print(paste0("Potencia = ", sum(n1000_wpv<sig)/sims*100))
              ### Distribución normal asimétrica positiva ###
sims<-10000 # Número de simulaciones
sig<-0.05 # Nivel de significación
nap5_tpv<-c() # Vector valores-p - T de Student
nap5_wpv<-c() # Vector valores-p - U de Mann-Whitney
set.seed(25)
for (i in 1:sims){
nap5_1<-rsnorm(5,35.2,6.80,1.75) # Grupo 1
nap5_2<-rsnorm(5,32.2,6.80,1.75) # Grupo 2
# Pruebas T-Student y U de Mann-Whitney
nap5t<-t.test(nap5_1,nap5_2,alternative="two.sided",paired = FALSE) 
nap5w<-wilcox.test(nap5_1,nap5_2,alternative ="two.sided",paired = FALSE) 
nap5_tpv<-c(nap5_tpv,nap5t$p.value) # valores-p T-Student
nap5_wpv<-c(nap5_wpv,nap5w$p.value) # Valores-p Mann-Whitney
}
# Resultados T-Student
table(nap5_tpv<sig) 
print(paste0("Potencia = ", sum(nap5_tpv<sig)/sims*100)) 
# Resultados Mann-Whitney
table(nap5_wpv<sig)
print(paste0("Potencia = ", sum(nap5_wpv<sig)/sims*100))
sims<-10000 # Número de simulaciones
sig<-0.05 # Nivel de significación
nap10_tpv<-c() # Vector valores-p - T de Student
nap10_wpv<-c() # Vector valores-p - U de Mann-Whitney
set.seed(25)
for (i in 1:sims){
```

```
nap10_1<-rsnorm(10,35.2,6.80,1.75) # Grupo 1
nap10_2<-rsnorm(10,32.2,6.80,1.75) # Grupo 2
# Pruebas T-Student y U de Mann-Whitney
nap10t<-t.test(nap10_1,nap10_2,alternative="two.sided",paired = FALSE) 
nap10w<-wilcox.test(nap10_1,nap10_2,alternative ="two.sided",paired = FALSE) 
nap10_tpv<-c(nap10_tpv,nap10t$p.value) # valores-p T-Student
nap10_wpv<-c(nap10_wpv,nap10w$p.value) # Valores-p Mann-Whitney
}
# Resultados T-Student
table(nap10_tpv<sig) 
print(paste0("Potencia = ", sum(nap10_tpv<sig)/sims*100)) 
# Resultados Mann-Whitney
table(nap10_wpv<sig)
print(paste0("Potencia = ", sum(nap10_wpv<sig)/sims*100))
sims<-10000 # Número de simulaciones
sig<-0.05 # Nivel de significación
nap15_tpv<-c() # Vector valores-p - T de Student
nap15_wpv<-c() # Vector valores-p - U de Mann-Whitney
set.seed(25)
for (i in 1:sims){
nap15_1<-rsnorm(15,35.2,6.80,1.75) # Grupo 1
nap15_2<-rsnorm(15,32.2,6.80,1.75) # Grupo 2
# Pruebas T-Student y U de Mann-Whitney
nap15t<-t.test(nap15_1,nap15_2,alternative="two.sided",paired = FALSE) 
nap15w<-wilcox.test(nap15_1,nap15_2,alternative ="two.sided",paired = FALSE) 
nap15_tpv<-c(nap15_tpv,nap15t$p.value) # valores-p T-Student
nap15_wpv<-c(nap15_wpv,nap15w$p.value) # Valores-p Mann-Whitney
}
# Resultados T-Student
table(nap15_tpv<sig) 
print(paste0("Potencia = ", sum(nap15_tpv<sig)/sims*100))
```

```
# Resultados Mann-Whitney
```

```
table(nap15_wpv<sig)
print(paste0("Potencia = ", sum(nap15_wpv<sig)/sims*100))
sims<-10000 # Número de simulaciones
sig<-0.05 # Nivel de significación
nap20_tpv<-c() # Vector valores-p - T de Student
nap20_wpv<-c() # Vector valores-p - U de Mann-Whitney
set.seed(25)
for (i in 1:sims){
nap20_1<-rsnorm(20,35.2,6.80,1.75) # Grupo 1
nap20_2<-rsnorm(20,32.2,6.80,1.75) # Grupo 2
# Pruebas T-Student y U de Mann-Whitney
nap20t<-t.test(nap20_1,nap20_2,alternative="two.sided",paired = FALSE) 
nap20w<-wilcox.test(nap20_1,nap20_2,alternative ="two.sided",paired = FALSE) 
nap20_tpv<-c(nap20_tpv,nap20t$p.value) # valores-p T-Student
nap20_wpv<-c(nap20_wpv,nap20w$p.value) # Valores-p Mann-Whitney
}
# Resultados T-Student
table(nap20_tpv<sig) 
print(paste0("Potencia = ", sum(nap20_tpv<sig)/sims*100)) 
# Resultados Mann-Whitney
table(nap20_wpv<sig)
print(paste0("Potencia = ", sum(nap20_wpv<sig)/sims*100))
sims<-10000 # Número de simulaciones
sig<-0.05 # Nivel de significación
nap30_tpv<-c() # Vector valores-p - T de Student
nap30_wpv<-c() # Vector valores-p - U de Mann-Whitney
set.seed(25)
for (i in 1:sims){
nap30_1<-rsnorm(30,35.2,6.80,1.75) # Grupo 1
nap30_2<-rsnorm(30,32.2,6.80,1.75) # Grupo 2
# Pruebas T-Student y U de Mann-Whitney
nap30t<-t.test(nap30_1,nap30_2,alternative="two.sided",paired = FALSE) 
nap30w<-wilcox.test(nap30_1,nap30_2,alternative ="two.sided",paired = FALSE)
```

```
nap30_tpv<-c(nap30_tpv,nap30t$p.value) # valores-p T-Student
nap30_wpv<-c(nap30_wpv,nap30w$p.value) # Valores-p Mann-Whitney
}
# Resultados T-Student
table(nap30_tpv<sig) 
print(paste0("Potencia = ", sum(nap30_tpv<sig)/sims*100)) 
# Resultados Mann-Whitney
table(nap30_wpv<sig)
print(paste0("Potencia = ", sum(nap30_wpv<sig)/sims*100))
sims<-10000 # Número de simulaciones
sig<-0.05 # Nivel de significación
nap50_tpv<-c() # Vector valores-p - T de Student
nap50_wpv<-c() # Vector valores-p - U de Mann-Whitney
set.seed(25)
for (i in 1:sims){
nap50_1<-rsnorm(50,35.2,6.80,1.75) # Grupo 1
nap50_2<-rsnorm(50,32.2,6.80,1.75) # Grupo 2
# Pruebas T-Student y U de Mann-Whitney
nap50t<-t.test(nap50_1,nap50_2,alternative="two.sided",paired = FALSE) 
nap50w<-wilcox.test(nap50_1,nap50_2,alternative ="two.sided",paired = FALSE) 
nap50_tpv<-c(nap50_tpv,nap50t$p.value) # valores-p T-Student
nap50_wpv<-c(nap50_wpv,nap50w$p.value) # Valores-p Mann-Whitney
}
# Resultados T-Student
table(nap50_tpv<sig) 
print(paste0("Potencia = ", sum(nap50_tpv<sig)/sims*100)) 
# Resultados Mann-Whitney
table(nap50_wpv<sig)
print(paste0("Potencia = ", sum(nap50_wpv<sig)/sims*100))
sims<-10000 # Número de simulaciones
sig<-0.05 # Nivel de significación
nap70_tpv<-c() # Vector valores-p - T de Student
```
```
nap70_wpv<-c() # Vector valores-p - U de Mann-Whitney
set.seed(25)
for (i in 1:sims){
nap70_1<-rsnorm(70,35.2,6.80,1.75) # Grupo 1
nap70_2<-rsnorm(70,32.2,6.80,1.75) # Grupo 2
# Pruebas T-Student y U de Mann-Whitney
nap70t<-t.test(nap70_1,nap70_2,alternative="two.sided",paired = FALSE) 
nap70w<-wilcox.test(nap70_1,nap70_2,alternative ="two.sided",paired = FALSE) 
nap70_tpv<-c(nap70_tpv,nap70t$p.value) # valores-p T-Student
nap70_wpv<-c(nap70_wpv,nap70w$p.value) # Valores-p Mann-Whitney
}
# Resultados T-Student
table(nap70_tpv<sig) 
print(paste0("Potencia = ", sum(nap70_tpv<sig)/sims*100)) 
# Resultados Mann-Whitney
table(nap70_wpv<sig)
print(paste0("Potencia = ", sum(nap70_wpv<sig)/sims*100))
sims<-10000 # Número de simulaciones
sig<-0.05 # Nivel de significación
nap100_tpv<-c() # Vector valores-p - T de Student
nap100_wpv<-c() # Vector valores-p - U de Mann-Whitney
set.seed(25)
for (i in 1:sims){
nap100_1<-rsnorm(100,35.2,6.80,1.75) # Grupo 1
nap100_2<-rsnorm(100,32.2,6.80,1.75) # Grupo 2
# Pruebas T-Student y U de Mann-Whitney
nap100t<-t.test(nap100_1,nap100_2,alternative="two.sided",paired = FALSE) 
nap100w<-wilcox.test(nap100_1,nap100_2,alternative ="two.sided",paired = FALS
E) 
nap100_tpv<-c(nap100_tpv,nap100t$p.value) # valores-p T-Student
nap100_wpv<-c(nap100_wpv,nap100w$p.value) # Valores-p Mann-Whitney
}
```

```
173
```

```
# Resultados T-Student
table(nap100_tpv<sig) 
print(paste0("Potencia = ", sum(nap100_tpv<sig)/sims*100)) 
# Resultados Mann-Whitney
table(nap100_wpv<sig)
print(paste0("Potencia = ", sum(nap100_wpv<sig)/sims*100))
sims<-10000 # Número de simulaciones
sig<-0.05 # Nivel de significación
nap500_tpv<-c() # Vector valores-p - T de Student
nap500_wpv<-c() # Vector valores-p - U de Mann-Whitney
set.seed(25)
for (i in 1:sims){
nap500_1<-rsnorm(500,35.2,6.80,1.75) # Grupo 1
nap500_2<-rsnorm(500,32.2,6.80,1.75) # Grupo 2
# Pruebas T-Student y U de Mann-Whitney
nap500t<-t.test(nap500_1,nap500_2,alternative="two.sided",paired = FALSE) 
nap500w<-wilcox.test(nap500_1,nap500_2,alternative ="two.sided",paired = FALS
E) 
nap500_tpv<-c(nap500_tpv,nap500t$p.value) # valores-p T-Student
nap500_wpv<-c(nap500_wpv,nap500w$p.value) # Valores-p Mann-Whitney
}
# Resultados T-Student
table(nap500_tpv<sig) 
print(paste0("Potencia = ", sum(nap500_tpv<sig)/sims*100)) 
# Resultados Mann-Whitney
table(nap500_wpv<sig)
print(paste0("Potencia = ", sum(nap500_wpv<sig)/sims*100))
sims<-10000 # Número de simulaciones
sig<-0.05 # Nivel de significación
nap1000_tpv<-c() # Vector valores-p - T de Student
nap1000_wpv<-c() # Vector valores-p - U de Mann-Whitney
set.seed(25)
for (i in 1:sims){
nap1000_1<-rsnorm(1000,35.2,6.80,1.75) # Grupo 1
nap1000_2<-rsnorm(1000,32.2,6.80,1.75) # Grupo 2
```

```
# Pruebas T-Student y U de Mann-Whitney
```

```
nap1000t<-t.test(nap1000_1,nap1000_2,alternative="two.sided",paired = FALSE) 
nap1000w<-wilcox.test(nap1000_1,nap1000_2,alternative ="two.sided",paired = F
ALSE) 
nap1000_tpv<-c(nap1000_tpv,nap1000t$p.value) # valores-p T-Student
nap1000_wpv<-c(nap1000_wpv,nap1000w$p.value) # Valores-p Mann-Whitney
}
# Resultados T-Student
table(nap1000_tpv<sig) 
print(paste0("Potencia = ", sum(nap1000_tpv<sig)/sims*100)) 
# Resultados Mann-Whitney
table(nap1000_wpv<sig)
print(paste0("Potencia = ", sum(nap1000_wpv<sig)/sims*100))
               ### Distribución normal asimétrica negativa ###
sims<-10000 # Número de simulaciones
sig<-0.05 # Nivel de significación
nan5_tpv<-c() # Vector valores-p - T de Student
nan5_wpv<-c() # Vector valores-p - U de Mann-Whitney
set.seed(25)
for (i in 1:sims){
nan5_1<-rsnorm(5,35.2,6.80,-1.75) # Grupo 1
nan5_2<-rsnorm(5,32.2,6.80,-1.75) # Grupo 2
# Pruebas T-Student y U de Mann-Whitney
nan5t<-t.test(nan5_1,nan5_2,alternative="two.sided",paired = FALSE) 
nan5w<-wilcox.test(nan5_1,nan5_2,alternative ="two.sided",paired = FALSE) 
nan5_tpv<-c(nan5_tpv,nan5t$p.value) # valores-p T-Student
nan5_wpv<-c(nan5_wpv,nan5w$p.value) # Valores-p Mann-Whitney
```

```
}
```

```
# Resultados T-Student
table(nan5_tpv<sig) 
print(paste0("Potencia = ", sum(nan5_tpv<sig)/sims*100)) 
# Resultados Mann-Whitney
table(nan5_wpv<sig)
print(paste0("Potencia = ", sum(nan5_wpv<sig)/sims*100))
sims<-10000 # Número de simulaciones
sig<-0.05 # Nivel de significación
nan10_tpv<-c() # Vector valores-p - T de Student
nan10_wpv<-c() # Vector valores-p - U de Mann-Whitney
set.seed(25)
for (i in 1:sims){
nan10_1<-rsnorm(10,35.2,6.80,-1.75) # Grupo 1
nan10_2<-rsnorm(10,32.2,6.80,-1.75) # Grupo 2
# Pruebas T-Student y U de Mann-Whitney
nan10t<-t.test(nan10_1,nan10_2,alternative="two.sided",paired = FALSE) 
nan10w<-wilcox.test(nan10_1,nan10_2,alternative ="two.sided",paired = FALSE) 
nan10_tpv<-c(nan10_tpv,nan10t$p.value) # valores-p T-Student
nan10_wpv<-c(nan10_wpv,nan10w$p.value) # Valores-p Mann-Whitney
}
# Resultados T-Student
table(nan10_tpv<sig) 
print(paste0("Potencia = ", sum(nan10_tpv<sig)/sims*100)) 
# Resultados Mann-Whitney
table(nan10_wpv<sig)
print(paste0("Potencia = ", sum(nan10_wpv<sig)/sims*100))
sims<-10000 # Número de simulaciones
sig<-0.05 # Nivel de significación
nan15_tpv<-c() # Vector valores-p - T de Student
nan15_wpv<-c() # Vector valores-p - U de Mann-Whitney
set.seed(25)
```

```
for (i in 1:sims){
nan15_1<-rsnorm(15,35.2,6.80,-1.75) # Grupo 1
nan15_2<-rsnorm(15,32.2,6.80,-1.75) # Grupo 2
# Pruebas T-Student y U de Mann-Whitney
nan15t<-t.test(nan15_1,nan15_2,alternative="two.sided",paired = FALSE) 
nan15w<-wilcox.test(nan15_1,nan15_2,alternative ="two.sided",paired = FALSE) 
nan15_tpv<-c(nan15_tpv,nan15t$p.value) # valores-p T-Student
nan15_wpv<-c(nan15_wpv,nan15w$p.value) # Valores-p Mann-Whitney
}
# Resultados T-Student
table(nan15_tpv<sig) 
print(paste0("Potencia = ", sum(nan15_tpv<sig)/sims*100)) 
# Resultados Mann-Whitney
table(nan15_wpv<sig)
print(paste0("Potencia = ", sum(nan15_wpv<sig)/sims*100))
sims<-10000 # Número de simulaciones
sig<-0.05 # Nivel de significación
nan20_tpv<-c() # Vector valores-p - T de Student
nan20_wpv<-c() # Vector valores-p - U de Mann-Whitney
set.seed(25)
for (i in 1:sims){
nan20_1<-rsnorm(20,35.2,6.80,-1.75) # Grupo 1
nan20_2<-rsnorm(20,32.2,6.80,-1.75) # Grupo 2
# Pruebas T-Student y U de Mann-Whitney
nan20t<-t.test(nan20_1,nan20_2,alternative="two.sided",paired = FALSE) 
nan20w<-wilcox.test(nan20_1,nan20_2,alternative ="two.sided",paired = FALSE) 
nan20_tpv<-c(nan20_tpv,nan20t$p.value) # valores-p T-Student
nan20_wpv<-c(nan20_wpv,nan20w$p.value) # Valores-p Mann-Whitney
}
```
*# Resultados T-Student*

```
table(nan20_tpv<sig) 
print(paste0("Potencia = ", sum(nan20_tpv<sig)/sims*100)) 
# Resultados Mann-Whitney
table(nan20_wpv<sig)
print(paste0("Potencia = ", sum(nan20_wpv<sig)/sims*100))
sims<-10000 # Número de simulaciones
sig<-0.05 # Nivel de significación
nan30_tpv<-c() # Vector valores-p - T de Student
nan30_wpv<-c() # Vector valores-p - U de Mann-Whitney
set.seed(25)
for (i in 1:sims){
nan30_1<-rsnorm(30,35.2,6.80,-1.75) # Grupo 1
nan30_2<-rsnorm(30,32.2,6.80,-1.75) # Grupo 2
# Pruebas T-Student y U de Mann-Whitney
nan30t<-t.test(nan30_1,nan30_2,alternative="two.sided",paired = FALSE) 
nan30w<-wilcox.test(nan30_1,nan30_2,alternative ="two.sided",paired = FALSE) 
nan30_tpv<-c(nan30_tpv,nan30t$p.value) # valores-p T-Student
nan30_wpv<-c(nan30_wpv,nan30w$p.value) # Valores-p Mann-Whitney
}
# Resultados T-Student
table(nan30_tpv<sig) 
print(paste0("Potencia = ", sum(nan30_tpv<sig)/sims*100)) 
# Resultados Mann-Whitney
table(nan30_wpv<sig)
print(paste0("Potencia = ", sum(nan30_wpv<sig)/sims*100))
sims<-10000 # Número de simulaciones
sig<-0.05 # Nivel de significación
nan50_tpv<-c() # Vector valores-p - T de Student
nan50_wpv<-c() # Vector valores-p - U de Mann-Whitney
set.seed(25)
```

```
178
```

```
for (i in 1:sims){
nan50_1<-rsnorm(50,35.2,6.80,-1.75) # Grupo 1
nan50_2<-rsnorm(50,32.2,6.80,-1.75) # Grupo 2
# Pruebas T-Student y U de Mann-Whitney
nan50t<-t.test(nan50_1,nan50_2,alternative="two.sided",paired = FALSE) 
nan50w<-wilcox.test(nan50_1,nan50_2,alternative ="two.sided",paired = FALSE) 
nan50_tpv<-c(nan50_tpv,nan50t$p.value) # valores-p T-Student
nan50_wpv<-c(nan50_wpv,nan50w$p.value) # Valores-p Mann-Whitney
}
# Resultados T-Student
table(nan50_tpv<sig) 
print(paste0("Potencia = ", sum(nan50_tpv<sig)/sims*100)) 
# Resultados Mann-Whitney
table(nan50_wpv<sig)
print(paste0("Potencia = ", sum(nan50_wpv<sig)/sims*100))
sims<-10000 # Número de simulaciones
sig<-0.05 # Nivel de significación
nan70_tpv<-c() # Vector valores-p - T de Student
nan70_wpv<-c() # Vector valores-p - U de Mann-Whitney
set.seed(25)
for (i in 1:sims){
nan70_1<-rsnorm(70,35.2,6.80,-1.75) # Grupo 1
nan70_2<-rsnorm(70,32.2,6.80,-1.75) # Grupo 2
# Pruebas T-Student y U de Mann-Whitney
nan70t<-t.test(nan70_1,nan70_2,alternative="two.sided",paired = FALSE) 
nan70w<-wilcox.test(nan70_1,nan70_2,alternative ="two.sided",paired = FALSE) 
nan70_tpv<-c(nan70_tpv,nan70t$p.value) # valores-p T-Student
nan70_wpv<-c(nan70_wpv,nan70w$p.value) # Valores-p Mann-Whitney
}
# Resultados T-Student
```

```
table(nan70_tpv<sig) 
print(paste0("Potencia = ", sum(nan70_tpv<sig)/sims*100)) 
# Resultados Mann-Whitney
table(nan70_wpv<sig)
print(paste0("Potencia = ", sum(nan70_wpv<sig)/sims*100))
sims<-10000 # Número de simulaciones
sig<-0.05 # Nivel de significación
nan100_tpv<-c() # Vector valores-p - T de Student
nan100_wpv<-c() # Vector valores-p - U de Mann-Whitney
set.seed(25)
for (i in 1:sims){
nan100_1<-rsnorm(100,35.2,6.80,-1.75) # Grupo 1
nan100_2<-rsnorm(100,32.2,6.80,-1.75) # Grupo 2
# Pruebas T-Student y U de Mann-Whitney
nan100t<-t.test(nan100_1,nan100_2,alternative="two.sided",paired = FALSE) 
nan100w<-wilcox.test(nan100_1,nan100_2,alternative ="two.sided",paired = FALS
E) 
nan100_tpv<-c(nan100_tpv,nan100t$p.value) # valores-p T-Student
nan100_wpv<-c(nan100_wpv,nan100w$p.value) # Valores-p Mann-Whitney
}
# Resultados T-Student
table(nan100_tpv<sig) 
print(paste0("Potencia = ", sum(nan100_tpv<sig)/sims*100)) 
# Resultados Mann-Whitney
table(nan100_wpv<sig)
print(paste0("Potencia = ", sum(nan100_wpv<sig)/sims*100))
sims<-10000 # Número de simulaciones
sig<-0.05 # Nivel de significación
nan500_tpv<-c() # Vector valores-p - T de Student
nan500_wpv<-c() # Vector valores-p - U de Mann-Whitney
set.seed(25)
for (i in 1:sims){
```

```
nan500_1<-rsnorm(500,35.2,6.80,-1.75) # Grupo 1
nan500_2<-rsnorm(500,32.2,6.80,-1.75) # Grupo 2
# Pruebas T-Student y U de Mann-Whitney
nan500t<-t.test(nan500_1,nan500_2,alternative="two.sided",paired = FALSE) 
nan500w<-wilcox.test(nan500_1,nan500_2,alternative ="two.sided",paired = FALS
E) 
nan500_tpv<-c(nan500_tpv,nan500t$p.value) # valores-p T-Student
nan500_wpv<-c(nan500_wpv,nan500w$p.value) # Valores-p Mann-Whitney
}
# Resultados T-Student
table(nan500_tpv<sig) 
print(paste0("Potencia = ", sum(nan500_tpv<sig)/sims*100)) 
# Resultados Mann-Whitney
table(nan500_wpv<sig)
print(paste0("Potencia = ", sum(nan500_wpv<sig)/sims*100))
sims<-10000 # Número de simulaciones
sig<-0.05 # Nivel de significación
nan1000_tpv<-c() # Vector valores-p - T de Student
nan1000_wpv<-c() # Vector valores-p - U de Mann-Whitney
set.seed(25)
for (i in 1:sims){
nan1000_1<-rsnorm(1000,35.2,6.80,-1.75) # Grupo 1
nan1000_2<-rsnorm(1000,32.2,6.80,-1.75) # Grupo 2
# Pruebas T-Student y U de Mann-Whitney
nan1000t<-t.test(nan1000_1,nan1000_2,alternative="two.sided",paired = FALSE) 
nan1000w<-wilcox.test(nan1000_1,nan1000_2,alternative ="two.sided",paired = F
ALSE) 
nan1000_tpv<-c(nan1000_tpv,nan1000t$p.value) # valores-p T-Student
nan1000_wpv<-c(nan1000_wpv,nan1000w$p.value) # Valores-p Mann-Whitney
```
}

181

```
# Resultados T-Student
table(nan1000_tpv<sig) 
print(paste0("Potencia = ", sum(nan1000_tpv<sig)/sims*100)) 
# Resultados Mann-Whitney
table(nan1000_wpv<sig)
print(paste0("Potencia = ", sum(nan1000_wpv<sig)/sims*100))
                      ### Distribución chi-cuadrado ###
sims<-10000 # Número de simulaciones
sig<-0.05 # Nivel de significación
chi5_tpv<-c() # Vector valores-p - T de Student
chi5_wpv<-c() # Vector valores-p - U de Mann-Whitney
set.seed(25)
for (i in 1:sims){
chi5_1<-rchisq(5,8) # Grupo 1
chi5_2<-rchisq(5,10) # Grupo 2
# Pruebas T-Student y U de Mann-Whitney
chi5t<-t.test(chi5_1,chi5_2,alternative="two.sided",paired = FALSE) 
chi5w<-wilcox.test(chi5_1,chi5_2,alternative ="two.sided",paired = FALSE) 
chi5_tpv<-c(chi5_tpv,chi5t$p.value) # valores-p T-Student
chi5_wpv<-c(chi5_wpv,chi5w$p.value) # Valores-p Mann-Whitney
}
# Resultados T-Student
table(chi5_tpv<sig) 
print(paste0("Potencia = ", sum(chi5_tpv<sig)/sims*100)) 
# Resultados Mann-Whitney
```

```
table(chi5_wpv<sig)
print(paste0("Potencia = ", sum(chi5_wpv<sig)/sims*100))
sims<-10000 # Número de simulaciones
sig<-0.05 # Nivel de significación
chi10_tpv<-c() # Vector valores-p - T de Student
chi10_wpv<-c() # Vector valores-p - U de Mann-Whitney
set.seed(25)
for (i in 1:sims){
chi10_1<-rchisq(10,8)# Grupo 1
chi10_2<-rchisq(10,10) # Grupo 2
# Pruebas T-Student y U de Mann-Whitney
chi10t<-t.test(chi10_1,chi10_2,alternative="two.sided",paired = FALSE) 
chi10w<-wilcox.test(chi10_1,chi10_2,alternative ="two.sided",paired = FALSE) 
chi10_tpv<-c(chi10_tpv,chi10t$p.value) # valores-p T-Student
chi10_wpv<-c(chi10_wpv,chi10w$p.value) # Valores-p Mann-Whitney
}
# Resultados T-Student
table(chi10_tpv<sig) 
print(paste0("Potencia = ", sum(chi10_tpv<sig)/sims*100)) 
# Resultados Mann-Whitney
table(chi10_wpv<sig)
print(paste0("Potencia = ", sum(chi10_wpv<sig)/sims*100))
sims<-10000 # Número de simulaciones
sig<-0.05 # Nivel de significación
chi15_tpv<-c() # Vector valores-p - T de Student
chi15_wpv<-c() # Vector valores-p - U de Mann-Whitney
set.seed(25)
for (i in 1:sims){
chi15_1<-rchisq(15,8) # Grupo 1
chi15_2<-rchisq(15,10) # Grupo 2
# Pruebas T-Student y U de Mann-Whitney
chi15t<-t.test(chi15_1,chi15_2,alternative="two.sided",paired = FALSE) 
chi15w<-wilcox.test(chi15_1,chi15_2,alternative ="two.sided",paired = FALSE) 
chi15_tpv<-c(chi15_tpv,chi15t$p.value) # valores-p T-Student
```

```
chi15_wpv<-c(chi15_wpv,chi15w$p.value) # Valores-p Mann-Whitney
}
# Resultados T-Student
table(chi15_tpv<sig) 
print(paste0("Potencia = ", sum(chi15_tpv<sig)/sims*100)) 
# Resultados Mann-Whitney
table(chi15_wpv<sig)
print(paste0("Potencia = ", sum(chi15_wpv<sig)/sims*100))
sims<-10000 # Número de simulaciones
sig<-0.05 # Nivel de significación
chi20_tpv<-c() # Vector valores-p - T de Student
chi20_wpv<-c() # Vector valores-p - U de Mann-Whitney
set.seed(25)
for (i in 1:sims){
chi20_1<-rchisq(20,8) # Grupo 1
chi20_2<-rchisq(20,10) # Grupo 2
# Pruebas T-Student y U de Mann-Whitney
chi20t<-t.test(chi20_1,chi20_2,alternative="two.sided",paired = FALSE) 
chi20w<-wilcox.test(chi20_1,chi20_2,alternative ="two.sided",paired = FALSE) 
chi20_tpv<-c(chi20_tpv,chi20t$p.value) # valores-p T-Student
chi20_wpv<-c(chi20_wpv,chi20w$p.value) # Valores-p Mann-Whitney
}
# Resultados T-Student
table(chi20_tpv<sig) 
print(paste0("Potencia = ", sum(chi20_tpv<sig)/sims*100)) 
# Resultados Mann-Whitney
table(chi20_wpv<sig)
print(paste0("Potencia = ", sum(chi20_wpv<sig)/sims*100))
sims<-10000 # Número de simulaciones
sig<-0.05 # Nivel de significación
chi30_tpv<-c() # Vector valores-p - T de Student
```

```
chi30_wpv<-c() # Vector valores-p - U de Mann-Whitney
set.seed(25)
for (i in 1:sims){
chi30_1<-rchisq(30,8) # Grupo 1
chi30_2<-rchisq(30,10) # Grupo 2
# Pruebas T-Student y U de Mann-Whitney
chi30t<-t.test(chi30_1,chi30_2,alternative="two.sided",paired = FALSE) 
chi30w<-wilcox.test(chi30_1,chi30_2,alternative ="two.sided",paired = FALSE) 
chi30_tpv<-c(chi30_tpv,chi30t$p.value) # valores-p T-Student
chi30_wpv<-c(chi30_wpv,chi30w$p.value) # Valores-p Mann-Whitney
}
# Resultados T-Student
table(chi30_tpv<sig) 
print(paste0("Potencia = ", sum(chi30_tpv<sig)/sims*100)) 
# Resultados Mann-Whitney
table(chi30_wpv<sig)
print(paste0("Potencia = ", sum(chi30_wpv<sig)/sims*100))
sims<-10000 # Número de simulaciones
sig<-0.05 # Nivel de significación
chi50_tpv<-c() # Vector valores-p - T de Student
chi50_wpv<-c() # Vector valores-p - U de Mann-Whitney
set.seed(25)
for (i in 1:sims){
chi50_1<-rchisq(50,8) # Grupo 1
chi50_2<-rchisq(50,10) # Grupo 2
# Pruebas T-Student y U de Mann-Whitney
chi50t<-t.test(chi50_1,chi50_2,alternative="two.sided",paired = FALSE) 
chi50w<-wilcox.test(chi50_1,chi50_2,alternative ="two.sided",paired = FALSE) 
chi50_tpv<-c(chi50_tpv,chi50t$p.value) # valores-p T-Student
chi50_wpv<-c(chi50_wpv,chi50w$p.value) # Valores-p Mann-Whitney
```
}

```
# Resultados T-Student
table(chi50_tpv<sig) 
print(paste0("Potencia = ", sum(chi50_tpv<sig)/sims*100)) 
# Resultados Mann-Whitney
table(chi50_wpv<sig)
print(paste0("Potencia = ", sum(chi50_wpv<sig)/sims*100))
sims<-10000 # Número de simulaciones
sig<-0.05 # Nivel de significación
chi70_tpv<-c() # Vector valores-p - T de Student
chi70_wpv<-c() # Vector valores-p - U de Mann-Whitney
set.seed(25)
for (i in 1:sims){
chi70_1<-rchisq(70,8) # Grupo 1
chi70_2<-rchisq(70,10)# Grupo 2
# Pruebas T-Student y U de Mann-Whitney
chi70t<-t.test(chi70_1,chi70_2,alternative="two.sided",paired = FALSE) 
chi70w<-wilcox.test(chi70_1,chi70_2,alternative ="two.sided",paired = FALSE) 
chi70_tpv<-c(chi70_tpv,chi70t$p.value) # valores-p T-Student
chi70_wpv<-c(chi70_wpv,chi70w$p.value) # Valores-p Mann-Whitney
}
# Resultados T-Student
table(chi70_tpv<sig) 
print(paste0("Potencia = ", sum(chi70_tpv<sig)/sims*100)) 
# Resultados Mann-Whitney
table(chi70_wpv<sig)
print(paste0("Potencia = ", sum(chi70_wpv<sig)/sims*100))
sims<-10000 # Número de simulaciones
sig<-0.05 # Nivel de significación
chi100_tpv<-c() # Vector valores-p - T de Student
```

```
chi100_wpv<-c() # Vector valores-p - U de Mann-Whitney
set.seed(25)
for (i in 1:sims){
chi100_1<-rchisq(100,8) # Grupo 1
chi100_2<-rchisq(100,10) # Grupo 2
# Pruebas T-Student y U de Mann-Whitney
chi100t<-t.test(chi100_1,chi100_2,alternative="two.sided",paired = FALSE) 
chi100w<-wilcox.test(chi100_1,chi100_2,alternative ="two.sided",paired = FALS
E) 
chi100_tpv<-c(chi100_tpv,chi100t$p.value) # valores-p T-Student
chi100_wpv<-c(chi100_wpv,chi100w$p.value) # Valores-p Mann-Whitney
}
# Resultados T-Student
table(chi100_tpv<sig) 
print(paste0("Potencia = ", sum(chi100_tpv<sig)/sims*100)) 
# Resultados Mann-Whitney
table(chi100_wpv<sig)
print(paste0("Potencia = ", sum(chi100_wpv<sig)/sims*100))
sims<-10000 # Número de simulaciones
sig<-0.05 # Nivel de significación
chi500_tpv<-c() # Vector valores-p - T de Student
chi500_wpv<-c() # Vector valores-p - U de Mann-Whitney
set.seed(25)
for (i in 1:sims){
chi500_1<-rchisq(500,8) # Grupo 1
chi500_2<-rchisq(500,10) # Grupo 2
# Pruebas T-Student y U de Mann-Whitney
chi500t<-t.test(chi500_1,chi500_2,alternative="two.sided",paired = FALSE) 
chi500w<-wilcox.test(chi500_1,chi500_2,alternative ="two.sided",paired = FALS
E) 
chi500_tpv<-c(chi500_tpv,chi500t$p.value) # valores-p T-Student
chi500_wpv<-c(chi500_wpv,chi500w$p.value) # Valores-p Mann-Whitney
```

```
}
```

```
# Resultados T-Student
table(chi500_tpv<sig) 
print(paste0("Potencia = ", sum(chi500_tpv<sig)/sims*100)) 
# Resultados Mann-Whitney
table(chi500_wpv<sig)
print(paste0("Potencia = ", sum(chi500_wpv<sig)/sims*100))
sims<-10000 # Número de simulaciones
sig<-0.05 # Nivel de significación
chi1000_tpv<-c() # Vector valores-p - T de Student
chi1000_wpv<-c() # Vector valores-p - U de Mann-Whitney
set.seed(25)
for (i in 1:sims){
chi1000_1<-rchisq(1000,8) # Grupo 1
chi1000_2<-rchisq(1000,10) # Grupo 2
# Pruebas T-Student y U de Mann-Whitney
chi1000t<-t.test(chi1000_1,chi1000_2,alternative="two.sided",paired = FALSE) 
chi1000w<-wilcox.test(chi1000_1,chi1000_2,alternative ="two.sided",paired = F
ALSE) 
chi1000_tpv<-c(chi1000_tpv,chi1000t$p.value) # valores-p T-Student
chi1000_wpv<-c(chi1000_wpv,chi1000w$p.value) # Valores-p Mann-Whitney
}
# Resultados T-Student
table(chi1000_tpv<sig) 
print(paste0("Potencia = ", sum(chi1000_tpv<sig)/sims*100)) 
# Resultados Mann-Whitney
table(chi1000_wpv<sig)
print(paste0("Potencia = ", sum(chi1000_wpv<sig)/sims*100))
```

```
### Distribución uniforme ###
sims<-10000 # Número de simulaciones
sig<-0.05 # Nivel de significación
uni5_tpv<-c() # Vector valores-p - T de Student
uni5_wpv<-c() # Vector valores-p - U de Mann-Whitney
set.seed(25)
for (i in 1:sims){
uni5_1<-runif(5,0,1) # Grupo 1
uni5_2<-runif(5,0.2,1) # Grupo 2
# Pruebas T-Student y U de Mann-Whitney
uni5t<-t.test(uni5_1,uni5_2,alternative="two.sided",paired = FALSE) 
uni5w<-wilcox.test(uni5_1,uni5_2,alternative ="two.sided",paired = FALSE) 
uni5_tpv<-c(uni5_tpv,uni5t$p.value) # valores-p T-Student
uni5_wpv<-c(uni5_wpv,uni5w$p.value) # Valores-p Mann-Whitney
}
# Resultados T-Student
table(uni5_tpv<sig) 
print(paste0("Potencia = ", sum(uni5_tpv<sig)/sims*100)) 
# Resultados Mann-Whitney
table(uni5_wpv<sig)
print(paste0("Potencia = ", sum(uni5_wpv<sig)/sims*100))
sims<-10000 # Número de simulaciones
sig<-0.05 # Nivel de significación
uni10_tpv<-c() # Vector valores-p - T de Student
uni10_wpv<-c() # Vector valores-p - U de Mann-Whitney
set.seed(25)
for (i in 1:sims){
uni10_1<-runif(10,0,1) # Grupo 1
uni10_2<-runif(10,0.2,1) # Grupo 2
# Pruebas T-Student y U de Mann-Whitney
```
uni10t<-**t.test**(uni10\_1,uni10\_2,alternative="two.sided",paired = FALSE) uni10w<-**wilcox.test**(uni10\_1,uni10\_2,alternative ="two.sided",paired = FALSE)

```
uni10_tpv<-c(uni10_tpv,uni10t$p.value) # valores-p T-Student
uni10_wpv<-c(uni10_wpv,uni10w$p.value) # Valores-p Mann-Whitney
}
# Resultados T-Student
table(uni10_tpv<sig) 
print(paste0("Potencia = ", sum(uni10_tpv<sig)/sims*100)) 
# Resultados Mann-Whitney
table(uni10_wpv<sig)
print(paste0("Potencia = ", sum(uni10_wpv<sig)/sims*100))
sims<-10000 # Número de simulaciones
sig<-0.05 # Nivel de significación
uni15_tpv<-c() # Vector valores-p - T de Student
uni15_wpv<-c() # Vector valores-p - U de Mann-Whitney
set.seed(25)
for (i in 1:sims){
uni15_1<-runif(15,0,1) # Grupo 1
uni15_2<-runif(15,0.2,1) # Grupo 2
# Pruebas T-Student y U de Mann-Whitney
uni15t<-t.test(uni15_1,uni15_2,alternative="two.sided",paired = FALSE) 
uni15w<-wilcox.test(uni15_1,uni15_2,alternative ="two.sided",paired = FALSE) 
uni15_tpv<-c(uni15_tpv,uni15t$p.value) # valores-p T-Student
uni15_wpv<-c(uni15_wpv,uni15w$p.value) # Valores-p Mann-Whitney
}
# Resultados T-Student
table(uni15_tpv<sig) 
print(paste0("Potencia = ", sum(uni15_tpv<sig)/sims*100)) 
# Resultados Mann-Whitney
table(uni15_wpv<sig)
print(paste0("Potencia = ", sum(uni15_wpv<sig)/sims*100))
sims<-10000 # Número de simulaciones
sig<-0.05 # Nivel de significación
```

```
uni20_tpv<-c() # Vector valores-p - T de Student
uni20_wpv<-c() # Vector valores-p - U de Mann-Whitney
set.seed(25)
for (i in 1:sims){
uni20_1<-runif(20,0,1) # Grupo 1
uni20_2<-runif(20,0.2,1) # Grupo 2
# Pruebas T-Student y U de Mann-Whitney
uni20t<-t.test(uni20_1,uni20_2,alternative="two.sided",paired = FALSE) 
uni20w<-wilcox.test(uni20_1,uni20_2,alternative ="two.sided",paired = FALSE) 
uni20_tpv<-c(uni20_tpv,uni20t$p.value) # valores-p T-Student
uni20_wpv<-c(uni20_wpv,uni20w$p.value) # Valores-p Mann-Whitney
}
# Resultados T-Student
table(uni20_tpv<sig) 
print(paste0("Potencia = ", sum(uni20_tpv<sig)/sims*100)) 
# Resultados Mann-Whitney
table(uni20_wpv<sig)
print(paste0("Potencia = ", sum(uni20_wpv<sig)/sims*100))
sims<-10000 # Número de simulaciones
sig<-0.05 # Nivel de significación
uni30_tpv<-c() # Vector valores-p - T de Student
uni30_wpv<-c() # Vector valores-p - U de Mann-Whitney
set.seed(25)
for (i in 1:sims){
uni30_1<-runif(30,0,1) # Grupo 1
uni30_2<-runif(30,0.2,1) # Grupo 2
# Pruebas T-Student y U de Mann-Whitney
uni30t<-t.test(uni30_1,uni30_2,alternative="two.sided",paired = FALSE) 
uni30w<-wilcox.test(uni30_1,uni30_2,alternative ="two.sided",paired = FALSE) 
uni30_tpv<-c(uni30_tpv,uni30t$p.value) # valores-p T-Student
uni30_wpv<-c(uni30_wpv,uni30w$p.value) # Valores-p Mann-Whitney
}
```

```
# Resultados T-Student
```

```
table(uni30_tpv<sig) 
print(paste0("Potencia = ", sum(uni30_tpv<sig)/sims*100)) 
# Resultados Mann-Whitney
table(uni30_wpv<sig)
print(paste0("Potencia = ", sum(uni30_wpv<sig)/sims*100))
sims<-10000 # Número de simulaciones
sig<-0.05 # Nivel de significación
uni50_tpv<-c() # Vector valores-p - T de Student
uni50_wpv<-c() # Vector valores-p - U de Mann-Whitney
set.seed(25)
for (i in 1:sims){
uni50_1<-runif(50,0,1) # Grupo 1
uni50_2<-runif(50,0.2,1) # Grupo 2
# Pruebas T-Student y U de Mann-Whitney
uni50t<-t.test(uni50_1,uni50_2,alternative="two.sided",paired = FALSE) 
uni50w<-wilcox.test(uni50_1,uni50_2,alternative ="two.sided",paired = FALSE) 
uni50_tpv<-c(uni50_tpv,uni50t$p.value) # valores-p T-Student
uni50_wpv<-c(uni50_wpv,uni50w$p.value) # Valores-p Mann-Whitney
}
# Resultados T-Student
table(uni50_tpv<sig) 
print(paste0("Potencia = ", sum(uni50_tpv<sig)/sims*100)) 
# Resultados Mann-Whitney
table(uni50_wpv<sig)
print(paste0("Potencia = ", sum(uni50_wpv<sig)/sims*100))
sims<-10000 # Número de simulaciones
sig<-0.05 # Nivel de significación
uni70_tpv<-c() # Vector valores-p - T de Student
uni70_wpv<-c() # Vector valores-p - U de Mann-Whitney
set.seed(25)
for (i in 1:sims){
uni70_1<-runif(70,0,1) # Grupo 1
uni70_2<-runif(70,0.2,1) # Grupo 2
```

```
# Pruebas T-Student y U de Mann-Whitney
```

```
uni70t<-t.test(uni70_1,uni70_2,alternative="two.sided",paired = FALSE) 
uni70w<-wilcox.test(uni70_1,uni70_2,alternative ="two.sided",paired = FALSE) 
uni70_tpv<-c(uni70_tpv,uni70t$p.value) # valores-p T-Student
uni70_wpv<-c(uni70_wpv,uni70w$p.value) # Valores-p Mann-Whitney
}
# Resultados T-Student
table(uni70_tpv<sig) 
print(paste0("Potencia = ", sum(uni70_tpv<sig)/sims*100)) 
# Resultados Mann-Whitney
table(uni70_wpv<sig)
print(paste0("Potencia = ", sum(uni70_wpv<sig)/sims*100))
sims<-10000 # Número de simulaciones
sig<-0.05 # Nivel de significación
uni100_tpv<-c() # Vector valores-p - T de Student
uni100_wpv<-c() # Vector valores-p - U de Mann-Whitney
set.seed(25)
for (i in 1:sims){
uni100_1<-runif(100,0,1) # Grupo 1
uni100_2<-runif(100,0.2,1) # Grupo 2
# Pruebas T-Student y U de Mann-Whitney
uni100t<-t.test(uni100_1,uni100_2,alternative="two.sided",paired = FALSE) 
uni100w<-wilcox.test(uni100_1,uni100_2,alternative ="two.sided",paired = FALS
E) 
uni100_tpv<-c(uni100_tpv,uni100t$p.value) # valores-p T-Student
uni100_wpv<-c(uni100_wpv,uni100w$p.value) # Valores-p Mann-Whitney
}
# Resultados T-Student
table(uni100_tpv<sig) 
print(paste0("Potencia = ", sum(uni100_tpv<sig)/sims*100))
```

```
# Resultados Mann-Whitney
```

```
table(uni100_wpv<sig)
print(paste0("Potencia = ", sum(uni100_wpv<sig)/sims*100))
sims<-10000 # Número de simulaciones
sig<-0.05 # Nivel de significación
uni500_tpv<-c() # Vector valores-p - T de Student
uni500_wpv<-c() # Vector valores-p - U de Mann-Whitney
set.seed(25)
for (i in 1:sims){
uni500_1<-runif(500,0,1) # Grupo 1
uni500_2<-runif(500,0.2,1) # Grupo 2
# Pruebas T-Student y U de Mann-Whitney
uni500t<-t.test(uni500_1,uni500_2,alternative="two.sided",paired = FALSE) 
uni500w<-wilcox.test(uni500_1,uni500_2,alternative ="two.sided",paired = FALS
E) 
uni500_tpv<-c(uni500_tpv,uni500t$p.value) # valores-p T-Student
uni500_wpv<-c(uni500_wpv,uni500w$p.value) # Valores-p Mann-Whitney
}
# Resultados T-Student
table(uni500_tpv<sig) 
print(paste0("Potencia = ", sum(uni500_tpv<sig)/sims*100)) 
# Resultados Mann-Whitney
table(uni500_wpv<sig)
print(paste0("Potencia = ", sum(uni500_wpv<sig)/sims*100))
sims<-10000 # Número de simulaciones
sig<-0.05 # Nivel de significación
uni1000_tpv<-c() # Vector valores-p - T de Student
uni1000_wpv<-c() # Vector valores-p - U de Mann-Whitney
set.seed(25)
for (i in 1:sims){
uni1000_1<-runif(1000,0,1) # Grupo 1
uni1000_2<-runif(1000,0.2,1) # Grupo 2
# Pruebas T-Student y U de Mann-Whitney
uni1000t<-t.test(uni1000_1,uni1000_2,alternative="two.sided",paired = FALSE) 
uni1000w<-wilcox.test(uni1000_1,uni1000_2,alternative ="two.sided",paired = F
ALSE)
```

```
uni1000_tpv<-c(uni1000_tpv,uni1000t$p.value) # valores-p T-Student
uni1000_wpv<-c(uni1000_wpv,uni1000w$p.value) # Valores-p Mann-Whitney
}
# Resultados T-Student
table(uni1000_tpv<sig) 
print(paste0("Potencia = ", sum(uni1000_tpv<sig)/sims*100)) 
# Resultados Mann-Whitney
table(uni1000_wpv<sig)
print(paste0("Potencia = ", sum(uni1000_wpv<sig)/sims*100))
                      ### Distribución exponencial ###
sims<-10000 # Número de simulaciones
sig<-0.05 # Nivel de significación
exp5_tpv<-c() # Vector valores-p - T de Student
exp5_wpv<-c() # Vector valores-p - U de Mann-Whitney
set.seed(25)
for (i in 1:sims){
exp5_1<-rexp(5,0.90) # Grupo 1
exp5_2<-rexp(5,0.70) # Grupo 2
# Pruebas T-Student y U de Mann-Whitney
exp5t<-t.test(exp5_1,exp5_2,alternative="two.sided",paired = FALSE) 
exp5w<-wilcox.test(exp5_1,exp5_2,alternative ="two.sided",paired = FALSE) 
exp5_tpv<-c(exp5_tpv,exp5t$p.value) # valores-p T-Student
exp5_wpv<-c(exp5_wpv,exp5w$p.value) # Valores-p Mann-Whitney
}
# Resultados T-Student
table(exp5_tpv<sig) 
print(paste0("Potencia = ", sum(exp5_tpv<sig)/sims*100))
```

```
195
```

```
# Resultados Mann-Whitney
table(exp5_wpv<sig)
print(paste0("Potencia = ", sum(exp5_wpv<sig)/sims*100))
sims<-10000 # Número de simulaciones
sig<-0.05 # Nivel de significación
exp10_tpv<-c() # Vector valores-p - T de Student
exp10_wpv<-c() # Vector valores-p - U de Mann-Whitney
set.seed(25)
for (i in 1:sims){
exp10_1<-rexp(10,0.90) # Grupo 1
exp10_2<-rexp(10,0.70) # Grupo 2
# Pruebas T-Student y U de Mann-Whitney
exp10t<-t.test(exp10_1,exp10_2,alternative="two.sided",paired = FALSE) 
exp10w<-wilcox.test(exp10_1,exp10_2,alternative ="two.sided",paired = FALSE) 
exp10_tpv<-c(exp10_tpv,exp10t$p.value) # valores-p T-Student
exp10_wpv<-c(exp10_wpv,exp10w$p.value) # Valores-p Mann-Whitney
}
# Resultados T-Student
table(exp10_tpv<sig) 
print(paste0("Potencia = ", sum(exp10_tpv<sig)/sims*100)) 
# Resultados Mann-Whitney
table(exp10_wpv<sig)
print(paste0("Potencia = ", sum(exp10_wpv<sig)/sims*100))
sims<-10000 # Número de simulaciones
sig<-0.05 # Nivel de significación
exp15_tpv<-c() # Vector valores-p - T de Student
exp15_wpv<-c() # Vector valores-p - U de Mann-Whitney
set.seed(25)
for (i in 1:sims){
exp15_1<-rexp(15,0.90) # Grupo 1
exp15_2<-rexp(15,0.70) # Grupo 2
# Pruebas T-Student y U de Mann-Whitney
```

```
exp15t<-t.test(exp15_1,exp15_2,alternative="two.sided",paired = FALSE) 
exp15w<-wilcox.test(exp15_1,exp15_2,alternative ="two.sided",paired = FALSE) 
exp15_tpv<-c(exp15_tpv,exp15t$p.value) # valores-p T-Student
exp15_wpv<-c(exp15_wpv,exp15w$p.value) # Valores-p Mann-Whitney
}
# Resultados T-Student
table(exp15_tpv<sig) 
print(paste0("Potencia = ", sum(exp15_tpv<sig)/sims*100)) 
# Resultados Mann-Whitney
table(exp15_wpv<sig)
print(paste0("Potencia = ", sum(exp15_wpv<sig)/sims*100))
sims<-10000 # Número de simulaciones
sig<-0.05 # Nivel de significación
               exp20_tpv<-c() # Vector valores-p - T de Student
exp20_wpv<-c() # Vector valores-p - U de Mann-Whitney
set.seed(25)
for (i in 1:sims){
exp20_1<-rexp(20,0.90) # Grupo 1
exp20_2<-rexp(20,0.70) # Grupo 2
# Pruebas T-Student y U de Mann-Whitney
exp20t<-t.test(exp20_1,exp20_2,alternative="two.sided",paired = FALSE) 
exp20w<-wilcox.test(exp20_1,exp20_2,alternative ="two.sided",paired = FALSE) 
exp20_tpv<-c(exp20_tpv,exp20t$p.value) # valores-p T-Student
exp20_wpv<-c(exp20_wpv,exp20w$p.value) # Valores-p Mann-Whitney
}
# Resultados T-Student
table(exp20_tpv<sig) 
print(paste0("Potencia = ", sum(exp20_tpv<sig)/sims*100))
```

```
# Resultados Mann-Whitney
```

```
table(exp20_wpv<sig)
print(paste0("Potencia = ", sum(exp20_wpv<sig)/sims*100))
sims<-10000 # Número de simulaciones
sig<-0.05 # Nivel de significación
exp30_tpv<-c() # Vector valores-p - T de Student
exp30_wpv<-c() # Vector valores-p - U de Mann-Whitney
set.seed(25)
for (i in 1:sims){
exp30_1<-rexp(30,0.90) # Grupo 1
exp30_2<-rexp(30,0.70) # Grupo 2
# Pruebas T-Student y U de Mann-Whitney
exp30t<-t.test(exp30_1,exp30_2,alternative="two.sided",paired = FALSE) 
exp30w<-wilcox.test(exp30_1,exp30_2,alternative ="two.sided",paired = FALSE) 
exp30_tpv<-c(exp30_tpv,exp30t$p.value) # valores-p T-Student
exp30_wpv<-c(exp30_wpv,exp30w$p.value) # Valores-p Mann-Whitney
}
# Resultados T-Student
table(exp30_tpv<sig) 
print(paste0("Potencia = ", sum(exp30_tpv<sig)/sims*100)) 
# Resultados Mann-Whitney
table(exp30_wpv<sig)
print(paste0("Potencia = ", sum(exp30_wpv<sig)/sims*100))
sims<-10000 # Número de simulaciones
sig<-0.05 # Nivel de significación
exp50_tpv<-c() # Vector valores-p - T de Student
exp50_wpv<-c() # Vector valores-p - U de Mann-Whitney
set.seed(25)
for (i in 1:sims){
exp50_1<-rexp(50,0.90) # Grupo 1
exp50_2<-rexp(50,0.70) # Grupo 2
# Pruebas T-Student y U de Mann-Whitney
exp50t<-t.test(exp50_1,exp50_2,alternative="two.sided",paired = FALSE)
```
exp50w<-**wilcox.test**(exp50\_1,exp50\_2,alternative ="two.sided",paired = FALSE)

```
exp50_tpv<-c(exp50_tpv,exp50t$p.value) # valores-p T-Student
exp50_wpv<-c(exp50_wpv,exp50w$p.value) # Valores-p Mann-Whitney
}
# Resultados T-Student
table(exp50_tpv<sig) 
print(paste0("Potencia = ", sum(exp50_tpv<sig)/sims*100)) 
# Resultados Mann-Whitney
table(exp50_wpv<sig)
print(paste0("Potencia = ", sum(exp50_wpv<sig)/sims*100))
sims<-10000 # Número de simulaciones
sig<-0.05 # Nivel de significación
exp70_tpv<-c() # Vector valores-p - T de Student
exp70_wpv<-c() # Vector valores-p - U de Mann-Whitney
set.seed(25)
for (i in 1:sims){
exp70_1<-rexp(70,0.90) # Grupo 1
exp70_2<-rexp(70,0.70) # Grupo 2
# Pruebas T-Student y U de Mann-Whitney
exp70t<-t.test(exp70_1,exp70_2,alternative="two.sided",paired = FALSE) 
exp70w<-wilcox.test(exp70_1,exp70_2,alternative ="two.sided",paired = FALSE) 
exp70_tpv<-c(exp70_tpv,exp70t$p.value) # valores-p T-Student
exp70_wpv<-c(exp70_wpv,exp70w$p.value) # Valores-p Mann-Whitney
}
# Resultados T-Student
table(exp70_tpv<sig) 
print(paste0("Potencia = ", sum(exp70_tpv<sig)/sims*100)) 
# Resultados Mann-Whitney
table(exp70_wpv<sig)
print(paste0("Potencia = ", sum(exp70_wpv<sig)/sims*100))
```

```
sims<-10000 # Número de simulaciones
            sig<-0.05 # Nivel de significación
exp100_tpv<-c() # Vector valores-p - T de Student
exp100_wpv<-c() # Vector valores-p - U de Mann-Whitney
set.seed(25)
for (i in 1:sims){
exp100_1<-rexp(100,0.90) # Grupo 1
exp100_2<-rexp(100,0.70) # Grupo 2
# Pruebas T-Student y U de Mann-Whitney
exp100t<-t.test(exp100_1,exp100_2,alternative="two.sided",paired = FALSE) 
exp100w<-wilcox.test(exp100_1,exp100_2,alternative ="two.sided",paired = FALS
E) 
exp100_tpv<-c(exp100_tpv,exp100t$p.value) # valores-p T-Student
exp100_wpv<-c(exp100_wpv,exp100w$p.value) # Valores-p Mann-Whitney
}
# Resultados T-Student
table(exp100_tpv<sig) 
print(paste0("Potencia = ", sum(exp100_tpv<sig)/sims*100)) 
# Resultados Mann-Whitney
table(exp100_wpv<sig)
print(paste0("Potencia = ", sum(exp100_wpv<sig)/sims*100))
sims<-10000 # Número de simulaciones
sig<-0.05 # Nivel de significación
exp500_tpv<-c() # Vector valores-p - T de Student
exp500_wpv<-c() # Vector valores-p - U de Mann-Whitney
set.seed(25)
for (i in 1:sims){
exp500_1<-rexp(500,0.90) # Grupo 1
exp500_2<-rexp(500,0.70) # Grupo 2
# Pruebas T-Student y U de Mann-Whitney
exp500t<-t.test(exp500_1,exp500_2,alternative="two.sided",paired = FALSE) 
exp500w<-wilcox.test(exp500_1,exp500_2,alternative ="two.sided",paired = FALS
E)
```

```
exp500_tpv<-c(exp500_tpv,exp500t$p.value) # valores-p T-Student
```

```
exp500_wpv<-c(exp500_wpv,exp500w$p.value) # Valores-p Mann-Whitney
}
# Resultados T-Student
table(exp500_tpv<sig) 
print(paste0("Potencia = ", sum(exp500_tpv<sig)/sims*100)) 
# Resultados Mann-Whitney
table(exp500_wpv<sig)
print(paste0("Potencia = ", sum(exp500_wpv<sig)/sims*100))
sims<-10000 # Número de simulaciones
sig<-0.05 # Nivel de significación
exp1000_tpv<-c() # Vector valores-p - T de Student
exp1000_wpv<-c() # Vector valores-p - U de Mann-Whitney
exp1000_tpw<-c() # Vector potencia - T de Student
exp1000_wpw<-c() # Vector potencia - U de Mann-Whitney
set.seed(25)
for (i in 1:sims){
exp1000_1<-rexp(1000,0.90) # Grupo 1
exp1000_2<-rexp(1000,0.70) # Grupo 2
# Pruebas T-Student y U de Mann-Whitney
exp1000t<-t.test(exp1000_1,exp1000_2,alternative="two.sided",paired = FALSE) 
exp1000w<-wilcox.test(exp1000_1,exp1000_2,alternative ="two.sided",paired = F
ALSE) 
exp1000_tpv<-c(exp1000_tpv,exp1000t$p.value) # valores-p T-Student
exp1000_wpv<-c(exp1000_wpv,exp1000w$p.value) # Valores-p Mann-Whitney
}
# Resultados T-Student
table(exp1000_tpv<sig) 
print(paste0("Potencia = ", sum(exp1000_tpv<sig)/sims*100)) 
# Resultados Mann-Whitney
```

```
201
```

```
table(exp1000_wpv<sig)
print(paste0("Potencia = ", sum(exp1000_wpv<sig)/sims*100))
                        ### Distribución Weibull ###
sims<-10000 # Número de simulaciones
sig<-0.05 # Nivel de significación
wei5_tpv<-c() # Vector valores-p - T de Student
wei5_wpv<-c() # Vector valores-p - U de Mann-Whitney
set.seed(25)
for (i in 1:sims){
wei5_1<-rweibull(5,1,3) # Grupo 1
wei5_2<-rweibull(5,3,3) # Grupo 2
# Pruebas T-Student y U de Mann-Whitney
wei5t<-t.test(wei5_1,wei5_2,alternative="two.sided",paired = FALSE) 
wei5w<-wilcox.test(wei5_1,wei5_2,alternative ="two.sided",paired = FALSE) 
wei5_tpv<-c(wei5_tpv,wei5t$p.value) # valores-p T-Student
wei5_wpv<-c(wei5_wpv,wei5w$p.value) # Valores-p Mann-Whitney
}
# Resultados T-Student
table(wei5_tpv<sig) 
print(paste0("Potencia = ", sum(wei5_tpv<sig)/sims*100)) 
# Resultados Mann-Whitney
table(wei5_wpv<sig)
print(paste0("Potencia = ", sum(wei5_wpv<sig)/sims*100))
sims<-10000 # Número de simulaciones
sig<-0.05 # Nivel de significación
wei10_tpv<-c() # Vector valores-p - T de Student
wei10_wpv<-c() # Vector valores-p - U de Mann-Whitney
```

```
set.seed(25)
for (i in 1:sims){
wei10_1<-rweibull(10,1,3) # Grupo 1
wei10_2<-rweibull(10,3,3) # Grupo 2
# Pruebas T-Student y U de Mann-Whitney
wei10t<-t.test(wei10_1,wei10_2,alternative="two.sided",paired = FALSE) 
wei10w<-wilcox.test(wei10_1,wei10_2,alternative ="two.sided",paired = FALSE) 
wei10_tpv<-c(wei10_tpv,wei10t$p.value) # valores-p T-Student
wei10_wpv<-c(wei10_wpv,wei10w$p.value) # Valores-p Mann-Whitney
}
# Resultados T-Student
table(wei10_tpv<sig) 
print(paste0("Potencia = ", sum(wei10_tpv<sig)/sims*100)) 
# Resultados Mann-Whitney
table(wei10_wpv<sig)
print(paste0("Potencia = ", sum(wei10_wpv<sig)/sims*100))
sims<-10000 # Número de simulaciones
sig<-0.05 # Nivel de significación
wei15_tpv<-c() # Vector valores-p - T de Student
wei15_wpv<-c() # Vector valores-p - U de Mann-Whitney
set.seed(25)
for (i in 1:sims){
wei15_1<-rweibull(15,1,3) # Grupo 1
wei15_2<-rweibull(15,3,3) # Grupo 2
# Pruebas T-Student y U de Mann-Whitney
wei15t<-t.test(wei15_1,wei15_2,alternative="two.sided",paired = FALSE) 
wei15w<-wilcox.test(wei15_1,wei15_2,alternative ="two.sided",paired = FALSE) 
wei15_tpv<-c(wei15_tpv,wei15t$p.value) # valores-p T-Student
wei15_wpv<-c(wei15_wpv,wei15w$p.value) # Valores-p Mann-Whitney
}
```
*# Resultados T-Student*

```
table(wei15_tpv<sig) 
print(paste0("Potencia = ", sum(wei15_tpv<sig)/sims*100)) 
# Resultados Mann-Whitney
table(wei15_wpv<sig)
print(paste0("Potencia = ", sum(wei15_wpv<sig)/sims*100))
sims<-10000 # Número de simulaciones
sig<-0.05 # Nivel de significación
wei20_tpv<-c() # Vector valores-p - T de Student
wei20_wpv<-c() # Vector valores-p - U de Mann-Whitney
set.seed(25)
for (i in 1:sims){
wei20_1<-rweibull(20,1,3) # Grupo 1
wei20_2<-rweibull(20,3,3) # Grupo 2
# Pruebas T-Student y U de Mann-Whitney
wei20t<-t.test(wei20_1,wei20_2,alternative="two.sided",paired = FALSE) 
wei20w<-wilcox.test(wei20_1,wei20_2,alternative ="two.sided",paired = FALSE) 
wei20_tpv<-c(wei20_tpv,wei20t$p.value) # valores-p T-Student
wei20_wpv<-c(wei20_wpv,wei20w$p.value) # Valores-p Mann-Whitney
}
# Resultados T-Student
table(wei20_tpv<sig) 
print(paste0("Potencia = ", sum(wei20_tpv<sig)/sims*100)) 
# Resultados Mann-Whitney
table(wei20_wpv<sig)
print(paste0("Potencia = ", sum(wei20_wpv<sig)/sims*100))
sims<-10000 # Número de simulaciones
sig<-0.05 # Nivel de significación
wei30_tpv<-c() # Vector valores-p - T de Student
wei30_wpv<-c() # Vector valores-p - U de Mann-Whitney
set.seed(25)
for (i in 1:sims){
wei30_1<-rweibull(30,1,3) # Grupo 1
wei30_2<-rweibull(30,3,3) # Grupo 2
# Pruebas T-Student y U de Mann-Whitney
```

```
wei30t<-t.test(wei30_1,wei30_2,alternative="two.sided",paired = FALSE) 
wei30w<-wilcox.test(wei30_1,wei30_2,alternative ="two.sided",paired = FALSE) 
wei30_tpv<-c(wei30_tpv,wei30t$p.value) # valores-p T-Student
wei30_wpv<-c(wei30_wpv,wei30w$p.value) # Valores-p Mann-Whitney
}
# Resultados T-Student
table(wei30_tpv<sig) 
print(paste0("Potencia = ", sum(wei30_tpv<sig)/sims*100)) 
# Resultados Mann-Whitney
table(wei30_wpv<sig)
print(paste0("Potencia = ", sum(wei30_wpv<sig)/sims*100))
sims<-10000 # Número de simulaciones
sig<-0.05 # Nivel de significación
wei50_tpv<-c() # Vector valores-p - T de Student
wei50_wpv<-c() # Vector valores-p - U de Mann-Whitney
set.seed(25)
for (i in 1:sims){
wei50_1<-rweibull(50,1,3) # Grupo 1
wei50_2<-rweibull(50,3,3) # Grupo 2
# Pruebas T-Student y U de Mann-Whitney
wei50t<-t.test(wei50_1,wei50_2,alternative="two.sided",paired = FALSE) 
wei50w<-wilcox.test(wei50_1,wei50_2,alternative ="two.sided",paired = FALSE) 
wei50_tpv<-c(wei50_tpv,wei50t$p.value) # valores-p T-Student
wei50_wpv<-c(wei50_wpv,wei50w$p.value) # Valores-p Mann-Whitney
}
# Resultados T-Student
table(wei50_tpv<sig) 
print(paste0("Potencia = ", sum(wei50_tpv<sig)/sims*100)) 
# Resultados Mann-Whitney
```

```
table(wei50_wpv<sig)
print(paste0("Potencia = ", sum(wei50_wpv<sig)/sims*100))
sims<-10000 # Número de simulaciones
sig<-0.05 # Nivel de significación
wei70_tpv<-c() # Vector valores-p - T de Student
wei70_wpv<-c() # Vector valores-p - U de Mann-Whitney
set.seed(25)
for (i in 1:sims){
wei70_1<-rweibull(70,1,3) # Grupo 1
wei70_2<-rweibull(70,3,3) # Grupo 2
# Pruebas T-Student y U de Mann-Whitney
wei70t<-t.test(wei70_1,wei70_2,alternative="two.sided",paired = FALSE) 
wei70w<-wilcox.test(wei70_1,wei70_2,alternative ="two.sided",paired = FALSE) 
wei70_tpv<-c(wei70_tpv,wei70t$p.value) # valores-p T-Student
wei70_wpv<-c(wei70_wpv,wei70w$p.value) # Valores-p Mann-Whitney
}
# Resultados T-Student
table(wei70_tpv<sig) 
print(paste0("Potencia = ", sum(wei70_tpv<sig)/sims*100)) 
# Resultados Mann-Whitney
table(wei70_wpv<sig)
print(paste0("Potencia = ", sum(wei70_wpv<sig)/sims*100))
sims<-10000 # Número de simulaciones
sig<-0.05 # Nivel de significación
wei100_tpv<-c() # Vector valores-p - T de Student
wei100_wpv<-c() # Vector valores-p - U de Mann-Whitney
set.seed(25)
for (i in 1:sims){
wei100_1<-rweibull(100,1,3) # Grupo 1
wei100_2<-rweibull(100,3,3) # Grupo 2
# Pruebas T-Student y U de Mann-Whitney
wei100t<-t.test(wei100_1,wei100_2,alternative="two.sided",paired = FALSE)
wei100w<-wilcox.test(wei100_1,wei100_2,alternative ="two.sided",paired = FALS
E)
```

```
wei100_tpv<-c(wei100_tpv,wei100t$p.value) # valores-p T-Student
wei100_wpv<-c(wei100_wpv,wei100w$p.value) # Valores-p Mann-Whitney
}
# Resultados T-Student
table(wei100_tpv<sig) 
print(paste0("Potencia = ", sum(wei100_tpv<sig)/sims*100)) 
# Resultados Mann-Whitney
table(wei100_wpv<sig)
print(paste0("Potencia = ", sum(wei100_wpv<sig)/sims*100))
sims<-10000 # Número de simulaciones
sig<-0.05 # Nivel de significación
wei500_tpv<-c() # Vector valores-p - T de Student
wei500_wpv<-c() # Vector valores-p - U de Mann-Whitney
set.seed(25)
for (i in 1:sims){
wei500_1<-rweibull(500,1,3) # Grupo 1
wei500_2<-rweibull(500,3,3) # Grupo 2
# Pruebas T-Student y U de Mann-Whitney
wei500t<-t.test(wei500<sub>1</sub>,wei500<sub>2</sub>,alternative="two.sided",paired = FALSE)
wei500w<-wilcox.test(wei500_1,wei500_2,alternative ="two.sided",paired = FALS
E) 
wei500_tpv<-c(wei500_tpv,wei500t$p.value) # valores-p T-Student
wei500_wpv<-c(wei500_wpv,wei500w$p.value) # Valores-p Mann-Whitney
}
# Resultados T-Student
table(wei500_tpv<sig) 
print(paste0("Potencia = ", sum(wei500_tpv<sig)/sims*100)) 
# Resultados Mann-Whitney
table(wei500_wpv<sig)
print(paste0("Potencia = ", sum(wei500_wpv<sig)/sims*100))
sims<-10000 # Número de simulaciones
sig<-0.05 # Nivel de significación
```

```
wei1000_tpv<-c() # Vector valores-p - T de Student
wei1000_wpv<-c() # Vector valores-p - U de Mann-Whitney
set.seed(25)
for (i in 1:sims){
wei1000_1<-rweibull(1000,1,3) # Grupo 1
wei1000_2<-rweibull(1000,3,3) # Grupo 2
# Pruebas T-Student y U de Mann-Whitney
wei1000t<-t.test(wei1000<sub>1</sub>,wei1000<sub>2,alternative="two.sided",paired = FALSE)</sub>
wei1000w<-wilcox.test(wei1000_1,wei1000_2,alternative ="two.sided",paired = F
ALSE) 
wei1000_tpv<-c(wei1000_tpv,wei1000t$p.value) # valores-p T-Student
wei1000_wpv<-c(wei1000_wpv,wei1000w$p.value) # Valores-p Mann-Whitney
}
# Resultados T-Student
table(wei1000_tpv<sig) 
print(paste0("Potencia = ", sum(wei1000_tpv<sig)/sims*100)) 
# Resultados Mann-Whitney
table(wei1000_wpv<sig)
print(paste0("Potencia = ", sum(wei1000_wpv<sig)/sims*100))
                          ### Distribución gamma ###
sims<-10000 # Número de simulaciones
sig<-0.05 # Nivel de significación
gam5_tpv<-c() # Vector valores-p - T de Student
gam5_wpv<-c() # Vector valores-p - U de Mann-Whitney
set.seed(25)
for (i in 1:sims){
gam5_1<-rgamma(5,48,2) # Grupo 1
gam5_2<-rgamma(5,45,2) # Grupo 2
# Pruebas T-Student y U de Mann-Whitney
```
```
gam5t<-t.test(gam5_1,gam5_2,alternative="two.sided",paired = FALSE) 
gam5w<-wilcox.test(gam5_1,gam5_2,alternative ="two.sided",paired = FALSE) 
gam5_tpv<-c(gam5_tpv,gam5t$p.value) # valores-p T-Student
gam5_wpv<-c(gam5_wpv,gam5w$p.value) # Valores-p Mann-Whitney
}
# Resultados T-Student
table(gam5_tpv<sig) 
print(paste0("Potencia = ", sum(gam5_tpv<sig)/sims*100)) 
# Resultados Mann-Whitney
table(gam5_wpv<sig)
print(paste0("Potencia = ", sum(gam5_wpv<sig)/sims*100))
sims<-10000 # Número de simulaciones
sig<-0.05 # Nivel de significación
gam10_tpv<-c() # Vector valores-p - T de Student
gam10_wpv<-c() # Vector valores-p - U de Mann-Whitney
set.seed(25)
for (i in 1:sims){
gam10_1<-rgamma(10,48,2) # Grupo 1
gam10_2<-rgamma(10,45,2) # Grupo 2
# Pruebas T-Student y U de Mann-Whitney
gam10t<-t.test(gam10_1,gam10_2,alternative="two.sided",paired = FALSE) 
gam10w<-wilcox.test(gam10_1,gam10_2,alternative ="two.sided",paired = FALSE) 
gam10_tpv<-c(gam10_tpv,gam10t$p.value) # valores-p T-Student
gam10_wpv<-c(gam10_wpv,gam10w$p.value) # Valores-p Mann-Whitney
}
# Resultados T-Student
table(gam10_tpv<sig) 
print(paste0("Potencia = ", sum(gam10_tpv<sig)/sims*100))
```

```
# Resultados Mann-Whitney
```

```
table(gam10_wpv<sig)
print(paste0("Potencia = ", sum(gam10_wpv<sig)/sims*100))
sims<-10000 # Número de simulaciones
sig<-0.05 # Nivel de significación
gam15_tpv<-c() # Vector valores-p - T de Student
gam15_wpv<-c() # Vector valores-p - U de Mann-Whitney
set.seed(25)
for (i in 1:sims){
gam15_1<-rgamma(15,48,2) # Grupo 1
gam15_2<-rgamma(15,45,2) # Grupo 2
# Pruebas T-Student y U de Mann-Whitney
gam15t<-t.test(gam15_1,gam15_2,alternative="two.sided",paired = FALSE) 
gam15w<-wilcox.test(gam15_1,gam15_2,alternative ="two.sided",paired = FALSE) 
gam15_tpv<-c(gam15_tpv,gam15t$p.value) # valores-p T-Student
gam15_wpv<-c(gam15_wpv,gam15w$p.value) # Valores-p Mann-Whitney
}
# Resultados T-Student
table(gam15_tpv<sig) 
print(paste0("Potencia = ", sum(gam15_tpv<sig)/sims*100)) 
# Resultados Mann-Whitney
table(gam15_wpv<sig)
print(paste0("Potencia = ", sum(gam15_wpv<sig)/sims*100))
sims<-10000 # Número de simulaciones
sig<-0.05 # Nivel de significación
gam20_tpv<-c() # Vector valores-p - T de Student
gam20_wpv<-c() # Vector valores-p - U de Mann-Whitney
set.seed(25)
for (i in 1:sims){
gam20_1<-rgamma(20,48,2) # Grupo 1
gam20_2<-rgamma(20,45,2) # Grupo 2
# Pruebas T-Student y U de Mann-Whitney
gam20t<-t.test(gam20_1,gam20_2,alternative="two.sided",paired = FALSE) 
gam20w<-wilcox.test(gam20_1,gam20_2,alternative ="two.sided",paired = FALSE)
```

```
210
```

```
gam20_tpv<-c(gam20_tpv,gam20t$p.value) # valores-p T-Student
gam20_wpv<-c(gam20_wpv,gam20w$p.value) # Valores-p Mann-Whitney
}
# Resultados T-Student
table(gam20_tpv<sig) 
print(paste0("Potencia = ", sum(gam20_tpv<sig)/sims*100)) 
# Resultados Mann-Whitney
table(gam20_wpv<sig)
print(paste0("Potencia = ", sum(gam20_wpv<sig)/sims*100))
sims<-10000 # Número de simulaciones
sig<-0.05 # Nivel de significación
gam30_tpv<-c() # Vector valores-p - T de Student
gam30_wpv<-c() # Vector valores-p - U de Mann-Whitney
set.seed(25)
for (i in 1:sims){
gam30_1<-rgamma(30,48,2) # Grupo 1
gam30_2<-rgamma(30,45,2) # Grupo 2
# Pruebas T-Student y U de Mann-Whitney
gam30t<-t.test(gam30_1,gam30_2,alternative="two.sided",paired = FALSE) 
gam30w<-wilcox.test(gam30_1,gam30_2,alternative ="two.sided",paired = FALSE) 
gam30_tpv<-c(gam30_tpv,gam30t$p.value) # valores-p T-Student
gam30_wpv<-c(gam30_wpv,gam30w$p.value) # Valores-p Mann-Whitney
}
# Resultados T-Student
table(gam30_tpv<sig) 
print(paste0("Potencia = ", sum(gam30_tpv<sig)/sims*100)) 
# Resultados Mann-Whitney
table(gam30_wpv<sig)
print(paste0("Potencia = ", sum(gam30_wpv<sig)/sims*100))
```

```
211
```

```
sims<-10000 # Número de simulaciones
sig<-0.05 # Nivel de significación
gam50_tpv<-c() # Vector valores-p - T de Student
gam50_wpv<-c() # Vector valores-p - U de Mann-Whitney
set.seed(25)
for (i in 1:sims){
gam50_1<-rgamma(50,48,2) # Grupo 1
gam50_2<-rgamma(50,45,2) # Grupo 2
# Pruebas T-Student y U de Mann-Whitney
gam50t<-t.test(gam50_1,gam50_2,alternative="two.sided",paired = FALSE) 
gam50w<-wilcox.test(gam50_1,gam50_2,alternative ="two.sided",paired = FALSE) 
gam50_tpv<-c(gam50_tpv,gam50t$p.value) # valores-p T-Student
gam50_wpv<-c(gam50_wpv,gam50w$p.value) # Valores-p Mann-Whitney
}
# Resultados T-Student
table(gam50_tpv<sig) 
print(paste0("Potencia = ", sum(gam50_tpv<sig)/sims*100)) 
# Resultados Mann-Whitney
table(gam50_wpv<sig)
print(paste0("Potencia = ", sum(gam50_wpv<sig)/sims*100))
sims<-10000 # Número de simulaciones
sig<-0.05 # Nivel de significación
gam70_tpv<-c() # Vector valores-p - T de Student
gam70_wpv<-c() # Vector valores-p - U de Mann-Whitney
set.seed(25)
for (i in 1:sims){
gam70_1<-rgamma(70,48,2) # Grupo 1
gam70_2<-rgamma(70,45,2) # Grupo 2
# Pruebas T-Student y U de Mann-Whitney
gam70t<-t.test(gam70_1,gam70_2,alternative="two.sided",paired = FALSE) 
gam70w<-wilcox.test(gam70_1,gam70_2,alternative ="two.sided",paired = FALSE) 
gam70_tpv<-c(gam70_tpv,gam70t$p.value) # valores-p T-Student
gam70_wpv<-c(gam70_wpv,gam70w$p.value) # Valores-p Mann-Whitney
```

```
212
```

```
# Resultados T-Student
table(gam70_tpv<sig) 
print(paste0("Potencia = ", sum(gam70_tpv<sig)/sims*100)) 
# Resultados Mann-Whitney
table(gam70_wpv<sig)
print(paste0("Potencia = ", sum(gam70_wpv<sig)/sims*100))
sims<-10000 # Número de simulaciones
sig<-0.05 # Nivel de significación
gam100_tpv<-c() # Vector valores-p - T de Student
gam100_wpv<-c() # Vector valores-p - U de Mann-Whitney
set.seed(25)
for (i in 1:sims){
gam100_1<-rgamma(100,48,2) # Grupo 1
gam100_2<-rgamma(100,45,2) # Grupo 2
# Pruebas T-Student y U de Mann-Whitney
gam100t<-t.test(gam100_1,gam100_2,alternative="two.sided",paired = FALSE) 
gam100w<-wilcox.test(gam100_1,gam100_2,alternative ="two.sided",paired = FALS
E) 
gam100_tpv<-c(gam100_tpv,gam100t$p.value) # valores-p T-Student
gam100_wpv<-c(gam100_wpv,gam100w$p.value) # Valores-p Mann-Whitney
}
# Resultados T-Student
table(gam100_tpv<sig) 
print(paste0("Potencia = ", sum(gam100_tpv<sig)/sims*100)) 
# Resultados Mann-Whitney
table(gam100_wpv<sig)
print(paste0("Potencia = ", sum(gam100_wpv<sig)/sims*100))
sims<-10000 # Número de simulaciones
sig<-0.05 # Nivel de significación
gam500_tpv<-c() # Vector valores-p - T de Student
gam500_wpv<-c() # Vector valores-p - U de Mann-Whitney
```
}

```
set.seed(25)
for (i in 1:sims){
gam500_1<-rgamma(500,48,2) # Grupo 1
gam500_2<-rgamma(500,45,2) # Grupo 2
# Pruebas T-Student y U de Mann-Whitney
gam500t<-t.test(gam500_1,gam500_2,alternative="two.sided",paired = FALSE) 
gam500w<-wilcox.test(gam500_1,gam500_2,alternative ="two.sided",paired = FALS
E) 
gam500_tpv<-c(gam500_tpv,gam500t$p.value) # valores-p T-Student
gam500_wpv<-c(gam500_wpv,gam500w$p.value) # Valores-p Mann-Whitney
}
# Resultados T-Student
table(gam500_tpv<sig) 
print(paste0("Potencia = ", sum(gam500_tpv<sig)/sims*100)) 
# Resultados Mann-Whitney
table(gam500_wpv<sig)
print(paste0("Potencia = ", sum(gam500_wpv<sig)/sims*100))
sims<-10000 # Número de simulaciones
sig<-0.05 # Nivel de significación
gam1000_tpv<-c() # Vector valores-p - T de Student
gam1000_wpv<-c() # Vector valores-p - U de Mann-Whitney
set.seed(25)
for (i in 1:sims){
gam1000_1<-rgamma(1000,48,2) # Grupo 1
gam1000_2<-rgamma(1000,45,2) # Grupo 2
# Pruebas T-Student y U de Mann-Whitney
gam1000t<-t.test(gam1000_1,gam1000_2,alternative="two.sided",paired = FALSE) 
gam1000w<-wilcox.test(gam1000_1,gam1000_2,alternative ="two.sided",paired = F
ALSE) 
gam1000_tpv<-c(gam1000_tpv,gam1000t$p.value) # valores-p T-Student
gam1000_wpv<-c(gam1000_wpv,gam1000w$p.value) # Valores-p Mann-Whitney
```

```
}
```

```
# Resultados T-Student
table(gam1000_tpv<sig) 
print(paste0("Potencia = ", sum(gam1000_tpv<sig)/sims*100)) 
# Resultados Mann-Whitney
table(gam1000_wpv<sig)
print(paste0("Potencia = ", sum(gam1000_wpv<sig)/sims*100))
                       ### Distribución log-normal ###
sims<-10000 # Número de simulaciones
sig<-0.05 # Nivel de significación
log5_tpv<-c() # Vector valores-p - T de Student
log5_wpv<-c() # Vector valores-p - U de Mann-Whitney
set.seed(25)
for (i in 1:sims){
log5_1<-rlnorm(5,2.1,0.71) # Grupo 1
log5_2<-rlnorm(5,2.4,0.71) # Grupo 2
# Pruebas T-Student y U de Mann-Whitney
log5t<-t.test(log5_1,log5_2,alternative="two.sided",paired = FALSE) 
log5w<-wilcox.test(log5_1,log5_2,alternative ="two.sided",paired = FALSE) 
log5_tpv<-c(log5_tpv,log5t$p.value) # valores-p T-Student
log5_wpv<-c(log5_wpv,log5w$p.value) # Valores-p Mann-Whitney
}
# Resultados T-Student
table(log5_tpv<sig) 
print(paste0("Potencia = ", sum(log5_tpv<sig)/sims*100)) 
# Resultados Mann-Whitney
```

```
table(log5_wpv<sig)
print(paste0("Potencia = ", sum(log5_wpv<sig)/sims*100))
sims<-10000 # Número de simulaciones
sig<-0.05 # Nivel de significación
log10_tpv<-c() # Vector valores-p - T de Student
log10_wpv<-c() # Vector valores-p - U de Mann-Whitney
set.seed(25)
for (i in 1:sims){
log10_1<-rlnorm(10,2.1,0.71) # Grupo 1
log10_2<-rlnorm(10,2.4,0.71) # Grupo 2
# Pruebas T-Student y U de Mann-Whitney
log10t<-t.test(log10_1,log10_2,alternative="two.sided",paired = FALSE) 
log10w<-wilcox.test(log10_1,log10_2,alternative ="two.sided",paired = FALSE) 
log10_tpv<-c(log10_tpv,log10t$p.value) # valores-p T-Student
log10_wpv<-c(log10_wpv,log10w$p.value) # Valores-p Mann-Whitney
}
# Resultados T-Student
table(log10_tpv<sig) 
print(paste0("Potencia = ", sum(log10_tpv<sig)/sims*100)) 
# Resultados Mann-Whitney
table(log10_wpv<sig)
print(paste0("Potencia = ", sum(log10_wpv<sig)/sims*100))
sims<-10000 # Número de simulaciones
sig<-0.05 # Nivel de significación
log15_tpv<-c() # Vector valores-p - T de Student
log15_wpv<-c() # Vector valores-p - U de Mann-Whitney
set.seed(25)
for (i in 1:sims){
log15_1<-rlnorm(15,2.1,0.71) # Grupo 1
log15_2<-rlnorm(15,2.4,0.71) # Grupo 2
# Pruebas T-Student y U de Mann-Whitney
log15t<-t.test(log15_1,log15_2,alternative="two.sided",paired = FALSE) 
log15w<-wilcox.test(log15_1,log15_2,alternative ="two.sided",paired = FALSE) 
log15_tpv<-c(log15_tpv,log15t$p.value) # valores-p T-Student
log15_wpv<-c(log15_wpv,log15w$p.value) # Valores-p Mann-Whitney
```
}

```
# Resultados T-Student
table(log15_tpv<sig) 
print(paste0("Potencia = ", sum(log15_tpv<sig)/sims*100)) 
# Resultados Mann-Whitney
table(log15_wpv<sig)
print(paste0("Potencia = ", sum(log15_wpv<sig)/sims*100))
sims<-10000 # Número de simulaciones
sig<-0.05 # Nivel de significación
log20_tpv<-c() # Vector valores-p - T de Student
log20_wpv<-c() # Vector valores-p - U de Mann-Whitney
set.seed(25)
for (i in 1:sims){
log20_1<-rlnorm(20,2.1,0.71) # Grupo 1
log20_2<-rlnorm(20,2.4,0.71) # Grupo 2
# Pruebas T-Student y U de Mann-Whitney
log20t<-t.test(log20_1,log20_2,alternative="two.sided",paired = FALSE) 
log20w<-wilcox.test(log20_1,log20_2,alternative ="two.sided",paired = FALSE) 
log20_tpv<-c(log20_tpv,log20t$p.value) # valores-p T-Student
log20_wpv<-c(log20_wpv,log20w$p.value) # Valores-p Mann-Whitney
}
# Resultados T-Student
table(log20_tpv<sig) 
print(paste0("Potencia = ", sum(log20_tpv<sig)/sims*100)) 
# Resultados Mann-Whitney
table(log20_wpv<sig)
print(paste0("Potencia = ", sum(log20_wpv<sig)/sims*100))
sims<-10000 # Número de simulaciones
sig<-0.05 # Nivel de significación
log30_tpv<-c() # Vector valores-p - T de Student
log30_wpv<-c() # Vector valores-p - U de Mann-Whitney
```

```
set.seed(25)
for (i in 1:sims){
log30_1<-rlnorm(30,2.1,0.71) # Grupo 1
log30_2<-rlnorm(30,2.4,0.71) # Grupo 2
# Pruebas T-Student y U de Mann-Whitney
log30t<-t.test(log30_1,log30_2,alternative="two.sided",paired = FALSE) 
log30w<-wilcox.test(log30_1,log30_2,alternative ="two.sided",paired = FALSE) 
log30_tpv<-c(log30_tpv,log30t$p.value) # valores-p T-Student
log30_wpv<-c(log30_wpv,log30w$p.value) # Valores-p Mann-Whitney
}
# Resultados T-Student
table(log30_tpv<sig) 
print(paste0("Potencia = ", sum(log30_tpv<sig)/sims*100)) 
# Resultados Mann-Whitney
table(log30_wpv<sig)
print(paste0("Potencia = ", sum(log30_wpv<sig)/sims*100))
sims<-10000 # Número de simulaciones
sig<-0.05 # Nivel de significación
log50_tpv<-c() # Vector valores-p - T de Student
log50_wpv<-c() # Vector valores-p - U de Mann-Whitney
set.seed(25)
for (i in 1:sims){
log50_1<-rlnorm(50,2.1,0.71) # Grupo 1
log50_2<-rlnorm(50,2.4,0.71) # Grupo 2
# Pruebas T-Student y U de Mann-Whitney
log50t<-t.test(log50_1,log50_2,alternative="two.sided",paired = FALSE) 
log50w<-wilcox.test(log50_1,log50_2,alternative ="two.sided",paired = FALSE) 
log50_tpv<-c(log50_tpv,log50t$p.value) # valores-p T-Student
log50_wpv<-c(log50_wpv,log50w$p.value) # Valores-p Mann-Whitney
}
# Resultados T-Student
```

```
218
```

```
table(log50_tpv<sig) 
print(paste0("Potencia = ", sum(log50_tpv<sig)/sims*100)) 
# Resultados Mann-Whitney
table(log50_wpv<sig)
print(paste0("Potencia = ", sum(log50_wpv<sig)/sims*100))
sims<-10000 # Número de simulaciones
sig<-0.05 # Nivel de significación
log70_tpv<-c() # Vector valores-p - T de Student
log70_wpv<-c() # Vector valores-p - U de Mann-Whitney
set.seed(25)
for (i in 1:sims){
log70_1<-rlnorm(70,2.1,0.71) # Grupo 1
log70_2<-rlnorm(70,2.4,0.71) # Grupo 2
# Pruebas T-Student y U de Mann-Whitney
log70t<-t.test(log70_1,log70_2,alternative="two.sided",paired = FALSE) 
log70w<-wilcox.test(log70_1,log70_2,alternative ="two.sided",paired = FALSE) 
log70_tpv<-c(log70_tpv,log70t$p.value) # valores-p T-Student
log70_wpv<-c(log70_wpv,log70w$p.value) # Valores-p Mann-Whitney
}
# Resultados T-Student
table(log70_tpv<sig) 
print(paste0("Potencia = ", sum(log70_tpv<sig)/sims*100)) 
# Resultados Mann-Whitney
table(log70_wpv<sig)
print(paste0("Potencia = ", sum(log70_wpv<sig)/sims*100))
sims<-10000 # Número de simulaciones
sig<-0.05 # Nivel de significación
log100_tpv<-c() # Vector valores-p - T de Student
log100_wpv<-c() # Vector valores-p - U de Mann-Whitney
set.seed(25)
for (i in 1:sims){
log100_1<-rlnorm(100,2.1,0.71) # Grupo 1
log100_2<-rlnorm(100,2.4,0.71) # Grupo 2
```

```
# Pruebas T-Student y U de Mann-Whitney
```

```
log100t<-t.test(log100_1,log100_2,alternative="two.sided",paired = FALSE) 
log100w<-wilcox.test(log100_1,log100_2,alternative ="two.sided",paired = FALS
E) 
log100_tpv<-c(log100_tpv,log100t$p.value) # valores-p T-Student
log100_wpv<-c(log100_wpv,log100w$p.value) # Valores-p Mann-Whitney
}
# Resultados T-Student
table(log100_tpv<sig) 
print(paste0("Potencia = ", sum(log100_tpv<sig)/sims*100)) 
# Resultados Mann-Whitney
table(log100_wpv<sig)
print(paste0("Potencia = ", sum(log100_wpv<sig)/sims*100))
sims<-10000 # Número de simulaciones
sig<-0.05 # Nivel de significación
log500_tpv<-c() # Vector valores-p - T de Student
log500_wpv<-c() # Vector valores-p - U de Mann-Whitney
set.seed(25)
for (i in 1:sims){
log500_1<-rlnorm(500,2.1,0.71) # Grupo 1
log500_2<-rlnorm(500,2.4,0.71) # Grupo 2
# Pruebas T-Student y U de Mann-Whitney
log500t<-t.test(log500_1,log500_2,alternative="two.sided",paired = FALSE) 
log500w<-wilcox.test(log500_1,log500_2,alternative ="two.sided",paired = FALS
E) 
log500_tpv<-c(log500_tpv,log500t$p.value) # valores-p T-Student
log500_wpv<-c(log500_wpv,log500w$p.value) # Valores-p Mann-Whitney
}
# Resultados T-Student
table(log500_tpv<sig) 
print(paste0("Potencia = ", sum(log500_tpv<sig)/sims*100))
```

```
# Resultados Mann-Whitney
table(log500_wpv<sig)
print(paste0("Potencia = ", sum(log500_wpv<sig)/sims*100))
sims<-10000 # Número de simulaciones
sig<-0.05 # Nivel de significación
log1000_tpv<-c() # Vector valores-p - T de Student
log1000_wpv<-c() # Vector valores-p - U de Mann-Whitney
set.seed(25)
for (i in 1:sims){
log1000_1<-rlnorm(1000,2.1,0.71) # Grupo 1
log1000_2<-rlnorm(1000,2.4,0.71) # Grupo 2
# Pruebas T-Student y U de Mann-Whitney
log1000t<-t.test(log1000_1,log1000_2,alternative="two.sided",paired = FALSE) 
log1000w<-wilcox.test(log1000_1,log1000_2,alternative ="two.sided",paired = F
ALSE) 
log1000_tpv<-c(log1000_tpv,log1000t$p.value) # valores-p T-Student
log1000_wpv<-c(log1000_wpv,log1000w$p.value) # Valores-p Mann-Whitney
}
# Resultados T-Student
table(log1000_tpv<sig) 
print(paste0("Potencia = ", sum(log1000_tpv<sig)/sims*100)) 
# Resultados Mann-Whitney
table(log1000_wpv<sig)
print(paste0("Potencia = ", sum(log1000_wpv<sig)/sims*100))
                          ### Distribución beta ###
sims<-10000 # Número de simulaciones
sig<-0.05 # Nivel de significación
b5_tpv<-c() # Vector valores-p - T de Student
b5_wpv<-c() # Vector valores-p - U de Mann-Whitney
set.seed(25)
for (i in 1:sims){
b5_1<-rbeta(5,36,71) # Grupo 1
b5_2<-rbeta(5,39,71) # Grupo 2
# Pruebas T-Student y U de Mann-Whitney
b5t<-t.test(b5_1,b5_2,alternative="two.sided",paired = FALSE)
```

```
b5w<-wilcox.test(b5_1,b5_2,alternative ="two.sided",paired = FALSE) 
b5_tpv<-c(b5_tpv,b5t$p.value) # valores-p T-Student
b5_wpv<-c(b5_wpv,b5w$p.value) # Valores-p Mann-Whitney
}
# Resultados T-Student
table(b5_tpv<sig) 
print(paste0("Potencia = ", sum(b5_tpv<sig)/sims*100)) 
# Resultados Mann-Whitney
table(b5_wpv<sig)
print(paste0("Potencia = ", sum(b5_wpv<sig)/sims*100))
sims<-10000 # Número de simulaciones
sig<-0.05 # Nivel de significación
b10_tpv<-c() # Vector valores-p - T de Student
b10_wpv<-c() # Vector valores-p - U de Mann-Whitney
set.seed(25)
for (i in 1:sims){
b10_1<-rbeta(10,36,71) # Grupo 1
b10_2<-rbeta(10,39,71) # Grupo 2
# Pruebas T-Student y U de Mann-Whitney
b10t<-t.test(b10_1,b10_2,alternative="two.sided",paired = FALSE) 
b10w<-wilcox.test(b10_1,b10_2,alternative ="two.sided",paired = FALSE) 
b10_tpv<-c(b10_tpv,b10t$p.value) # valores-p T-Student
b10_wpv<-c(b10_wpv,b10w$p.value) # Valores-p Mann-Whitney
}
# Resultados T-Student
table(b10_tpv<sig) 
print(paste0("Potencia = ", sum(b10_tpv<sig)/sims*100)) 
# Resultados Mann-Whitney
```

```
table(b10_wpv<sig)
print(paste0("Potencia = ", sum(b10_wpv<sig)/sims*100))
sims<-10000 # Número de simulaciones
sig<-0.05 # Nivel de significación
b15_tpv<-c() # Vector valores-p - T de Student
b15_wpv<-c() # Vector valores-p - U de Mann-Whitney
set.seed(25)
for (i in 1:sims){
b15_1<-rbeta(15,36,71) # Grupo 1
b15_2<-rbeta(15,39,71) # Grupo 2
# Pruebas T-Student y U de Mann-Whitney
b15t<-t.test(b15_1,b15_2,alternative="two.sided",paired = FALSE) 
b15w<-wilcox.test(b15_1,b15_2,alternative ="two.sided",paired = FALSE) 
b15_tpv<-c(b15_tpv,b15t$p.value) # valores-p T-Student
b15_wpv<-c(b15_wpv,b15w$p.value) # Valores-p Mann-Whitney
}
# Resultados T-Student
table(b15_tpv<sig) 
print(paste0("Potencia = ", sum(b15_tpv<sig)/sims*100)) 
# Resultados Mann-Whitney
table(b15_wpv<sig)
print(paste0("Potencia = ", sum(b15_wpv<sig)/sims*100))
sims<-10000 # Número de simulaciones
sig<-0.05 # Nivel de significación
b20_tpv<-c() # Vector valores-p - T de Student
b20_wpv<-c() # Vector valores-p - U de Mann-Whitney
set.seed(25)
for (i in 1:sims){
b20_1<-rbeta(20,36,71) # Grupo 1
b20_2<-rbeta(20,39,71) # Grupo 2
# Pruebas T-Student y U de Mann-Whitney
b20t<-t.test(b20_1,b20_2,alternative="two.sided",paired = FALSE) 
b20w<-wilcox.test(b20_1,b20_2,alternative ="two.sided",paired = FALSE)
```

```
b20_tpv<-c(b20_tpv,b20t$p.value) # valores-p T-Student
b20_wpv<-c(b20_wpv,b20w$p.value) # Valores-p Mann-Whitney
}
# Resultados T-Student
table(b20_tpv<sig) 
print(paste0("Potencia = ", sum(b20_tpv<sig)/sims*100)) 
# Resultados Mann-Whitney
table(b20_wpv<sig)
print(paste0("Potencia = ", sum(b20_wpv<sig)/sims*100))
sims<-10000 # Número de simulaciones
sig<-0.05 # Nivel de significación
b30_tpv<-c() # Vector valores-p - T de Student
b30_wpv<-c() # Vector valores-p - U de Mann-Whitney
set.seed(25)
for (i in 1:sims){
b30_1<-rbeta(30,36,71) # Grupo 1
b30_2<-rbeta(30,39,71) # Grupo 2
# Pruebas T-Student y U de Mann-Whitney
b30t<-t.test(b30_1,b30_2,alternative="two.sided",paired = FALSE) 
b30w<-wilcox.test(b30_1,b30_2,alternative ="two.sided",paired = FALSE) 
b30_tpv<-c(b30_tpv,b30t$p.value) # valores-p T-Student
b30_wpv<-c(b30_wpv,b30w$p.value) # Valores-p Mann-Whitney
}
# Resultados T-Student
table(b30_tpv<sig) 
print(paste0("Potencia = ", sum(b30_tpv<sig)/sims*100)) 
# Resultados Mann-Whitney
table(b30_wpv<sig)
print(paste0("Potencia = ", sum(b30_wpv<sig)/sims*100))
```

```
sims<-10000 # Número de simulaciones
sig<-0.05 # Nivel de significación
b50_tpv<-c() # Vector valores-p - T de Student
b50_wpv<-c() # Vector valores-p - U de Mann-Whitney
set.seed(25)
for (i in 1:sims){
b50_1<-rbeta(50,36,71) # Grupo 1
b50_2<-rbeta(50,39,71) # Grupo 2
# Pruebas T-Student y U de Mann-Whitney
b50t<-t.test(b50_1,b50_2,alternative="two.sided",paired = FALSE) 
b50w<-wilcox.test(b50_1,b50_2,alternative ="two.sided",paired = FALSE) 
b50_tpv<-c(b50_tpv,b50t$p.value) # valores-p T-Student
b50_wpv<-c(b50_wpv,b50w$p.value) # Valores-p Mann-Whitney
}
# Resultados T-Student
table(b50_tpv<sig) 
print(paste0("Potencia = ", sum(b50_tpv<sig)/sims*100)) 
# Resultados Mann-Whitney
table(b50_wpv<sig)
print(paste0("Potencia = ", sum(b50_wpv<sig)/sims*100))
sims<-10000 # Número de simulaciones
sig<-0.05 # Nivel de significación
b70_tpv<-c() # Vector valores-p - T de Student
b70_wpv<-c() # Vector valores-p - U de Mann-Whitney
set.seed(25)
for (i in 1:sims){
b70_1<-rbeta(70,36,71) # Grupo 1
b70_2<-rbeta(70,39,71) # Grupo 2
# Pruebas T-Student y U de Mann-Whitney
b70t<-t.test(b70_1,b70_2,alternative="two.sided",paired = FALSE) 
b70w<-wilcox.test(b70_1,b70_2,alternative ="two.sided",paired = FALSE) 
b70_tpv<-c(b70_tpv,b70t$p.value) # valores-p T-Student
b70_wpv<-c(b70_wpv,b70w$p.value) # Valores-p Mann-Whitney
```
}

```
# Resultados T-Student
table(b70_tpv<sig) 
print(paste0("Potencia = ", sum(b70_tpv<sig)/sims*100)) 
# Resultados Mann-Whitney
table(b70_wpv<sig)
print(paste0("Potencia = ", sum(b70_wpv<sig)/sims*100))
sims<-10000 # Número de simulaciones
sig<-0.05 # Nivel de significación
b100_tpv<-c() # Vector valores-p - T de Student
b100_wpv<-c() # Vector valores-p - U de Mann-Whitney
set.seed(25)
for (i in 1:sims){
b100_1<-rbeta(100,36,71) # Grupo 1
b100_2<-rbeta(100,39,71) # Grupo 2
# Pruebas T-Student y U de Mann-Whitney
b100t<-t.test(b100_1,b100_2,alternative="two.sided",paired = FALSE) 
b100w<-wilcox.test(b100_1,b100_2,alternative ="two.sided",paired = FALSE) 
b100_tpv<-c(b100_tpv,b100t$p.value) # valores-p T-Student
b100_wpv<-c(b100_wpv,b100w$p.value) # Valores-p Mann-Whitney
}
# Resultados T-Student
table(b100_tpv<sig) 
print(paste0("Potencia = ", sum(b100_tpv<sig)/sims*100)) 
# Resultados Mann-Whitney
table(b100_wpv<sig)
print(paste0("Potencia = ", sum(b100_wpv<sig)/sims*100))
sims<-10000 # Número de simulaciones
sig<-0.05 # Nivel de significación
b500_tpv<-c() # Vector valores-p - T de Student
b500_wpv<-c() # Vector valores-p - U de Mann-Whitney
```

```
set.seed(25)
for (i in 1:sims){
b500_1<-rbeta(500,36,71) # Grupo 1
b500_2<-rbeta(500,39,71) # Grupo 2
# Pruebas T-Student y U de Mann-Whitney
b500t<-t.test(b500_1,b500_2,alternative="two.sided",paired = FALSE) 
b500w<-wilcox.test(b500_1,b500_2,alternative ="two.sided",paired = FALSE) 
b500_tpv<-c(b500_tpv,b500t$p.value) # valores-p T-Student
b500_wpv<-c(b500_wpv,b500w$p.value) # Valores-p Mann-Whitney
}
# Resultados T-Student
table(b500_tpv<sig) 
print(paste0("Potencia = ", sum(b500_tpv<sig)/sims*100)) 
# Resultados Mann-Whitney
table(b500_wpv<sig)
print(paste0("Potencia = ", sum(b500_wpv<sig)/sims*100))
sims<-10000 # Número de simulaciones
sig<-0.05 # Nivel de significación
b1000_tpv<-c() # Vector valores-p - T de Student
b1000_wpv<-c() # Vector valores-p - U de Mann-Whitney
set.seed(25)
for (i in 1:sims){
b1000_1<-rbeta(1000,36,71) # Grupo 1
b1000_2<-rbeta(1000,39,71) # Grupo 2
# Pruebas T-Student y U de Mann-Whitney
b1000t<-t.test(b1000_1,b1000_2,alternative="two.sided",paired = FALSE) 
b1000w<-wilcox.test(b1000_1,b1000_2,alternative ="two.sided",paired = FALSE) 
b1000_tpv<-c(b1000_tpv,b1000t$p.value) # valores-p T-Student
b1000_wpv<-c(b1000_wpv,b1000w$p.value) # Valores-p Mann-Whitney
}
```
*# Resultados T-Student*

```
table(b1000_tpv<sig) 
print(paste0("Potencia = ", sum(b1000_tpv<sig)/sims*100))
```
*# Resultados Mann-Whitney*

```
table(b1000_wpv<sig)
print(paste0("Potencia = ", sum(b1000_wpv<sig)/sims*100))
```